# UNIVERSIDAD DE COSTA RICA FACULTAD DE CIENCIAS SOCIALES ESCUELA DE GEOGRAFÍA

## **Seminario de Graduación**

**Diseño de un Sistema de Información Geográfica para la autogestión del recurso hídrico de la Asociación Administradora del Sistema de Acueductos y Alcantarillados Sanitarios de Playa Potrero, Santa Cruz, Guanacaste**

Trabajo Final de Graduación

Autores:

Jorge Luis Gutiérrez Salmerón

Guillermo López Rosales

Ciudad Universitaria Rodrigo Facio

San José, Costa Rica

Julio, 2023

# <span id="page-1-0"></span>**-Dedicatoria**

**Jorge:** A mi esposa Marilú, por todo el amor, apoyo, ayuda y paciencia de este largo proceso, mi madre Teresa, mi hermano Ricardo, a Maga por todo el empuje brindado, a mi familia, a mis amigos de la vida, de la UCR y del ICE que me apoyaron y acompañaron en este largo camino. Dedicado a la memoria de mi amado padre Richard

**Guillermo:** A mi madre Clareth y a mi hermana Linnette por todo el amor y el apoyo incondicional brindado durante toda mi vida. Además agradezco a mi madrina Marta y mi padrino Manuel por ser una guía y ejemplo a seguir en mi vida. A mi tía Marielos que la llevo en mi corazón. Gracias totales a todo ellos por ayudar a formar la persona que soy hoy en día.

# <span id="page-1-1"></span>**-Agradecimientos**

Agradecemos en primera instancia al Comité Asesor; Pascal Girot, Rafael Arce y Ramón Masís por su gran ayuda, motivación y guía brindada en todas las etapas de este Trabajo Final de Graduación, mil gracias. A los profesores Adolfo Quesada y a Melvin Lizano por los aportes brindados al Trabajo Final de Graduación. A los colegas y amigos Luis Mariano Zúñiga y Andrey Villalobos e Iván Rosales por la ayuda brindada en varias giras de trabajo. A los colegas y amigos de los "Sabandijas Geográficas" por todo el apoyo en este proceso. Agradecimiento especial para Kathya Bonilla de la Escuela de Geografía por su preocupación y apoyo incondicional. Por último, un sincero y especial agradecimiento para don Leonel Duartes, amigo y presidente de la ASADA de Playa Potrero, quien fue el propulsor de este Trabajo Final de Graduación, por toda la ayuda, paciencia y confianza depositada en nosotros. Agradecemos además al personal administrativo y operativo de la ASADA de Playa Potrero, sin su aporte, no sería una realidad este Trabajo Final de Graduación.

Seminario de Graduación: *"Diseño de un Sistema de Información Geográfica para la autogestión del recurso hídrico de la Asociación Administradora del Sistema de Acueductos y Alcantarillados Sanitarios de Playa Potrero, Santa Cruz, Guanacaste'~* 

**Tribunal examinador** 

M.Sc. Marlon Morúa Pérez Presidente del Tribunal Examinador

Dr. Adolfo Quesada Román Profesor invitado

DEA. Pascal Girot Pignot

Director del T.P.G

anor

.,

M.Sc Ramón Masís Campos Miembro lector del T.F. G

Dr. Rafael Arce Mesén Miembro lector del T.F.G

érrez Salmerón

Sustentante

Lic. Guillermo López Rosales Sustentante

# **Índice de Contenidos**

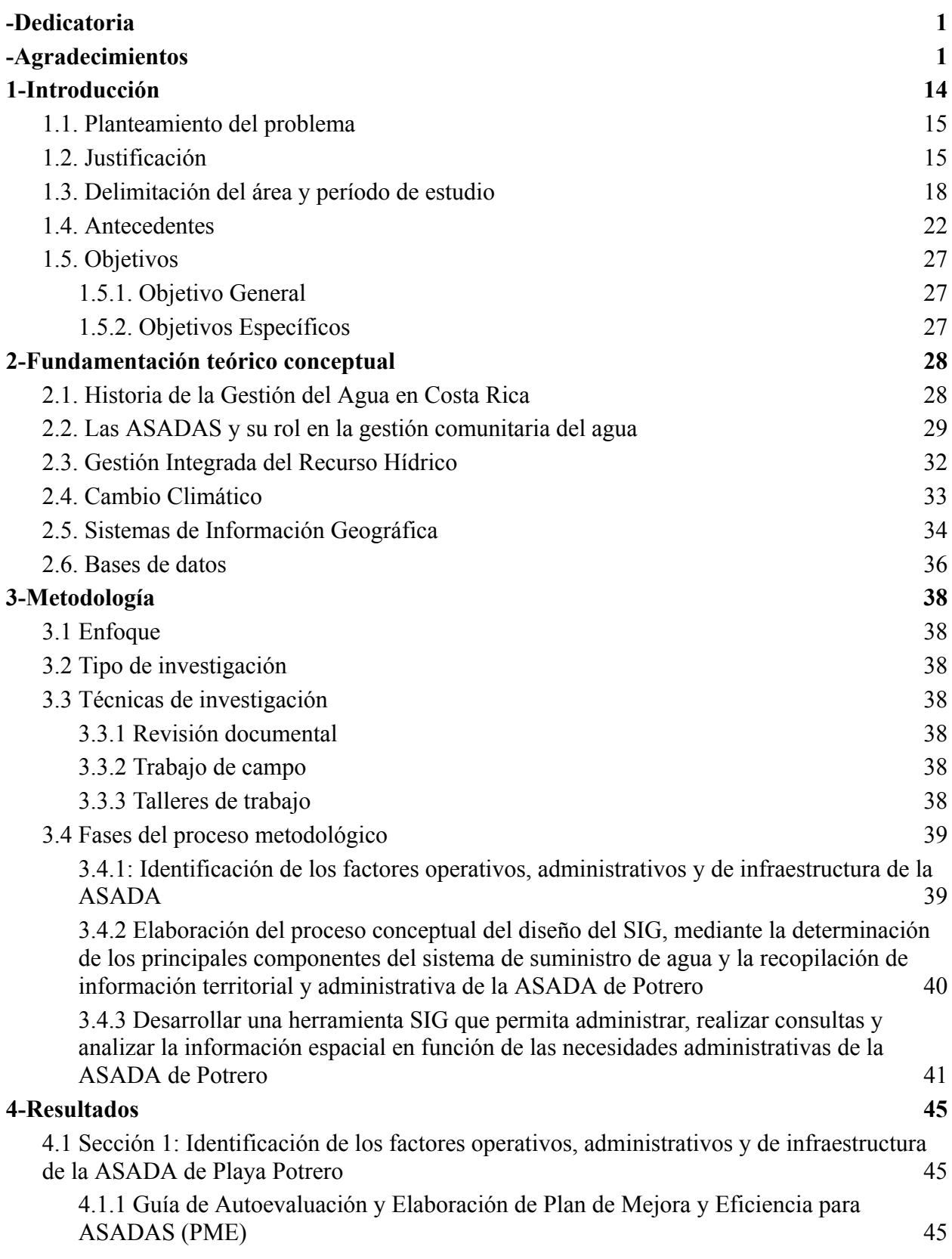

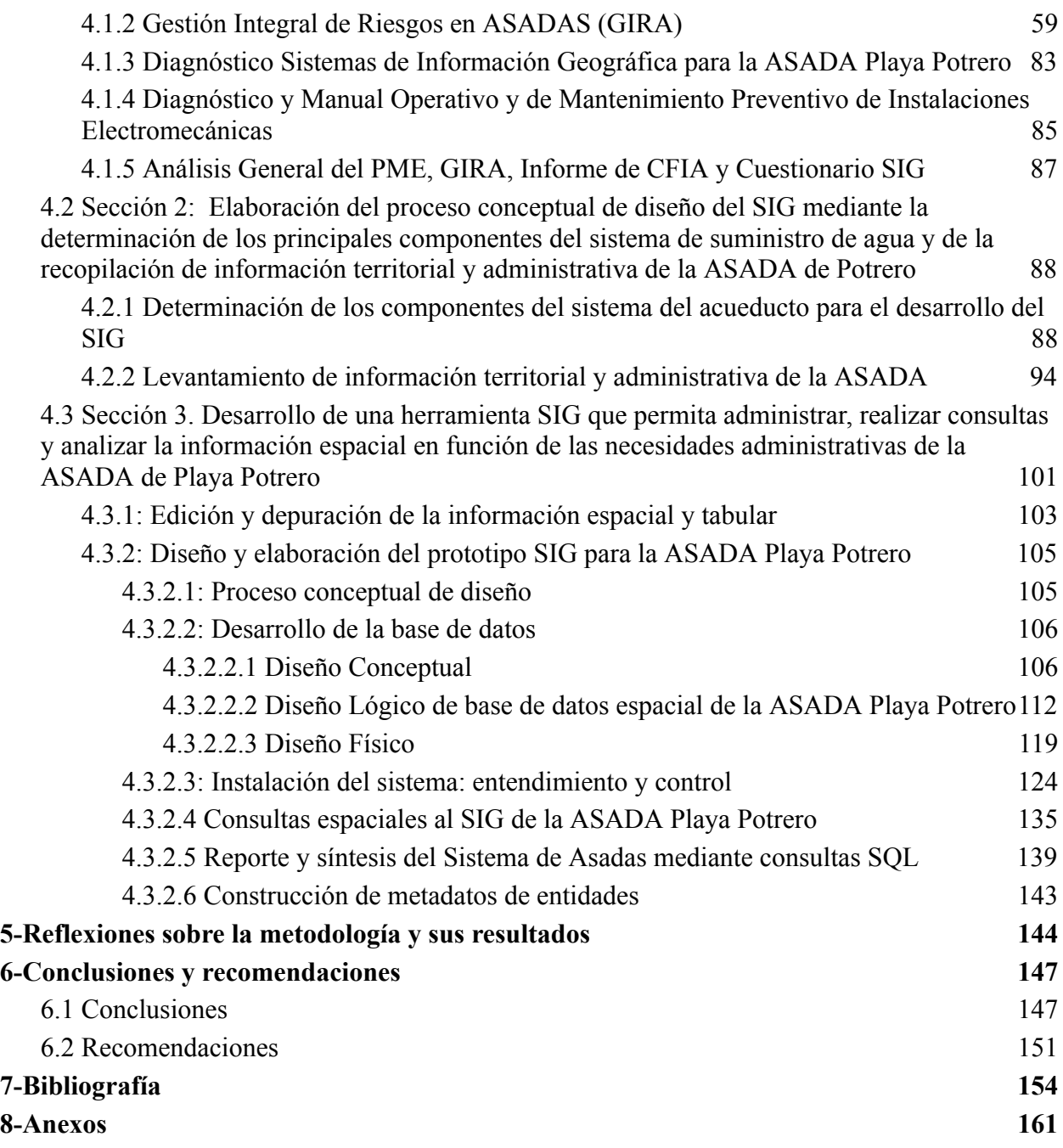

# **Índice de figuras**

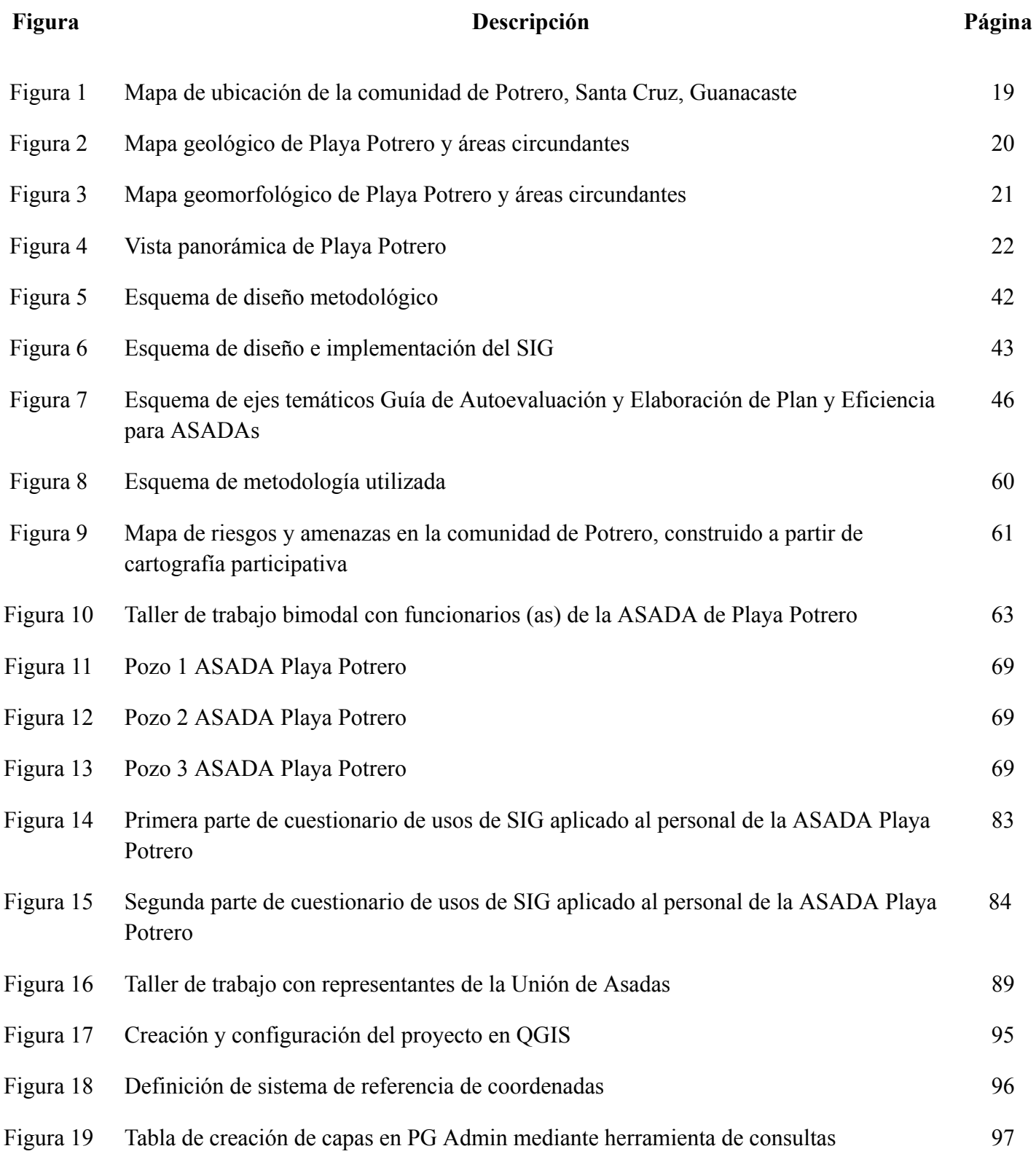

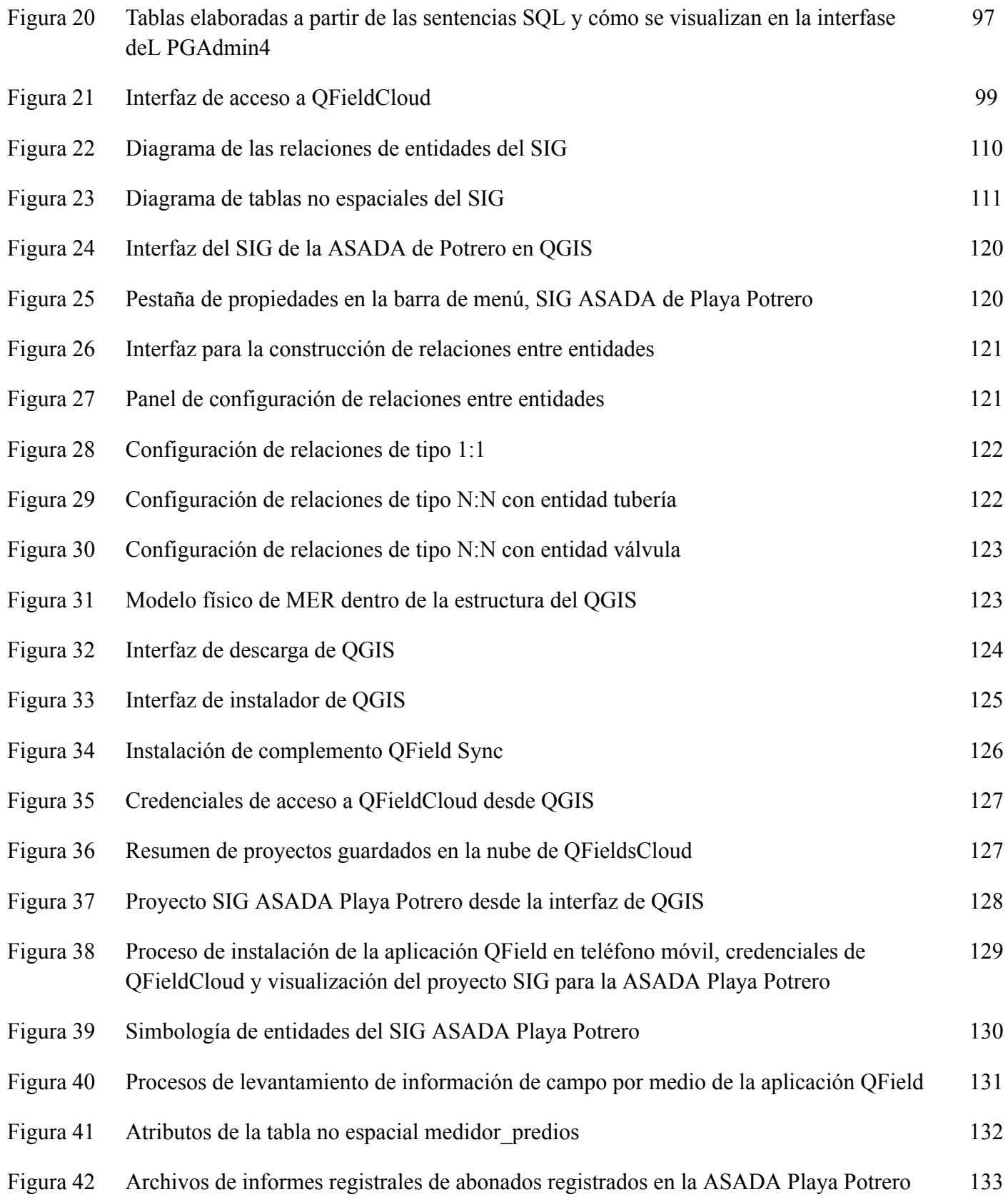

para la generación del catastro de la organización

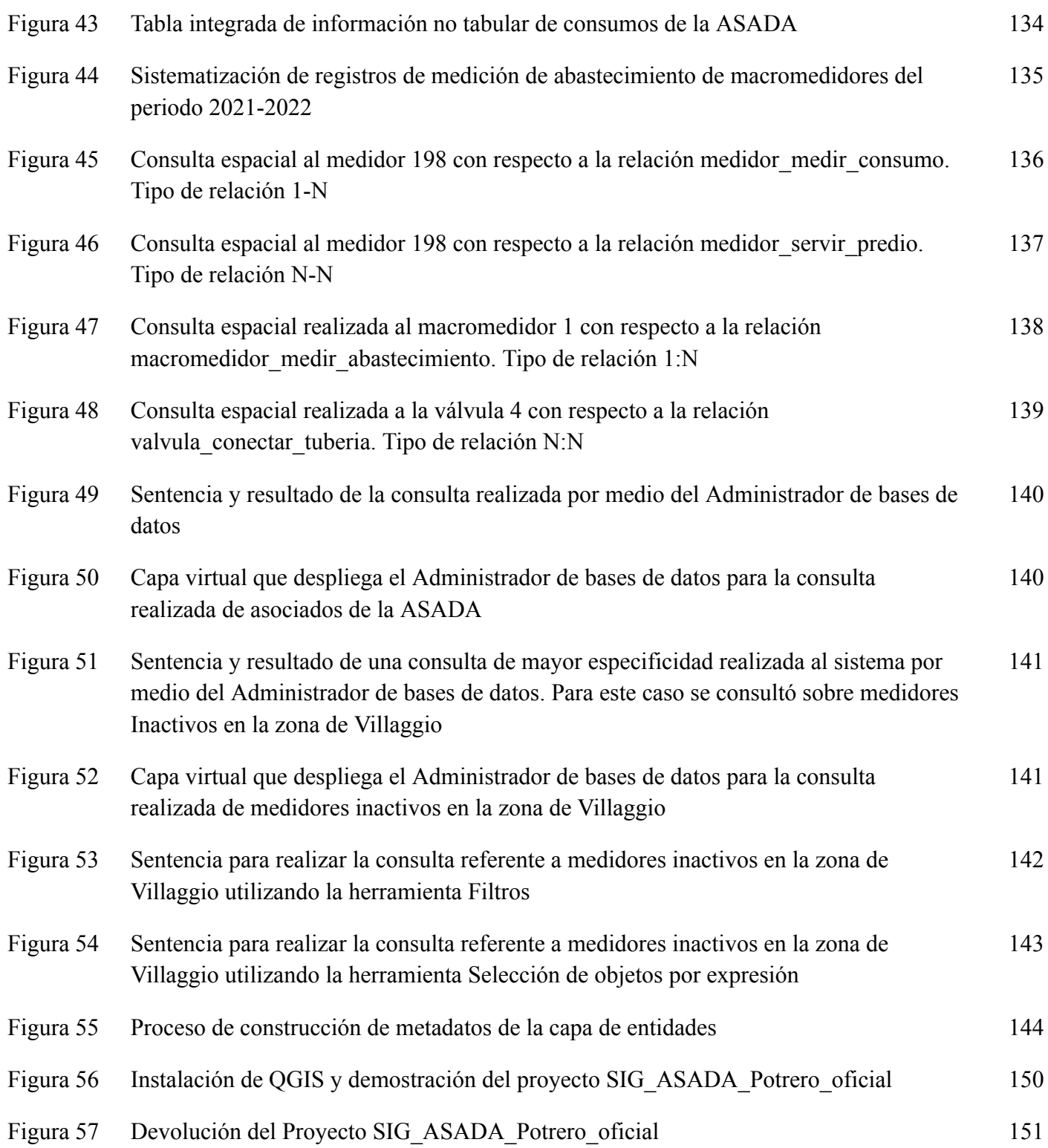

# **Índice de tablas**

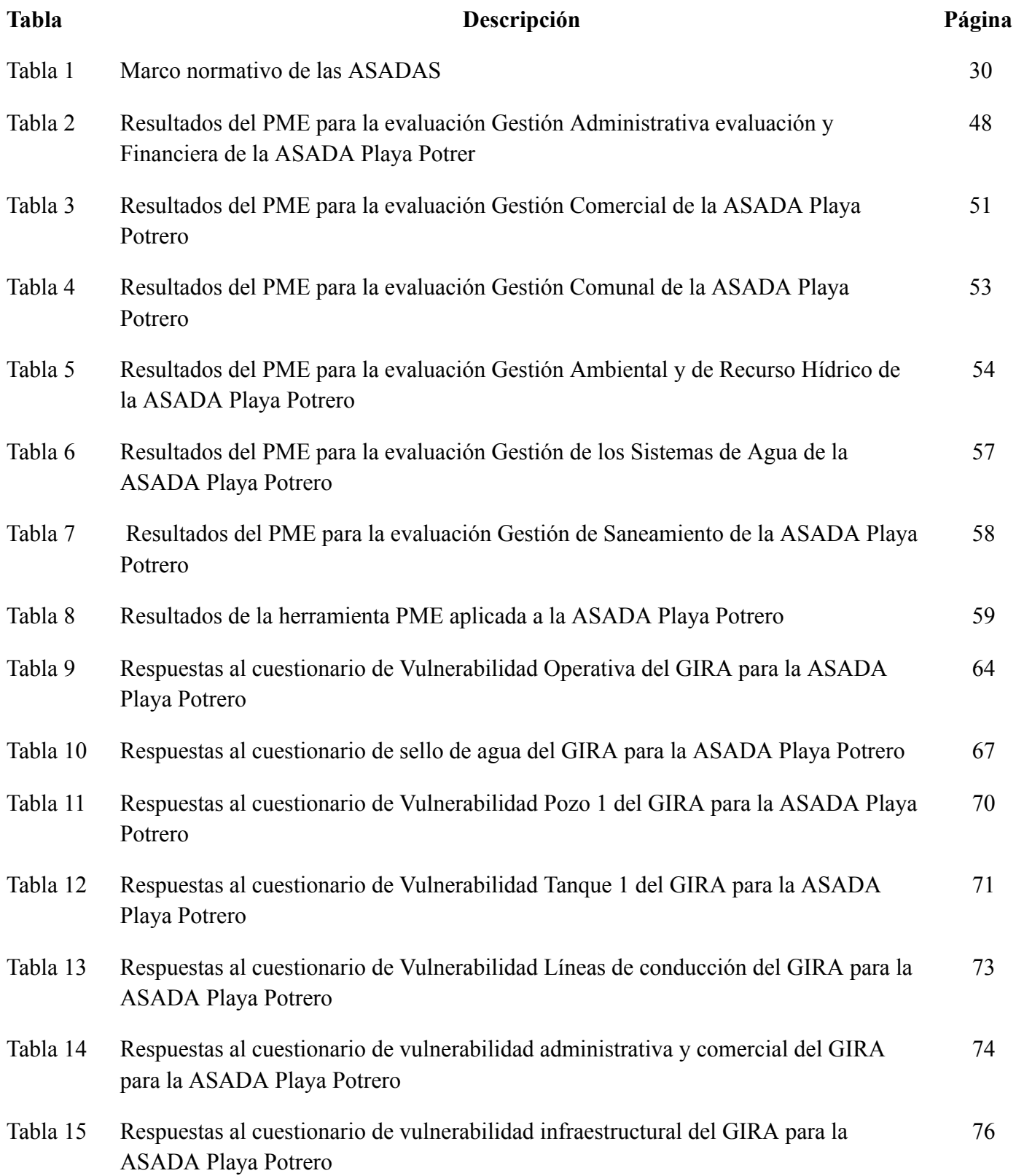

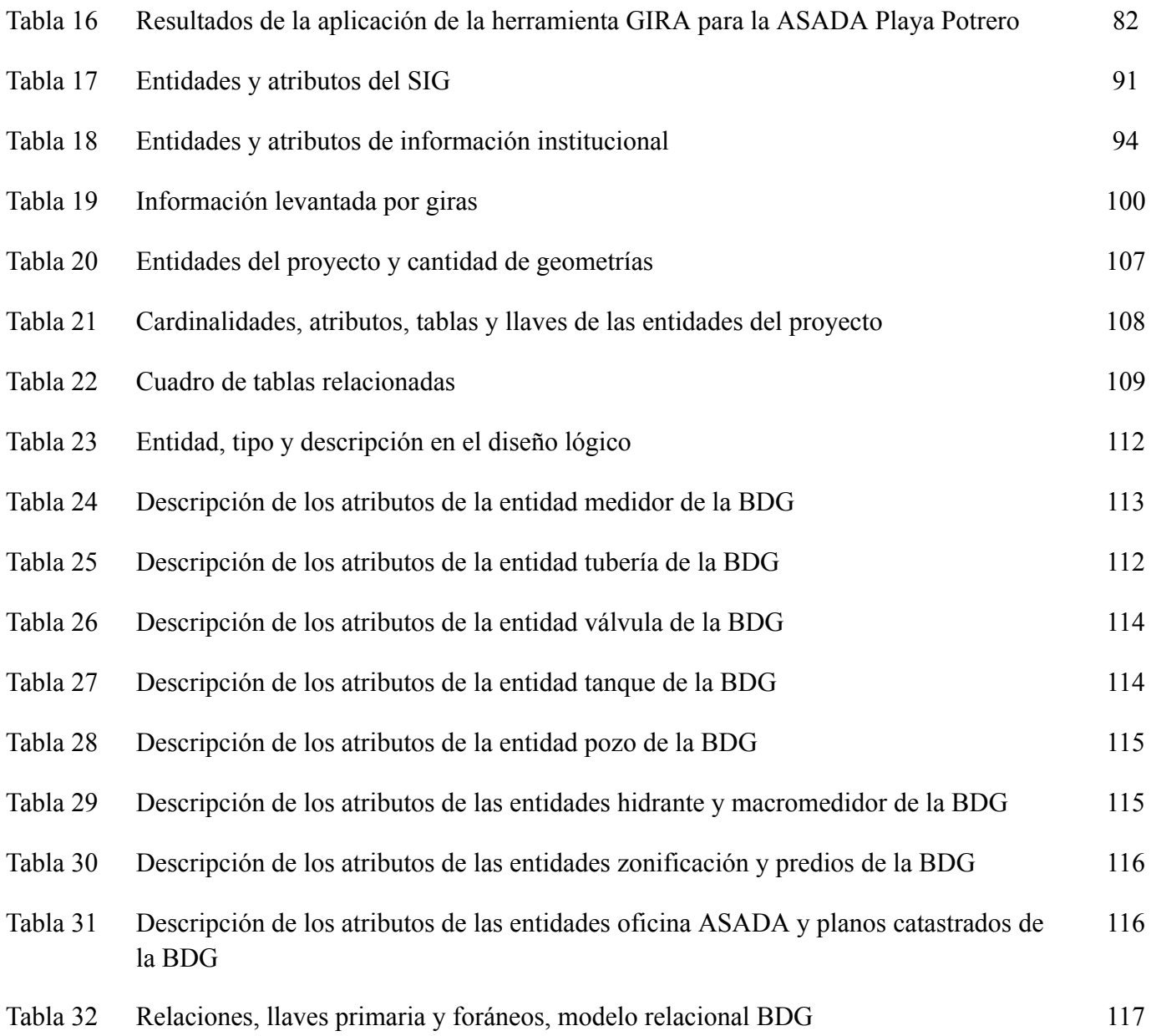

# **Lista de anexos**

**Anexo Descripción Página**

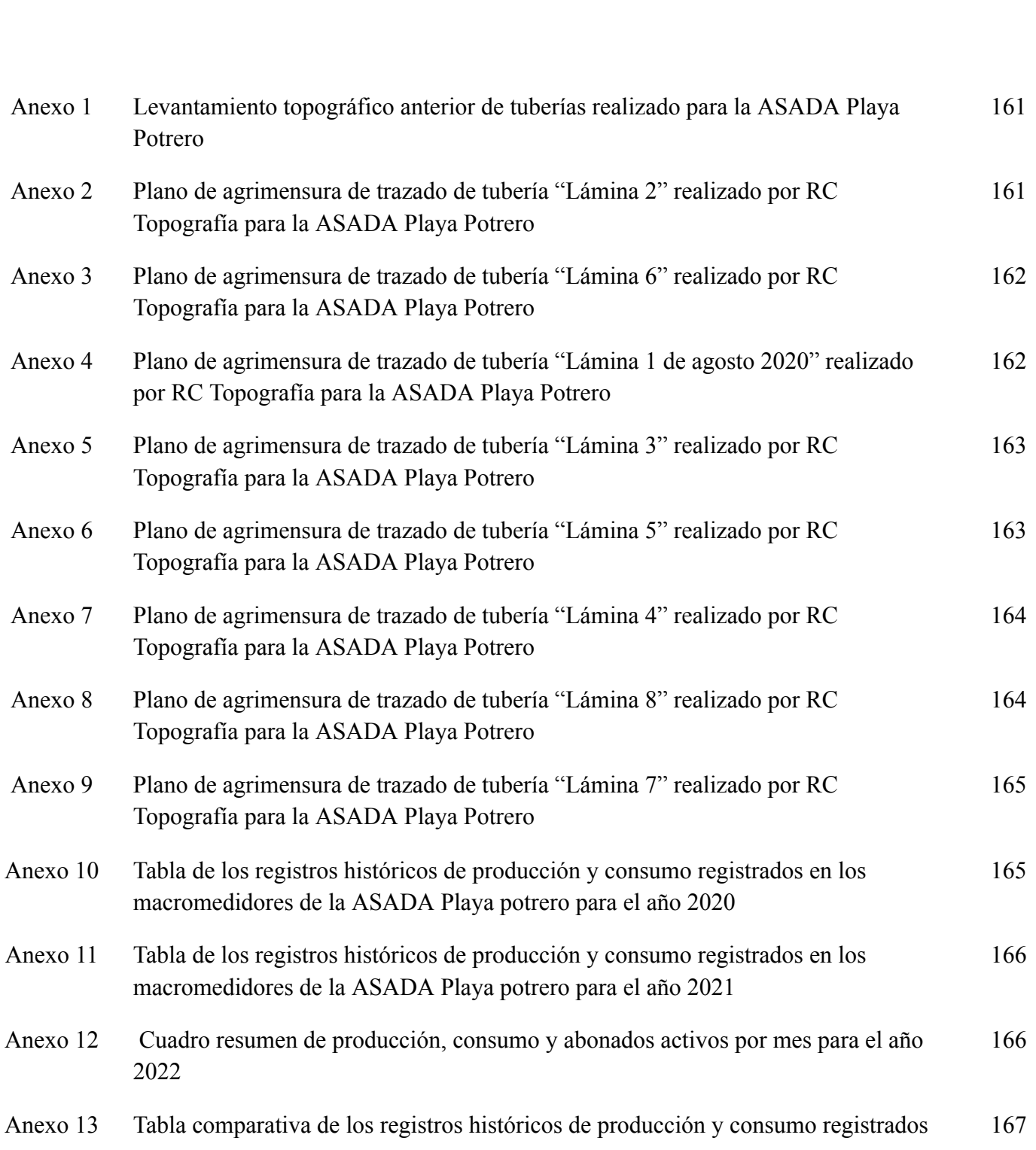

en los macromedidores de la ASADA Playa potrero para el año 2020-2021

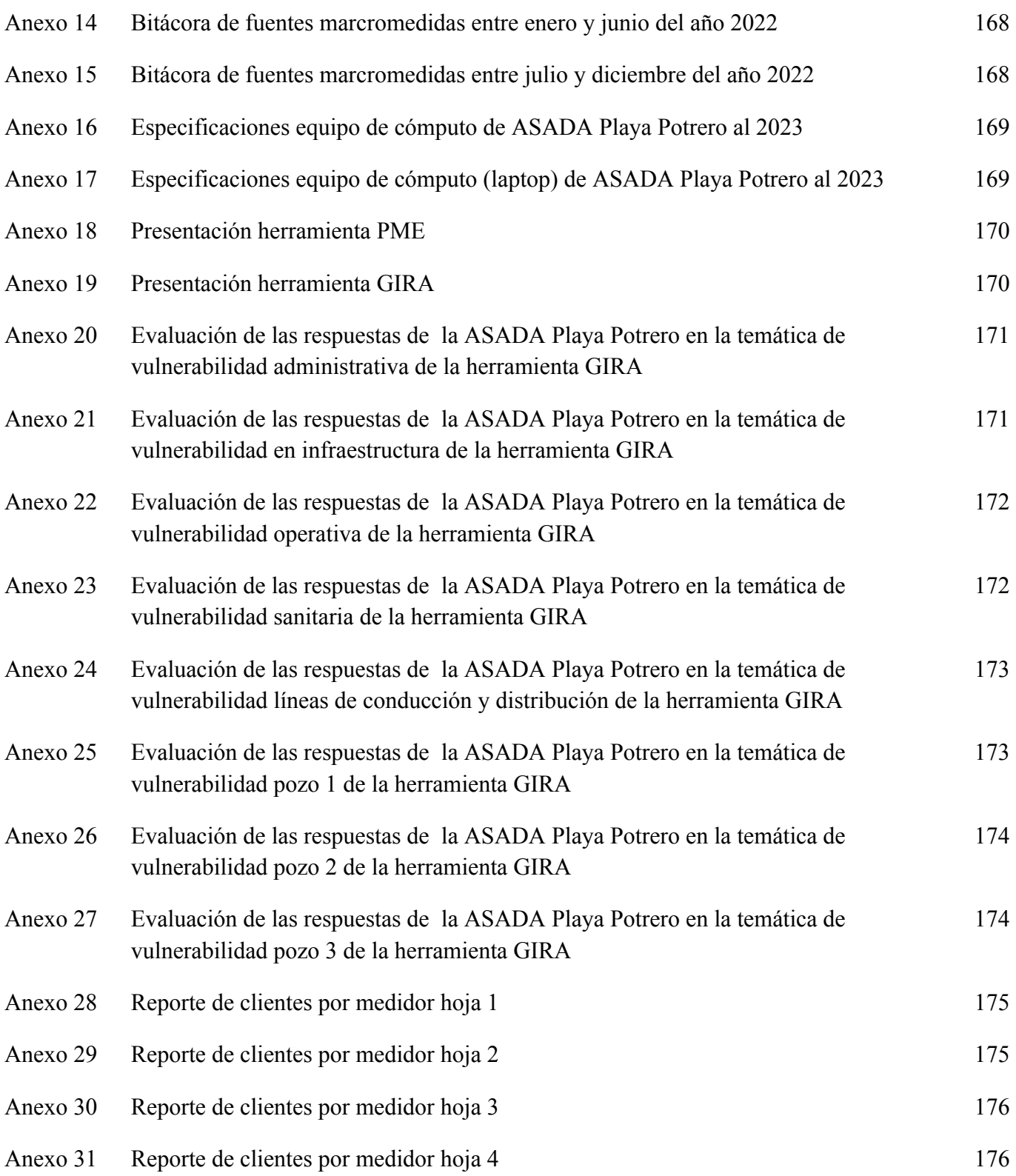

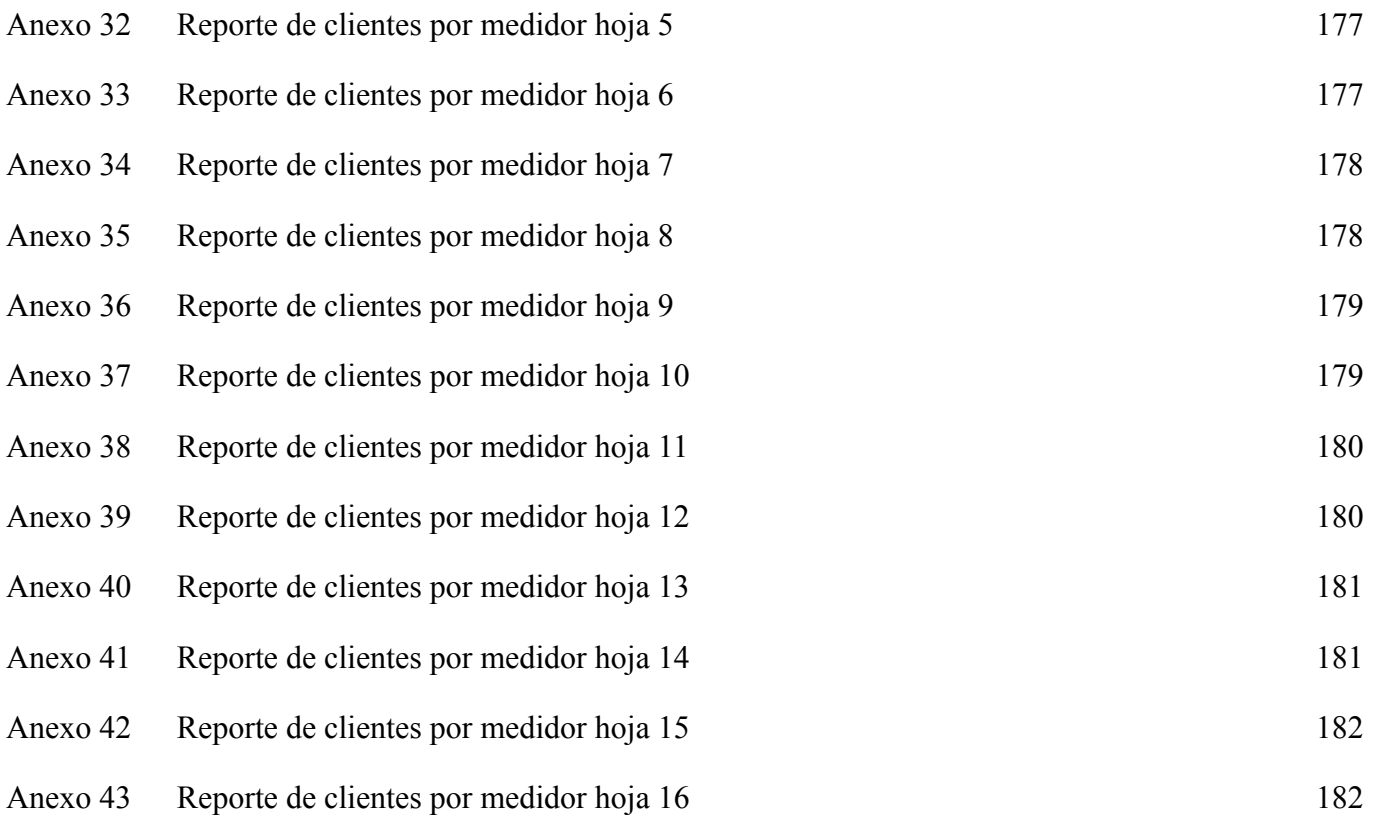

# **Tabla de abreviaturas**

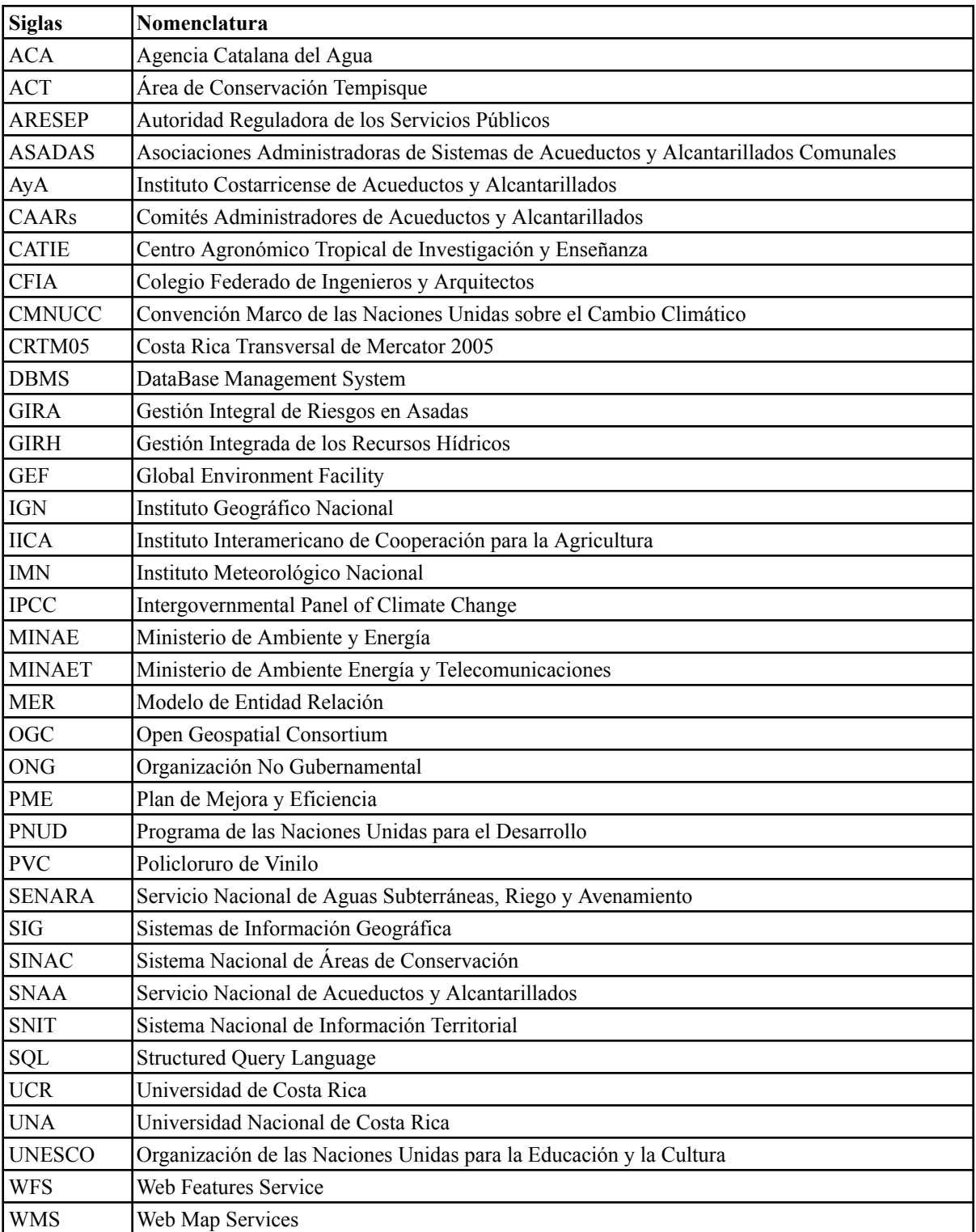

## <span id="page-14-0"></span>**1-Introducción**

El presente documento de Trabajo Final de Graduación, contiene el diseño de un Sistema de Información Geográfica de código libre dirigido a la Asociación Administradora del Sistema de Acueductos y Alcantarillados Sanitarios (ASADA) de la comunidad costera de Playa Potrero, localizada en el distrito de Tempate, cantón de Santa Cruz, provincia de Guanacaste, región Pacífico Norte costarricense, para la mejora de la autogestión del recurso hídrico de la organización en su respectiva localidad.

La herramienta que se ha desarrollado, permite recopilar información de carácter administrativo y técnico, organizando, espacializando y graficando los elementos estructurales del acueducto, vinculándola a las bases de datos administrativas de la ASADA para realizar consultas, almacenamiento de datos y análisis espacial.

Esta herramienta es el producto obtenido mediante el Trabajo Final de graduación "Diseño de un Sistema de Información Geográfica para la autogestión del recurso hídrico de la Asociación Administradora del Sistema de Acueductos y Alcantarillados Sanitarios de Playa Potrero, Santa Cruz, Guanacaste", en la modalidad Seminario, el cual es requisito para obtener el grado de Licenciatura en Geografía en la Universidad de Costa Rica

Este TFG brinda, en primera instancia, un diagnóstico donde se determina la situación actual de la gestión territorial de la ASADA tomando en consideración la gestión administrativa, operativa, de infraestructura, comunal, ambiental y territorial, estableciendo a través de talleres de trabajo, los componentes de evaluación, seguimiento y monitoreo.

Complementariamente, recopila y sistematiza información territorial y administrativa mediante un prototipo o modelo de herramienta SIG, el cual se puso a prueba, con el fin de ajustar el sistema. Para este paso, se utilizaron tecnologías de información de libre acceso como: QGIS, QField y PostGIS.

Los datos que alimentan el SIG provienen de la información facilitada por la ASADA y de personas usuarias, por medio de trabajo de campo, talleres de trabajo y bases de datos existentes (cartográfica, tabular, documental, gráfica y estadística). Se ha diseñado el sistema de bases de datos, integrado al Sistema de Información Geográfica, para que este permita administrar la información, realizar consultas y analizar la información espacial en función de las necesidades administrativas de la ASADA.

La importancia del uso de un SIG de código abierto radica en una opción muy económica y confiable para entidades públicas, privadas, organizaciones no gubernamentales y organizaciones comunales, como las ASADAs. En términos comparativos, el costo económico que implica la aplicación de SIG comerciales en cuanto a licenciamientos y mantenimiento podría invertirse en compra de equipo, mantenimiento de los sistemas y capacitaciones que permitan un uso adecuado de los sistemas de información geográfica.

La situación respecto a la gobernanza del recurso hídrico en la provincia de Guanacaste ha sido un tema de discusión desde distintos espacios, tanto de entidades gubernamentales, Organizaciones No Gubernamentales, grupos y asociaciones de las mismas comunidades. Así lo han determinado diversas investigaciones y publicaciones. Felipe Alpízar (2014), por ejemplo, que analiza el conflicto del acuífero Nimboyores, en Santa Cruz, Guanacaste, expone la falta de herramientas técnicas para la toma de decisiones en torno al uso del recurso, al evaluar las concesiones para extracción de agua otorgadas, por ende resulta de suma importancia para la ASADA contar con una herramienta donde se integre la información administrativa y datos de consumos de agua, en un SIG de código abierto que permita vincular dicha información con la realidad territorial.

#### <span id="page-15-0"></span>**1.1. Planteamiento del problema**

En este momento la ASADA de la comunidad de Playa Potrero no cuenta con un sistema de información geográfica. Cuenta con variada documentación: bases de datos tabulares, imágenes de diversa índole, documentos administrativos y videos que contienen datos respecto a los medidores, macromedidores de los pozos, abonados, aforos, clientes en condición de morosidad, entre otros. Sin embargo, estos datos se encuentran desestructurados y son carentes de versatilidad, son archivos que no son manejados dentro de una lógica de bases de datos y carecen del componente espacial lo cual impide realizar consultas variadas, por ende, no es posible dimensionarlos dentro de una unidad de manejo, aspecto clave para la gestión comunitaria del recurso hídrico por parte de la ASADA. En la actualidad se requiere de una herramienta de gestión territorial para el manejo del recurso hídrico, que integre, visualice y analice la información generada de manera gráfica y respectivamente espacializada en un sistema de información geográfica, que permita o facilite la toma de decisiones y la priorización de necesidades.

### <span id="page-15-1"></span>**1.2. Justificación**

El siguiente Trabajo Final de Graduación, responde a la necesidad de crear una herramienta de gestión territorial para el manejo del recurso hídrico. La misma resulta de suma importancia cuando se analiza el impacto presente y futuro del cambio climático, en especial en aquellas regiones que presentan prolongados periodos de sequía, lo cual incide en un aumento en el grado de vulnerabilidad de los acuíferos, afectando directamente la disponibilidad del agua para las ASADAs y sus respectivas comunidades.

Este escenario permite desde el ámbito de la geografía plantear interrogantes respecto a los posibles aportes para la gestión del recurso hídrico mediante la utilización de SIG.

Este proyecto pretende ser un aporte desde la geografía ambiental, la cual encierra la tradición de la geografía como ciencia natural, así como su tradición como ciencia social, en este caso, incorporando el uso de tecnologías de información geoespacial.

#### **- ¿Cuál es la importancia del problema de investigación?**

El acceso al agua incide directamente en el desarrollo de las comunidades y en la calidad de vida de las personas que las conforman. El caso de la ASADA de Playa Potrero presenta una condición de vulnerabilidad hídrica, debido a su ubicación geográfica y a los efectos adversos del cambio climático, los cuales proyectan escenarios donde enfrentarían condiciones de vulnerabilidad por problemas de escasez y uso desmedido del recurso hídrico.

En el año 1992, en la Conferencia Internacional sobre el Agua y el Medio Ambiente, celebrada en Dublín, Irlanda, se dictaminaron los Principios de Dublín, a partir de los cuales la comunidad internacional determinó las pautas para una adecuada gestión integrada de los recursos hídricos:

El agua dulce es un recurso finito y vulnerable, esencial para sostener la vida, el desarrollo y el medio ambiente.

El aprovechamiento y la gestión del agua debe inspirarse en un planteamiento basado en la participación de los usuarios, los planificadores y los responsables de las decisiones a todos los niveles.

● La mujer desempeña un papel fundamental en el abastecimiento, la gestión y la protección del agua.

El agua tiene un valor económico en todos sus diversos usos en competencia a los que se destina y se debería reconocer como un bien económico" (Solanes y González, 2001, p. 6-7).

Además, de acuerdo a la Resolución 64/292 respecto al Derecho Humano al Agua y el Saneamiento, aprobada por la Asamblea General de las Naciones Unidas, el 28 de julio del año 2010 se reconoce que el derecho al agua potable y el saneamiento es un derecho humano esencial para el pleno disfrute de la vida y todos los derechos humanos. Es decir, el agua constituye uno de los elementos más importantes para la vida del ser humano y todas las especies.

Si se parte de estas premisas y se analiza la situación de la provincia de Guanacaste como un foco de vulnerabilidad respecto al acceso desigual y limitado del recurso hídrico para el consumo humano, principalmente por sus características geográficas y climatológicas, queda claro que este es un territorio que requiere de la ejecución de iniciativas académicas, de investigación y acción social, que promuevan por medio del uso de tecnologías de información una gestión adecuada del recurso hídrico enfocada en equilibrar las desigualdades y promover un uso racional del agua mediante el manejo de datos cuantificables.

Por otra parte, es importante considerar procesos históricos en cuanto al modelo de desarrollo que se caracterizó por ser extractivo-ganadero, ampliamente expandido por la provincia guanacasteca desde mediados del siglo XX hasta la década de 1980 y posteriormente transformado a un modelo de desarrollo inmobiliario y turístico, que ha intensificado la presión por el uso del suelo y los recursos naturales en los últimos años, en especial el recurso hídrico.

En la actualidad en la provincia de Guanacaste se promueve un modelo de desarrollo que ha crecido debido a la buena accesibilidad, la belleza escénica, los bienes y servicios que se ofrecen, aunado a la promoción que ha hecho el gobierno central y los gobiernos locales, que se traducen en variables que potencian el desarrollo turístico y por consiguiente mayores demandas de bienes y servicios, entre ellos el recurso hídrico.

Respecto al clima, el Pacífico Norte es una de las zonas con más baja precipitación de Costa Rica, donde solamente llueve en condiciones de normalidad seis meses al año (desde Junio hasta Noviembre) y con un régimen de precipitación de 1500 mm al año aproximadamente (IMN, 2015). En época seca el problema se agrava, al haber un déficit de lluvias, necesarias para abastecer las fuentes de agua superficiales y subterráneas con las que se provee de agua a las comunidades, además de afectar actividades económicas como la agricultura, la ganadería, el sector servicios, incluido el turismo y los encadenamientos que este genera.

Según el Intergovernmental Panel on Climate Change (IPCC), Guanacaste y especialmente Santa Cruz son zonas clasificadas con vulnerabilidad alta y es una de las mayormente afectadas por efectos adversos del cambio climático (Echeverría, 2011). Asimismo, se prevé un aumento en las temperaturas y una alteración al régimen de precipitaciones aumentando la intensidad de la época seca. Es decir, es un potenciador de la vulnerabilidad hídrica. Si esto no se atiende a tiempo ni se elaboran y ejecutan medidas correctivas, puede repercutir negativamente en el desarrollo socioambiental de la región y con ello se exacerbaría la intensidad en los conflictos socio territoriales y la disputa por los recursos.

### **- ¿Cuál es la relevancia de la utilización del SIG en la autogestión del Recurso Hídrico?**

Es de vital importancia que las ASADAs cuenten con acceso a herramientas tecnológicas que optimicen su trabajo a través de una base de datos geográfica ágil la cual se puede obtener a través de distintos SIG de código libre.

En la mayoría de áreas existen ya alternativas libres al software privativo, suficientemente desarrollado como para dar respuestas a todas las necesidades de los usuarios. Lejos de aquella imagen de aplicaciones distantes a las necesidades y los conocimientos del usuario medio, las aplicaciones libres están cada día más presentes en todos los ámbitos y a cualquier nivel de utilización, siendo su penetración muy elevada y, más importante aún, creciente (Olaya, 2014, p. 2).

El diseño de un Sistema de Información de código libre pretende recopilar, organizar, sistematizar y analizar datos de interés que permitan tener una lectura del estado del recurso hídrico en la actualidad. El principal interés de este proyecto radica en estudiar las principales problemáticas territoriales y administrativas de la organización, con el fin de brindar soluciones que permitan un acceso adecuado a las bases de datos de la ASADA por medio de un sistema integrado que facilite el acceso a la información espacial y tabular, para posteriormente, generar herramientas que permitan valorar las implicaciones negativas del sobreuso del recurso hídrico. Por ende, esta investigación viene a coadyuvar en la correcta gestión del agua en esta zona; pretende de cierta forma contribuir a resolver necesidades directamente de carácter socioambiental y administrativa, en beneficio de la comunidad y los ecosistemas.

Como ejemplo de uso de SIG de código libre en el tema de gestión del recurso hídrico a nivel mundial, podemos mencionar a la Agencia Catalana del Agua (ACA):

Dopec desarrolló para el ACA un Sistema de Información Geográfica (SIG) para introducir, consultar y analizar la información relacionada con la explotación de los recursos hídricos. El sistema se ha diseñado sobre la plataforma Open Source, liberando el coste de licencias de software y proporcionando al cliente una herramienta sencilla y ágil. Este SIG se implantó durante el último episodio de sequía, proporcionando al cliente una solución rápida y de coste limitado (Giménez *et al.* ,2010, p. 176 ).

## **- ¿Cuál es el aporte innovador para la ASADA que el proyecto genera desde el enfoque de la Geografía?**

El SIG destinado a la gestión del recurso hídrico responde a la necesidad de representar y analizar la información geográfica de forma sencilla y que su mantenimiento sea de bajo costo, permitiendo así la actualización de la información periódicamente de acuerdo a criterios que se establecerán con la administración de la ASADA en los talleres de trabajo. Del mismo modo, la implementación de esta herramienta significa una mejora sustancial en la confiabilidad de los datos. El SIG que se ha diseñado en este proyecto está constituido por una serie de herramientas de uso sencillo para la visualización y de edición básica, lo cual permitirá y facilitará consultas de tipo multicriterio por atributos y por localización. La ASADA de Playa Potrero al ser un ente avalado a nivel nacional por el Instituto Costarricense de Acueductos y Alcantarillados (AyA) como encargado de la administración, gestión y distribución del agua en la comunidad de Playa Potrero, es una organización que busca una mejora continua en la calidad y eficiencia en la prestación de sus servicios, por esa razón es fundamental que su gestión sea optimizada a través del uso de tecnologías de información espacial.

## <span id="page-18-0"></span>**1.3. Delimitación del área y período de estudio**

La investigación se realiza en el período que abarca desde septiembre de 2021 hasta agosto del año 2022. El área de estudio se encuentra localizada en la región Pacífico Norte de Costa Rica, específicamente en la provincia de Guanacaste, cantón Santa Cruz, distrito Tempate. Comprende gran parte de la zona costera de dicho distrito, los cuales se encuentran en la hoja topográfica Matapalo escala 1.50000, del Instituto Geográfico Nacional (IGN, 1989).

<span id="page-19-0"></span>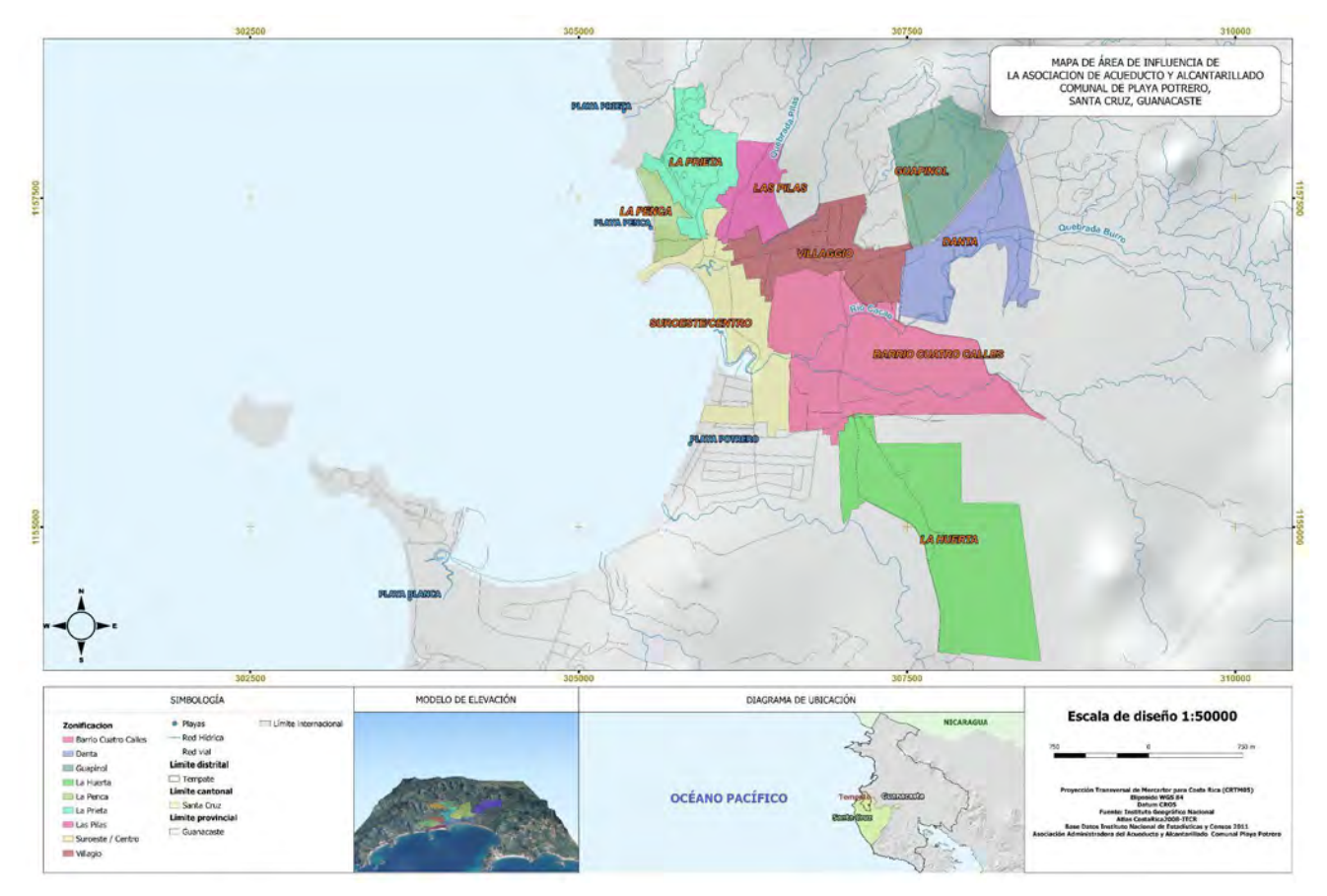

**Figura 1: Mapa de ubicación de la comunidad de Potrero, Santa Cruz, Guanacaste. Elaboración propia.**

El área de estudio pertenece al Área de Conservación Tempisque (ACT - SINAC), la cual es una región geográfica que posee una condición geológica, climatológica y ecosistémica particular, propia del territorio marino costero del Pacífico Norte costarricense. Predominan la vegetación de bosque seco tropical, humedales, manglares y arrecifes coralinos. Dichas formaciones boscosas han sufrido alteraciones debido a las dinámicas antrópicas ejercidas en el territorio a través del tiempo, lo que ha ocasionado transformaciones en los paisajes, los ecosistemas y los recursos naturales.

La unidad geológica del área de estudio se categoriza como rocas ígneas oceánicas del cretácicoeoceno, entre 200 y 65 millones de años (Denyer & (o y) Kussmaul, 2000). Se diferencia de las unidades de la formación Complejo de Nicoya por criterios litoestratigráficos, llamado Intrusivo Potrero, con basamentos basálticos, sedimentos, grabas macizas, sus afloramientos conforman las mayores elevaciones del área, compuesto por gabros, doleritas y en menor grado plagiogranitos (Denyer & (o y) Arias, 2011).

<span id="page-20-0"></span>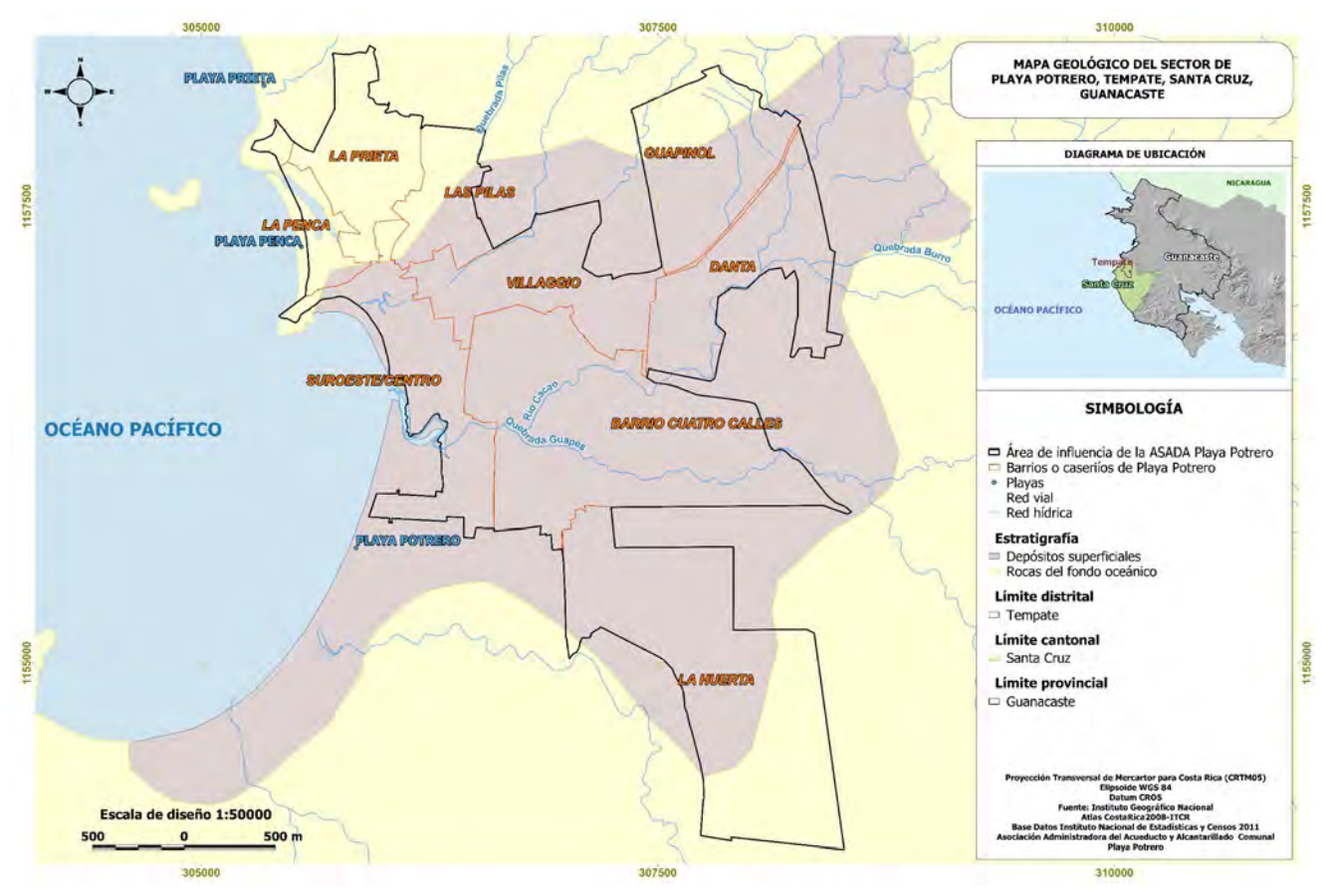

**Figura 2: Mapa geológico de Playa Potrero y áreas circundantes**

La geomorfología del área de estudio es diversa ya que presenta formaciones aluviales del cuaternario, coluviales en menor medida, cerros denudacionales con pendientes leves y moderadas, sistemas costeros y humedales (Servicio Nacional de Aguas Subterráneas, Riego y Avenamiento SENARA Instituto Costarricense de Acueductos y Alcantarillados AyA Dirección de Aguas MINAET, 2012).

El área de estudio se encuentra dentro de la Cuenca de Potrero, su hidrografía se compone por quebradas tales como Pilas, Cucaracha, Nancital, Guapes, entre otras, que posteriormente forman parte del Río Cacao. El drenaje es dendrítico en las partes más altas y muy recto, poco sinuoso, en las partes bajas y planas. Aquí se ubica el acuífero de Potrero Brasilito el cual es utilizado, por medio de pozos perforados y excavados, para uso turístico, doméstico, agropecuario, entre otros. Se estima una extracción de 132,49 L/s (Servicio Nacional de Aguas Subterráneas, Riego y Avenamiento SENARA Instituto Costarricense de Acueductos y Alcantarillados AyA Dirección de Aguas MINAET, 2012).

<span id="page-21-0"></span>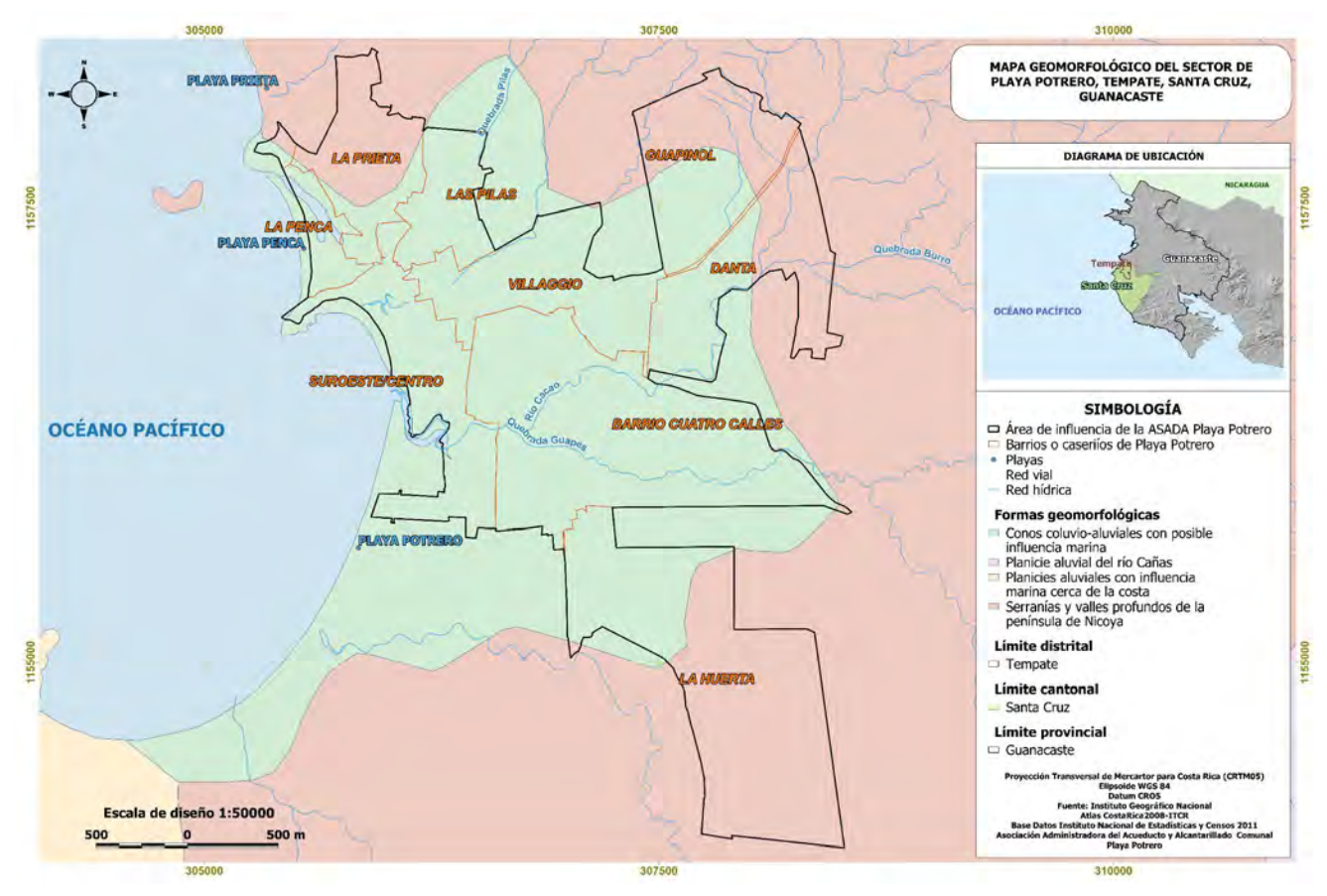

**Figura 3: Mapa geomorfológico de Playa Potrero y áreas circundantes**

Por su condición climatológica particular y por la incidencia directa del Cambio Climático, en época seca la disponibilidad hídrica ha sido un problema que se agrava con el paso del tiempo, producto del déficit de precipitaciones necesarias para abastecer las fuentes de agua superficiales y subterráneas con las que se provee de agua a las comunidades. Según datos del Instituto Meteorológico Nacional, la subregión climática donde se ubica el área de estudio se clasifica de sequía con una precipitación media anual por debajo de los 2000 mm y cinco meses de periodo seco (Solano, J, 1996). Esta situación afecta el abastecimiento de agua constantemente a la población, actividades económicas como la agricultura, la ganadería, el sector servicios, incluido el turismo y los encadenamientos que este genera.

La población de Tempate es de 5770 habitantes según las Estadísticas Vitales presentadas en el 2016 por el Instituto de Estadísticas y Censo (INEC). Específicamente la ASADA de Playa Potrero cuenta con 438 usuarios para una población de 1152 personas aproximadamente, que residen en la comunidad, según la información suministrada por los mismos colaboradores de la organización por medio de comunicación oral en el mes de agosto del año 2021

La cobertura de la ASADA ha sido sectorizada en: Suroeste-Centro, Las Pilas, La Penca, La Prieta, Villaggio, Barrio Cuatro Calles, Danta, La Huerta y Guapinol. Propiamente el sistema cuenta

<span id="page-22-1"></span>con 3 pozos profundos (Pozo 1 de 19 metros; Pozo 2 de 22 metros y Pozo La Huerta de 38 metros) para abastecer estos sectores, además de un tanque principal de almacenamiento y uno de apoyo que está en construcción. Se encuentra dividido de la siguiente forma: el Pozo 1 bombea al tanque para abastecer por gravedad a Prieta, Penca, Suroeste-Centro y Pilas. Por su parte, el Pozo 2 y Pozo La Huerta abastecen al sector Villaggio, Cuatro Calles, Dantas, Guapinol y Huertas.

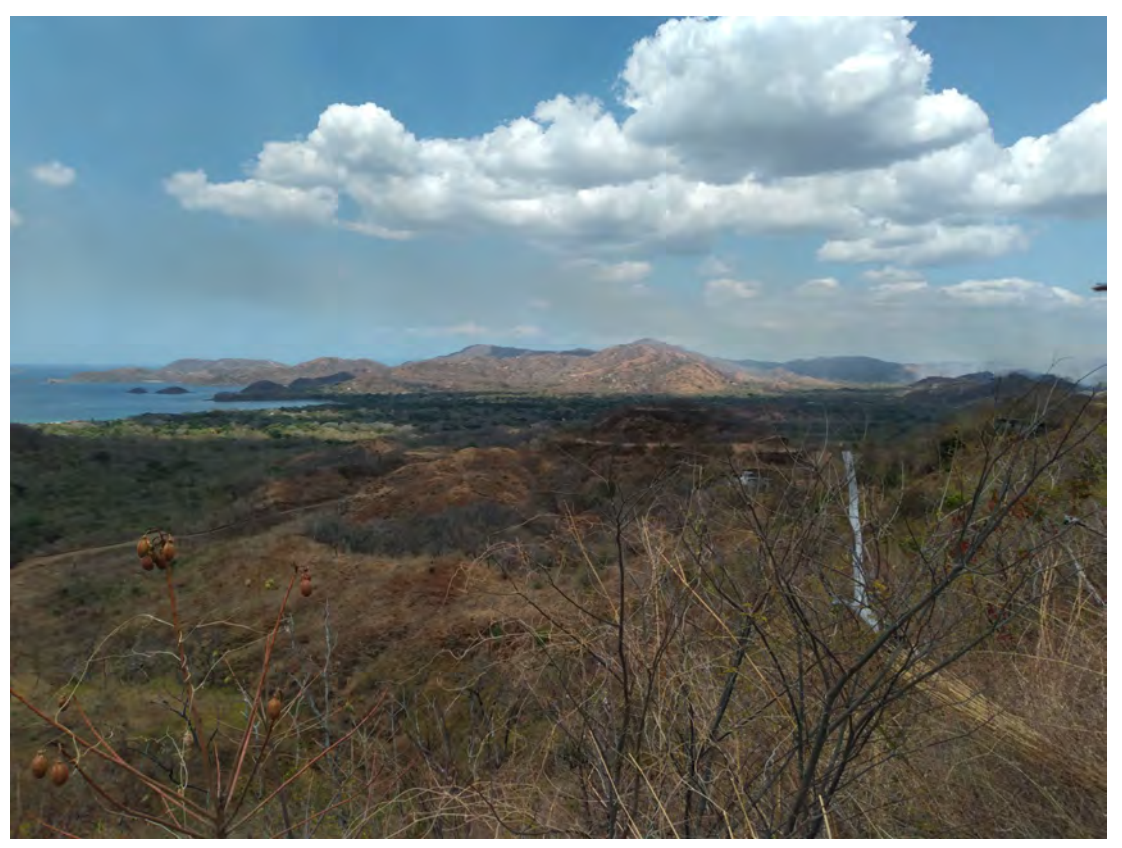

**Figura 4: Vista panorámica de Playa Potrero**

La ASADA de Potrero se rige por un marco jurídico y legal establecido de acuerdo con la ley N°2726 del 14 de abril de 1961 "Ley Constitutiva del Instituto Costarricense de Acueductos y Alcantarillados" y al Reglamento de las Asociaciones Administradoras de Sistemas de Acueductos y Alcantarillados Comunales N°37169-S-MINAET. Actualmente están implementando diferentes proyectos y planes ambientales concernientes a la conservación de zonas de recarga, área de protección en las perforaciones de la ASADA para mitigar el impacto ambiental y social en conjunto con la comunidad.

## <span id="page-22-0"></span>**1.4. Antecedentes**

Una gran cantidad de estudios se han realizado en diferentes partes del mundo acerca del tema del agua con diferentes enfoques y objetivos, que se relacionan directamente con "manejo del recurso hídrico-uso de SIG". A continuación se mencionan solo algunos casos de estudio:

### **1.4.1 Estudios a nivel internacional sobre el manejo del recurso hídrico mediante SIG**

En relación con el tema en estudio, a nivel internacional utilizando SIG, es importante mencionar la investigación denominada *Sistema de información geográfica para la gestión del recurso hídrico* el cual señala algunas de las ventajas del uso de SIG de código abierto:

Describe la puesta en funcionamiento de una herramienta de información geográfica para la gestión y planificación de recursos hídricos de Cataluña desarrollada mediante plataformas Open Source. Esta herramienta ha de permitir responder a sucesos extremos como la sequía, facilitando de manera intuitiva y rápida elementos de evaluación y toma de decisiones. Este Sistema de Información Geográfica (SIG) de gestión de los recursos hídricos se ha desarrollado para obtener resultados a medida del cliente. Su interfaz ágil y sencilla, su capacidad multiusuario, su alto rendimiento y escalabilidad y la ausencia de costes de licencia hacen que, con una inversión limitada, se obtenga una amortización muy rápida. (Giménez et al., 2010, p. 175).

En Colombia, destaca el trabajo "Identificación áreas estratégicas para la conservación del recurso hídrico a partir de SIG en la cuenca del río Combeima" (Muñóz 2015), el cual, por medio de un Sistema de Información Geográfica se realizaron análisis de diversas variables como áreas de alto rendimiento hídrico, pendientes, conexión a zonas boscosas entre otros, para identificar áreas estratégicas para la conservación del recurso hídrico en la cuenca del río Combeima, departamento de Tolima, Colombia.

También destacan los esfuerzos realizados por estudiantes e investigadores del Centro Agronómico Tropical de Investigación y Enseñanza (CATIE). Este, aunque se encuentra ubicado en Costa Rica, ha realizado estudios en diferentes cuencas de Mesoamérica. Los mismos han intervenido en zonas muy específicas fuera del país, pero teniendo cierto nivel de aproximación al tema planteado (relación indirecta).

En 2010 en México se estudió el comportamiento hidrológico y la gestión del agua para consumo humano en la microcuenca San Juan Otontepec, Veracruz, donde se determinaron balances hídricos, oferta y demanda actual y proyectada, entre otras (Sandoval, 2010).

Se realizó también el estudio de la gestión del recurso hídrico en la cuenca del río Caldera en Panamá en el 2010, donde se analizaron políticas, se determinó la disponibilidad de agua superficial, se propusieron estrategias y acciones para la gestión integrada del recurso, entre otras (Arosemena, 2010).

Además, se realizó un análisis del proyecto "Implementación de una herramienta SIG, para la consolidación de la información de los Sistemas de Acueducto y Alcantarillado del departamento de Cundinamarca que reposa en empresas públicas de Cundinamarca (Torres, 2020). Este trabajo fue elaborado para identificar y actualizar los proyectos de estudios, diseños y optimizaciones a nivel de pre inversión que fueron generadas por medio de la Gobernación del Departamento de Cundinamarca, utilizando como fuente de información de los datos proporcionados de los 116 municipios que lo conforman, a través de la construcción de una base de datos georeferenciada en la que se implementó un modelo relacional para poder elaborar consultas y productos cartográficos específicos.

#### **1.4.2 Investigaciones a nivel nacional y local sobre el manejo del recurso hídrico mediante SIG**

Los estudios son diversos, principalmente a nivel institucional. Entre ellos destaca, en el 2011 el Instituto Meteorológico Nacional (IMN) que realizó la evaluación de la vulnerabilidad futura del sistema hídrico al cambio climático (Echeverría, 2011). Este es a nivel cantonal, con enfoques de desarrollo humano y proyecciones sociales y económicas en un periodo de 20 años (2010-2030). En el mismo se brindan algunas medidas para reducir la vulnerabilidad al cambio climático.

Cabe destacar los Planes de Seguridad del Agua, los cuales "son instrumentos que permiten asegurar la calidad del agua apta para el consumo humano, mediante la identificación y la priorización de los peligros y riesgos en los sistemas de abastecimiento del agua (Fonseca, 2019). Para este plan, aplicado en el acueducto de San José de la Montaña, cantón de Barva, provincia de Heredia, se evalúo por medio de la aplicación de la metodología APPCC (Análisis de Peligros y Puntos Críticos de Control), Sistemas de Información Geográfica, encuestas entre otros, para la identificación de zonas propensas a riesgos de contaminación hidrogeológica, calidad del agua. Esto con la finalidad de establecer un plan de monitoreo para dicho acueducto.

Por su parte, Acueductos y Alcantarillados ha enfocado sus políticas públicas en la implementación de una estrategia para determinar la capacidad hídrica e hidráulica de los acueductos comunales de todo el país y el estado de cumplimiento de prestación del servicio en cuanto a calidad, cobertura y continuidad, por medio de la implementación de estrategias y capacitación técnica para que cada ASADA del país lo realice tomando en cuenta los consumos de los usuarios y la demanda futura, como base para el otorgamiento de nuevas disponibilidades de agua. También, se ha enfocado en el fortalecimiento de capacidades, dando capacitación y asistencia técnica que favorezca a que las ASADAs apliquen normativas y procedimientos en la determinación de su balance hídrico.

La Dirección de Aguas, ICAA y SENARA, han realizado una serie de estudios e informes, básicamente en términos hidrogeológicos, a nivel nacional y a escala local para el cantón Santa Cruz, tales como: el Informe General de Acuíferos en Guanacaste, como parte del plan de abastecimiento de agua para Guanacaste, con el fin de proteger la calidad y cantidad de agua subterránea, determinar el estado de los acuíferos, brindar recomendaciones y de esta manera darle a las municipalidades, comités, asociaciones u otro tipo de organizaciones los instrumentos técnicos para lograr establecer un ordenamiento y regulación de su territorio. Esta información y otra

pertinente al manejo del recurso hídrico como: ubicación de estaciones meteorológicas, concesiones, aforos, pozos, entre otras se encuentran disponibles como herramienta de consulta mediante el portal de mapas de la Dirección de Aguas.

Dichas capas se encuentran en distintas escalas como geoservicios Web Map Services (WMS), los cuales son de acceso público y por ende son insumos de gran importancia para alimentar el SIG para las ASADAs. Estos entes, además, han realizado diversos estudios de alta trascendencia ambiental en las comunidades del área de estudio, entre ellas destacan: "Casos de contaminación por intrusión salina en acuíferos costeros de la Península de Nicoya" (Robles, 2011), "Elaboración de mapas digitales hidrogeológicos y de vulnerabilidad: mapa de Vulnerabilidad del acuífero Brasilito Potrero (SENARA, 2016), "Diagnóstico de los Recursos Hídricos Subterráneos de la parte Guanacaste Norte" (Vargas, 2002) y "Estudio Hidrogeológico de los acuíferos de Playa Potrero y Playa Brasilito" (Monge, 2012).

Cabe destacar varios artículos científicos referentes al tema de usos de SIGs, recurso hídrico y ASADAs. En el año 2017, Alfonso Navarro, Freddy Araya, Keren Ruíz y Cristian Moreira del Instituto Tecnológico de Costa Rica, realizan un levantamiento georeferenciado de las nacientes de dieciocho ASADAs de la región Huetar Norte para determinar la pérdida de bosque y suelo en un radio de 200 metros de las nacientes por medio de la aplicación de las fórmulas Puyravaud (2003) y Ecuación Universal de Pérdida de Suelo Revisada (RUSLE) durante los años comprendidos de 1997 al 2012.

En el 2015, Diego Armando Castro y Carlos Ulate de la Universidad Nacional realizan una discusión en torno al tema de la planificación del recurso hídrico en Costa Rica tomando en consideración el aporte que llevan a cabo las ASADAs a nivel nacional y que por medio de futuras acciones de democratización del servicio desde la autonomía de las mismas, ayudar a la planificación del recurso hídrico por medio de la incorporación de herramientas y procesos para la protección y el acceso al agua para las personas y sus estricta relación con el derecho humano al recurso.

Por su parte, Mainor Vargas y Mario Fernández de la Escuela de Geografía de la Universidad de Costa Rica, realizaron una investigación sobre el proceso de educación ambiental llevados a cabo por parte de las ASADAs de Sabanilla y Carrizal de Alajuela y Santiago de Palmares, su función primordial de estas organizaciones comunales en cuanto al suministro del agua potable, protección del recurso hídrico y conservación de la biodiversidad, y su promoción de estos procesos de E.A en otras ASADAS. Además se mencionan actividades de gran importancia como la georeferenciación de manantiales, capacitaciones, trabajos de campo, formulación de cuestionarios realizados durante esta investigación.

Además, se han realizado estudios de carácter académico en los cuales se desarrollan proyectos enfocados en el uso de SIG para el levantamiento de información en campo y procesamientos de datos con el fin de obtener información espacializada. Sin embargo, por el carácter de estos proyectos, se utiliza el SIG para la generación cartográfica, sin llegar a la elaboración de una herramienta versátil de consulta. Como ejemplo, se puede mencionar la investigación denominada "Gestión del agua para consumo humano en la microcuenca del río Purires, Costa Rica" (Veas, 2011) que tiene por objetivo fortalecer la gestión del recurso hídrico para consumo humano en ASADAs seleccionadas dentro de la microcuenca. Tiene un enfoque de identificación, caracterización y espacialización por medio de cartografías de los elementos biofísicos, socioeconómicos y administrativos para, posteriormente, con estas bases técnicas brindar recomendaciones para el mejoramiento en el manejo del recurso hídrico para consumo humano.

También, se puede citar el Trabajo Final de Graduación de William Solera Morales del Sistema de Estudios de Posgrado en Geografía de la Universidad Nacional y Universidad de Costa Rica 2017, titulado "Implementación de un Sistema de Información Geográfica para la administración del acueducto municipal para diferentes departamentos del municipio utilizando como plataforma el mapa del catastro multifinalitario del cantón de Alajuela"**,** que consiste en la implementación y diseño de un SIG, integrándose con la información de los elementos que componen el acueducto municipal del cantón de Alajuela, para administrar el servicio de agua potable. Vale la pena destacar que dicho proyecto no requirió de trabajo de campo, porque para la implementación del SIG se utilizó la información de diversa índole y formatos del acueducto municipal, combinándolo con un identificador en común con los archivos vectoriales que conforman las capas del SIG.

Otro proyecto de importancia fue elaborado por Esteban González y Esteban Bejarano, titulado "Sistemas de Información Geográfica y modelado de redes de abastecimiento de agua potable: Estudios de caso en la provincia de Guanacaste, Costa Rica", dicho proyecto consistió en el desarrollo e implementación de una metodología para el modelado hidráulico de las redes de distribución de agua, utilizando diversos Sistemas de Información Geográfica Corporativos, incorporando la información adquirida respecto a la red de agua potable de los sistemas en Santa Cruz, Guanacaste, con el fin de integrar una base de datos utilizando el Modelo Entidad Relación para construir y calibrar un modelo hidráulico para simular el comportamiento de redes de distribución de agua.

Por último, cabe mencionar el Trabajo Final de Graduación de Andrés Gómez Rosales y Adrián Jiménez Gamboa de la Escuela de Geografía de la Universidad de Costa Rica titulado "Diseño de un Sistema de Información Geográfica para la gestión de la ASADA del Alto de San Juan, Pérez Zeledón, Costa Rica. 2019-2021". El objetivo principal de esta investigación es diseñar un sistema de información geográfica que permita el manejo de datos geoespaciales con el fin de mejorar la gestión y administración de la ASADA del Alto de San Juan, Pérez Zeledón, Costa Rica.

# <span id="page-27-0"></span>**1.5. Objetivos**

# <span id="page-27-1"></span>**1.5.1. Objetivo General**

Diseñar un Sistema de Información Geográfica como herramienta para la planificación y gestión administrativa del recurso hídrico en la ASADA de Potrero, Guanacaste, en el período comprendido entre septiembre del 2021 y julio del 2022.

# <span id="page-27-2"></span>**1.5.2. Objetivos Específicos**

Identificar los factores operativos, administrativos y de infraestructura que inciden en la situación actual de la gestión de la ASADA de Playa Potrero, Santa Cruz, Guanacaste.

Elaborar el proceso conceptual de diseño del SIG mediante la determinación de los principales componentes del sistema de suministro de agua y de la recopilación de información territorial y administrativa de la ASADA de Potrero.

Desarrollar una herramienta SIG que permita administrar, realizar consultas y analizar la información espacial en función de las necesidades administrativas de la ASADA de Potrero.

## <span id="page-28-0"></span>**2-Fundamentación teórico conceptual**

A continuación, se presentan los principales referentes teóricos y conceptuales que fundamentan el presente trabajo final de graduación

#### <span id="page-28-1"></span>**2.1. Historia de la Gestión del Agua en Costa Rica**

Respecto al tema del agua y su gestión, resulta imprescindible establecer un contexto histórico de cómo ha sido la gobernabilidad de la gestión del agua en Costa Rica, debido principalmente a que es necesario establecer conexiones temporales entre los distintos procesos que ha propiciado el Estado como políticas públicas en torno al manejo del recurso hídrico. Desde antes de la misma conformación del Estado, las sociedades campesinas costarricenses daban un uso del agua enfocado al abastecimiento humano y a la producción agrícola, principalmente, con una visión ecosistémica y enfocada en el uso sostenible del recurso (Morera, 2011); se daba un valor geoestratégico al agua como herramienta de poder, siendo esta una variable fundamental para la ubicación y surgimiento de comunidades. A partir de 1821 la gestión del agua en Costa Rica era apenas incipiente.

La importancia del recurso hídrico se logra plasmar como parte de los intereses del Estado y como política pública a partir de 1884, bajo el mandato del presidente Próspero Fernández, con la creación de la primera Ley de Aguas. Dicha ley formó parte de las transformaciones acaecidas gracias a la consolidación de un incipiente Estado Liberal (1870-1940), preocupado en primera instancia de dar prioridad a aspectos de higiene pública, salubridad y ornato, como parte del discurso de modernidad el cual adquirieron los políticos de la época. De ese modo, dicha ley determina por primera vez los tipos de uso según orden de prioridades para el Estado costarricense, siendo la primera de ellas el abastecimiento humano del recurso. Sin embargo, es claro que el resto de usos fueron enfocados en las actividades productivas de la época como lo fueron: el abastecimiento de ferrocarriles, riego, canales de navegación, beneficios de café y estanques para vivero o criaderos de peces (Alpizar, 2014, p. 57-59).

Alpízar (2014) afirma que durante la década de 1940 da inicio una serie de transformaciones sociopolíticas en el país, como parte del proceso de cambio de modelo de desarrollo, que tuvo como consecuencia la caída del Estado Liberal por un modelo en el cual el estado tenía un papel más preponderante gracias al fortalecimiento de la institucionalidad y la presencia del mismo en el territorio. Dicho periodo se extiende hasta 1980 aproximadamente, en lo que se conoció como la consolidación del estado benefactor. Como parte de estas transformaciones, se aprueba la Ley de Aguas de 1942, aún vigente. Comparativamente la Ley de 1942 posee muchas similitudes a la derogada Ley de 1884, principalmente en cuanto a la prioridad en el uso del recurso que poseen las actividades productivas, por encima de cualquier aspecto de carácter ecosistémico. Si bien es cierto, contempla el acceso humano al agua como uso prioritario y el abastecimiento de poblaciones, servicios domésticos, abrevaderos, lecherías y baños como uso secundario, los demás usos son de uso productivo, destacando el desarrollo de las fuerzas hidráulicas o hidroeléctricas para uso público y privado (Alpízar, 2014, p. 59-75).

En esa misma dirección, el Estado pretendía el crecimiento del aparato público mediante la creación de instituciones y la consolidación de políticas para la protección de las poblaciones, en cuanto a cobertura pública, gratuita y total de los servicios básicos. Posteriormente, en el año 1953 se crea la Ley General de Agua Potable N° 1634, dicha ley establecía de utilidad pública todas las acciones para abastecer de agua las poblaciones del país. Bajo esa misma premisa se crean posteriormente: la *Ley Constitutiva del Servicio Nacional de Acueductos y Alcantarillados* (SNAA) No.2726 de 1961 y la *Ley constitutiva del Instituto Costarricense de Acueductos y Alcantarillados,* N° 2776 de 1976.

En 1963 el SNAA asume la responsabilidad de construir acueductos rurales. En ese contexto nace el *Programa de Ayuda Comunal Juntas Administradoras de Acueductos Rurales,* creado en 1965 con el propósito de administrar, operar y mantener el acueducto de acuerdo con las normas y procedimientos, disposiciones y reglamentos del servicio (Colección de Leyes y Decretos, 1965).

En él se establecía como fundamental la participación de los miembros de las comunidades en la Junta Administrativa de Acueductos y al mismo tiempo delegaba a las mismas la responsabilidad en la construcción y gestión del acueducto, buscando con ello la participación de la ciudadanía. En 1976, mediante un decreto, el ICAA formaliza la delegación de los sistemas de Acueductos a las asociaciones de desarrollo que para ese efecto debían formar un Comité Administrador del Acueducto Rural y en 1978 se elabora el Plan Nacional de Agua Potable con el objetivo de acercar a los gobiernos locales para mejorar los acueductos rurales (Goldenberg, 1989); paralelamente entre 1978 y 1980 fue creado el Sistema de Información y Planificación de Acueductos Rurales (Alpizar, 2014, p. 59).

#### <span id="page-29-0"></span>**2.2. Las ASADAS y su rol en la gestión comunitaria del agua**

Las Asociaciones Administradoras de los Sistemas de Acueductos y Alcantarillados Sanitarios (ASADAS**)** son los entes locales que, por delegación del Instituto Costarricense de Acueductos y Alcantarillados (AyA), administran, operan, proporcionan mantenimiento y desarrollan los sistemas de acueductos y alcantarillados en aquellas comunidades en las que ni el AyA ni la municipalidad respectiva prestan los servicios de abastecimiento de agua potable y saneamiento.

Existe un marco jurídico, que establece las principales funciones y alcances de las ASADAs, el cual se muestra a continuación en el siguiente cuadro

<span id="page-30-0"></span>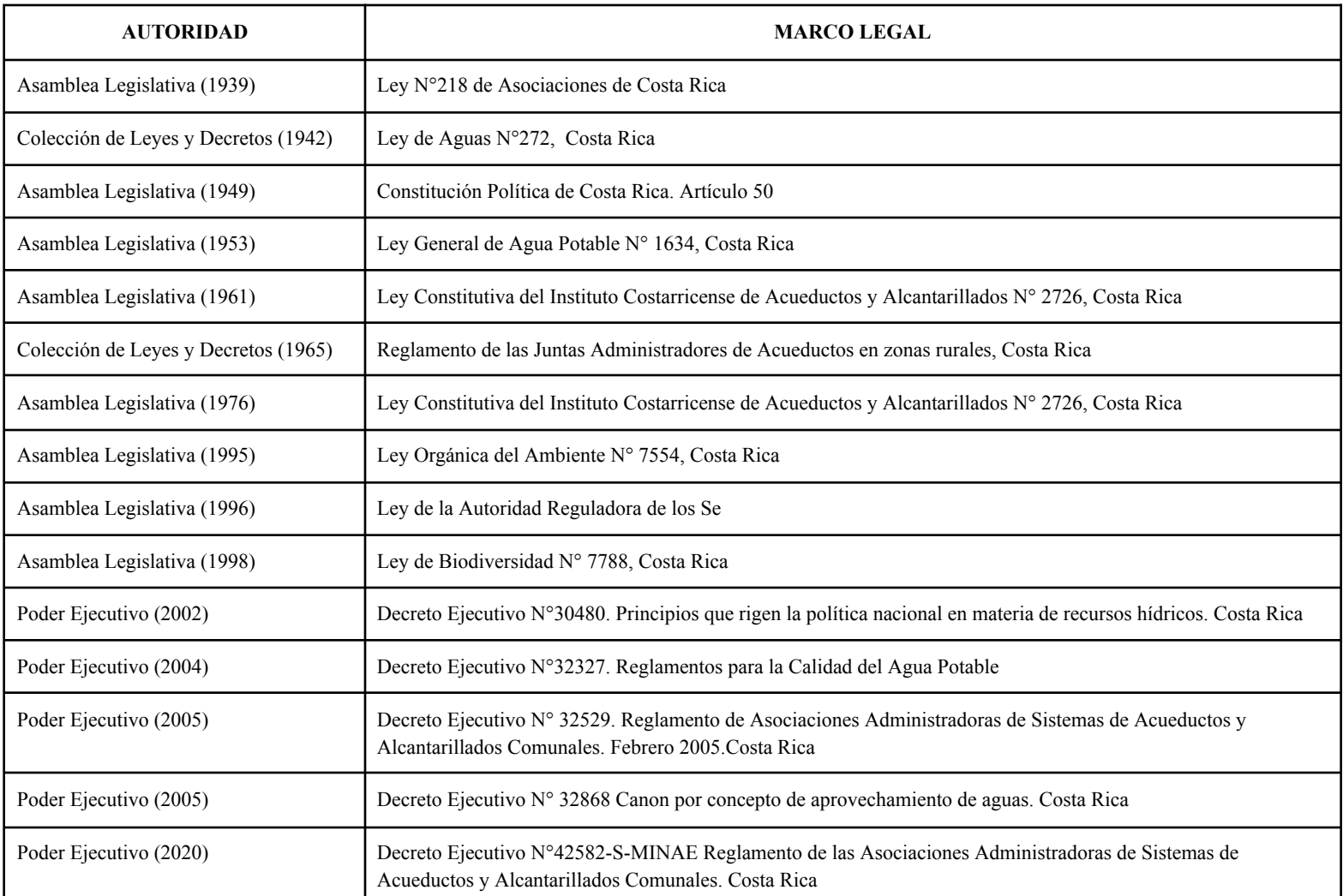

**Tabla 1: Marco normativo de las ASADAS. Fuente: Elaboración propia, con información recopilada de la página del Sistema Costarricense de Información jurídica.**

Mediante la Ley Constitutiva del AyA de 1961, Artículo 2, inciso G, se faculta a dicha institución a "convenir con organismos locales, la administración de tales servicios o administrarlos a través de juntas de integración mixta entre el Instituto y las respectivas comunidades siempre que así conviniere para mejorar la prestación de los servicios y de acuerdo con los reglamentos respectivos" (Chacón 2018). Es así cómo se faculta al AyA a delegar la responsabilidad en cuanto a la administración y distribución del recurso hídrico en comunidades que se encuentren fuera de la Gran Área Metropolitana, mediante un Convenio de Delegación, basado en el principio de colaboración entre las administraciones públicas y organismos locales o juntas administradoras mixtas.

Las ASADAs fueron establecidas el 1 de diciembre del año 2000, mediante Decreto Ejecutivo No 29100-S, el cual transformaba los *Comités Administradores de Acueductos y Alcantarillados* (CAARs) en *Asociaciones Administradoras de los Sistemas de Acueductos y Alcantarillados* (ASADAS). Los CAARs surgen en Costa Rica como figura legal en 1997, establecidos para administrar los sistemas rurales de abastecimiento de agua, de acuerdo con la autoridad delegada por parte del AyA, la cual establecía que dicha figura legal quedaba suscrita a estructurales de representación legal existentes, como lo fueron las Asociaciones de Desarrollo Comunal. Dicha transformación permitió desligar la administración rural del agua potable de las Asociaciones de Desarrollo, consolidándose a su vez las ASADAS, con su propia personería jurídica como una figura legal para la administración del recurso hídrico en zonas rurales, previo acuerdo de delegación por parte del AYA (Lockwood, 2004, p. 24).

Las ASADAs se rigen por la Ley de Asociaciones No. 218, del 8 de agosto de 1939 y por su reglamento. Bajo esta figura jurídica, el AYA delega en las ASADAs un servicio público necesario para hacer valer un derecho humano fundamental: el derecho de acceso al agua potable, estrechamente relacionado con el derecho a la salud y el derecho a la vida, tutelados constitucionalmente. Así queda establecido en el nuevo Reglamento de Asociaciones Administradoras de Sistemas de Acueductos y Alcantarillados Comunales, vigente a partir de su publicación en el Diario Oficial La Gaceta el viernes 4 de setiembre del año 2020, en la Sección Cuarta: "De la Delegación en la prestación de servicios de agua potable y saneamiento de aguas residuales. Principios, Alcances y Convenio de Delegación", artículos 29, 30, 31 32, 33, 34, 35 y 36.

El acueducto comunal es un elemento que genera mayores índices de salud, desarrollo socioeconómico en la comunidad, mejor calidad de vida, propicia cultura ciudadana mediante la celebración de las asambleas, ya que consolida la participación de la comunidad en la toma de decisiones; favorece la equidad de género en las elecciones de las Juntas Directivas; crea mayor compromiso y sentido de pertenencia sobre el sistema, la comunidad y el territorio; forma cultura de pago, cohesión comunitaria, participación, asociatividad, capacidad de gestión y educación para la protección de las microcuencas y del ambiente (Instituto Costarricense de Acueductos y Alcantarillados, 2004, p. 9).

Por la importante labor que realizan estas asociaciones, se han convertido en imprescindibles para la gestión integrada del recurso hídrico en Costa Rica, las mismas se basan en criterios básicos de sostenibilidad, donde se considera esencial la gestión de las ASADAs desde varios enfoques (Instituto Costarricense de Acueductos y Alcantarillados, 2004, p. 9):

**a- Gestión organizativa**: referido a todos los aspectos ligados con el cumplimiento de estatutos, reglamentos y la Ley de Asociaciones N°218.

**b- Gestión legal**: Corresponde al acatamiento de las leyes, reglamentos y disposiciones legales que definen y regulan directa o indirectamente el quehacer diario de los prestatarios de los servicios de agua potable y alcantarillado.

**c- Gestión administrativa**: Consiste en brindar el apoyo para la realización de todas las actividades del acueducto, utilizando los recursos disponibles al máximo, para alcanzar las metas que se establecieron desde el principio.

**d- Gestión operativa**: Está relacionado con todas las acciones que se realizan para el buen funcionamiento de cada uno de los componentes y equipos del sistema, para lograr la prolongación de su vida útil, además de la desinfección del agua para garantizar la salud de la población.

**e- Gestión financiera**: Cubre todos los aspectos relacionados con el manejo y control de fondos y el financiamiento de obras de inversión para el mejoramiento y reposición de los sistemas: contabilidad, control de egresos e ingresos, presupuesto, entre otros.

**f- Gestión comercial**: Incluye todos los elementos que se aplican en el aprovechamiento del recurso hídrico y para fomentar el buen servicio a los usuarios, así como para la recaudación de los dineros por la prestación de los servicios. La tarifa que se cobra a los usuarios de los sistemas es establecida por la ARESEP y calculada bajo el principio al costo más un rédito para el desarrollo, en el futuro cercano se incluirán además los costos de análisis de calidad del agua con el fin de garantizar la potabilidad del agua al cliente.

**g- Gestión socioambiental**: Proceso de cambio social dirigido a promover la mejora de la calidad de vida de la sociedad.

### <span id="page-32-0"></span>**2.3. Gestión Integrada del Recurso Hídrico**

La Gestión Integrada de los Recursos Hídricos (GIRH) se puede definir como un proceso que promueve la gestión y el desarrollo coordinados del agua, la tierra y los recursos relacionados, con el fin de maximizar el bienestar social y económico resultante de manera equitativa, sin comprometer la sostenibilidad de los ecosistemas vitales (GWP, 2000). Según la Global Water Partnership esto implica una mayor coordinación en el desarrollo y gestión de tierras, aguas superficiales y subterráneas, cuencas fluviales y entornos costeros y marinos adyacentes. Pero la GIRH no se limita a la gestión de recursos físicos, sino que se involucra también en aspectos sociales, con el fin de habilitar a la población para que los beneficios derivados de dichos recursos reviertan equitativamente en ella.

Dentro de esta visión, los principales aspectos que debería contemplar la gobernanza del recurso hídrico según los criterios del manejo integrado del agua se citan que a nivel de toma de decisiones y ejecución de políticas públicas se debe considerar en primera instancia el impacto, positivo o negativo, que éstas tendrán sobre los recursos hídricos. Se debe tomar en consideración a todos los actores involucrados, particularmente los políticos y funcionarios clave, tanto de los organismos tradicionalmente relacionados con los recursos hídricos (como agricultura o energía), como de los tradicionalmente menos vinculados (como planificación y finanzas) con el fin de fomentar en ellos la importancia de la GIRH en el proceso de toma de decisiones, considerando las características sociales, políticas y económicas de cada país o región. Se debe garantizar la participación de los distintos sectores sociales en especial aquellas poblaciones o grupos menos favorecidos (mujeres, jóvenes, comunidades indígenas, entre otros).La Gestión Integrada del Recurso Hídrico como concepto fue diseñado para contribuir plenamente con los objetivos de la sociedad ahora y en el futuro, garantizando y manteniendo la integridad ecológica, ambiental e hidrológica (UNESCO, 2009).

En un contexto de globalización económica y ecológica, el valor de los recursos aumenta en función de su escasez. Surge además el interés geopolítico por garantizar una gestión integral de los recursos naturales y específicamente del agua. Este abordaje al tema del agua parte del valor ecosistémico y social del recurso hídrico, el cual además tiene un valor económico tomando en consideración los diversos usos del agua y las necesidades humanas. Pretende además la vinculación intersectorial para la generación de políticas públicas, en las cuales debe tomarse siempre en consideración la gestión del agua como un elemento básico y fundamental para el ordenamiento territorial y el desarrollo.

Biswas (2008) considera que la GIRH es un concepto abstracto y poco concreto, el cual no es garante de una solución real a la problemática en torno al uso y manejo del agua que existe en la actualidad en distintas latitudes y a distintas escalas. Dichas problemáticas, cada vez más intensas, tienen un carácter intersectorial en tanto la mayoría de las disputas están relacionadas a conflictos de intereses por parte de distintos sectores como la agricultura, energía, industria, transportes y comunicación, con sectores sociales y ambientales.

Desde otro punto de vista la GIRH puede verse como una de las respuestas para hacer frente y minimizar los impactos del cambio climático, herramienta para la adaptación y reducción de la vulnerabilidad de importantes sistemas sensibles a los cambios en el clima. Es decir, mediante la gestión del recurso en el nivel más adecuado, la organización de la participación en las prácticas de gestión y el desarrollo de políticas, y la garantía de que se consideren a los grupos más vulnerables, los instrumentos de la GIRH ayudan directamente a las comunidades a enfrentar la variabilidad climática. En 2001 el Panel Intergubernamental sobre el Cambio Climático (IPCC) reconoció que debe utilizarse el potencial de la GIRH como medio de reconciliación de los diversos y cambiantes usos y demandas de los recursos hídricos (MINAE, 2007).

En Costa Rica, la Gestión del Recurso Hídrico ha sido contemplada dentro de la "Política Nacional de Agua Potable y Saneamiento 2017-2030" del AyA, la cual es una estrategia que pretende coadyuvar en la gestión del agua y saneamiento, brindando la debida importancia a la Gestión Comunitaria del Agua, promoviendo la participación activa de las comunidades, organizaciones y ASADAs que conforman el territorio. Se pretende con ello fortalecer la capacidad de las ASADAs y promover la integración de los diversos actores del territorio en cuanto a la gestión del recurso hídrico.

#### <span id="page-33-0"></span>**2.4. Cambio Climático**

Entendido el Cambio Climático como todo cambio que ocurre en el clima y que ha sucedido a través del tiempo resultado de la variabilidad natural y de las actividades humanas. La Convención Marco de las Naciones Unidas sobre el Cambio Climático (CMNUCC), en su Artículo 1, lo define

como: "cambio del clima atribuido directa o indirectamente a actividades humanas que alteran la composición de la atmósfera mundial, y que viene a añadirse a la variabilidad natural del clima observada durante períodos de tiempo comparables". Cabe mencionar que se diferencia entre el cambio climático atribuible a factores antrópicos que alteran la composición atmosférica y la variabilidad atribuible a causas naturales.

De acuerdo con el IPCC (Intergovernmental Panel On Climate Change), existen algunos conceptos asociados al cambio climático, como vulnerabilidad, resiliencia y adaptación.

La vulnerabilidad al Cambio Climático es el grado en el cual un sistema es susceptible, o incapaz de enfrentarse a efectos adversos del cambio climático incluyendo, variabilidad climática y eventos extremos. La vulnerabilidad está en función del carácter, magnitud y tasa de variación del clima a los cuales un sistema está expuesto, su sensibilidad y su capacidad adaptativa. Involucra tres elementos clave: exposición, sensibilidad y resiliencia. La exposición se refiere al grado (tiempo y espacio) en que un sistema está en contacto con la amenaza. La sensibilidad es el grado de afectación por la exposición y normalmente se puede referir a los impactos y su magnitud. La resiliencia, por su parte, es la capacidad de un sistema y sus componentes para anticipar, absorber, acomodar o recuperar sus condiciones ante las perturbaciones acaecidas por los efectos de un evento peligroso sin alterar su estructura y funcionalidad (MINAE, 2007, p. 32).

La adaptación al Cambio Climático hace referencia al ajuste en los sistemas humanos o naturales en respuesta a los estímulos climáticos actuales o esperados o sus efectos, que modera los daños o explota oportunidades beneficiosas. Un adecuado proceso de adaptación al cambio climático va de la mano con una adecuada ejecución de políticas públicas que procuren generar beneficios socioambientales, y una adecuada planificación y ordenamiento del territorio.

El "Acuerdo de París" (2015), establace en el artículo 7 "el objetivo mundial relativo a la adaptación, que consiste en aumentar la capacidad de adaptación, fortalecer la resiliencia y reducir la vulnerabilidad al cambio climático con miras a contribuir al desarrollo sostenible y lograr una respuesta de adaptación" (Acuerdo de París, 2015). Se pretende mediante este acuerdo, fortalecer la capacidad de adaptación y resiliencia frente a los impactos del Cambio Climático, a través de medidas de adaptación, cooperación, apoyo internacional y mecanismos de financiamiento internacional. Además se crea el Fondo Verde para el Clima como mecanismo financiero para apoyar los esfuerzos de adaptación, especialmente en los países en vías de desarrollo.

## <span id="page-34-0"></span>**2.5. Sistemas de Información Geográfica**

Según Tomlin (1990), en su definición más clásica, un Sistema de Información Geográfica es "un elemento que permite analizar, presentar e interpretar hechos relativos a la superficie terrestre". Mientras Star y Estes (1990), definen un SIG como "un sistema de información diseñado para trabajar con datos referenciados mediante coordenadas espaciales o geográficas". Una definición más actual de los SIG radica en un sistema que amalgama tecnología informática, recurso humano capacitado para la manipulación y ejecución del mismo, cuya función abarca el capturar, editar y representar datos geoespaciales para su posterior análisis. (Olaya, 2014). Olaya explica ampliamente el componente integral de los SIG, como integrador de información, integrador de tecnologías, integrador de personas y SIG como integrador de teorías y fundamentos.

Según Salazar (2010), los SIG se componen de la siguiente manera:

**-Productos informativos**: Se refiere a la amplia gama de resultados obtenidos por medio del SIG y sus entregables. Se pueden citar productos cartográficos, diversos modelos, archivos georreferenciados, gráficos, tablas o cuadros de información, o la combinación de los anteriores.

**-Datos**: "Es un hecho verificable sobre la realidad" (Salazar, 2011, p. 26). Un dato puede ser de cualquier tipo, un número, una unidad, una medida, texto alfanumérico, una operación o ecuación matemática. En resumen, cualquier tipo de información que se pueda llegar a verificar.

**-Software**: soporte lógico de un sistema informático, el cual comprende distintos componentes lógicos necesarios para llevar a cabo la elaboración de tareas específicas. Para un adecuado funcionamiento, debe poseer asistencia técnica y actualizaciones para su óptimo funcionamiento y rendimiento. Ejemplo, los distintos programas de SIG.

**-Hardware**: Se refiere a las partes físicas (diversos elementos eléctricos, electrónicos, como cajas, gabinetes, cables electromecánicos y mecánicos) que conforman un sistema informático.

**-Comunicaciones**: se refiere a "redes del área local (LAN) y de amplia área (WAN). Medios de transferencia de datos SMS, GSM y 3G" (Salazar, 2011, p. 26). En la actualidad, en territorio nacional se cuenta con la red 4G.

**-Procedimiento**: Conjunto de operaciones, acciones que deben llevarse a cabo de la misma forma con la finalidad de obtener los resultados bajo las mismas circunstancias.

**-Recurso humano**: Se refiere al conjunto de profesionales, colaboradores, empleados de una organización entre otros, encargados en la manipulación, uso o construcción del Sistema de Información Geográfica.

Los SIG tienen entre sus funciones fundamentales la disposición de múltiples tipos de datos o información a mano, a su vez aplicaciones para el análisis y procesamiento de geodatos, con la finalidad de obtención de productos informáticos que ayudan y facilitan la toma de decisiones en una amplia gama de temáticas. Un avance significativo en cuanto al uso de información geoespacializada de acceso remoto y en tiempo real es el uso del SIG Móvil. Olaya lo define como
"llevar el SIG al campo, y llevarlo de su lugar fijo de gabinete" (Olaya, 2014, p. 621). El autor hace referencia a que el hardware está en constante avance y transformaciones, el cual uno de sus cambios más significativos en las últimas décadas, es la cada vez mayor potencia y disponibilidad de elementos portátiles.

Con la aparición y desarrollo de los dispositivos móviles y el crecimiento del mercado en torno a ellos, los SIG han dado un nuevo salto cualitativo. No solo ha alcanzado un nuevo tipo de dispositivos con capacidades muy interesantes relacionadas con la información geográfica (destacando entre ellas la capacidad de conocer la posición del dispositivo), sino también a un nuevo público y a nuevos grupos de interés (Oyala, 2014, p. 620).

## **2.6. Bases de datos**

La Base de Datos se entiende como "un conjunto de datos estructurado y almacenado de forma sistemática con objeto de facilitar su posterior utilización" (Olaya, 2014, p. 204). Para Camps, emite una definición similar como la citada anteriormente por Olaya, al afirmar que "una base de datos es un conjunto estructurado de datos que representa entidades y sus interrelaciones. La representación debe ser única e integrada y debe permitir utilizaciones varias y simultáneas" (2005, p. 8).

La base de datos de un sistema de información geográfica es la representación operacional, que aunado a funciones específicas, refleja la implementación del modelo conceptual escogido. Este proceso es relativamente mecánico ya que toma todos los aspectos directivos de implementación del estudio de diseño (Guevara, 1992, p. 25).

Gutiérrez por su parte, explica varias de las funciones de las bases de datos; "Una base de datos es una colección de datos almacenados y organizados de forma que un programa del ordenador pueda seleccionarlos rápidamente y capaces de ser: recobrados, actualizados, insertados y borrados. En un DBMS una base de datos es un sistema de archivos electrónico" (2010, p. 10).

Una base de datos puede, por tanto, constituirse con cualquier tipo de datos, incluyendo las espaciales (geometrías, etc.) tales como los que se utilizan en un SIG, así como, por supuesto, datos numéricos y alfanuméricos como los que constituyen la componente temática de la información geoespacial. Los elementos clave de la base de datos son esa estructuración y sistematicidad, pues ambas son las responsables de las características que hacen de la base de datos un enfoque superior a la hora de gestionar datos.

Olaya en el libro de Sistemas de Información Geográfica, dedica un capítulo donde explica que "los sistemas gestores de bases de datos son la herramienta más adecuada para almacenar los datos en un sistema de información debido a sus características de seguridad, recuperación ante fallos, gestión centralizada, estandarización del lenguaje de consulta y funcionalidad avanzada" (2014, p. 203).

Entre las ventajas de utilizar un almacenamiento estructurado, característica de una base de datos según Olaya, podemos mencionar:

- Mayor independencia de datos
- Mayor disponibilidad en cuanto acceso de datos
- Mayor seguridad en protección de los datos
- Menor redundancia en los datos

.

Mayor eficiencia en la captura, codificación y entrada de datos

En cuanto al tipo de modelo de base de datos, utilizaremos el modelo de Datos Relacionales, esto debido a que sus características se acoplan más a las necesidades del SIG que se pretende diseñar:

Constituyen el modelo de bases de datos más utilizado en la actualidad. Solucionan los problemas asociados a las bases de datos jerárquicas y en red, utilizando para ello un esquema basado en tablas, que resulta a la vez sencillo de comprender y fácil de utilizar para el análisis y la consulta de datos. Las tablas contienen un número dado de registros (equivalentes a las filas en la tabla), así como campos (columnas), lo que da lugar a una correcta estructuración y un acceso eficiente (Olaya, 2014, p. 208).

El modelo entidad relación corresponde a una etapa del diseño y desarrollo de una base de datos geográfica la cual describe el diseño conceptual de la misma. Este diseño conceptual se convierte en un diseño lógico de acuerdo al modelo relacional, el cual intenta definir la estructura básica de la base de datos depurando los posibles errores y sus tablas mediante la normalización (Zúñiga, 2016)

# **3-Metodología**

## **3.1 Enfoque**

La metodología del proyecto es de tipo cualitativo y cuantitativo, debido a que las técnicas de recolección de información responden a ambos métodos, ya que con unas se obtuvo información para poder comprender y describir las necesidades de la comunidad en cuanto al tema del recurso hídrico y con otras se obtuvieron datos cuantificables para la construcción del SIG.

### **3.2 Tipo de investigación**

El proyecto combina diferentes tipos de investigación. Entre ellas se menciona de tipo aplicada, debido a que se caracteriza por ser práctica y de aplicación tecnológica. Es un proyecto de desarrollo ya que se diseña una herramienta. En función de la fuente de datos, es principalmente una investigación de campo ya que se efectúa en el lugar y tiempo en que ocurren los fenómenos objeto de estudio.

## **3.3 Técnicas de investigación**

### **3.3.1 Revisión documental**

Se obtuvieron documentos proporcionados por la ASADA tales como datos en Excel de consumos de medidores y macromedidores de los años 2021 al 2022, tabla de abonados de la ASADA y su respectiva sectorización, reportes de capturas de nuevas lecturas, planos de agrimensura de tuberías e inmuebles de la organización, entre otros.

### **3.3.2 Trabajo de campo**

Una parte fundamental para la realización del proyecto fue elaborada por medio de trabajo de campo, donde se procedió a localizar espacialmente y capturar los registros tabulares de los elementos que conforman el sistema del acueducto de la ASADA utilizando la aplicación móvil QField, donde se estableció un proceso de sincronización de datos mediante la utilización de la aplicación de QFieldCloud, lo que permitió un adecuado flujo de datos en tiempo real utilizando varios dispositivos móviles.

#### **3.3.3 Talleres de trabajo**

Durante las distintas fases del proyecto, se elaboraron talleres de trabajo para obtener información para la realización del trabajo de campo donde se obtuvo los datos respecto a las entidades de interés de la ASADA que forman parte del SIG, por medio de mesas de discusión con los personeros de la organización. Además, para la fase de la identificación de los factores operativos, administrativos y de infraestructura de la ASADA, se realizaron talleres de trabajo para aplicar las herramientas de diagnóstico PME y GIRA.

Estas herramientas desarrollan un análisis de resultados utilizando metodologías de carácter cuantitativo y cualitativo, mediante una matriz de trabajo diseñada en una hoja de cálculo donde se aplica un "paso a paso" que implica el llenado de formularios y cuestionarios, los cuales determinan una valoración sobre el estado actual de la ASADA de acuerdo con las variables consideradas en estas herramientas. Un aspecto por resaltar en cuanto al uso de estos dos instrumentos es que son validados y utilizados por el AYA para su aplicación en ASADAs, por ello los resultados obtenidos reflejan la realidad territorial de la gestión y gobernanza del agua.

Complementariamente se utilizará como insumo el "Diagnóstico y Manual Operativo y de Mantenimiento Preventivo de Instalaciones Electromecánicas", elaborado por el CFIA para la ASADA de Potrero. También se aplicará un cuestionario SIG/tecnologías de información espacial**.** Cada una de estas herramientas se explicarán ampliamente a continuación y se desarrollará un análisis de resultados, individualizado de cada una de estas variables, para finalmente dar un análisis general del proceso de diagnóstico.

Los tipos de talleres de trabajo efectuados en esta etapa del proceso de desarrollo fueron de tipo presencial, virtual y bimodal.

Específicamente en los talleres virtuales se empleó la plataforma Google Meet para la aplicación de las herramientas del PME y GIRA, esto en tres talleres de trabajo. Además, se efectuó un taller bimodal (presencial y virtual) para la elaboración del Mapa de Riesgos de la ASADA, el cual se realizó en presencia de dos miembros de la junta directiva y, por medio de la herramienta Zoom, participaron cinco funcionarios (as) tanto administrativos (as) como fontaneros de la organización comunal.

# **3.4 Fases del proceso metodológico**

# **3.4.1: Identificación de los factores operativos, administrativos y de infraestructura de la ASADA**

Como punto de inicio de este proyecto, se realiza un diagnóstico en la temática estructural, administrativa y organizativa de la ASADA. Para la realización del primer objetivo se utilizaron los primeros 3 pasos de la metodología GIRA (Gestión Integral de Riesgo para ASADAS) promovida por el Instituto Costarricense de Acueductos y Alcantarillados para fortalecer la gestión de las ASADAs. Específicamente en esta etapa se realiza una descripción detallada de los componentes de infraestructura de la ASADA y se caracterizan desde el punto de vista de la vulnerabilidad operativa, administrativa y de infraestructura. Además, se utilizaron algunos elementos de la "Guía de Autoevaluación y Elaboración de Plan de Mejora y Eficacia para ASADAS" que se basa en el principio de la mejora continua. Dicho diagnóstico estará en estrecha relación con el primer objetivo específico de este proyecto. Por ello, se realizó un primer taller de trabajo con personeros de la ASADA, en dos sesiones de trabajo, donde se trataron los siguientes puntos:

- Explicar en qué consiste la propuesta del proyecto con la ASADA.
- Introducción al uso de Sistemas de Información Geográfica libre QGIS y al uso de un SIG móvil.
- Discusión y análisis de situación administrativa y organizativa de la ASADA.
- Diagnóstico territorial.

# **3.4.2 Elaboración del proceso conceptual del diseño del SIG, mediante la determinación de los principales componentes del sistema de suministro de agua y la recopilación de información territorial y administrativa de la ASADA de Potrero**

### **3.4.2.1: Determinar los componentes del sistema del acueducto para el desarrollo del SIG**

Se llevaron a cabo talleres de trabajo con los colaboradores de la ASADA con el fin de determinar los elementos de la infraestructura del acueducto y la zonificación del poblado de Playa Potrero. Con ello se pretendía llevar a cabo un proceso de construcción de un esquema de abordaje de las entidades, que desde el punto de vista administrativo de la organización, sean de interés a representar espacialmente en el SIG, mediante una respectiva georeferenciación y caracterización de cada uno de los elementos que constituyen la infraestructura del acueducto. Entre ellas podemos mencionar: pozos de agua de la ASADA, medidores o usuarios, hidrantes, tuberías, tanques de captación, inmuebles pertenecientes a la ASADA, zonificación de la comunidad de Potrero, así como la información catastral de los predios que conforman la comunidad de Playa Potrero con el fin de generar un sistema de catastro del acueducto, vinculando la información administrativa de la ASADA con información institucional. Cada una de dichas entidades en fases posteriores del proyecto estará vinculada a una clave primaria de la base de datos administrativa de la ASADA con el fin de establecer un sistema de consulta y gestión de los datos utilizando el modelo relacional de bases de datos.

### **3.4.2.2: Levantamiento de información territorial y administrativa de la ASADA**

En la fase de trabajo de campo del proyecto se utiliza la aplicación móvil QField, el cual es un complemento de QGIS. El QField nos permite trabajar el proyecto QGIS en el campo desde el teléfono celular, sincronizando el proyecto de escritorio con la aplicación desde la nube QFieldCloud. Esta herramienta cuenta con gran cantidad de funciones útiles para el trabajo de campo en digitalización online y offline, edición de geometría y atributos en tiempo real, toma de datos y puntos, búsqueda de atributos, desarrollo de formularios y toma de fotografías.

Para fines del proyecto y propiamente del trabajo de campo se utiliza dicha aplicación móvil para la toma de puntos (geolocalización de medidores, pozos, hidrantes, válvulas, por ejemplo), polilínea de las tuberías, verificación y edición de los mismos, se toman fotografías, entre otros.

Para la recopilación de información administrativa se realizaron diferentes reuniones, talleres, en las cuales se solicitó información respecto a planos catastrados, zonificación, tablas de reportes de usuarios, entre otras tablas de interés para alimentar el sistema.

## **3.4.3 Desarrollar una herramienta SIG que permita administrar, realizar consultas y analizar la información espacial en función de las necesidades administrativas de la ASADA de Potrero**

Para el desarrollo de una herramienta SIG se debe de partir en la consideración de aspectos fundamentales que de antemano nos dan una pauta para conocer la situación de la ASADA en cuanto a software y hardware, la información con la que cuenta la ASADA y aspectos legales de importancia.

Entre los principales aspectos que se deben tomar en cuenta son:

- **A.** Descripción de tareas a ejecutarse para definir las necesidades; asignación de responsabilidades.
- **B.** Descripción de los sistemas existentes.
- **C.** Descripción de los datos existentes.
- **D.** Observaciones generales.
- **E.** Definición de necesidades (actuales y potenciales) del SIG.
- **F.** Aspectos legales y administrativos.

### **3.4.3.1: Edición y depuración de la información espacial y tabular**

En este proceso se detectaron y corrigieron datos incorrectos o corruptos dentro de la BD del SIG con el fin de maximizar la precisión y manejo de estos en el sistema. Específicamente con la información espacial, se llevaron a cabo procedimientos en el proyecto SIG de corrección de topología y se eliminaron errores geométricos. Por su parte, en la edición y depuración de las tablas, se eliminó la redundancia en los datos; se corrigieron errores estructurales; se completó información que presentaba vacíos y se eliminaron datos considerados irrelevantes. En fin, se abordó la información tabular donde se homologaron los datos y se corrigieron los defectos de tabla de manera tal que se obtuvo un proyecto estandarizado en términos generales.

### **3.4.3.2: Diseño y elaboración del prototipo SIG**

La elaboración de un Sistema de información Geográfica conlleva una serie de procedimientos, donde en primera instancia se pretende elaborar un modelo conceptual de base de datos de tipo relacional y operativo que se ajuste a las necesidades de los usuarios, pero tomando en consideración, al mismo tiempo, un modelo metodológico establecido, en aras de dar un fundamento teórico práctico, el cual a partir de estructuras y funciones reflejan hasta cierto grado de fidelidad los eventos de la realidad territorial que se pretenden modelar, según lo explica Guevara (1992).

El diseño metodológico de este proyecto toma conceptos del "Esquema Metodológico para el diseño e implementación de un Sistema de Información Geográfica" (Guevara, 1992, p. 23-27), donde se plantean tres momentos claramente definidos en el proceso de construcción y elaboración del modelo geoespacial: **1-proceso conceptual de diseño; 2-desarrollo de las bases de datos; 3 instalación del sistema.**

Paralelamente al proceso metodológico que conlleva el diseño del Sistema de Información Geográfica aplicado a la autogestión del recurso hídrico, se debe visualizar un esquema que tiene como punto de partida una necesidad concreta, enfocada en hacer más eficiente y versátil el sistema de administración de la información de la ASADA de Potrero.

Es de vital importancia la inclusión del componente espacial en dicho sistema, con el fin de procesar, analizar y modelar en forma gráfica y tabular la información de interés. La elaboración de dicho esquema para la construcción mental del SIG engloba un proceso científico que parte del desarrollo de una idea, la cual a partir de una serie de datos de diversos formatos se pueda establecer dentro de un marco de ejecución práctico. Partiendo de: 1- una hipótesis o modelo que responde a la problemática del manejo de la información referente al recurso hídrico en la comunidad; 2- al tipo y la disponibilidad de información; 3- al planteamiento teórico en cuanto a la estructuración lógica del sistema, y por ende, 4- al entendimiento y control sobre el mismo, sus capacidades de ejecución y aplicabilidad (ver esquema 1).

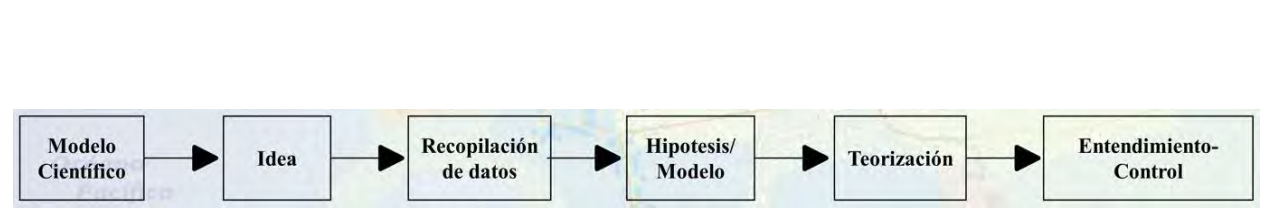

**Figura 5: Esquema de diseño metodológico. Elaboración propia**

Desarrollado el ejercicio anterior y como paso siguiente se elabora el esquema con el diseño e implementación del SIG (SIG/DI):

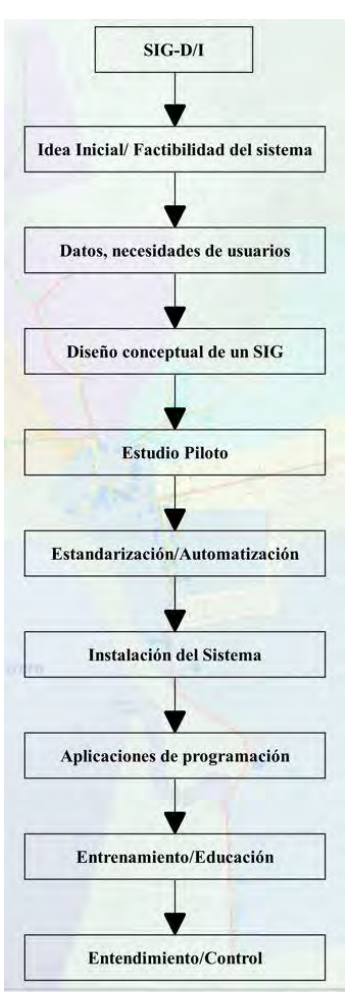

**Figura 6: Esquema de diseño e implementación del SIG. Elaboración propia**

El esquema anterior representa una serie de acciones que se deben de llevar a cabo, involucrando en este proceso directamente a la ASADA en lo referente a la toma de decisiones.

#### **3.4.3.3: Proceso conceptual de diseño**

Se parte de una propuesta inicial (SIG/DI). Se plantea su ejecución para una realidad concreta, en este caso, la realidad territorial de la ASADA de Potrero. El proyecto se enfoca en determinar las necesidades de los usuarios, conociendo cuales son los datos requeridos y cuáles son los datos sensibles para representar gráficamente en el SIG. Para esto se desarrollaron talleres de trabajo (modalidad virtual y presencial) con el objetivo de construir la estructura de datos junto a administrativos y directivos de la ASADA.

Teniendo en cuenta todos estos elementos se procede con la construcción de un diseño conceptual del SIG que deparó en la concreción de un prototipo o estudio piloto. Para realizar este objetivo se desarrolla lo que se conoce como MER (Modelo Entidad - Relación).

## **3.4.3.4: Desarrollo de la base de datos**

El desarrollo de la base de datos considerará inicialmente la elaboración del diseño físico, los estratos y diseño tabular del sistema, así como la creación de un repositorio de metadatos. Posteriormente se debe desarrollar un estudio piloto o prototipo de SIG el cual debe entenderse como un marco de tiempo y espacio geográfico definido como muestra, donde de manera iterativa, se refina el modelo y se detalla la facilidad de uso y la eficiencia transaccional de las aplicaciones y el sistema en general (Guevara, 1992, p.25).

Cabe destacar que en esta fase se implementarán ajustes al diseño físico de la base de datos, realizando pruebas a los procesos y sus posibles productos, con ello se pretende realizar una demostración del funcionamiento del sistema como tal.

El siguiente paso consiste en el proceso de conversión de datos, que tiene como finalidad transformar la información de interés suministrada por la ASADA a formato digital, con el objetivo de alimentar la estructura de base de datos establecida para el SIG. Se pretende generar la información vectorial que sustenta al sistema, cuya base de datos está construida a partir de la información anteriormente transformada a formato digital, para la elaboración de modelos, productos cartográficos y reportes de consultas. Como en los pasos anteriores, se efectúan pruebas gráficas de salida externa de la conversión de datos a formato digital realizada anteriormente.

Cabe mencionar que para el tratamiento de los datos se utiliza la aplicación PostgreSQL, el cual consiste en un sistema de gestión de bases de datos relacionales de código libre. Como extensión se utiliza Postgis, que convierte el sistema de base de datos PostgreSQL en una base de datos espacial. De esta manera se integran, almacenan, editan, depuran y mantienen los datos espaciales.

Uno de los pasos más importantes del proyecto y vinculante con la ASADA, es la generación de productos previamente establecidos. Dichos productos son:

a-Instalación e implementación del Sistema de Información Geográfica

b-Cartografías del sistema de agua potable de la ASADA.

c-Documento Académico para el Seminario de Graduación

#### **3.4.3.5: Instalación del sistema: entendimiento y control**

Como última fase en el esquema metodológico se tiene la instalación del sistema donde se deben seguir una serie de pasos tales como determinar las especificaciones del equipo requerido, así como de la adquisición de este y los sistemas que se utilizarán, sin dejar de lado gestionar el mantenimiento que se le dará al mismo. Seguidamente se debe instalar el hardware y los diferentes softwares para el manejo de las bases de datos. Con respecto a este último, es importante aclarar que el que se escoja debe cumplir con los requerimientos iniciales para el proyecto SIG en términos de funcionalidad y gerencia de datos, además del desarrollo de aplicaciones e integración con otros sistemas.

## **4-Resultados**

# **4.1 Sección 1: Identificación de los factores operativos, administrativos y de infraestructura de la ASADA de Playa Potrero**

Las ASADAs son organizaciones comunales rurales, creadas para la administración territorial del recurso hídrico, encargadas de brindar una gestión integral, responsable y sostenible. Las mismas para operar bajo el amparo del marco legal vigente, deben estar adscritas al AyA y contar con su respectivo Convenio de Delegación. Estas organizaciones cuentan con un presupuesto limitado para la ejecución de sus funciones socio ambientales, sanitarias, operativos, administrativas, comerciales y de infraestructura. Partiendo de esa premisa resulta menester realizar un diagnóstico de las condiciones actuales de la gestión integral de la ASADA para conocer con certeza las debilidades y potencialidades de la organización.

Desde este punto de vista el AYA como ente rector del recurso hídrico a nivel nacional ha creado una serie de instrumentos, diseñados justamente para conocer a ciencia cierta cuales son las áreas donde se puede identificar potencialidades de acción y mejora. Entre estos instrumentos existen dos: PME y GIRA, elaborados en colaboración entre el Instituto Costarricense de Acueductos y Alcantarillados (AYA), el Programa de las Naciones Unidas para el Desarrollo (PNUD) y el Fondo Global para el Medio Ambiente (GEF).

# **4.1.1 Guía de Autoevaluación y Elaboración de Plan de Mejora y Eficiencia para ASADAS (PME)**

La Guía de Autoevaluación y Elaboración de Plan de Mejora y Eficiencia para ASADAS (PME) es una herramienta que mide las diferentes variables que conforman la funcionalidad integral de una ASADA y que tiene "el fin de optimizar en forma gradual y progresiva la calidad de los servicios de agua y saneamiento" (AyA et ál., 2017, p.8) *,* que mediante su aplicación da a conocer las fortalezas y debilidades, que sirve para la visualización de las necesidades de la organización, en términos de criticidad, facilidad de solución y recursos disponibles, ponderando además la relevancia del puntaje obtenido. La herramienta de PME permite identificar los objetivos específicos a seguir para cada ASADA, dependiendo de los resultados obtenidos.

Este instrumento "busca fortalecer las capacidades de las ASADAs para abordar las exigencias propias de la dotación del servicio de agua y saneamiento y enfrentar los retos externos planteados por los impactos del cambio climático y la vulnerabilidad de las poblaciones rurales" (AYA et ál., 2017, p.5). El PME se enmarca en la política de Organización y Fortalecimiento de la Gestión Comunitaria de los Servicios de Agua Potable y Saneamiento del AyA y el Modelo de Atención de ASADAs, que pretende "incorporar procesos internos que mejoren la gestión, participación, transparencia y rendición de cuentas, gradual y paulatinamente en las ASADAS" (AyA et ál., 2017, p.5). Cabe destacar que con el resultado de la aplicación del PME, permite caracterizar estas organizaciones en distintos ejes; "el resultado de este cuestionario es un diagnóstico que categoriza a las ASADAs mediante una ponderación, permitiendo establecer un estándar a nivel nacional y dibuja un perfil institucional individualizado para cada una de estas" (AyA et al., 2017, p.6)*.*

En cuanto al proceso metodológico de la herramienta, este se divide en 3 etapas: el proceso de autoevaluación, luego la priorización y culmina con el plan de mejora y eficiencia. La autoevaluación es un proceso sistemático y de análisis crítico colectivo donde se determinan los criterios a evaluar para brindar un buen servicio de agua y saneamiento, se asigna el comité interno que hará la evaluación, se realiza el cuestionario y por último se categoriza, es decir, se genera una categoría o calificación para cada criterio evaluado.

Las grandes aristas que se evalúan en esta etapa son la gestión administrativa y financiera, la gestión comercial, la gestión comunal, la gestión del recurso hídrico, la gestión del sistema de agua potable y la gestión de saneamiento. Cada una de ellas es desarrollada en una serie de preguntas y cada una de las preguntas tiene un valor previamente asignado.

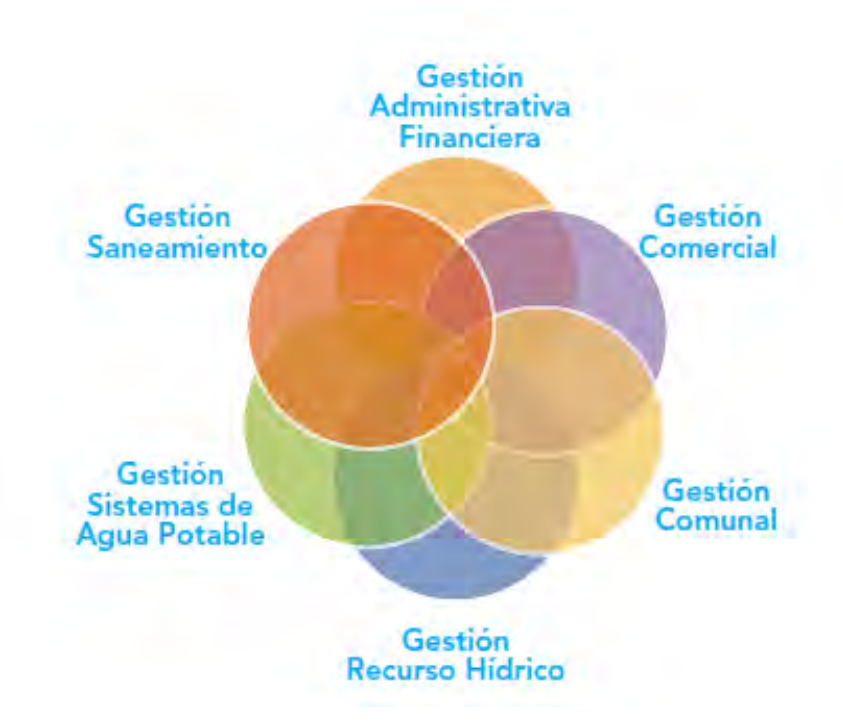

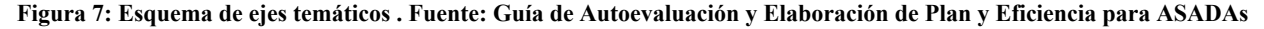

En la siguiente etapa se analizan los resultados y se priorizan las variables para determinar cuáles son las oportunidades de mejora para ser incluidas en el plan anual de trabajo.

Para iniciar con la aplicación de la herramienta a la ASADA, a continuación, se amplía sobre a qué se refiere cada una de estas aristas tomadas en cuenta en el PME, se analiza y se discuten los resultados de dicha aplicación.

#### **4.1.1.1 Gestión Administrativa y Financiera de la ASADA Playa Potrero**

Este eje de gestión se desarrolla en función de la gestión administrativa que lleva a cabo la ASADA abordando el proceso administrativo y la gestión financiera considerando las distintas tecnologías de información y materiales con los que cuenta la organización. Incluye además la elaboración de planes de trabajo y la gestión integral de los riesgos en la prestación de los servicios.

Este aspecto es de suma importancia para la ASADA ya que de aquí derivan las decisiones que harán que la organización se enrute hacia el camino correcto. En este aspecto se plantean 12 preguntas las cuales se analizan en el siguiente apartado.

# *4.1.1.1.1 Resultados de evaluación Gestión Administrativa y Financiera de la ASADA Playa Potrero*

Según el resultado obtenido por la herramienta, la ASADA posee una cuenta bancaria, lo que le permite tener seguridad en cuanto a la custodia y respaldo de los ingresos obtenidos por sus actividades comerciales y realizar en forma expedita sus transacciones comerciales.

La ASADA cuenta con un plan de trabajo anual, lo que le permite trazar una línea de trabajo, realizar labores por medio del planteamiento de objetivos y establecer plazos de tiempo adecuados para realizar sus respectivas labores y actividades planificadas en ese periodo de tiempo.

La organización trabaja por medio de actas para los acuerdos tomados en las asambleas que realiza la organización o sesiones de trabajo a nivel de junta directiva. También se cuenta con un libro de socios, el cual contiene la información de los socios y usuarios que forman parte de la ASADA. Todas las actas y libros con los que cuenta la ASADA se encuentran actualizados de acuerdo al resultado obtenido por la herramienta y las conversaciones con los funcionarios en los talleres de trabajo.

La ASADA actualmente cuenta con el convenio de delegación que otorga el AyA como ente rector al tema relacionado a la prestación de servicios de los acueductos rurales. Esto se traduce en que la ASADA cumple con los requisitos necesarios a nivel jurídico, capacidad del recurso e infraestructura para la prestación de servicios.

La ASADA cuenta con una junta directiva elegida por la comunidad por medio de una asamblea. En su planilla se encuentran contratados para la prestación de servicios personal administrativo, además se han contratado fontaneros para las labores propiamente operativas que se realizan. Los técnicos del sistema deben contar con la preparación y conocimientos adecuados según las necesidades y requerimientos de la organización.

Respecto a la contabilidad, la ASADA tiene servicios de contabilidad con sus respectivos libros contables al día, lo que resulta de suma importancia en cuanto a la transparencia y el buen manejo de las finanzas de la organización. Cabe destacar que se tienen actualizados sus estados financieros al último trimestre. Dichos estados financieros son enviados al AyA anualmente por ser el ente rector. Es importante destacar que la ASADA posee medios o sistemas electrónicos para el respaldo de dicha información.

En el tema inmobiliario, la ASADA cuenta con una bodega (contenedor) para el resguardo de materiales para la operación y mantenimiento. Además, se cuenta con herramientas físicas para la gestión de la ASADA que contempla información de diversa índole como registros de los niveles de servicio, copias de análisis de laboratorio, registro de quejas entre otros.

La gestión administrativa y financiera en cuanto a la valoración final de los resultados, obtuvo un 24% del 25% posible, equivalente a 22 puntos del total de 24 otorgados por la herramienta. Dentro de los resultados de caracterización en escala de rangos, se indica que la gestión administrativa y financiera posee una categoría A: Consolidada, lo cual indica una gestión eficiente realizada por parte de la ASADA en este eje temático.

|                             | 31. ¿Dónde se custodian los ingresos?                                                                    | Custodia Física<br>Cuenta Bancaria<br>Cuenta Bancaria<br><b>@ASADA</b><br><b>Ch ASADA</b><br>Charticular | Cuenta Bancaria<br><b>ASADA</b> | 2.0 | 1,0%    |
|-----------------------------|----------------------------------------------------------------------------------------------------|----------------------------------------------------------------------------------------------------|---------------------------------|-----|---------|
|                             | 32. ¿Existe un plan de trabajo anual que sirva como quía al trabajo a realizar durante el año?           | No<br>Sin<br>(a) Al día<br>Ο<br>actualizar<br>tienen                                                     | Al día                          | 2,0 | 2.0%    |
|                             | 33. ¿Cuentan con un libro de socios?                                                                     | No<br>Sin<br>Ō<br>(a) Al día<br>O<br>actualizar<br>cuentan                                               | Al día                          | 2.0 | 1.0%    |
|                             | 34. ¿Cuentan con un libro de actas de Asambleas?                                                         | Sin<br>No:<br>$\circ$<br>(c) Al día<br>O<br>actualizar<br>tienen                                         | Al dia                          | 2.0 | 1,0%    |
| Gestion                     | 35. ¿Cuentan con libro de actas de la Junta Directiva?                                                   | No<br>Sin<br>O<br>@ Al día<br>$\mathcal{Q}_{\text{ctualizar}}$<br>tienen                                 | Al día                          | 2.0 | 1.0%    |
|                             | 36. ¿Cuenta con el convenio de delegación?                                                               | $\odot$ Si<br>$O$ No                                                                                     | Sí                              | 1,0 | 10.0%   |
| Administrativa y Financiera | 37. ¿Se tiene un fontanero contratado por la ASADA?                                                      | O No<br>$\odot$ Si                                                                                       | Si                              | 1,0 | 3.0%    |
|                             | 38. ¿Cuenta con servicios de contabilidad para llevar los libros contables al día?                       | $O$ No<br>$\circledcirc$<br>51                                                                           | SI                              | 1,0 | 1,0%    |
|                             | 39. ¿Cuentan con Estados financieros actualizados al último trimestre?                                   | Oesactualizado<br>Cctualizado<br>Clo tienen                                                              | Actualizado                     | 2,0 | 1.0%    |
|                             | 40. En qué medios se respalda la información Financiera?                                                 | Medios<br>Medios<br>CNo hay<br>fisicos<br>electrónicos                                                   | Medios<br>electrónicos          | 2.0 | 1.0%    |
|                             | 41. Los Estados Financieros son enviados al AyA anualmente                                               | ۵<br>Sí<br>$\circ$<br>No                                                                                 | Sī                              | 1,0 | 1,0%    |
|                             | 42. ¿Se cuenta con un lugar que funcione como bodega de materiales para la operación y<br>mantenimiento? | Vivienda<br>Instalación<br>۵<br>ONo hay<br>Bodega<br>Particular<br>Comunal                               | Bodega                          | 3,0 | $1,0\%$ |
|                             | 43. ¿Cuentan con sistemas para gestión de ASADAS?                                                        | Herramientas<br>Herramientas<br>0<br>O<br>Software<br>No<br>Opigitales<br>Físicas                        | Herramientas<br>Físicas         | 1,0 | 0.3%    |

**Tabla 2: Resultados del PME para la evaluación Gestión Administrativa evaluación y Financiera de la ASADA Playa Potrero**

### *4.1.1.1.2 Análisis de evaluación Gestión Administrativa y Financiera de la ASADA Playa Potrero*

En cuanto al tema del manejo de ingresos, la ASADA tiene la responsabilidad de mantener el dinero en cuentas, títulos y valores o fondos de inversión, vinculados a alguno de los bancos que conforman el sistema bancario nacional, este aspecto es una disposición establecida por el AyA.

El elaborar y aprobar los planes anuales de trabajo, planes de inversión y presupuestos forman parte de las facultades y obligaciones que posee la junta directiva, esto de acuerdo con los estatutos de la ASADA, a lo establecido en el convenio de delegación para la prestación de los servicios y en lo estipulado en la ley de asociaciones y su reglamento.

Es trascendental para la organización contar con la información de los libros legales actualizados como son: las actas de las asambleas, actas de junta directiva, registros de asociados, libro mayor, diario e inventarios y balances, los cuales, de acuerdo al ente rector, autoriza a ser llevados de manera electrónica siempre y cuando el registro de asociaciones del registro nacional lo autorice y legalice. Estos libros son un registro de los acuerdos tomados y acciones ejecutadas por la junta directiva, al mismo tiempo, es una responsabilidad hacer la debida formalización de los libros legales y contables ajustados a la normativa técnica y jurídica vigente, así como las disposiciones emitidas y validadas por el AyA.

Un punto medular para la operación y el funcionamiento de la ASADA, es contar con el respectivo convenio de delegación, el cual es un instrumento jurídico que se suscribe entre el AyA y la ASADA para facultar a ésta en cuanto a la administración, operación, mantenimiento y desarrollo de los sistemas del acueducto.

El AYA para otorgar el visto bueno a la constitución de ASADAs y a la firma del convenio de delegación, deberá realizar un estudio técnico que considerará al menos, aspectos territoriales, capacidad organizativa, necesidad social y humana, oferta hídrica, legales, técnicos, ambientales, de riesgo y de eficiencia del servicio que en conjunto determinen la factibilidad y pertinencia en su otorgamiento, para lo cual tendrá un plazo de tres meses para la rendición de los informes respectivos a partir del ingreso de la solicitud por la ASADA y quince días hábiles a partir de recibida la documentación completa para que la dirección jurídica emita el visto bueno de los estatutos (La Gaceta, 2020, p. 11-12 ).

Es importante contar con un equipo de colaboradores en las áreas de la administración, contaduría y fontanería, ya que estos son catalogados como servicios esenciales en el reglamento de ASADAS del AyA. En cuanto la importancia de contar con un equipo de fontaneros contratados por la ASADA, radica en la posibilidad de tener personal calificado para la atención de trabajos diarios en la infraestructura del acueducto y la atención de averías que se susciten. Según este reglamento, se debe contar con una persona con conocimientos en fontanería que se encargue de la operación y mantenimiento del sistema.

En cuanto a los aspectos de carácter contables y financieros, es importante que los mismos se encuentren actualizados periódicamente, para ello la ASADA cuenta con un profesional en contabilidad e incorporado al colegio profesional respectivo. Del mismo modo es fundamental la rendición de los estados financieros y otros informes, como lo son el estado de resultados y el presupuesto anual, que permiten reflejar el balance general de la ASADA. Según los parámetros establecidos esta información debe ser remitida en el tiempo oportuno estipulado en seis meses, plazo el cual cumple a cabalidad la organización.

#### **4.1.1.2 Gestión Comercial de la ASADA Playa Potrero**

Abarca el tema relacionado con la gestión comercial de los servicios, el cual envuelve todo el ciclo comercial: medición, lectura, facturación, cobro y recaudación. Además, se enfoca en la calidad del servicio a los abonados, garantizando una cobertura adecuada para satisfacer la demanda presente y futura.

La aplicación del instrumento PME en cuanto a la Gestión Comercial nos permite destacar algunos aspectos de importancia para el funcionamiento adecuado de la ASADA, según los parámetros de calidad establecidos por el AYA. En este tema, se plantean diez preguntas las cuales destacan los siguientes resultados:

### *4.1.1.2.1 Resultados de evaluación Gestión Comercial de la ASADA Playa Potrero*

Es importante destacar que la ASADA de Playa Potrero cuenta con sistemas robustos para gestionar un sistema de facturación electrónico, el cual funciona de manera eficiente para la facturación, cobros y recaudación, contemplando además que cuentan con una facturación mensual y regidos por las tarifas oficiales estipuladas por la ARESEP.

En la actualidad, la comunidad de Playa Potrero experimenta un proceso de expansión territorial, lo cual representa una mayor demanda en los servicios de agua para la ASADA. En ese sentido y de acuerdo con los resultados obtenidos con la aplicación de la herramienta, se indica que se cuenta con la disponibilidad para la expansión de servicios y así garantizar el acceso al agua a toda la comunidad. La ASADA cuenta con nueve sectores: Suroeste-Centro, Barrio Cuatro Calles, Las Pilas, La Penca, Villaggio, La Prieta, Danta, La Huerta y Guapinol. Especialmente se experimenta una alta demanda en la expansión de los servicios en los tres sectores nuevos de Dantas, Guapinol y La Huerta.

La ASADA posee un sistema de macromedición el cual permite determinar a partir de datos reales el agua que es extraída de los pozos para consumo. Los macromedidores son medidores de gran diámetro y sirven para medir grandes volúmenes de agua, los cuales han sido instalados en los pozos. En la organización se cuenta con tres pozos y cada uno de ellos posee su propio macromedidor.

La ASADA, en base a la aplicación de la herramienta PME, cuenta con 430 abonados, quienes mensualmente deben pagar una tarifa por consumo del agua. Se indica en términos porcentuales que existe una morosidad menor del 10%, lo que representa en números reales que, por mes, menos de 43 usuarios presenta un condición de atraso en el pago del servicio.

En cuanto al eje de la gestión comercial, se obtuvo en la matriz de medición la totalidad del puntaje y por ende, el porcentaje total. El instrumento otorga 17 puntos posibles en dicha temática, el cual equivale a un 15%. De acuerdo con los resultados el PME determina que la Gestión Comercial se encuentra en la categoría A: Consolidada.

|                                                                       |                                                                                                    |                        |     | CALIFICACIÓN |
|-----------------------------------------------------------------------|----------------------------------------------------------------------------------------------------|------------------------|-----|--------------|
| Preguntas                                                             | Seleccione la respuesta a cada pregunta                                                                            | Respuesta              | Pts | -96          |
| 1. ¿Qué tipo de sistema de facturación se utiliza para los usuarios?  | Sistema<br>$\circledcirc$<br>O No hay<br>$\circ$<br>Manual<br>Electrónico                                          | Sistema<br>Electrónico | 2,0 | 1,0%         |
| 2. ¿Cada cuánto se hace la lectura de los hidrómetros a los usuarios? | Mensual<br>ONo hay<br><b>O</b> Bimensual                                                                           | Mensual                | 2.0 | 1.0%         |
| 3. ¿Cuál es el porcentaje de cobertura de hidrómetros instalados?     | Menor o<br>O <sup>Entre 50%</sup><br>Mayor<br>$\circledcirc$<br>O No hay<br>qual a 50%<br>a 75%<br>y 75%           | Mayor<br>a 75%         | 3.0 | 1.0%         |
| 4. ¿Tienen disponibilidad de agua para la expansion de los servicios? | ۰<br>Si<br>0.<br>No                                                                                                | 51                     | 1,0 | 1,0%         |
| 5. ¿Cuentan con un sistema de macromedición?                          | ۰<br>Sí<br>$\circ$<br>No                                                                                           | 5(                     | 1,0 | 1,0%         |
| 6. ¿Se ofrece un sistema de recaudación externa?                      | ۵<br>O<br>SI<br>No                                                                                                 | Sí.                    | 1,0 | 1,0%         |
| 7. ¿Cuál es porcentaje de morosidad mensual?                          | Más de<br>Menos de<br>O<br>0%<br>O<br>10%<br>10%                                                                   | Menos de<br>10%        | 1,5 | 0.5%         |
| 8. ¿Aplica la tarifa vigente regulada por ARESEP?                     | ۵<br>Si<br>Ο<br>No                                                                                                 | Sí                     | 1,0 | 5,0%         |
| 9. ¿Qué tipo de local se utiliza para la atención de los usuarios?    | Instalación<br>No se cuenta<br>Vivienda<br>Ō<br>$\circledcirc$<br>Oficina<br>Particular<br>con un lugar<br>Comunal | Oficina                | 3,0 | 2,0%         |
| 10. ¿Cuenta con un sistema de seguimiento de quejas?                  | $\circ$<br>۱<br>Si<br>No                                                                                           | SI.                    | 1.0 | 1.0%         |

**Tabla 3: Resultados del PME para la evaluación Gestión Comercial de la ASADA Playa Potrero**

## *4.1.1.2.2 Análisis de evaluación Gestión Comercial de la ASADA Playa Potrero*

En términos generales, la ASADA obtuvo una excelente calificación en los ítems de la herramienta en el tema de Gestión Comercial. Eso refleja que la ASADA está realizando un excelente trabajo en este eje temático y que cumple a cabalidad con los parámetros establecidos por el AYA.

La organización cuenta con el Sistema CISA (Corporación Internacional de Servicios Administrativos), cuya herramienta se especializa en el tema de administración, recolección y facturación en varias áreas, entre ellas el área de Acueductos Rurales. CISA facilita una herramienta para la administración de bases de datos, que permiten conocer con exactitud datos sobre la recaudación, morosidad, consumos y facturación entre otros aspectos en un sistema integrado, el cual permite generar reportes y exportar los mismos en distintos formatos. Además, cuenta con un interfaz de localización de clientes o abonados, pero carece de versatilidad en cuanto a la visualización de la información desde la aplicación móvil para la recolección de datos geográficos en campo.

La disponibilidad de agua para nuevos servicios resulta ser un aspecto fundamental, en el afán de garantizar el acceso al recurso hídrico a todos los abonados. Es una solución medianamente compleja, en tanto que requiere de la disponibilidad de recursos materiales, económicos, de mano de obra y capacidad hídrica. La expansión territorial que experimenta la comunidad de Playa Potrero en los últimos años se traduce en un incremento en la demanda por el recurso del agua. Por lo tanto, es de suma importancia para la ASADA contar en la actualidad con la disponibilidad para la ampliación de nuevas conexiones, garantizando calidad y eficiencia a todos los abonados, en el proceso de mejora continua en cuanto a la calidad de los servicios.

#### **4.1.1.3 Gestión Comunal de la ASADA Playa Potrero**

Este aspecto toma en cuenta la relación ASADA- comunidad desde el punto de vista de una nueva cultura del agua. Es decir, costumbres que se replican en el tiempo y que trascienden en el imaginario colectivo hasta formar parte de su interacción social y cotidianidad respecto al uso sostenible del agua, donde se reconocen los procesos de participación ciudadana, la equidad de género, así como la transparencia y la rendición de cuentas.

En este eje, se plantean cinco preguntas enfocadas principalmente en la participación comunitaria en los procesos de trabajo y divulgación de la ASADA. De la aplicación de este instrumento, se obtienen los siguientes resultados:

#### *4.1.1.3.1 Resultados de evaluación Gestión Comunal de la ASADA Playa Potrero*

Entre los aspectos destacables de la ASADA en cuanto a la gestión comunal, se hace énfasis en la importancia que tienen las campañas ambientales llevadas a cabo periódicamente, con el fin de crear conciencia en el tema de la protección del recurso hídrico, que involucran a la población joven, estudiantes de escuelas y colegios en campañas de limpieza de playas, limpieza de cauces, reforestación, entre otros.

Respecto a la rendición de cuentas, la ASADA periódicamente realiza una exposición de la situación en términos generales, para ello se realizan asambleas donde se generan bitácoras, informes, entre otros. En cuanto al tema de las asambleas, la herramienta del PME destaca que la participación comunal de los usuarios es baja, siendo el mismo en promedio menor del 50% de socios y abonados. Es decir, de 426 abonados, menos de 213 tienen participación directa en las asambleas efectuadas. En el taller de trabajo efectuado para la aplicación de la herramienta, se generó un espacio de discusión con los integrantes de la ASADA, los cuales indicaron que la participación de socios y abonados en las asambleas es inclusive menor a la cifra indicada en el instrumento aplicado.

Otros de los datos de importancia obtenido en este proceso, es que en la actualidad, el porcentaje de usuarios que son socios de la ASADA es menor del 50%, inclusive, en el espacio de discusión se indicó que la participación podría llegar al 10% según lo indicaron los funcionarios participantes del taller.

La matriz del PME, valora los resultados de la caracterización de la ASADA en una escala de rangos, que van de: menor de 40% (débil), de 40 a 59% (en desarrollo bajo), de 60 a 79% (en desarrollo alto) y de 80 a 100% (consolidada). Respecto al eje de gestión comunal, la ASADA de Playa Potrero obtuvo en la matriz de medición un puntaje regular, obteniendo 5 puntos de 10 puntos posibles, por ende, se traduce en un resultado 50%, lo que la ubica en una categoría C: en desarrollo bajo.

|                                                                                                    |                |                              |                                                           |                     |     | CALIFICACIÓN |
|----------------------------------------------------------------------------------------------------|----------------|------------------------------|-----------------------------------------------------------|---------------------|-----|--------------|
| Preountas                                                                                                    |                |                              | Seleccione la resouesta a cada pregunta                   | Resourcts           | Pts |              |
| 11. ¿Se organizan campañas para involucrar a las escuelas/colegios que busquen crear conciencia<br>del uso adecuado del aqua? | $\circ$<br>No  | ۰<br>$\overline{\mathsf{S}}$ |                                                           | SI                  | 1,0 | 3,0%         |
| 12. ; Se realiza rendición de cuentas y transparencia de la gestión de la ASADA hacia la comunidad?                           | $\circ$<br>No. | $\circ$<br>Poco              | SI.<br>$\circledcirc$<br>regularmente                     | SÍ.<br>reqularmente | 2,0 | 3,0%         |
| 13.¿Posee con una estrategia de afiliación de usuarios al servicio?                                                           | ۵<br>No        | 51<br>Ω                      |                                                           | No                  | 0.0 | 0.0%         |
| 14. ¿Cuál es el porcentaje de participación de socios en las Asambleas?                                                       | ONo hay        | Menor a<br>۵<br>50%          | Más de<br>Entre 50%<br>$\circ$<br>$\circ$<br>y 75%<br>75% | Menor a<br>50%      | 1.0 | 1.0%         |
| 15. ¿Qué porcentaje de usuarios son socios?                                                                                   | ONo hay        | Menor a<br>۵<br>50%          | Más de<br>Entre 50%<br>$\circ$<br>75%<br>y 75%            | Menor a<br>50%      | 1,0 | 1.0%         |

**Tabla 4: Resultados del PME para la evaluación Gestión Comunal de la ASADA Playa Potrero**

### *4.1.1.3.2 Análisis de evaluación Gestión Comunal de la ASADA Playa Potrero*

La participación comunal dentro de la gestión de las ASADAs resulta ser un tema primordial en cuanto a la concientización de la importancia del recurso hídrico. Para ello, se realizan esfuerzos para involucrar a la comunidad en campañas ambientales, poniendo especial énfasis en la población de niñez y adolescencia, ya que el tema del agua es de suma importancia considerando la realidad del cambio climático, esto porque la comunidad se localiza en una región catalogada como zona que experimenta estrés hídrico (Pacífico Norte).

Se resalta como un aspecto positivo el tema de rendición de cuentas que brinda la ASADA a la comunidad la cual se efectúa periódicamente. De acuerdo con los parámetros establecidos por el AyA, en este aspecto, la ASADA cuenta con una buena calificación.

En cuanto al apartado de participación comunitaria en las asambleas o proyectos comunales efectuados por la ASADA, la herramienta lo cataloga como inferior a lo esperado, debido a que, en la categorización, el resultado obtenido es el más bajo de la calificación posible. El argumento anterior queda reflejado en los resultados obtenidos por la herramienta y en las discusiones generadas en los talleres efectuados, donde se considera como un tema importante de abordaje para la organización lograr una participación más activa por parte de los usuarios y la comunidad en general en los temas referentes a la gestión comunitaria del agua.

Las características socioeconómicas de la comunidad son particulares y dispares, esto porque un porcentaje de la comunidad la conforman extranjeros con alto poder adquisitivo y que no necesariamente residen todo el año en la comunidad de Playa Potrero, en contraposición a la población autóctona de la zona, los cuales residen permanentemente en la comunidad, pero no participan activamente en los procesos de la ASADA.

Para la ASADA y de acuerdo con los resultados obtenidos en la aplicación del instrumento PME, se determina un aspecto muy crítico o de alta consideración el hecho de que, el porcentaje de usuarios que son socios es baja, lo cual es una limitante para garantizar una participación representativa en la toma de decisiones.

### **4.1.1.4 Gestión Ambiental y de Recurso Hídrico de la ASADA Playa Potrero**

Tiene como propósito generar una visión holística del agua, todos los elementos que intervienen en su protección y conservación, considerándose el insumo necesario para la prestación de los servicios de abastecimiento de agua potable y saneamiento de las aguas residuales.

Desde el enfoque de la Gestión Ambiental y de Recurso Hídrico, la herramienta de diagnóstico PME desarrolla cinco interrogantes relacionadas con el agua y el derecho humano de acceso al agua potable y al saneamiento.

# *4.1.1.4.1 Resultados de evaluación Gestión Ambiental y de Recurso Hídrico de la ASADA Playa Potrero*

La ASADA, en colaboración con otras instituciones ha logrado ejecutar una serie de proyectos enfocados en el abordaje de temas relacionados al cambio climático. Gracias a esa interacción institucional, se cuenta con estudios de balance hídrico y con un programa activo de adaptación al cambio climático, el cual es información de carácter público.

Desde el aspecto organizacional, la ASADA realiza esfuerzos por transmitir la información generada en la temática de cambio climático y disponibilidad del agua para la comunidad. Para ello ejecuta un programa de gestión ambiental donde se desarrollan talleres y otras actividades relacionadas con la conservación de los recursos que involucran la participación activa de la comunidad para la concientización respecto a estos temas.

Con el resultado del diagnóstico en el eje temático de Gestión Ambiental y de Recurso Hídrico, se determinó que las fuentes hídricas y sus respectivos caudales con los que cuenta el acueducto se encuentran debidamente inscritas en el MINAE. El único aspecto que generó una calificación baja en esta temática es el hecho de no contar con un estudio técnico que le permita a la organización tener delimitadas las áreas de protección.

Las calificaciones generadas para esta temática la colocan de acuerdo con la tabla de rangos y porcentajes de la herramienta PME en una escala de desarrollo alto, debido a que se obtuvo un resultado general de 4 puntos de 5 posibles, correspondientes a un 11% de un porcentaje total del 15%.

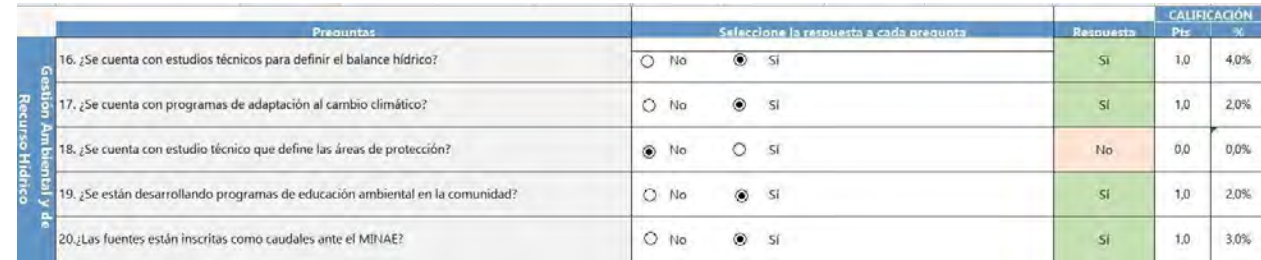

**Tabla 5: Resultados del PME para la evaluación Gestión Ambiental y de Recurso Hídrico de la ASADA Playa Potrero**

# *4.1.1.4.2 Análisis de evaluación Gestión Ambiental y de Recurso Hídrico de la ASADA Playa Potrero*

La colaboración interinstitucional con la que ha contado la ASADA de Playa Potrero le ha permitido contar con un programa de adaptación al cambio climático, desarrollando actividades que involucran la participación activa de la comunidad. Para ello, la ASADA cuenta con recursos, pero insuficientes, lo que genera depender de la colaboración propia de instituciones u organizaciones que brinden apoyo logístico y financiero.

Del mismo modo se ha requerido de la interacción con otras instituciones para generar diversas investigaciones de carácter científico en cuanto a la gestión ambiental y recurso hídrico, como lo son los estudios de balance hídrico, fundamentales para conocer la condición actual de las fuentes de agua, ya que la ASADA cuenta con una limitante técnica y financiera para efectuar dichos estudios.

La ASADA desarrolla un programa de educación ambiental, el cual permite la participación directa de los actores de la localidad en los procesos de adaptación al cambio climático y que pretende la integración de la comunidad para la creación de una conciencia colectiva en cuanto al tema de la conservación de los recursos naturales.

El no contar con estudios técnicos para definir las áreas de protección, es un tema de suma importancia para resolver, de acuerdo con los resultados obtenidos y con las conversaciones generadas en los talleres de trabajo, donde queda en evidencia la falta de recursos técnicos, científicos y económicos para generar por sus propios medios los análisis requeridos. Esto significa que tampoco se cuenta con georeferenciación o información espacial referente a las áreas que presentan mayor fragilidad y vulnerabilidad ambiental.

En el eje temático de Gestión Ambiental y Recurso Hídrico, es evidente que, para resolver los temas planteados en la herramienta de diagnóstico, es imperativa la convergencia de fuerzas entre la ASADA, instituciones públicas y organizaciones no gubernamentales para el desarrollo de los estudios necesarios que se requieren indicados en la matriz del PME.

### **4.1.1.5 Gestión de los Sistemas de Agua de la ASADA Playa Potrero**

Este aspecto abarca temas relacionados a los sistemas de abastecimiento de agua potable, a las mediciones de presión del agua, a la frecuencia de interrupciones del servicio, al cumplimiento del índice de riesgo de calidad del agua; la periodicidad de los muestreos y a los sistemas de desinfección. Se refiere, además, a los programas o manuales aplicados para la operación y mantenimiento de la calidad del agua potable y la implementación de medidas correctivas en caso de no garantizarla.

Es importante aclarar la diferencia que existe entre la "gestión de los sistemas de agua" y la "gestión de saneamiento" dado que una está inmersa en otra y podría confundirse. La gestión de los sistemas de agua a grandes rasgos se enfoca en obtener agua de calidad por medio de métodos de desinfección para eliminar los agentes contaminantes de una forma higiénica y así no poner en peligro la salud de las personas que consumen el agua. La gestión de saneamiento está más enfocada en la condición de la red de tuberías a través de las cuales se deben evacuar de forma rápida y segura las aguas residuales hacia la planta de tratamiento; el estado de dicha planta de tratamiento de aguas residuales y por último a la presentación de reportes operacionales.

La aplicación del cuestionario del PME en cuanto a la Gestión de Sistemas de Agua nos permite conocer algunos resultados en temas de preponderancia para la ASADA, donde se vislumbran áreas de mejora y otras donde se están ejecutando las acciones de manera adecuada. Se plantean diez preguntas, las cuales fueron abordadas en el taller de trabajo, procesadas y sintetizadas en un análisis integral de resultados.

### *4.1.1.5.1 Resultados de evaluación Gestión de los Sistemas de Agua de la ASADA Playa Potrero*

La ASADA como parte de sus labores, realiza las respectivas mediciones de presión al sistema de abastecimiento de manera periódica con el fin de tener un control en cuanto al funcionamiento adecuado del sistema y reducir el riesgo de posibles daños en la infraestructura por presión no controlada del agua.

De acuerdo con lo conversado en los talleres realizados con la ASADA, se efectúan desinfecciones del sistema de manera adecuada, gracias a que la misma cuenta con un sistema de desinfección que funciona eficientemente. Se indica que los resultados de calidad de agua cumplen con los estándares de calidad indicados en el Reglamento de Agua Potable del AyA.

Del mismo modo la ASADA tiene la responsabilidad de realizar periódicamente análisis del agua, en ese sentido se desprende de la aplicación de la herramienta, que la organización realiza los respectivos análisis semestralmente, permitiendo obtener datos concretos en cuanto a la calidad del agua que se distribuye en la comunidad.

La ASADA cuenta con 17 hidrantes, instalados en los sectores que actualmente brindan su respectivo servicio de distribución del agua a la comunidad. Estos hidrantes se encuentran en óptimas condiciones, ya que se encuentran pintados adecuadamente y poseen un número como identificador para los registros de la ASADA. Cabe destacar que los mismos poseen una contabilidad separada de los demás servicios que brinda la ASADA. Un aspecto a mejorar en cuanto a los hidrantes es la posibilidad de contar con un plan de instalación avalado por el Cuerpo de Bomberos.

Tomando en consideración temas en cuanto a la vulnerabilidad hídrica y socio ambiental que han sido planteadas en los distintos escenarios para la región en cuanto los efectos adversos que puedan

generar el cambio climático en el área de estudio, resulta primordial generar un plan de gestión integral del riesgo para la ASADA y la comunidad, sin embargo en la actualidad, la organización carece de dicho plan, que determine posibles acciones ante las amenazas y vulnerabilidades que puedan suscitarse en el territorio.

Los resultados porcentuales del análisis indican que en cuanto a la Gestión de los Sistemas de Agua, se obtuvo un 25% de 30% del total, el cual, de acuerdo con los resultados de caracterización en la escala de rangos, equivale a un porcentaje de entre 80 a 100%, el cual la herramienta lo cataloga dentro del rango de gestión consolidada.

|                                                                                                    |                                                                                           |                                  |          | <b>CALIFICACIÓN</b> |
|----------------------------------------------------------------------------------------------------|-------------------------------------------------------------------------------------------|----------------------------------|----------|---------------------|
| Preguntas                                                                                                    | Seleccione la respuesta a cada pregunta                                                   | Rospuesta                        | Pts      | ч.                  |
| 21.¿Se hacen las mediciones de presión periódicas al sistema de abastecimiento?                                                                         | Sí<br>No<br>O                                                                             | Si                               | 1,0      | 2,0%                |
| 22. ¿Cuentan con un plan de instalación de hidrantes avalado por el Cuerpo de Bomberos?                                                                 | Sí<br>۱<br>No                                                                             | No.                              | 0.0      | 0.0%                |
| 23. ¿Los hidrantes poseen una contabilidad separada a los servicios de aqua?                                                                            | ۵<br>Si<br>O No hay                                                                       | 51                               | 1.0      | 1.0%                |
| 24. ¿Cuenta con Sistema de Desinfección?                                                                                                    | Sí funcionando<br>adecuadamente<br>Sí<br>O<br>No.<br>o                                    | Sí, funcionando<br>adecuadamente | $20^{1}$ | 3,0%                |
| 25. ¿Se tiene un plan de Gestión del Riesgo (Vulnerabilidades y amenazas)?                                                                              | $\circledcirc$<br>SI<br>No<br>О                                                           | No.                              | 0.0      | 0.0%                |
| 26. ¿Cada cuánto realiza los análisis de calidad de agua?                                                                                               | Ō<br><b>OSemestral</b><br>ONo hay<br>Trimestral<br>Anual                                  | Semestral                        | 3.0      | 3,0%                |
| 27. ¿El resultado del análisis cumple con el Reglamento de Agua Potable?                                                                                | ۰<br>SI<br>No<br>O                                                                        | SI                               | 7.0      | 12.0%               |
| 28. ¿Se realizan las medidas correctivas con base en los análisis reportados por el laboratorio<br>asignado?                                            | ۵<br>Sí<br>O<br>No                                                                        | SI.                              | 1.0      | 2,0%                |
| 29. ¿Con que frecuencia se presentan interrupciones (mayor a 6hrs) por roturas, fugas o desacoples<br>en la tubería de distribución para el último ano? | $O3$ veces/<br>2 veces/<br>Ninguna<br>۵<br><b>OMensual</b><br>100% continuo<br>Año<br>Año | Ninguna<br>100% continuo         | 3,0      | 2,0%                |
| 30. ¿Tiene manual de mantenimiento y operación del sistema de abastecimiento de aqua?                                                                   | ۰<br>Sí<br>Ω<br>No                                                                        | No.                              | 0,0      | 0.0%                |

**Tabla 6: Resultados del PME para la evaluación Gestión de los Sistemas de Agua de la ASADA Playa Potrero**

### *4.1.1.5.2 Análisis de evaluación Gestión de los Sistemas de Agua de la ASADA Playa Potrero*

Respecto a las medidas de presión del agua realizadas por la ASADA es importante valorar que la periodicidad en la cual se efectúan, cumple con los estándares que determina el AyA. Es importante que la organización cuente con esta información debidamente actualizada para efectuar las medidas correctivas y de mejora en el tiempo oportuno, con el fin de alargar la vida útil de la infraestructura con la que cuenta el acueducto, así asegurar la continuidad y mejorar la calidad del servicio.

Un aspecto trascendental dentro de la gestión de la ASADA es contar con un sistema de desinfección del agua que funcione adecuadamente y que permita garantizar una calidad óptima en la prestación del servicio. Con un sistema de desinfección del agua adecuado, ayuda a disminuir la incidencia de enfermedades causadas por la contaminación del agua en la población. Una de las posibles causas de la contaminación del agua que pueda experimentar el acueducto está directamente relacionado a la posible intrusión salina en los pozos de agua que abastecen la comunidad, debido a su ubicación geográfica al ser una comunidad costera; estudios en cuanto a los impactos del cambio climático así lo determinan.

Mantener controles adecuados en el tema de calidad, distribución y acceso, ha permitido a la ASADA prestar un servicio continuo con interrupciones ocasionales en la distribución del agua, cuando han sucedido dichas interrupciones, han sido por rupturas, fugas y desacoples de tuberías principalmente. El poder contar con un manual de mantenimiento y operación del sistema de agua elaborado por la propia ASADA, permitiría mejorar los tiempos de respuesta en la solución de las eventuales complejidades que podría enfrentar la organización.

El mantener una buena periodicidad en los análisis de la calidad del agua, permite a la ASADA atender en un corto plazo cualquier afectación en el servicio brindado y realizar las medidas correctivas cuando se solicita de acuerdo con los análisis elaborados por el laboratorio de aguas.

La ASADA no cuenta con un manual de mantenimiento y operación del sistema de agua, lo cual es un aspecto por mejorar debido a la importancia que tienen estos manuales en aras de sistematizar el trabajo de los fontaneros mediante protocolos de abordaje que permitan un manejo uniforme y homogéneo por parte de los colaboradores actuales y futuros.

La comunidad de Playa Potrero se encuentra localizada en una zona donde existe un alto riesgo de sufrir incendios forestales, principalmente en los meses que abarcan la estación seca. Por ello es importante que la comunidad cuente con una distribución territorial adecuada de los sistemas de prevención, entre ellos, la instalación de hidrantes. La gestión del riesgo es un tema trascendental que debe ser abordado desde la gobernanza del agua debido a los múltiples factores de riesgo y amenaza que existen en la comunidad de Playa Potrero, según los talleres efectuados con la ASADA, se mencionó entre las principales preocupaciones la problemática en cuanto a los incendios forestales y la intrusión salina del acuífero.

### **4.1.1.6 Gestión de Saneamiento de la ASADA Playa Potrero**

La gestión de saneamiento forma parte de la Gestión de los Sistemas de Aguas, sin embargo, esta variable cuenta con una valoración independiente dentro de la herramienta del PME, por ende, cuenta con un puntaje al momento de aplicarse dicha herramienta, el cual se analizará diferenciadamente respecto a los resultados obtenidos de la variable Gestión de los Sistemas de Agua.

|                                                                                                    |                                                                                        |                           |     | <b>CALIFICACIÓN</b> |
|----------------------------------------------------------------------------------------------------|----------------------------------------------------------------------------------------|---------------------------|-----|---------------------|
| <b>Prequirtas</b>                                                                                                    | Seleccione la respuesta a cada pregunta                                                | Respuesta                 | Pts |                     |
| La ASADA cuenta con Alcantarillado Sanitario<br>Si su respuesta es "No": ha terminado el cuestionario, si es "Sí": continue el cuestionario | $O$ No<br>Sí                                                                           | No                        |     |                     |
| 44. ¿Cuál es la condición del Alcantarillado Sanitario?                                                                                     | sin<br>O <sup>Con</sup><br>Previsto para<br>tratamiento<br>tratamiento.<br>tratamiento | <b>Sin</b><br>tratamiento |     |                     |
| 45. ¿Se presentan reportes operacionales del Alcantarillado Sanitario?                                                                      | O No<br>-Sí                                                                            | No.                       |     |                     |
| 46. ¿Cuál es el estado de las Plantas de Tratamiento de Aguas Residuales (PTAR)?                                                            | @ Malo<br>$O$ Regular<br>C Bueno<br>Excelente                                          | Malo                      |     |                     |

**Tabla 7: Resultados del PME para la evaluación Gestión de** *Saneamiento* **de la ASADA Playa Potrero**

## *4.1.1.6.1 Resultados de evaluación Gestión de Saneamiento de la ASADA Playa Potrero*

En cuanto a la Gestión de Saneamiento, no se aplicó el cuestionario del PME a la ASADA de Playa Potrero debido a que esta carece de un sistema de saneamiento. Sin embargo, esto no afecta el resultado final de la evaluación debido a que en la valoración total final contemplando el 10% que se le otorga a este eje de gestión se obtiene una sumatoria de 110%. EL AyA ha contemplado este apartado como un aspecto adicional, debido principalmente a que un alto porcentaje de las ASADAS a nivel nacional carecen de estos sistemas.

**2.1 Resultado general** 

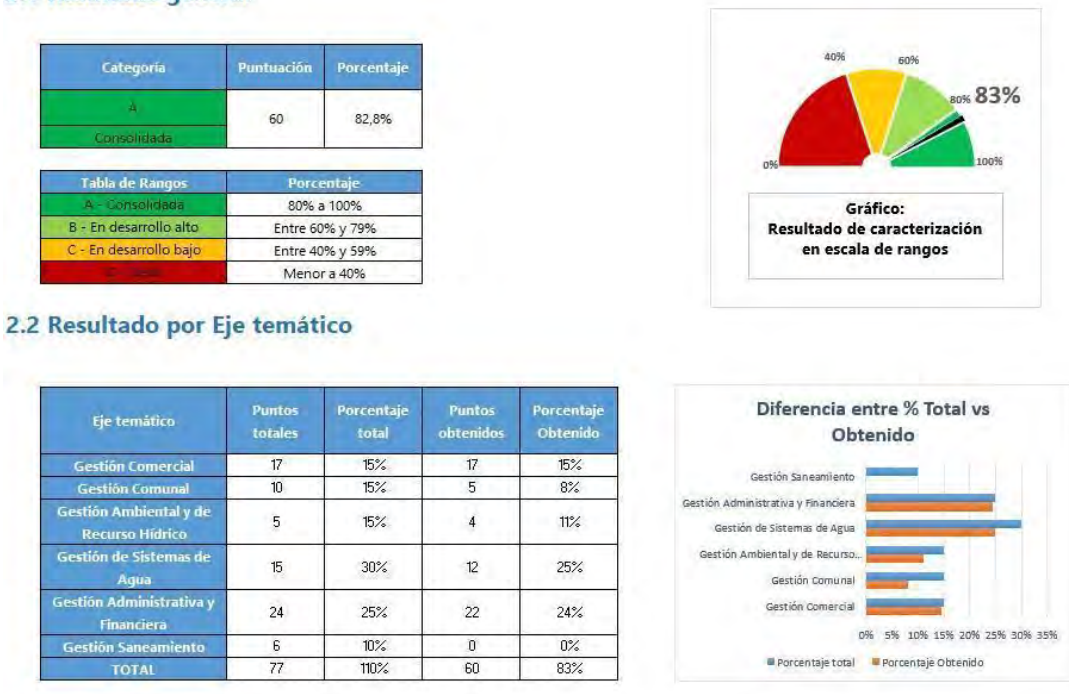

**Tabla 8: Resultados de la herramienta PME aplicada a la ASADA Playa Potrero**

## **4.1.2 Gestión Integral de Riesgos en ASADAS (GIRA)**

La Gestión Integral de Riesgos en ASADAS (GIRA) es una herramienta que ha sido elaborada entre el Instituto Costarricense de Acueductos y Alcantarillados (AyA) y el Programa de las Naciones Unidas para el Desarrollo (PNUD).

El objetivo de este proyecto es mejorar el abastecimiento de agua y promover prácticas sostenibles de agua entre los usuarios de ASADAs y los sectores productivos mediante la incorporación de medidas de adaptación basadas en los ecosistemas y con amplia participación comunitaria para abordar la vulnerabilidad hidrológica relacionada con el clima (Paniagua-Rodríguez, 2019, p.2).

Esta herramienta facilita un instrumento de autoevaluación para las ASADAs que les permite conocer el estado de los componentes del sistema de agua y saneamiento, las características de su territorio e identificar medidas de prevención, mitigación, respuesta y recuperación ante un desastre, utilizando como unidad geográfica de análisis la subcuenca. A su vez permite a la ASADA identificar debilidades y fortalecer su operación, administración, mantenimiento y funcionamiento, todo ello vinculado a un proceso de adaptación al cambio climático.

Este proceso contempla seis pasos a seguir de los cuales para, efectos del proyecto, se desarrollaron únicamente las primeras tres etapas:

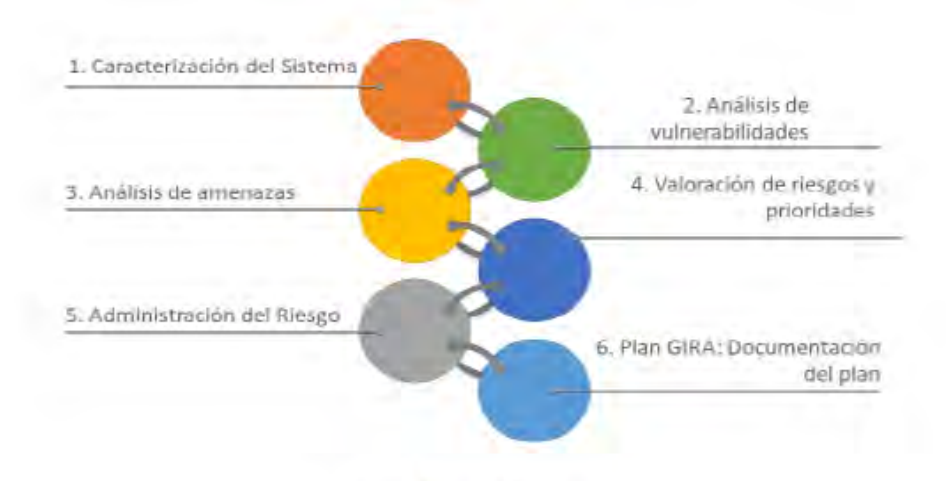

**Figura 8: Esquema de metodología utilizada. Fuente: Guía de trabajo para ASADAs, GIRA**

Como se muestra en la figura 3, el primer paso es caracterizar la ASADA y para esto se debe completar una ficha técnica que incluye información sobre la ubicación, número de abonados, tipo de servicios que brinda, obras de infraestructura por sistema, información sobre las fuentes de captación del sistema, entre otros.

Como una segunda parte de dicha caracterización se elabora un mapa de riesgos de la ASADA el cual permite visualizar las posibles amenazas y vulnerabilidades del sistema. Para esto se presenta una imagen de la zona que abarca todo el sistema y se caracteriza mediante fichas. Estas fichas son sobre componentes del ambiente y la comunidad representadas en color verde (carretera, población, escuela, cancha de fútbol, puesto de salud, bosque, río); sobre amenazas antropogénicas, es decir, amenazas que se presentan por la acción de los humanos en color amarillo (deforestación, estación de servicios, ganadería, prácticas agrícolas no sostenibles, industria, tanque sépticos, vertido de residuos sólidos y tuberías en mal estado); y sobre componentes del sistema en color azul (naciente, quebrada, pozo, tubería, tanque de almacenamiento, planta potabilizadora, planta de tratamiento de aguas residuales, sistema de desinfección, edificio de la ASADA).

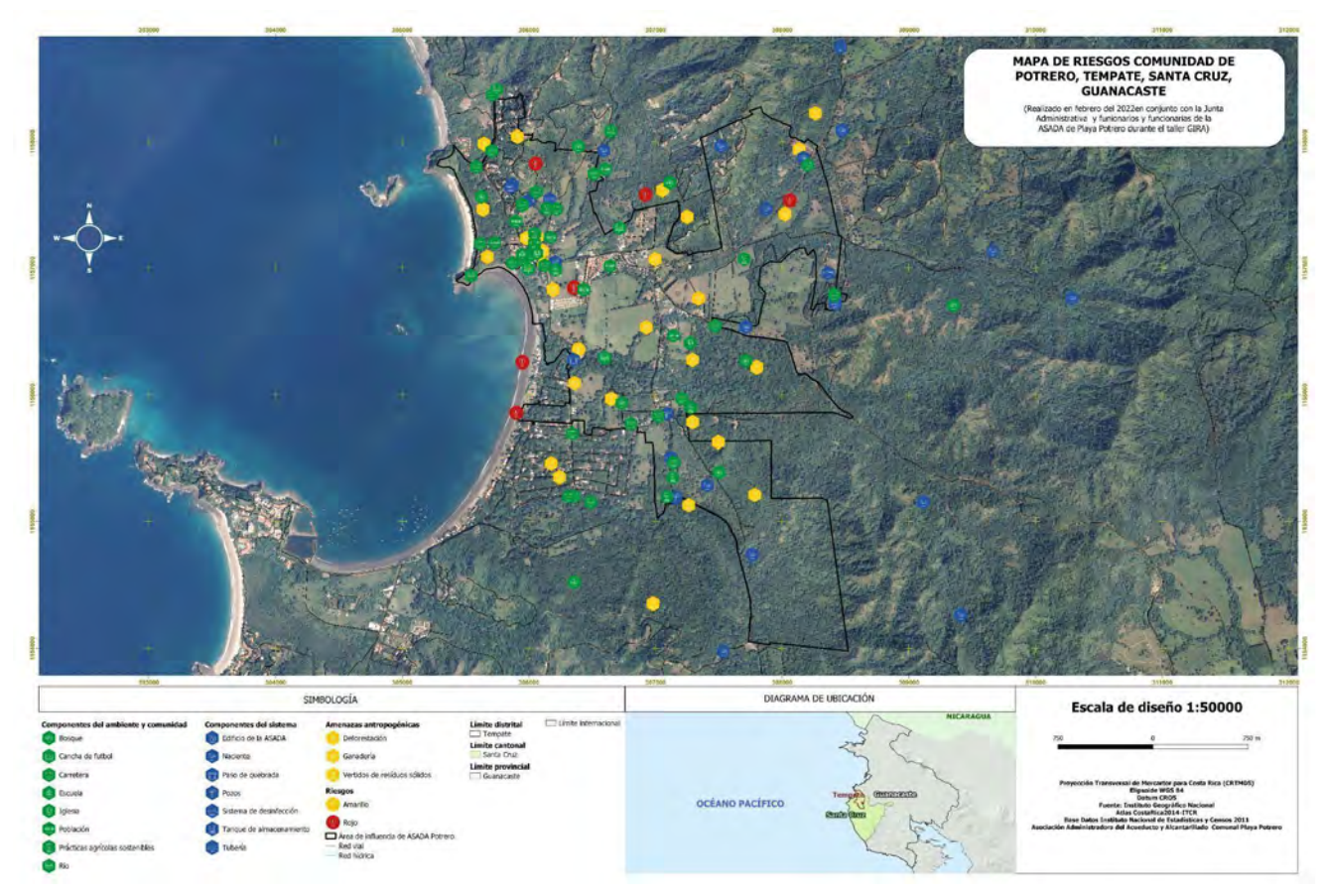

**Figura 9: Mapa de riesgos y amenazas en la comunidad de Potrero, construido a partir de cartografía participativa . Fuente: Elaboración propia**

Cabe destacar que en el proceso de construcción de este mapa de riesgo fue primordial la participación de los personeros de la ASADA ya que ellos fueron quienes guiaron la ubicación de cada ficha y mostraron qué componentes rodean a cada fuente de abastecimiento.

La configuración de este mapa fue el resultado de un taller bimodal, en el cual en la oficina de la ASADA se utilizaron los recursos de SIG a través de un mapa dinámico en tres dimensiones (modelo digital de elevación) el cual tenía la facilidad, a los usuarios presenciales como los que estaban participando en forma virtual, de permitir movilizarse a través del territorio y manipular el mapa a distintas escalas para determinar por ellos mismos cuáles eran los aspectos a considerar como posibles vulnerabilidades dentro de la comunidad y área de influencia de la ASADA. Para la asistencia técnica del taller, fue esencial el uso de la plataforma virtual ZOOM, la cual, a través de sus múltiples herramientas, permitió a los funcionarios que estaban participando en modo virtual, pudieran igualmente identificar los elementos de riesgo que componen el mapa de riesgo para la comunidad.

Como resultado de esta sección de la herramienta GIRA, se lograron identificar los elementos que componen el sistema, los componentes ambientales así como las amenazas antropogénicas presentes en el territorio. Dentro de este análisis destaca que los funcionarios de la ASADA tienen identificadas las áreas de recarga y bosques, así como los ríos y quebradas, destacando la importancia de las prácticas agrícolas sostenibles en la comunidad.

Se ubican los componentes tanto del acueducto como de la infraestructura de la comunidad. En cuanto a las amenazas antropogénicas, se identificaron tres esencialmente: vertidos de residuos sólidos, ganadería y deforestación. En cuanto al vertido de desechos sólidos, se identificaron puntos muy localizados, específicamente en el sector de Barrio Cuatro Calles y La Huerta, los mismos ubicados en las cercanías del pozo 2 y Pozo La Huerta, lo cual resulta una preocupación para los colaboradores de la ASADA en cuanto a la capacidad de infiltración de los lixiviados y que pueden afectar de una u otra forma la calidad del agua.

En cuanto a la ganadería se identificaron diversos puntos del territorio donde es posible encontrar esta actividad productiva, la ocupa contar con una gran cantidad de tierras aptas para el desarrollo de dicha actividad. Históricamente la ganadería es una actividad que se ha desarrollado en la comunidad de Playa Potrero, inclusive influyendo en la toponimia del sitio, han sido los mismos participantes del taller quienes han hecho énfasis en este aspecto que relaciona la actividad ganadera con la comunidad.

Otro aspecto destacado fue la deforestación, una de las principales amenazas para la comunidad y para el recurso hídrico, en tanto que incide negativamente en los procesos de recarga acuífera e incendios forestales, que son muy frecuentes en la zona especialmente en los meses que prevalece la estación seca. Como parte del ejercicio, se realizó un análisis de riesgos potenciales identificados como alto riesgo, caracterizado con una simbología de color rojo, y riesgo medio caracterizado con una simbología de color amarillo. Respecto al riesgo medio, se identificaron 2 sitios de preocupación relacionados al riesgo de inundaciones, es importante indicar que los sitios se encuentran localizados cerca del centro de la comunidad. En cuanto a los riesgos altos se destaca la amenaza de tsunami al ser una localidad costera, otro de los aspectos destacados fue la amenaza por el desarrollo inmobiliario intensivo, las cuales son dinámicas evidentes en la comunidad y que se desarrollan en las áreas costeras y en las zonas de recarga, debido a la belleza escénica que presenta el territorio, lo cual es un alto atractivo para la inversión inmobiliaria en general.

Un aspecto de importancia que los participantes del taller destacan en cuanto a la aplicación de la herramienta del GIRA, es que la misma carece de elementos de análisis propios de una comunidad costera, ejemplo de ello es que no se menciona amenazas propias de las zonas costeras como lo es la intrusión salina en los acuíferos.

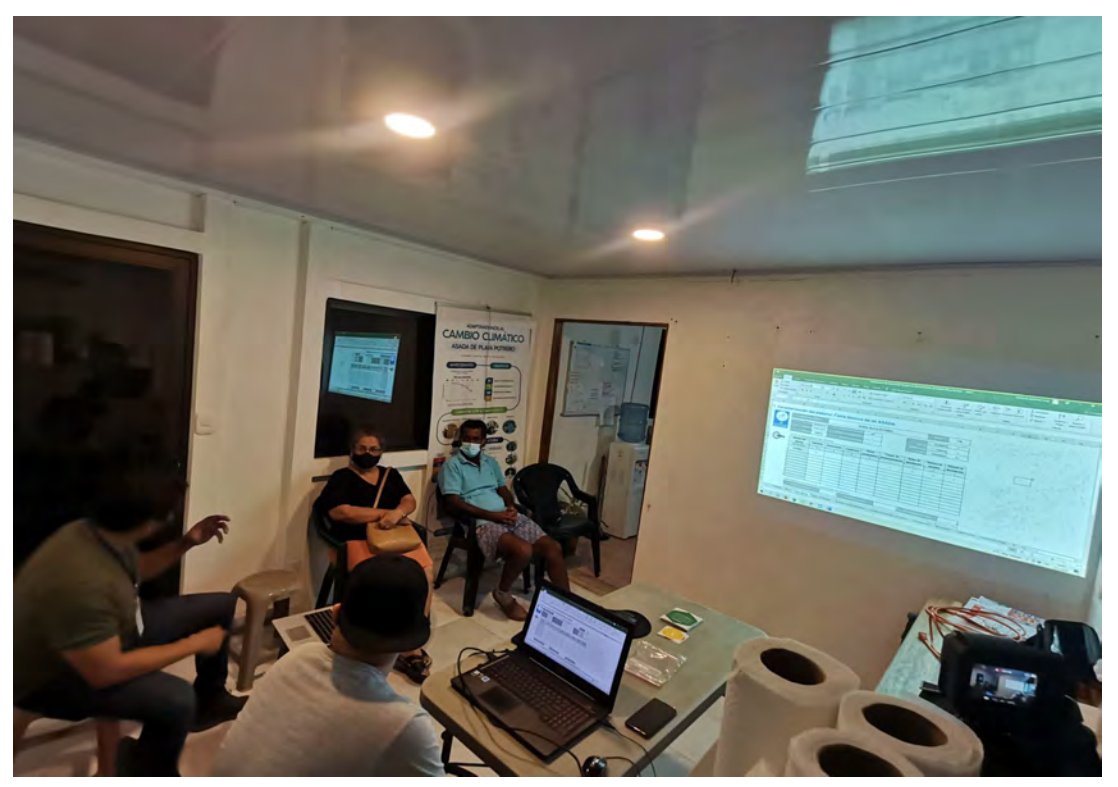

**Figura 10: Taller de trabajo bimodal con funcionarios (as) de la ASADA de Playa Potrero**

El siguiente paso para la aplicación de la herramienta es analizar la vulnerabilidad que se presenta en la organización en cuatro aristas: la parte operacional, sanitaria, de infraestructura y administrativa. En este paso los personeros de la ASADA hicieron una evaluación interna y se determinaron los aspectos que presentan mayor debilidad ante un evento amenazante, todo por medio de cuestionarios de respuesta cerrada. Se categoriza en vulnerabilidad muy baja (de 0% a 19%), baja (de 20% a 34%), moderada (de 35% a 54%), alta (de 55% a 74%) y muy alta (de 75% a 100%).

Es importante destacar que, a pesar de que se desarrollaron todas las preguntas de los cuestionarios del GIRA en el taller, solo se desarrollan aquellas que son diferentes al PME ya que muchas de estas están incluidas en el mismo, es decir, este paso del GIRA se utiliza como complemento a las preguntas del PME y se toman las interrogantes que son repetidas como refuerzo a las respuestas del Plan de Mejora y Eficiencia.

A continuación, se detallan los resultados obtenidos del diagnóstico de la herramienta GIRA en la ASADA Playa Potrero:

### **4.1.2.1 Vulnerabilidad Operativa de la ASADA Playa Potrero**

Este eje corresponde al nivel de control que posee la ASADA respecto al mantenimiento y operación del sistema, así como el manejo de los procedimientos más adecuados y el control de acciones mediante el uso de bitácoras.

El cuestionario para este apartado se compone de 8 preguntas cerradas, donde las respuestas que resulten negativas luego serán un insumo para determinar oportunidades de mejora de operación de la ASADA. Seguidamente se detallan los resultados al aplicar la herramienta en este aspecto.

*4.1.2.1.1 Resultados de evaluación Vulnerabilidad Operativa de la ASADA Playa Potrero*

| Vulnerabilidad Operativa                                                                                      |           |           |
|----------------------------------------------------------------------------------------------------|-----------|-----------|
| ¿Existe más oferta de agua que la demandada por la comunidad, o al menos está<br>balanceada?                  | $\cap$ Si | • No      |
| $\overline{2}$                                                                                                |           |           |
| ¿El acueducto cuenta con desinfección continua?                                                               | S1        | No        |
| 3<br>¿Se conoce la zona de recarga de las fuentes de agua subterráneas?                                       | 65i       | $\cap$ No |
| 4<br>¿Se poseen procedimientos operativos de control de presiones?                                            | S1        | $\cap$ No |
| 5<br>¿Se poseen procedimientos operativos de control de fugas?                                                | S1        | C No      |
| 6<br>¿Se poseen procedimientos operativos de control de las instalaciones de tuberías<br>y nuevas conexiones? | 65i       | $\cap$ No |
| $\overline{7}$                                                                                                |           |           |
| ¿Se llevan bitácoras con fecha, lugar y fotografía, de las mejoras o<br>mantenimientos realizados al sistema? | 651       | $\cap$ No |
| 8<br>¿Se busca mejorar los procedimientos de control y mantenimiento en el sistema?                           | S1        | $\cap$ No |
| Salir<br>Guardar                                                                                              |           |           |

**Tabla 9: Respuestas al cuestionario de Vulnerabilidad Operativa del GIRA para la ASADA Playa Potrero**

El acueducto no dispone de mayor oferta de agua que la demandada a mediano y largo. Se indica que hay disponible agua para las necesidades de los pobladores en la actualidad, pero a mediano plazo se desconoce porque muchas solicitudes son proyectos turísticos y la ASADA no cuenta con el recurso suficiente para atender ese modelo de construcciones en las cuales se requiere gran cantidad de agua.

Por otra parte, los personeros del acueducto conocen y tienen bien identificadas las zonas de recarga de las fuentes de agua subterránea, aunque de manera informal ya que no se cuenta con un estudio técnico que documente y valide la información.

En cuanto a los procedimientos operacionales empleados por los fontaneros contratados por la ASADA, se identifica que trabajan por medio de una bitácora donde se registran las mejoras o labores de mantenimiento del sistema por medio de registros fotográficos, anotaciones de la fecha, lugar y trabajos realizados.

No solo se realiza este procedimiento, sino que la ASADA, en términos más generales, realiza algunas prácticas que buscan la mejora en los trabajos realizados o la optimización en cuanto al control y mantenimiento en el sistema. Entre esas prácticas podemos citar el contar con un plan de mantenimiento y actualización de mejoras.

En fin, al evaluar la vulnerabilidad operativa se obtuvo solo un 13% lo que lo categoriza en vulnerabilidad muy baja. Es decir, que la probabilidad de la ASADA de ser impactada por una amenaza es muy baja debido a las condiciones propias de su exposición a la amenaza en cuanto al aspecto operativo.

### *4.1.2.1.2 Análisis de evaluación Vulnerabilidad Operativa de la ASADA Playa Potrero*

Al no poder proyectar y asegurar la cantidad de agua suficiente para demandas futuras, se evidencia la alta fragilidad que se presenta en este aspecto. La ASADA de playa Potrero está sometida a presiones constantes por diferentes proyectos habitacionales o inmobiliarios que se han incrementado con el paso de los años y es probable que en el futuro no se pueda asegurar agua para la población en general, aún más con la amenaza que representa los efectos del cambio climático.

Aunque se encuentran identificadas las zonas de recarga de agua subterránea, estas no están debidamente georeferenciadas o inventariadas en un estudio técnico que respalde su veracidad o las documente para futuras administraciones. Su mayor importancia radica en esto último, que al contar con dicha información se podrían generar lineamientos para la protección de dichas áreas y darle seguimiento en el tiempo sin importar los cambios de personal colaborativo y administrativo.

El hecho de que los fontaneros hagan sus registros en una bitácora es de suma importancia ya que esto permite llevar un control específico de las mejoras realizadas en la infraestructura de la ASADA y de los gastos que conllevan los rubros de compra de materiales para realizar estas actividades. Sin embargo, este control es documentado de forma análoga y es obsoleto ya que existen nuevas formas que potencian el uso y manejo de esta información, por ejemplo, el uso de formularios en QField.

Estas prácticas son valiosas ya que la ASADA busca la actualización y las mejoras constantes en sus prácticas al realizar los trabajos de mejora por medio de objetivos trazados en los planes de mantenimiento que realizan, lo que reduce la posibilidad de realizar actividades sin planificación, descontroladas o sin una pauta que guíe los pasos estratégicos a seguir.

Se menciona que las respuestas negativas son las oportunidades de mejora y en Vulnerabilidad Operativa se obtuvieron la mayoría positivas, solamente cuando se cuestiona si existe más oferta de agua que la demandada el resultado es negativo. Esta pregunta es quizá la de mayor peso y aunque el resultado para esta variante en general dice que la vulnerabilidad es muy baja, es preocupante la limitación del recurso y la presión que se ejerce por parte de proyectos de expansión inmobiliaria y ante los efectos del cambio climático, entre otras amenazas.

### **4.1.2.2 Vulnerabilidad Sanitaria de la ASADA Playa Potrero**

La variable vulnerabilidad sanitaria valora los componentes de la ASADA y sus sistemas, analizando dos aspectos: la calidad sanitaria y análisis de los componentes del sistema.

La evaluación de la calidad sanitaria está directamente relacionada al sello de Calidad Sanitaria del Laboratorio Nacional de Aguas que incentiva a las ASADAs a desarrollar herramientas para el mejoramiento de la gestión del recurso hídrico mediante el mantenimiento y mejora de las condiciones de las estructuras del sistema de abastecimiento de agua. Por su parte, el análisis de los componentes del sistema analiza el estado de cada uno de los componentes del sistema de la ASADA que se encuentran susceptibles a riesgos sanitarios.

El formulario para este apartado se subdivide de igual manera en 2 partes, una sobre sello de calidad y otro sobre componentes del sistema (pozos, tanque de almacenamiento y líneas de conducción y distribución).

#### **4.1.2.2.1 Sello del Agua:**

#### *4.1.2.2.1.1 Resultados de evaluación sello del agua de la ASADA Playa Potrero*

La ASADA realiza planes de trabajo para el mantenimiento y monitoreo de las fuentes de agua registradas ante la Dirección de Aguas del MINAE, así mismo en la demás infraestructura que conforma el acueducto, como lo son los tanques de almacenamiento y la red de conducción y distribución.

En dicha red se realizan controles o estudios diarios del cloro residual con la finalidad de mantener dicha red dentro de los parámetros establecidos por el AYA junto con su respectiva bitácora, la cual contiene información de la fecha y hora que se realizó dichos estudios.

El acueducto, por medio de su sitio web, informa a la comunidad en general, los resultados obtenidos en los estudios y muestreos realizados en cuanto al control de la calidad del agua que la organización comunal brinda en sus servicios a sus abonados.

La ASADA realiza constantemente el control operativo para la calidad y potabilidad del agua, siguiendo los lineamientos establecidos en el Reglamento para la Calidad del Agua Potable vigente, el cual es emitido por el Ministerio de Salud.

Las fuentes y los tanques que conforman el sistema de agua de la ASADA de Playa Potrero se encuentran en buen estado en cuanto al mantenimiento de su infraestructura, ya que las mismas se encuentran debidamente rotuladas y con pintura en óptimas condiciones.

| Sello de Calidad de Agua                                                                                                    |       |        |                                                                                                    |              |            |
|----------------------------------------------------------------------------------------------------|-------|--------|----------------------------------------------------------------------------------------------------|--------------|------------|
| Sello de calidad de agua                                                                                                    |       |        |                                                                                                    |              |            |
| fuentes de agua? (15pts)                                                                                                    |       |        | ¿Posee planes de mantenimiento planificados y realizados para cada una de las                                                                           | S1           | $\cap$ No  |
| $\overline{2}$<br>tangues y redes? (10 pts)                                                                                                    |       |        | ¿Posee planes de mantenimiento planificados y realizados para la limpieza de                                                                            | $6$ Si       | $\cap$ No  |
| 3<br>de los parámetros de la norma, con su respectiva bitácora? (10 pts)                                                                                                    |       |        | ¿Se realizan estudios diarios del cloro residual en la red para mantenerla dentro                                                                       | 65i          | $\cap$ No  |
| 4<br>reforestación, entre otras? (10 pts)                                                                                                    |       |        | ¿Se organizan anualmente programas de educación ambiental a la comunidad<br>como: talleres, campañas de limpieza de calles o ríos, videos informativos, | S1           | $\n  No\n$ |
| 5<br>¿Se informa a la comunidad los resultados del control de calidad de agua<br>potable por medios como: boletines, recibos de cobro mensual, oficina de<br>acueducto, sitios públicos, redes sociales? (2,5 pts) |       |        |                                                                                                    | S1           | $\cap$ No  |
| la Calidad de Agua Potable (Decreto Ejecutivo N.38924-S)? (20pts)                                                                                                    |       |        | Realiza el Control Operativo con la frecuencia establecida en el Reglamento para                                                                        | $\bullet$ Si | $\cap$ No  |
| $\overline{7}$<br>estado? (Puntuación para la gradación de estrellas)                                                                                                    |       |        | ¿Todas las fuentes y los tanques se encuentran rotulados y con pintura en buen                                                                          | $\bullet$ Si | $\cap$ No  |
|                                                                                                    | Salir | Volver | Guardar                                                                                                    |              |            |

**Tabla 10: Respuestas al cuestionario de sello de agua del GIRA para la ASADA Playa Potrero**

### *4.1.2.2.1.2 Análisis de evaluación sello del agua de la ASADA Playa Potrero*

Los planes de mantenimiento para cada una de las fuentes de agua se realizan cada seis meses según lo indicado por los funcionarios de la ASADA, por ende, la organización cumple a cabalidad con lo estipulado en el artículo 47 del reglamento de ASADAs del año 2020, en el cual se indica que la organización comunal es la responsable de dar mantenimiento a cada uno de los componentes que conforman el acueducto, cumpliendo las normas técnicas establecidas por el AyA.

Con los estudios de cloro residual que se llevan a cabo, la ASADA garantiza la calidad y potabilidad del agua que brinda a la población de Playa Potrero, además de que, según el reglamento de ASADAs, es responsabilidad de la organización de implementar y mantener el uso de una bitácora para realizar un control en cuanto a la calidad del agua que brinda a la población y comunicar oportunamente a los abonados en caso de que exista alguna irregularidad observada en dichos controles realizados.

De acuerdo con los lineamientos del artículo 48 del Reglamento para ASADAs, la organización cumple a cabalidad en materia de divulgación de los resultados de estudios y muestreos del agua, ya que, al utilizar la herramienta del internet, dicha información está más al alcance de la comunidad de Playa Potrero. Esto en cuanto de que los abonados (en su mayoría) y la población en general cuentan con dispositivos móviles (telefonía celular) donde pueden recibir dicha información, sin contar con la población que cuenta con equipo de cómputo. Resulta más versátil para la publicación de los resultados de control de calidad del agua por medio del internet que por otros medios físicos (boletines) o que los pobladores se trasladen a la oficina de la ASADA.

Los controles operativos realizados por la ASADA son de suma importancia ya que garantiza la salud pública de la comunidad al brindar un monitoreo constante en cuanto a la calidad y potabilidad del agua suministrada por el acueducto, además de que se cumple con su obligación como organización comunal que brinda un servicio público vital como es el agua, como se indica en el Reglamento para la Calidad del Agua Potable vigente del Ministerio de Salud.

Al realizar los trabajos de mantenimiento a la infraestructura destinada a las fuentes y tanques de almacenamiento, reduce el riesgo de contaminación de las fuentes de agua por entrar en contacto con agentes contaminantes por medio de infiltración en la estructura del pozo. Lo mismo sucede con el tanque de almacenamiento de la ASADA ya que al estar debidamente pintado, evita la corrosión de este, reduciendo el riesgo de contaminación del agua almacenada. En cuanto a la rotulación de estas infraestructuras, ayuda a prevenir que en áreas adyacentes se ubiquen fuentes de contaminación por parte de particulares.

### **4.1.2.2.2 Análisis de Componentes Pozos**

### *4.1.2.2.2.1 Resultados de evaluación de componentes pozos de la ASADA Playa Potrero*

La ASADA de la comunidad de Playa Potrero cuenta con tres pozos que forman parte de la infraestructura que conforma su sistema de agua, cada uno con un sistema de desagüe, malla perimetral de protección para las casetas de bombeo. A la vez, los pozos número 3 y 2 poseen un piso de concreto que rodea sus respectivas estructuras, a excepción del pozo 1.

Con los trabajos planificados en cuanto al mantenimiento de los pozos, tanto para el 1, 2 y 3 se mantienen sus áreas verdes cortadas adecuadamente, ninguno de estos tiene problemas en cuanto al estancamiento de agua sobre la losa o en sus alrededores.

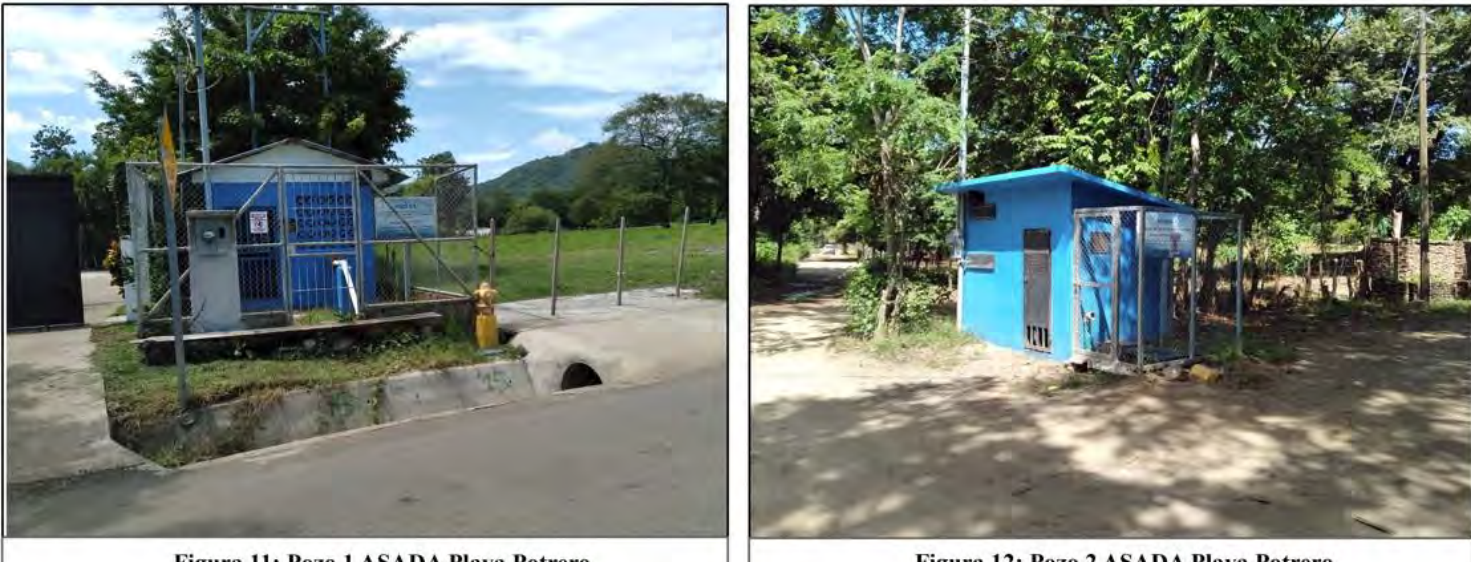

Figura 11: Pozo 1 ASADA Playa Potrero

Figura 12: Pozo 2 ASADA Playa Potrero

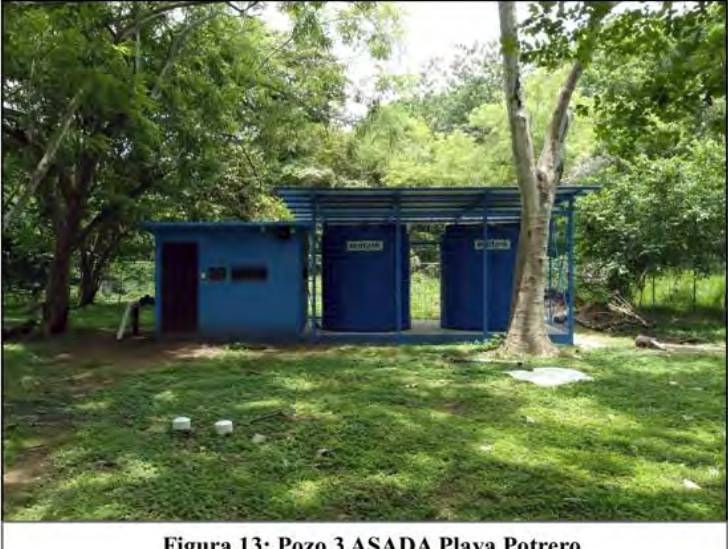

Figura 13: Pozo 3 ASADA Playa Potrero

Así mismo, la ASADA tiene identificadas las posibles fuentes de contaminación asociados a viviendas, animales, desechos y diversas actividades agrícolas localizadas alrededor de los tres pozos. Además, se tiene identificada la ubicación de letrinas o tanques sépticos a menos de treinta metros de distancia del pozo 1 y 3.

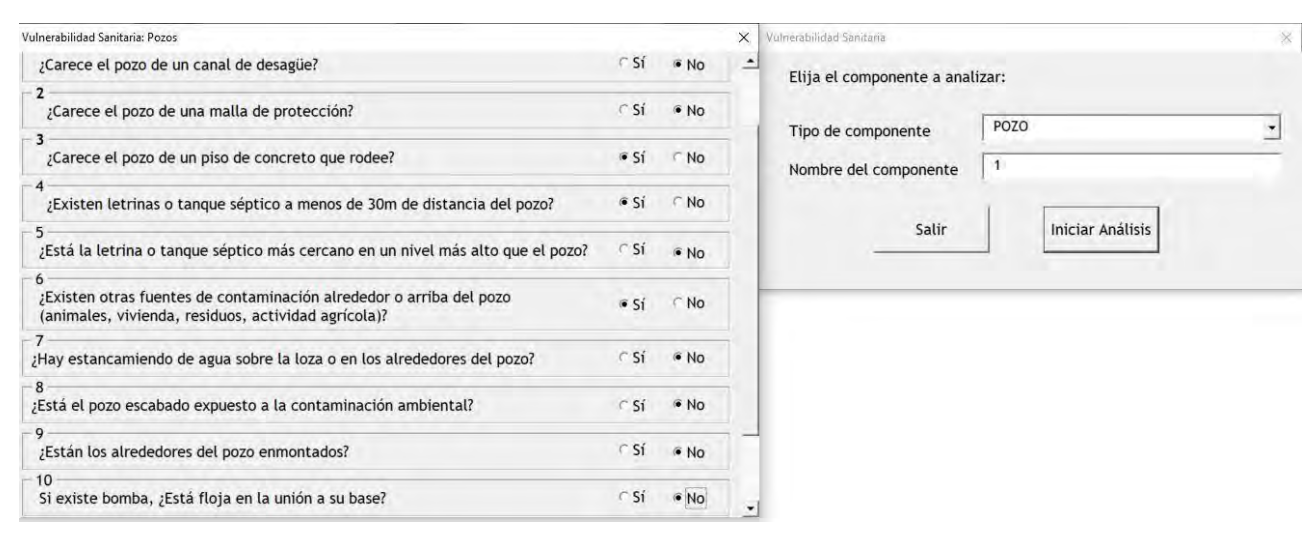

**Tabla 11: Respuestas al cuestionario de Vulnerabilidad Pozo 1 del GIRA para la ASADA Playa Potrero**

#### *4.1.2.2.2.2 Análisis de evaluación de componentes pozos de la ASADA Playa Potrero*

Los pozos y sus respectivas casetas de bombeo, al contar con una malla perimetral de protección, se reduce la posibilidad de que personas inescrupulosas vandalicen las casetas de bombeo, las cuales contienen en su interior equipos electromecánicos de gran valor económico e importancia para un correcto funcionamiento del bombeo de agua para la red de distribución. Los pozos al tener construido un piso de concreto que rodee la caseta de bombeo, evita la contaminación de estos por contacto con contaminantes en los alrededores por medio superficial.

En cuanto al mantenimiento dentro las áreas donde se localizan los pozos, se mantiene el césped recortado, tienen las bases de las bombas fijamente sujetas con la unión con los equipos de bombeos, evitando el estancamiento del agua en el piso y losas, lo cual reduce la posibilidad de accidentes laborales para los fontaneros que realizan los trabajos de mantenimiento del equipo mecánico y eléctrico de las casetas de bombeos.

En el tema de factores y ubicación de áreas con algún foco de contaminación cercanos a los tres pozos de la ASADA, resulta de suma importancia que se encuentren debidamente localizadas ya que se puede generar una planificación más detallada para la realización de trabajos correctivos en las casetas de bombeo. Las letrinas o tanques sépticos localizadas a menos de 30 metros de los pozos 1 y 3 y la letrina localizada más arriba del pozo 2 pueden generar graves casos de contaminación del agua que abastece a la comunidad de Playa Potrero ya que puede haber contacto de materia fecal con el agua de los pozos por medio de la infiltración en las capas de suelo, lo cual es un tema de priorización de atención de la ASADA.

Por medio del conversatorio con los funcionarios de la ASADA durante la realización del taller, indicaron que realizan una campaña de concientización a los pobladores que habitan en las cercanías del pozo 2, ya que se está depositando basura en los alrededores del inmueble donde se localiza dicha estructura. También se indicó la presencia de un botadero a cielo abierto a 100 metros del pozo 3, el cual se clausuró. A su vez, la actividad ganadera podría afectar los tres pozos.

El punto más importante en cuanto al tema de fuentes de contaminación que se hizo énfasis por parte de los funcionarios de la ASADA es el riesgo de contaminación de los tres pozos por medio de la intrusión salina que enfrenta varias comunidades costeras en el Pacífico Norte (como ejemplo, el caso de la ASADA Brasilito) y la cual no está contemplada en las herramientas GIRA y PME. Se debe realizar un trabajo conjunto con el AyA y otras instituciones gubernamentales para abordar esta problemática por medio de estudios más profundos del estado de los pozos y la posibilidad real de contaminación por intrusión salina, ya que los pozos estarían expuestos a un daño irreversible, poniendo en riesgo la calidad del agua suministrada para la comunidad de Playa Potrero.

## **4.1.2.2.3 Análisis de Componentes Tanque de Almacenamiento de la ASADA Playa Potrero**

# *4.1.2.2.3.1 Resultados de evaluación de Componentes Tanque de Almacenamiento de la ASADA Playa Potrero*

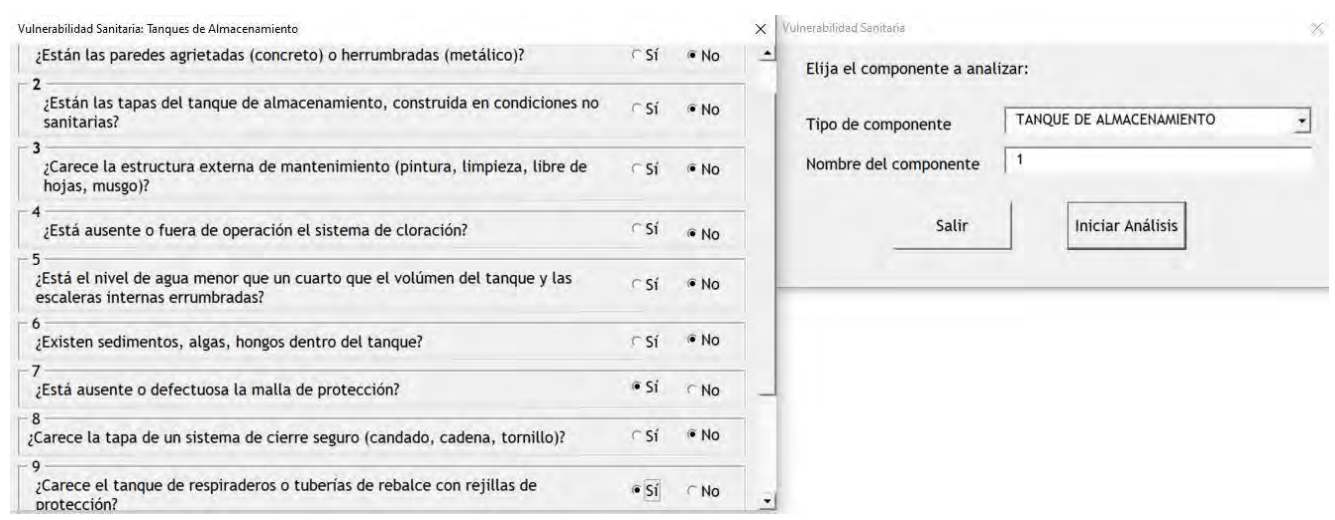

**Tabla 12: Respuestas al cuestionario de Vulnerabilidad Tanque 1 del GIRA para la ASADA Playa Potrero**

En cuanto al tema del estado de la infraestructura del tanque de almacenamiento del agua con el que cuenta la ASADA de Playa Potrero, la herramienta de GIRA indica que las paredes del tanque no tienen problemas de agrietamiento u corrosión y su respectiva tapa está construida con los requerimientos sanitarios necesarios y cuenta con cierre de seguridad sin respiraderos o tuberías de rebalse con rejillas de protección. Cabe destacar que en la parte externa del tanque de almacenamiento se encuentra en óptimas condiciones en cuanto pintura y limpieza, por ende, el tanque se encuentra libre de hojas y musgos.

En el interior del tanque de almacenamiento, el sistema de cloración se encuentra en operación ya que el tanque cuenta con su propio clorador. El nivel del agua del tanque se encuentra en su capacidad máxima de volumen y no cuenta con escaleras internas ya que se utilizan escaleras
manuales por parte de los fontaneros. Con los trabajos de mantenimiento realizados por los fontaneros, dentro del tanque de almacenamiento está libre de sedimentos, algas y hongos.

El área donde se localiza el tanque de almacenamiento no cuenta con malla perimetral y no existen fuentes de contaminación en las áreas circundantes del tanque.

# *4.1.2.2.3.2 Análisis de evaluación de Componentes Tanque de Almacenamiento de la ASADA Playa Potrero*

Con los trabajos planificados de mantenimiento llevados a cabo por los fontaneros de la ASADA, el tanque se encuentra en óptimas condiciones, ya que, al estar debidamente la estructura pintada, aumenta la vida útil del mismo, evitando así problemas de agrietamiento o corrosión por exposición a factores ambientales y la presencia de musgo que dañen a futuro la estructura. El tanque cuenta con tapa y su respectivo cierre de seguridad y no tiene respiraderos o tuberías de rebalse, lo que es importante ya que reduce el riesgo de contaminación del agua almacenada en dicha estructura por agentes externos, como insectos o animales que se introduzcan dentro del mismo y que personas inescrupulosas contaminen el agua del tanque al no existir una tapa con cierre de seguridad.

Los funcionarios de la ASADA han realizado trabajos preventivos en el interior del tanque que lo mantiene en óptimas condiciones para el almacenamiento del agua potable que se brinda a la comunidad de Playa Potrero, ya que al contar la estructura con su propio clorador, trabajos constantes de remoción de sedimentos y algas garantizan la potabilidad del agua ya que reduce el riesgo de que se encuentre la misma en contacto con estos elementos mencionados, garantizando la salud pública de la comunidad. Cabe destacar que al no existir fuentes contaminantes cerca del tanque es beneficioso para la comunidad, además ayuda de que el tanque está construido sobre bases a varios metros del suelo.

La única debilidad expuesta en los resultados de la herramienta de GIRA para este apartado, es que para ingresar al interior del tanque los funcionarios de la ASADA utilizan una escalera manual, aumentando la posibilidad de sufrir accidentes en comparación de que si el tanque tenga una escalera interna fija en la estructura y la ausencia de malla perimetral (ya que se encuentra construido en propiedad privada), expone a la estructura al vandalismo por ingreso de personas particulares o accidentes para los mismos pobladores que suban al tanque.

## **4.1.2.2.4 Análisis de Componentes Sistema de Conducción de la ASADA Playa Potrero**

# *4.1.2.2.4.1 Resultados de evaluación Componentes Sistema de Conducción de la ASADA Playa Potrero*

La línea de distribución (tubería) de la ASADA de Playa Potrero no está exenta de fugas, lo cual se evidencia en el historial de reportes para este tipo de problema. Estas fugas en las tuberías, algunas se encuentran visibles y otras no están a la vista. En cuanto a la presiones en la red de

distribución, no presenta variaciones significativas, las cuales se mantienen constantes en las tuberías y carecen de cloro residual en la totalidad de dicha infraestructura.

La ASADA tiene un sistema para purgar la red de distribución del agua que suministra a la comunidad de Playa Potrero, ya que cuentan con válvulas de limpieza en varios tramos de la tubería. Cabe destacar que la organización comunal ha contratado los servicios de profesionales en ingeniería topográfica para el levantamiento en campo y elaboración de planos de agrimensura en los distintos segmentos que componen la tubería de distribución del agua que abastece a la comunidad.

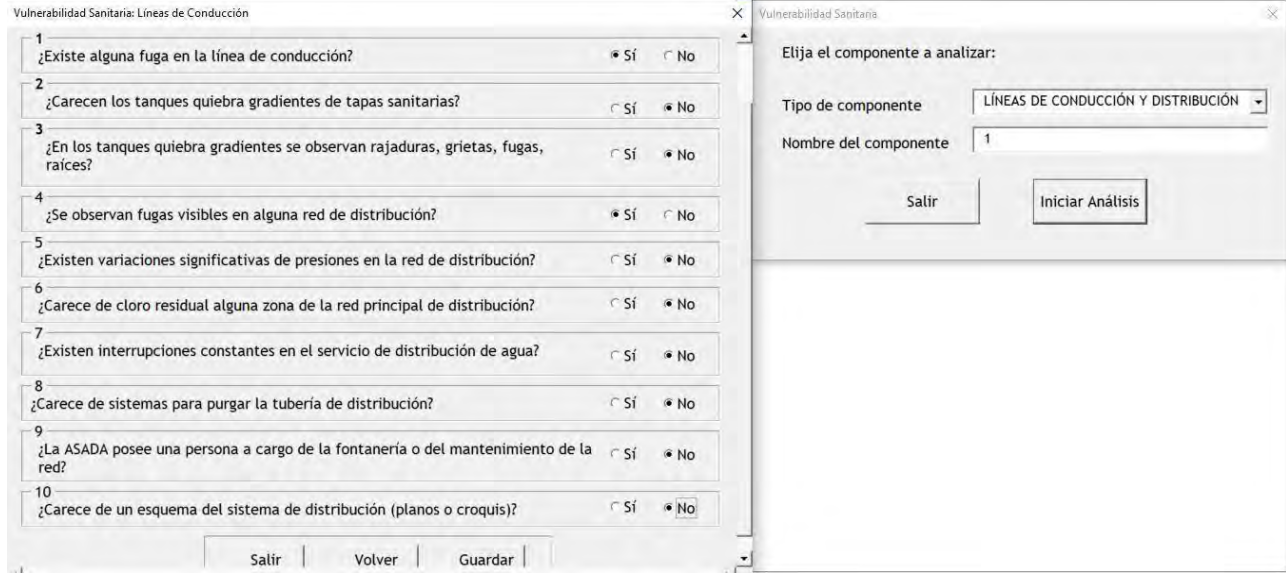

**Tabla 13: Respuestas al cuestionario de vulnerabilidad líneas de conducción del GIRA para la ASADA Playa Potrero**

# *4.1.2.2.4.2 Análisis de evaluación Componentes Sistema de Conducción de la ASADA Playa Potrero*

Como todo sistema de distribución del agua de los acueductos, siempre van a presentar problemas de fugas o rajaduras en algún segmento de la tubería, sin embargo, la ASADA mantiene un constante monitoreo de los reportes que se presentan debido a esta problemática y realizar las medidas correctivas necesarias para reducir el nivel de afectación de los abonados. Además, se mantiene una presión constante en la red de distribución, reduciendo la posibilidad de que la tubería sufra daños en su infraestructura o desacoples en algún segmento de este.

Cabe destacar que, gracias a la instalación de válvulas de limpieza en algunos tramos de la tubería, se garantiza que el agua suministrada a la comunidad esté libre de cloro residual y que esté en los parámetros idóneos de calidad y potabilidad. La ASADA se ha preocupado por contratar servicios en topografía para realizar levantamientos topográficos en todos los tramos de la red de distribución y posterior elaboración de planos de agrimensura, lo cual es un aspecto muy importante a tomar en cuenta, debido a que se tiene graficado por medio de un plano cada uno de los

segmentos, distancias y azimuts que componen la red de distribución y firmado por un profesional en ingeniería topográfica inscrito en el Colegio Federados de Ingenieros y Arquitectos. Este documento tiene respaldo jurídico y a la vez evitaría que colindantes de la red de distribución alteren la posición y dirección de la tubería. Además, que los planos de agrimensura se requieren para diversos trámites tanto municipales como en otras instancias.

## **4.1.2.3 Vulnerabilidad Administrativa de la ASADA Playa Potrero**

La vulnerabilidad administrativa analiza la gestión administrativa de la ASADA y las limitaciones organizacionales en cuanto a atención, prevención y mitigación de posibles riesgos.

Para este apartado se aplica un formulario de 10 preguntas enfocadas en el proceso de gestión, dirección y control administrativo. Sin embargo, para efectos del TFG se desarrolla solo las preguntas que no son abarcadas en el PME, como ya se mencionó, y lo que se repite se utiliza como refuerzo de las respuestas anteriores. A continuación, los resultados de dicho formulario.

## *4.1.2.3.1 Resultados de evaluación Vulnerabilidad Administrativa de la ASADA Playa Potrero*

| Vulnerabilidad Administrativa y Comercial                                                                              |                 |           |  |  |  |
|----------------------------------------------------------------------------------------------------|-----------------|-----------|--|--|--|
| ¿Cuenta con estados financieros actualizados?                                                                          | 651             | <b>No</b> |  |  |  |
| 2<br>¿El dinero de la ASADA es custodiado en una cuenta bancaria?                                                      | 651             | $\cap$ No |  |  |  |
| 3<br>¿Se poseen fondos de capitalización (dinero acumulado para utilizarse en<br>reparación y ampliación del sistema)? | S1              | $\neg$ No |  |  |  |
| $\overline{4}$<br>¿El porcentaje de morosidad de las personas abonadas es menor a 10%?                                 | S1              | $\cap$ No |  |  |  |
| 5<br>¿La ASADA ofrece el servicio de pago por Internet o depósito bancario?                                            | S1              | $\cap$ No |  |  |  |
| 6<br>¿Cuenta con Sistemas Informáticos de Gestión para las ASADAS?                                                     | $\mathbf{G}$ Si | $\cap$ No |  |  |  |
| ¿La ASADA sigue un plan de trabajo anual?                                                                              | 6S1             | $\cap$ No |  |  |  |
| 8<br>¿Cuenta con un Plan de Transparencia y Rendición de Cuentas?                                                      | $\mathbf{G}$ Si | N         |  |  |  |
| 9<br>¿La ASADA posee una persona contratada para la administración del sistema?                                        | S1              | $\cap$ No |  |  |  |
| $10 -$<br>¿Existe programas de capacitación constante para el personal de la ASADA?                                    |                 |           |  |  |  |
| Salir<br>Guardar                                                                                                    |                 |           |  |  |  |

**Tabla 14: Respuestas al cuestionario de vulnerabilidad administrativa y comercial del GIRA para la ASADA Playa Potrero**

La ASADA cuenta con un fondo de capitalización o dinero acumulado por la organización para cubrir los gastos que conllevan las reparaciones que requiere el sistema o infraestructura y la ampliación de este. Cada cierto tiempo, se ejecuta un rubro de los ingresos y los destina a atender el mantenimiento que demanda el sistema.

Por otra parte, existen programas de capacitación constante para el personal de la ASADA. No solamente recibe capacitación por parte del AyA para ejecutar funciones administrativas y operativas, sino que a lo interno también existen capacitaciones constantes en temas de mejora del sistema, entre otros.

En términos generales, el resultado de la aplicación de la herramienta en la ASADA de Potrero indica un 0% lo que la categoriza en vulnerabilidad administrativa "muy baja" en temas de manejo del dinero, capacitación a colaboradores, plan de trabajo, en el tema de morosidad y uso de tecnologías.

## *4.1.2.3.2 Análisis de evaluación Vulnerabilidad Administrativa de la ASADA Playa Potrero*

Destinar parte de los ingresos a atender no solo el mantenimiento del sistema sino a distintos tipos de imprevistos que puedan surgir es una práctica fundamental en la administración de los recursos con los que cuenta la organización. Esto hace que el acueducto tenga capacidad de respuesta para atender las necesidades del sistema en caso de afectación por algún evento natural o antrópico, lo que reduce el riesgo de pérdidas económicas y ambientales. En caso contrario, una deficiente administración del recurso financiero podría hacer que el sistema colapse.

Las capacitaciones que reciben los personeros de la ASADA son de suma importancia dentro de la administración ya que de esta manera se amplía y actualiza el conocimiento y las habilidades para tomar decisiones informadas, así ejecutar las acciones más adecuadas que resulten en el buen funcionamiento de esta, con criterios avalados por el AyA y que van acorde a los parámetros de dicha institución. También dan paso a la interacción entre una institución gubernamental, en este caso el AyA como el ente rector del tema del agua en el país, con una organización comunal como la ASADA.

Los resultados generales obtenidos son muy positivos y es el aspecto donde se alcanzó mejor puntaje. Quiere decir que, ante un evento amenazante, ya sea por efectos naturales como una sequía, inundación, incendio, o por efectos causados por el ser humano como vandalismo, crecimiento urbano no planificado, entre otros, se tienen las herramientas necesarias para hacerles frente y dar una respuesta eficaz y eficiente que reduzcan las pérdidas económicas y materiales principalmente.

# **4.1.2.4 Vulnerabilidad Infraestructura de la ASADA Playa Potrero**

La vulnerabilidad de la infraestructura enfoca su evaluación en las condiciones físicas en las que se encuentra la infraestructura, si ha cumplido o no su vida útil, si se conoce las especificaciones técnicas de las partes y su ubicación exacta, además de cuestionar si los componentes del sistema se encuentran en *condiciones de alta vulnerabilidad* (debería ser "*condiciones de vulnerabilidad*", sin embargo, así lo plantea el GIRA).

Este aspecto se evaluó en un formulario de 7 preguntas enfocadas en conocer la ubicación, material, edad, condición de tuberías y amenazas identificadas. A continuación, los resultados.

*4.1.2.4.1 Resultados de evaluación Vulnerabilidad Infraestructura de la ASADA Playa Potrero*

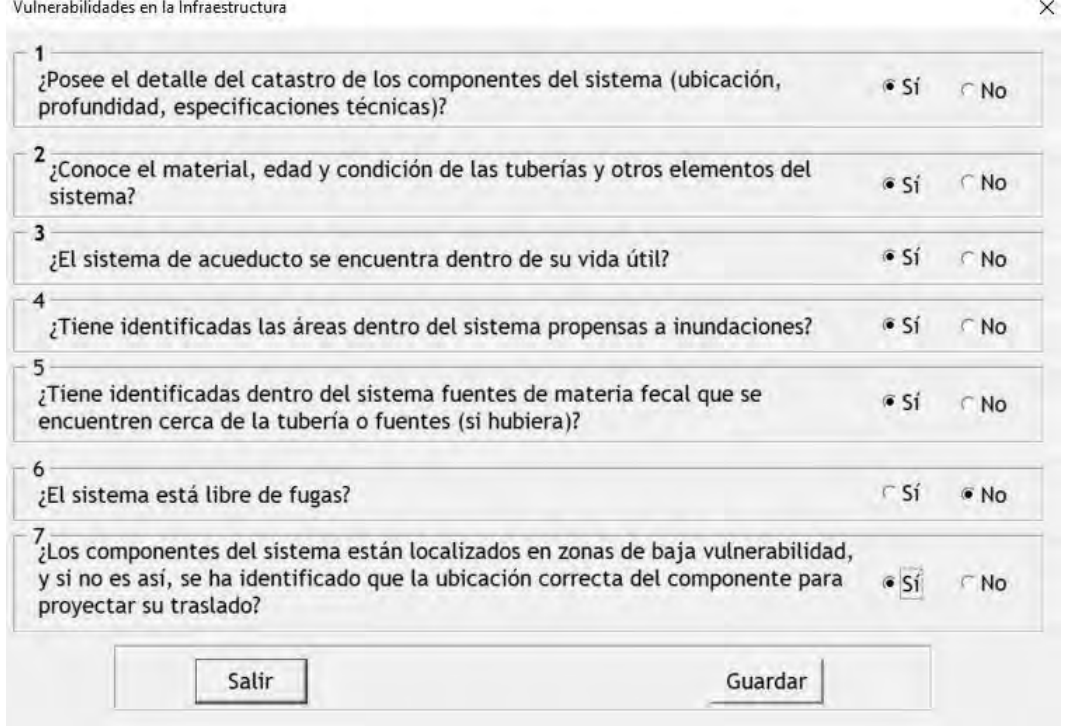

**Tabla 15: Respuestas al cuestionario de vulnerabilidad infraestructural del GIRA para la ASADA Playa Potrero**

Los componentes que conforman parte del sistema operativo de la ASADA cuentan con sus respectivos planos de agrimensura o planos catastrados. Entre estos podemos citar los planos de agrimensura de la red de distribución, los planos catastrados de los predios donde se localizan cada uno de los pozos pertenecientes a la ASADA.

No solo cuenta con planos, sino que posee diversa información con respecto al tema de características de los componentes que conforman el sistema, ya que se tienen datos del material, grosor y estado de las tuberías de distribución y conducción, materiales utilizados para la construcción de las casetas de los pozos, tipos de cerramientos de la infraestructura que conforman el sistema y la vida útil de cada uno de ellos.

La ASADA tiene identificadas por conocimiento propio, tanto las áreas expuestas a inundaciones como fuentes de materia fecal o aguas negras que se localizan en áreas cercanas a la infraestructura que conforman el sistema (pozos, líneas de conducción y distribución). En el espacio de discusión realizada en el taller de la aplicación de la herramienta GIRA, funcionarios de la ASADA indicaron que tienen identificada unas áreas con posibilidades de una eventual contaminación fecal, entre ellas cerca del pozo 1 y el pozo denominado La Huerta, ya que se encuentra un condominio contiguo al pozo 1 el cual el sistema de drenaje podría afectar dicho pozo y en el caso del pozo La Huerta, la futura construcción de un tanque séptico dentro del área de protección de la fuente de dicho pozo, lo que podría generar problemas a futuro para la ASADA.

La administración se ha preocupado por planificar y escoger los sitios más idóneos y de baja vulnerabilidad para la construcción y ubicación de los distintos componentes que conforman el sistema ya que se contó con la asesoría de profesionales de varias disciplinas, por ejemplo, para la instalación de los equipos de bombeo se escogieron los lugares recomendados por un profesional en Hidrogeología, además cabe destacar que el presidente de la ASADA en el momento de la investigación, Leonel Duarte, es egresado del Instituto Nacional de Aprendizaje (INA) en Fontanería, lo que para la organización comunal es muy importante ya que ha ayudado a definir dichos lugares.

## *4.1.2.4.2 Análisis de evaluación Vulnerabilidad Infraestructura de la ASADA Playa Potrero*

La ASADA al contar con planos de agrimensura o catastrados de sus inmuebles e infraestructura, resulta un aspecto ventajoso ya que con estos planos permiten la debida inscripción del terreno (en este caso los inmuebles donde se localizan los pozos de la ASADA) en el Registro Nacional, ente rector del tema catastral en nuestro país. Además, de que con los elementos del sistema que posean un plano de agrimensura, ayuda a poder identificar la localización del respectivo componente del sistema, determina sus respectivos linderos y perímetros, área exacta del lote o finca, una visión clara en cuanto a la longitud y dirección de los segmentos que componen la red de distribución de la ASADA. Además, que los planos catastrados son documentos con respaldo jurídico que evitarían problemas de diversa índole, como problemas de traslapes con colindantes, invasión del terreno por parte de particulares o situaciones en trámite con las municipalidades.

Al contar con información detallada de las especificaciones de cada uno de los componentes que conforman el acueducto, los personeros de la ASADA que participaron en el taller virtual de la herramienta GIRA, indicaron que el sistema del acueducto se encuentra aún dentro de los parámetros de vida útil ya que la infraestructura (pozos, tanques, válvulas y líneas de distribución) es de construcción reciente, lo que ayuda positivamente a la reducción de gastos operativos como compra de materiales para reparaciones del sistema y se evita incurrir en errores a la hora de adquirir materiales (como ejemplo, compra de tubos con características diferentes de la tubería que conforma el sistema de distribución).

Es de suma importancia para la ASADA conocer las áreas vulnerables a la contaminación de las fuentes de agua para poder implementar las respectivas medidas de mitigación con la finalidad de solventar, evitar o reducir el riesgo de contaminación que pueda afectar a alguno de los componentes del sistema y poder garantizar la calidad y continuidad del servicio de agua potable que se brinda a la población.

La ASADA al tener identificadas las zonas de baja vulnerabilidad, se reduce la posibilidad de generar cuantiosos gastos económicos en la reparación o reconstrucción de la infraestructura del sistema por estar localizadas cerca de taludes inestables, cerca de áreas de ríos con crecidas recurrentes, entre otros, además de dar seguridad a la continuidad del servicio de abastecimiento del agua potable a la comunidad como se mencionó anteriormente.

En cuanto al tema de atención de fugas en el sistema de agua, lo positivo resulta que en cuanto a los pobladores de la comunidad no tienen afectación por largos periodos o continuos de suspensión del servicio de agua ya que la ASADA realizan acciones correctivas en un lapso corto de tiempo después de que se tenga conocimiento de alguna fuga que afecte el acueducto como también se indicó durante la implementación de la herramienta PME en uno de sus ejes temáticos.

## **4.1.2.5 Análisis Amenaza de Cuenca de la ASADA Playa Potrero**

El análisis de amenaza de la cuenca prioriza aquellos aspectos externos a la ASADA y que tienen incidencia directa en la búsqueda de soluciones para la mitigación de los riesgos, valorando el entorno, el cambio climático y las amenazas naturales y antrópicas que estén presentes en el territorio. Se estudia la probabilidad de impacto que tiene cada amenaza, así como el grado de consecuencia, en términos económicos, que dichos impactos tendrían sobre el sistema general de la ASADA. En una segunda parte, se evalúa el grado de preparación que tiene el acueducto ante una emergencia mediante un cuestionario que muestra su resultado en porcentaje, siendo 100% el mejor puntaje de preparación y 0% el menor.

Las amenazas identificadas que aplican para la ASADA son por tormenta o inundación, terremoto o sismo, deslizamiento, sequía, incendio forestal o urbano, derrame de sustancias tóxicas, rotura de tuberías, interrupción del suministro de agua, desarrollo urbano no planificado y vandalismo. El resultado de este se divide en cinco categorías de costo: Muy Alta, Alta, Moderada, Baja y Muy Baja.

### *4.1.2.5.1 Resultados de evaluación Amenaza de Cuenca de la ASADA Playa Potrero*

Se obtuvo que el costo por reparar o sustituir uno de los elementos, ya sea, las fuentes de abastecimiento, las líneas de distribución o el tanque de almacenamiento afectados directamente por una tormenta o inundación es "muy bajo". Solamente la oficina de la ASADA representaría una inversión más elevada. Por su parte, el impacto en el servicio de agua sería igualmente bajo ya que afectaría a menos de la cuarta parte de los usuarios y por poco tiempo.

Otra amenaza que se podría presentar es por sismo o terremoto el cual se categoriza como "muy alto". Al ubicarse la ASADA en un contexto dinámico, no se puede dejar esta amenaza de lado, por lo que se parte del supuesto de un evento mayor. Ante un panorama de tal magnitud, todo el sistema en general está en riesgo de sufrir algún tipo de daño, haciendo que la inversión para la reparación o sustitución sea muy elevada y afectando a la mayor parte de usuarios.

En cuanto a la amenaza por deslizamiento, esta se categoriza como "Alta". No toda la infraestructura se vería afectada ante tal evento, pero sí ciertos elementos de alto costo, principalmente el tanque, debido a que este se ubica en la cumbre de una pendiente. Además, las fuentes de agua se podrían afectar si se llegan a cubrir por desprendimiento del material y consecuente sepultamiento de infraestructura.

La sequía es uno de los fenómenos latentes que puede producir daños en la infraestructura. Este se categoriza como una amenaza "moderada" en el sentido de que el costo de reparación no sería tan elevado como en los eventos antes mencionados, sin embargo, sí interrumpiría la continuidad del servicio, afectando a toda la población en general.

Por otra parte, un evento de incendio ya sea forestal o estructural, representa una amenaza de categoría "muy baja" ya que el daño que le causaría a las fuentes de abastecimiento, las líneas de conducción, de distribución y el tanque de almacenamiento de agua sería menor y así su costo de reparación y sustitución. El mayor daño lo puede causar en el edificio y bodega de la ASADA por el material que contiene. De igual manera, el impacto en el servicio de agua sería menor debido a que se verían afectados menos del 25% de la población y por poco tiempo.

Con respecto a las amenazas antropogénicas, el derrame de sustancias tóxicas es una de las amenazas más latentes y de mayor costo. Esta se categoriza como "muy alta" debido a que por contaminar una fuente, se contamina todo el sistema. Esto significa sanear y sustituir todo el sistema, por consiguiente se afecta la población en general y por un tiempo prolongado.

En cuanto a la amenaza que representa la rotura de tuberías, el costo para repararlas o sustituirlas es "muy bajo". Igualmente, el impacto en el suministro de agua a la población no sería de gran magnitud, se estima que afectaría a menos de la mitad de abonados y por corto tiempo.

La interrupción del suministro de energía representa una amenaza para la ASADA de categoría "moderada" en el sentido de que no habría costo en la reparación de las líneas de distribución, conducción y tanque de almacenamiento, pero si habría un costo algo elevado en las fuentes de agua y el edificio de la ASADA. De igual forma, el impacto en el servicio de agua es moderado ya que la mayor parte o toda se vería afectada pero por muy poco tiempo.

El desarrollo urbano no planificado es una de las amenazas que se está presentando actualmente en la zona de Potrero. Sin embargo, esta resulta ser de categoría "muy baja" debido a que el impacto a nivel de infraestructura, ya sea de las fuentes de agua, tuberías, tanques de almacenamiento o el

edificio de la ASADA, no representa costo alguno, al menos de manera directa. Además, hasta el momento no ha habido racionamientos de agua por este motivo.

Referente a la amenaza que representa el vandalismo, esta se categoriza como "muy baja". Las fuentes de agua se encuentran bien protegidas por lo que no representaría un costo, mientras que para las líneas de distribución y el tanque de almacenamiento el costo sería bajo. El que resulta más afectado es la oficina de la asada en este caso. De igual forma, el impacto en el servicio de agua es bajo ya que se verían afectados menos del 25% de la población abonada y por poco tiempo.

En cuanto a la evaluación del grado de preparación que tiene el acueducto ante una emergencia, se obtuvo que se encuentra preparada a un 90%. Es decir, que ante un evento amenazante la ASADA podría responder bien ya que cuentan con los mecanismos y estrategias necesarias para su atención.

## *4.1.2.5.2 Análisis de evaluación Amenaza de Cuenca de la ASADA Playa Potrero*

Ante la amenaza que representa el cambio climático y sus eventos extremos, se debe considerar tanto la tormenta como la inundación como un riesgo latente. La ASADA se localiza dentro de una cuenca exorreica, donde el comportamiento de las aguas es escurrir hacia el mar, solo en ciertas zonas se podrían inundar debido a la topografía irregular y la presencia de ríos y quebradas. En un evento de tormenta las zonas altas con pendiente podrían presentar saturación del suelo y remoción en masa de sedimentos que serían arrastrados hacia la cuenca baja afectando ciertos elementos del sistema. Uno de los afectados sería el pozo 2 por la naturaleza de su ubicación, donde los sedimentos entrarían contaminándolo. Además, la oficina de la ASADA podría presentar daños en el equipo electrónico por descargas eléctricas atmosféricas.

Una amenaza que sí representaría un costo muy alto para la ASADA es un terremoto ya que un evento intenso y que podría eventualmente devastar y colapsar toda la infraestructura de la ASADA, incluyendo los elementos más elevados de precio se podrían ver afectados como lo es el tanque de almacenamiento.

Estos mismos sismos o terremotos, entre otras causas, pueden provocar inestabilidad de taludes y con ello deslizamientos. Como se mencionó anteriormente, el pozo 2 sería uno de los más afectados si se presenta un deslizamiento ya que se ubica pendiente abajo de una ladera y próximamente se tendrá un nuevo tanque en la parte superior de un cerro desprovisto de cobertura vegetal donde es propensa la remoción de tierra en masa.

La sequía es una de las amenazas que puede afectar la infraestructura de la ASADA e interrumpir el abastecimiento normal del servicio de manera moderada ya que gran parte de las tuberías, por ejemplo, se encuentran algunos metros bajo tierra por lo que se dice que están protegidas de las inclemencias de la intemperie. Por otro lado, los tanques se podrían reventar en la superficie pero no sería mayor el costo de reparación. La más afectada sería la población, y dependiendo del nivel de estrés hídrico, una de las medidas adoptadas por los gestores del agua son los racionamientos en los periodos secos que van desde horas por algunos días hasta toda la época de verano. Estos racionamientos cesan en el periodo lluvioso cuando los acuíferos recuperan sus caudales y los niveles de recarga. Esta amenaza, aunque aún no ha azotado de manera importante a la ASADA, se sabe que los fenómenos cíclicos del clima, como por ejemplo el fenómeno ENOS, son cada vez más extremos y esto podría afectar de manera prolongada a la población.

Un incendio forestal o estructural, por su parte, representa una amenaza de bajo costo, ya que el incendio forestal podría recalentar y romper la tubería en las zonas que están expuestas las cuales son muy pocas y cortos segmentos, lo que se traduce en un costo bajo para la ASADA. El más afectado sería la oficina y bodega debido a que contiene material fácil de encender como papelería y objetos de madera principalmente en un espacio reducido. Este tiene artículos de mucho valor pero sería en la menor parte si se piensa en la totalidad de la infraestructura. La afectación aquí sería principalmente administrativa por toda la información que contiene y que se podría perder ante tal evento.

El derrame de sustancias tóxicas es un evento que nunca ha pasado, pero sí podría pasar de manera indirecta. Por ejemplo, en una crecida e inundación hay fuentes de agua que se podrían contaminar como el pozo 2 con materia fecal o químicos por zonas ganaderas y agrícolas cercanas. Incluso, solamente por precipitaciones, los agroquímicos que son transportados hacia las fuentes de agua podrían contaminar las mismas por infiltración.

La rotura de tuberías es una amenaza presente, pero de bajo costo. Las secciones de tubería más vulnerables o expuestas son las que están conectadas con el tanque o sobre la quebrada Cacao y su reparación no asciende al millón de colones.

La comunidad es la más afectada cuando sucede una interrupción del suministro de energía debido a que se apaga el equipo de bombeo y dependiendo del tiempo sin energía se vacían los tanques y se interrumpe el suministro de agua. Este equipo también se puede ver afectado en un eventual pico de voltaje por sobrecalentamiento y posterior daño, su costo de reparación sería elevado. Además, las labores de oficina de la ASADA se verían afectadas por el uso de equipo eléctrico en la ejecución de sus tareas.

Por otra parte, la ASADA brinda el servicio de agua de acuerdo con su capacidad. Para proyectos grandes no hay capacidad hídrica ni de almacenamiento, ni siquiera para crecimiento domiciliar descontrolado pero el desarrollo se sigue dando. Eso no genera ningún impacto en la infraestructura de las fuentes de la ASADA directamente pero sí es un foco de contaminación al acuífero por el crecimiento sin control. Por ejemplo, hay 2 precarios con aproximadamente 150 casas que no tienen conexión con la ASADA si no que tienen fuentes ilegales y estos se ubican a 200 metros del pozo, lugar donde se está colocando la basura. No solo la basura amenaza la salud del sistema, sino que

uno de los pozos se encuentra rodeado de tanques sépticos y esto podría contaminar el acuífero por infiltración.

En cuanto a la amenaza que representa el vandalismo se dice que esta es muy baja debido a que la infraestructura de las fuentes de agua, por ejemplo, es prácticamente nulo el daño que se podría hacer, además de que se encuentran debidamente protegidas. La oficina de la ASADA sería probablemente las más afectada en un evento de vandalismo por el equipo electrónico principalmente, además de la bodega que también contiene material valioso.

En la evaluación del grado de preparación que tiene la administración ante una emergencia, esta resulta alta debido a que ha gestionado generar estrategias y mecanismos para reaccionar pertinentemente. Por ejemplo, la ASADA cuenta con fondos financieros destinados a atender una emergencia; tienen fuentes alternativas de agua identificadas; tienen alianzas con otras ASADAS para apoyarse mutuamente, entre otras estrategias que hace que su grado de preparación sea muy alto. La falencia en este aspecto es que no poseen mecanismos alternativos de generación eléctrica, pero es algo que tienen presente para subsanar en el futuro.

La ASADA en general presenta diversidad de amenazas, desde leves hasta graves, lo que hace preponderante estar preparados y tener capacidad de respuesta rápida ante una eventualidad. A pesar de su alto grado de preparación, de experiencia, de estrategias y mecanismos de atención, resulta importante también documentar todos los planes de emergencia con el fin de poder traspasarlos a futuras administraciones.

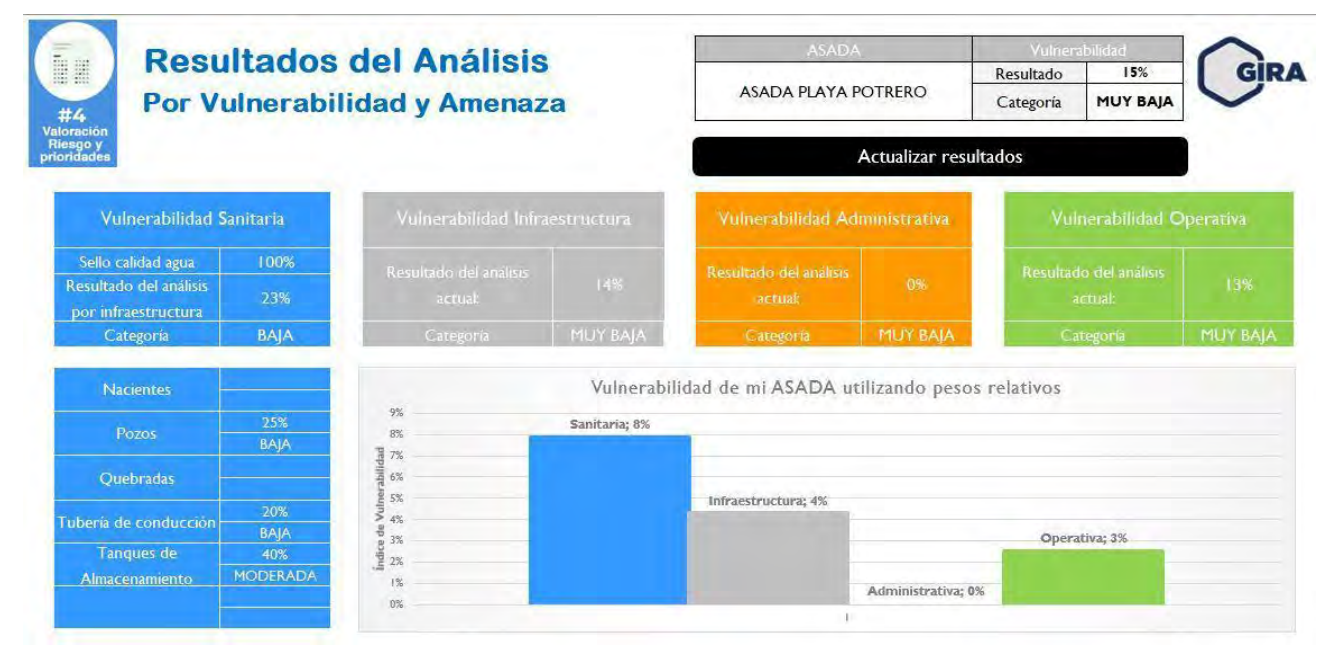

**Tabla 16: Resultados de la aplicación de la herramienta GIRA para la ASADA Playa Potrero**

### **4.1.3 Diagnóstico Sistemas de Información Geográfica para la ASADA Playa Potrero**

Se indaga específicamente sobre el tema de la utilización de sistemas de información geográfica en la ASADA y manejo de bases de datos con el fin de tener un panorama que ubique desde dónde se parte para el diseño del mismo. Para esto se formuló un cuestionario donde se plantean una serie de preguntas guía enfocadas en conocer con cuales materiales e información geoespacial se cuenta, los softwares y los hardware.

### *4.1.3.1 Resultados de evaluación Sistemas de Información Geográfica*

En cuanto al uso de tecnologías de información geoespacial por parte de los fontaneros, se obtuvo que esta es básicamente nula. Ellos no cuentan con un sistema que les dé apoyo al momento de ubicar y registrar las labores realizadas en los diferentes elementos del sistema y menos que les brinde datos de cada uno de estos, haciendo que el proceso de toma de datos no sea tan efectivo y además haciendo que las capacitaciones a nuevo personal tarden entre dos a cuatro semanas en promedio, es decir, más de lo que se tardaría si se emplean métodos tecnológicos.

#### **Cuestionario SIG Playa Potrero**

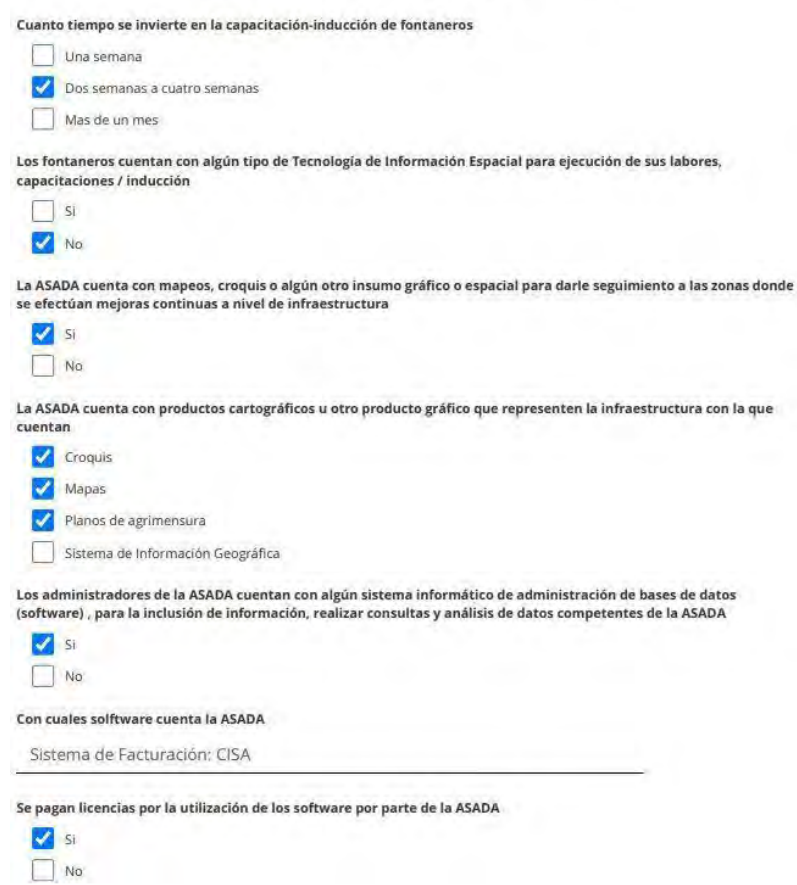

**Figura 14:: Primera parte de cuestionario de usos de SIG aplicado al personal de la ASADA Playa Potrero**

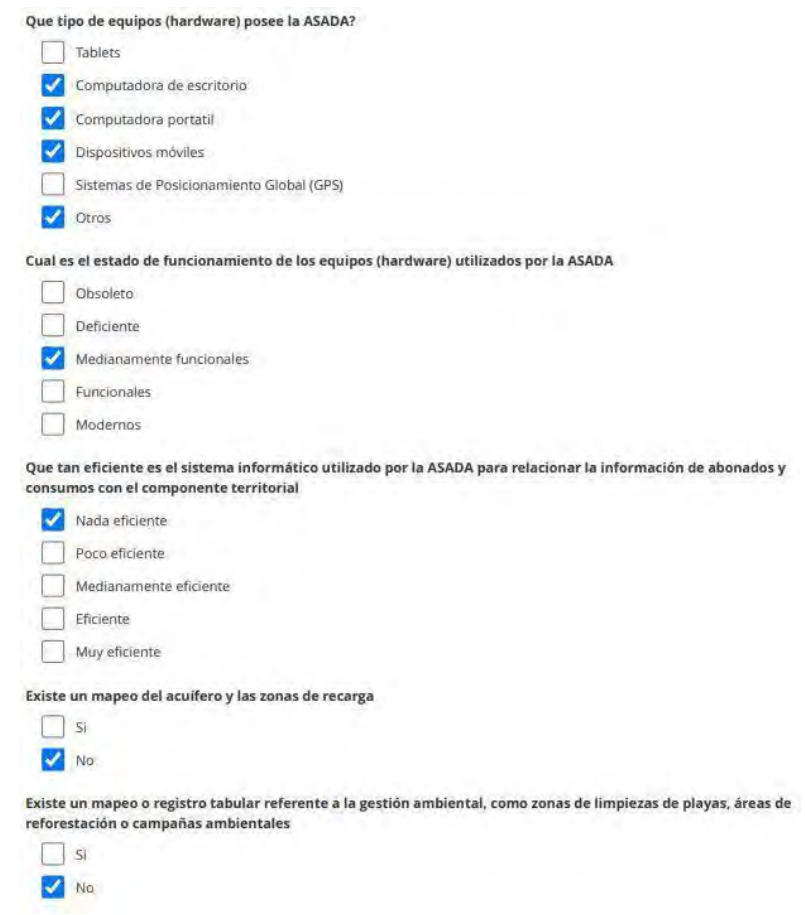

**Figura 15: Segunda parte de cuestionario de usos de SIG aplicado al personal de la ASADA Playa Potrero**

La ASADA propiamente cuenta con mapas, croquis y planos que, aunque algunos están obsoletos y en formato análogo, muestran los elementos y ciertas características generales que ayudan a dimensionar y representar la distribución espacial de los mismos. Estos se utilizan a manera de consulta general, sin embargo, no permite hacer análisis más profundos para el contexto y las necesidades vigentes de la ASADA Playa Potrero.

Además, se cuenta con un software llamado CISA de código cerrado (se paga licencia) que es un sistema para la facturación electrónica pero que también permite la administración de las bases de datos, la inclusión de información y realizar cierto tipo de consultas.

Por otro lado, la ASADA posee como parte de sus activos diferentes hardware tales como computadora de escritorio, computadora portátil y dispositivos móviles, entre otros, que utilizan en la ejecución de sus tareas diarias. Estos últimos se usan meramente para el tema de comunicación, no se usan para ubicar ni mucho menos manejar información geoespacial.

### *4.1.3.2 Análisis de evaluación Sistemas de Información Geográfica*

La falta de uso de tecnologías de información geoespacial entorpece el registro de datos concernientes a las intervenciones que se hacen al sistema, ya sea para arreglos, mejoras o simplemente para toma de datos y seguimiento de este. A consecuencia de esto, la capacitación a nuevos fontaneros tarda más de lo que se haría si se emplean métodos más innovadores, efectivos y eficientes.

La ASADA, aunque cuenta con insumos gráficos como mapas, croquis y planos de agrimensura que ayudan a espacializar la distribución de los elementos, la mayoría están obsoletos debido al continuo crecimiento que ha tenido el acueducto en los últimos años y que algunos se presentan en formato análogo lo que no permite realizar actualizaciones de manera práctica o registrar las mejoras que se hacen al sistema, por ejemplo.

Aun cuando se cuenta con el sistema informático CISA, este está enfocado en el manejo de la facturación por lo que no permite relacionar información de abonados y consumos con el componente territorial.

El acueducto, aunque cuenta con activos que sirven de materia prima para la instalación de programas de información espacial, estos actualmente no están en su óptimo funcionamiento. Sin embargo, se les puede dar mantenimiento y se pueden aprovechar para instalar sistemas de información geográfica, con especial interés en el uso de estas herramientas en campo para mejorar la labor operativa de los fontaneros.

La ASADA en este tema tiene grandes deficiencias ya que no cuenta con un sistema de información geográfica robusto que ayude a almacenar, integrar, organizar y analizar la información, que ayude a mapear elementos importantes del sistema hídrico como los acuíferos o las zonas de recarga, áreas con prioridad para reforestación, o todo aquel elemento o dato con una localización geográfica. Al contar con esta herramienta, los usuarios podrán visualizar patrones, relaciones o situaciones para la toma de decisiones más pertinentes.

# **4.1.4 Diagnóstico y Manual Operativo y de Mantenimiento Preventivo de Instalaciones Electromecánicas**

En aras de la mejora continua del sistema del acueducto y por la importancia que representa la ASADA para la comunidad, el Colegio Federado de Arquitectos e Ingenieros desarrolló un diagnóstico del acueducto donde se analizan los aspectos deficientes y se brindan una serie de recomendaciones sustentadas en la normativa vigente en el país, con el objetivo de mejorar la prestación, calidad y continuidad del servicio; proteger el personal; alargar la vida útil de los activos; mejorar la eficiencia del sistema y disminuir los costos operativos. Este sirve como una guía para evidenciar los diferentes fallos y así puntualizar los pasos a seguir para su mejora. El diagnóstico profundiza, además, en la explicación del por qué se da la recomendación y las posibles consecuencias de no realizarse los cambios sugeridos.

En el desarrollo de este se tomaron en cuenta 2 aspectos principales: el aspecto eléctrico y el mecánico.

En cuanto al aspecto mecánico, los elementos que se tomaron en cuenta fueron las tuberías, los soportes, las válvulas, los tanques, los pozos, los macromedidores, los medidores, los pernos de bridas, principalmente. Se detectó que habían tuberías de PVC expuestas a la intemperie; soportes inexistentes o inadecuados; ausencia de válvulas de cierre; medidores sin protección; pernos de bridas mal instalados o con aparentes fugas; macromedidores mal instalados; tapa y entrada al tanque en mal estado.

En cuanto al aspecto eléctrico, se tomaron en cuenta elementos como el cableado, los centros de carga, los tomacorrientes, las cajas de registro, el variador de frecuencia, los breakers, interruptores, apagadores y luminarias, principalmente. Aquí se encontró que había electrodos sin caja de registro; canalización inadecuada del cableado eléctrico; centros de carga inadecuados, muy sucios o sin identificar; cables de acometida mal instalados; variador de frecuencia expuestos al ambiente y sin puesta a tierra; cajas de registro en mal estado; tomacorrientes, apagadores y luminarias mal instalados.

El CFIA, ante todas estas deficiencias encontradas, formuló una serie de recomendaciones muy específicas para cada aspecto tomado en cuenta y explican el porqué de estas recomendaciones, siempre basándose en la normativa de Costa Rica. Va desde labores sencillas como limpieza general, pintura e inspecciones visuales hasta solicitudes más complejas y especializadas como reemplazar todo un sistema y medición de parámetros eléctricos.

En el aspecto mecánico en general se aconseja cambiar las tuberías de PVC por materiales más resistentes y de mayor duración como el hierro galvanizado o al menos pintarlas para aumentar su vida útil; colocar cubiertas protectoras a medidores; construir acceso y losa a la zona donde están instalados los macromedidores y las válvulas.

En referencia a los diferentes elementos eléctricos que se analizaron, se recomienda canalizar correctamente el cableado con tubería; sustituir centros de carga e instalar breakers adecuados; incluir revisión y limpieza en un programa de mantenimiento preventivo para centros de carga; se insta a garantizar que todo el sistema eléctrico, todos los equipos, todas las partes metálicas se encuentren unidos al sistema de puesta a tierra en forma efectiva, de no ser así, deben de instalarse para garantizar la seguridad del personal, la edificación y los equipos, entre otras sugerencias.

Una de las recomendaciones de mayor peso que realiza el CFIA es capacitar a los operarios y administradores de la ASADA, con el fin de que cuenten con nuevas habilidades y competencias, ya que de aquí deriva la atención a cada uno de los elementos deficientes que conforman el sistema. Una mayor capacitación a los funcionarios permitiría llevar un mejor control para instalar, operar y dar mantenimiento a los equipos e instalaciones electromecánicas, principalmente por su complejidad y a la vez niveles de calidad requeridos.

El diagnóstico del CFIA no solo permite evaluar la condición electromecánica de la ASADA sino que además facilita algunos insumos que pueden ser utilizados en la formulación de herramientas dentro del sistema de información geográfica, ejemplo de ello el Anexo I, el cual es una tabla de información análoga para el control diario de los labores de los fontaneros. La misma puede ser transformada y estructurada dentro de una lógica de bases de datos espaciales y con ello convertirse en una herramienta versátil de reportes de trabajo.

## **4.1.5 Análisis General del PME, GIRA, Informe de CFIA y Cuestionario SIG**

Los diferentes instrumentos utilizados para realizar el diagnóstico de la condición administración, operativa, infraestructura y demás elementos que conforman el sistema, aunque con diferentes objetivos de medición, evidenciaron que la ASADA se encuentra en mejor condición y mejor preparada en ciertos temas que en otros.

Uno de los problemas identificados es la falta de herramientas de carácter espacial que les proporcione soporte para el análisis del territorio de manera integral, en relación al agua. Si bien la ASADA puede funcionar sin esta herramienta, a mediano y a largo plazo, su implementación será de gran ayuda para la toma de decisiones eficaces con criterios técnicos, mejoramiento en la logística de la operación del sistema, reducción de los tiempos de respuesta, organización de la información en una estructura lógica, entre otros beneficios.

Por el contrario, uno de los aspectos donde se encuentran en mejor posición es en el tema administrativo. Este resultado demuestra que la ASADA tiene una base fuerte para hacerle frente a los diferentes problemas o situaciones que se puedan presentar, ayudando en la efectividad del esfuerzo humano, a obtener un mejor personal, equipo, material, así tener una adecuada canalización y coordinación de sus recursos.

La información revelada mediante la aplicación de las herramientas de diagnóstico fue de suma importancia para conocer y entender la situación actual de la ASADA. Permitió detectar las falencias de la organización, sus fortalezas y con ello se obtuvo un mejor panorama para entender la posición de las ASADA respecto a un escenario ideal.

**4.2 Sección 2: Elaboración del proceso conceptual de diseño del SIG mediante la determinación de los principales componentes del sistema de suministro de agua y de la recopilación de información territorial y administrativa de la ASADA de Potrero**

## **4.2.1 Determinación de los componentes del sistema del acueducto para el desarrollo del SIG**

Esta etapa de trabajo se fundamentó en el desarrollo de talleres de trabajo con la participación de los colaboradores de la ASADA, tomando en consideración la importancia que tiene la participación comunitaria en el desarrollo de proyectos.

Los talleres realizados se aplicaron bajo un método que implica la participación de la comunidad, o en este caso la Junta Directiva quienes representan a la comunidad, lo que facilitó la toma de decisiones, y a su vez permitió determinar los criterios y características de los componentes del sistema consensuadamente. De esta manera, la herramienta es diseñada de acuerdo con las necesidades del cliente, tomando en consideración todos y cada uno de los aspectos que se han mencionado en los talleres. Realizarlo de este modo resulta fundamental para la apropiación de la herramienta tanto de quienes integran la ASADA así como miembros de la comunidad.

Para el proceso de determinación de los componentes del sistema del acueducto se desarrollaron dos talleres de carácter presencial. Se realizó un primer acercamiento con la comunidad de Playa Potrero donde se efectuó una reunión con funcionarios de la Unión de Asadas Costeras, en la cual también participaron funcionarios de la ASADA de Playa Potrero, Brasilito y Surfside. En ese taller de trabajo se realizó una exposición donde se explicaron los objetivos del proyecto, se discutió la importancia de contar con un SIG de código libre como el QGIS y sus aplicaciones para la administración y autogestión del recurso hídrico. Además, se explicó el posible proceso metodológico a desarrollar, para ello se realizó una presentación en PowerPoint que abarcaba los temas citados anteriormente.

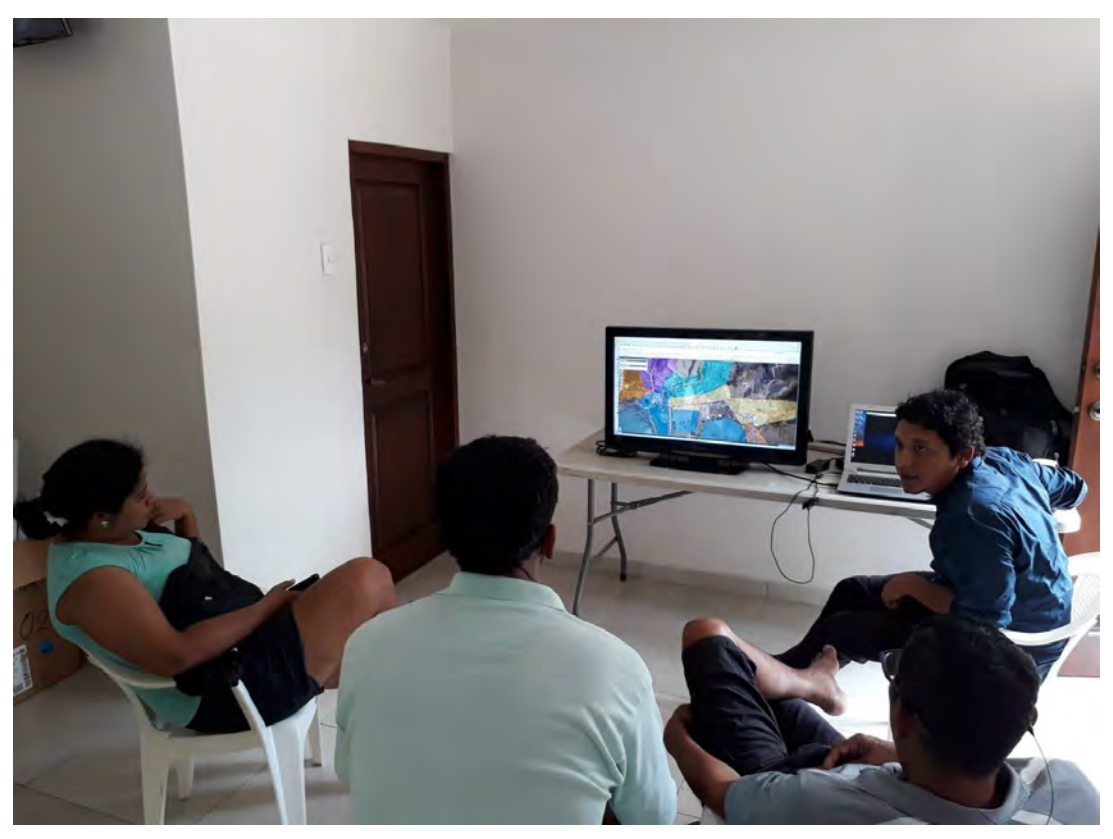

**Figura 16: Taller de trabajo con representantes de la Unión de Asadas Costeras**

A través de cartografía participativa, se realizó un ejercicio colectivo para identificar aquellos elementos propiamente de las ASADAs, esenciales para la elaboración de un producto piloto que permitiera la visualización y consulta de los elementos de la infraestructura que forman parte del sistema del acueducto. El proceso metodológico efectuado se llevó a cabo por medio de la utilización del QGIS donde se representó el territorio de influencia de la ASADA de Playa Potrero. A modo de ejemplo se elaboró una demostración de un posible producto final. Este proceso permitió determinar los elementos de la infraestructura a ser tomados en cuenta en el levantamiento en el Sistema de Información Geográfica. Las entidades consideradas en dicho taller fueron: medidores y sus atributos, pozos, hidrantes. Además, otras posibles entidades como lo son: tuberías, válvulas, tanque y zonificación, fueron definidas como posibles entidades a tomar en consideración.

Posteriormente, se efectuó un segundo taller de trabajo en modo presencial con personal de la ASADA de Playa Potrero, donde se reafirmó en Asamblea de Junta Directiva la importancia del proyecto para la comunidad y la organización. Se redefinieron las entidades y atributos a construir, además de firmarse la carta de confidencialidad entre los integrantes del proyecto y personeros de la Junta Directiva en donde se establecía un compromiso de carácter legal para el resguardo y la confidencialidad de la información suministrada por la organización comunal.

Las técnicas aplicadas en este taller de trabajo fueron: la utilización de una presentación del proyecto mediante Power Point y la aplicación de cartografía participativa por medio de la utilización de QGIS y sus aplicaciones. En este taller de trabajo se realizó una recapitulación del primer taller efectuado debido a que en el mismo no se encontraban presentes la totalidad de colaboradores que conforman la ASADA. Además, por la importancia del proyecto y del carácter legal que tiene una Asamblea de Junta Directiva, era de vital importancia la aprobación para la ejecución de este.

Para el proceso de determinación de las capas y su respectiva base de datos se utilizó como referencia la Guía Rápida de "Requerimientos a las Empresas Consultoras para la Presentación de Información Cartográfica de los Acueductos", documento elaborado por el Programa de las Naciones Unidas para el Desarrollo (PNUD) y el Instituto Costarricense de Acueductos y Alcantarillados (AYA). Este documento fue elaborado con el fin de ser una guía para el manejo de la información digital de la información geoespacial basado en criterios técnicos solicitados por la misma institución.

A partir de los procesos anteriores, se obtuvo la información base para la estructura de las entidades y tablas que se requiere para el diseño y construcción del SIG, el cual se compone de:

# **Entidades geográficas:**

● Oficina Asada: ubicación de la oficina de la ASADA Potrero. Tipo de geometría vectorial para la representación de la entidad será punto

Medidor (micromedidor): artefacto o dispositivo cuya función es registrar el consumo de agua potable por parte de un abonado. Tipo de geometría vectorial para la representación de la entidad será punto

● Tubería: conductos cerrados que tienen como funcionalidad el transporte de agua u otros fluidos. Se fabrican en diversos materiales (PVC, poliéster reforzado con fibra de vidrio, hierro fundido, latón, acero, cobre, plomo, hormigón entre otros) y en distintos grosores. Tipo de geometría vectorial para la representación de la entidad será polilínea

Válvulas: Mecanismos que cumplen la función de regular o cortar totalmente la presión del agua transportada por medio de las tuberías. Entre los tipos de válvulas se pueden citar la válvula antirretorno, válvula de bola y la válvula de compuerta, entre otras. Tipo de geometría vectorial para la representación de la entidad será punto

● Pozos: Infraestructuras cerradas con maquinaria hidráulica que bombea el agua desde la fuente subterránea hasta el tanque de almacenamiento o de forma directa a las casas de habitación. Tipo de geometría vectorial para la representación de la entidad será punto (arreglar definición)

● Tanque: Estructura cerrada comúnmente de metal para almacenamiento de agua.

● Hidrantes: Toma de agua la cual está diseñada para proporcionar un caudal considerable en caso de un incendio.

Macromedidor: Dispositivos el cual su función primordial es la medición del caudal instantáneo que circula a través de una tubería, como el total acumulado de agua que ha fluido durante un tiempo determinado.

Zonificación: Corresponde a las zonas en que ha sido segmentada la comunidad por parte la ASADA, de acuerdo a la distribución de la infraestructura del acueducto.

● Predios: Áreas de terrenos delimitados o tierra, hacienda o posesión de inmueble.

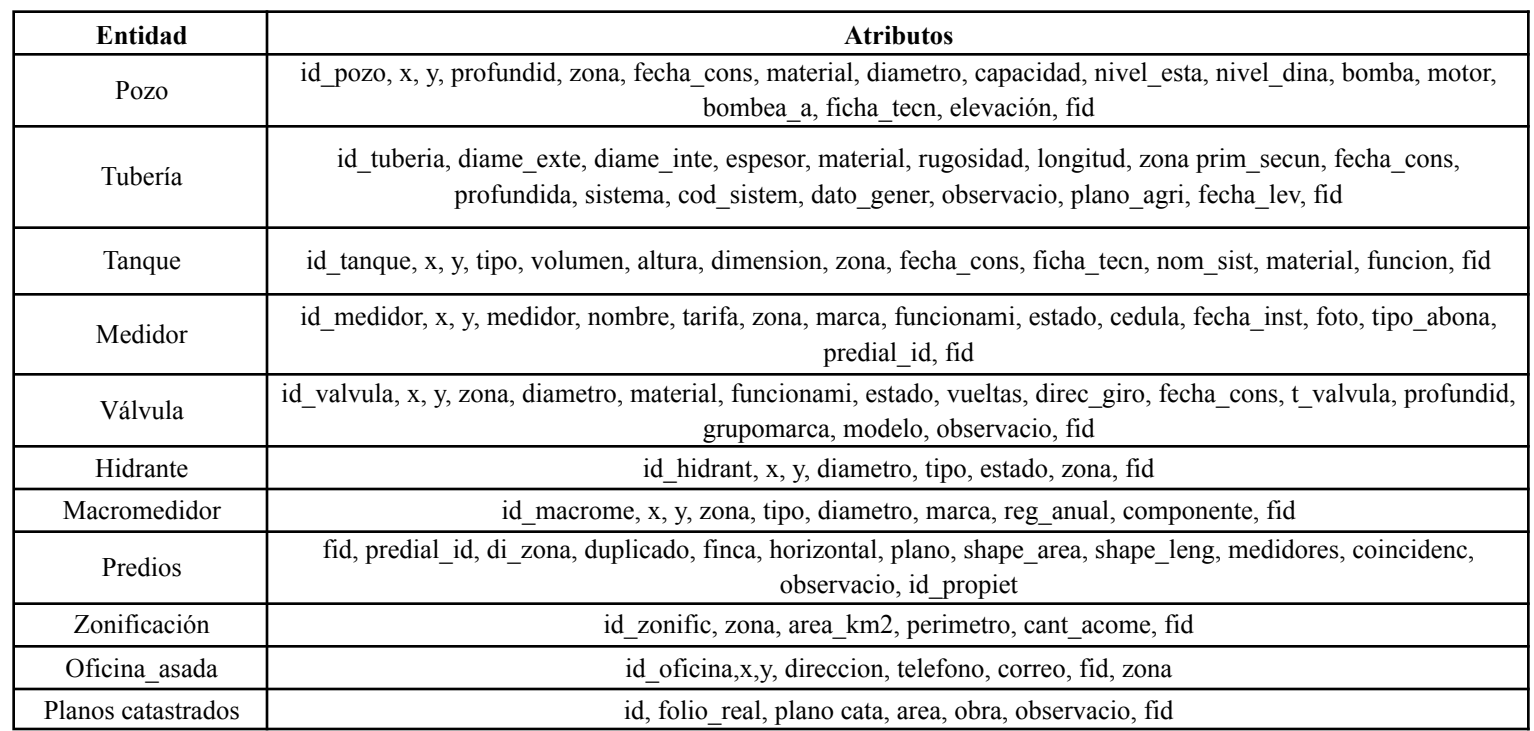

**Tabla 17: Entidades y atributos del SIG. Elaboración propia**

En estos talleres se definió además otro tipo de información de carácter institucional proveniente del Sistema Nacional de Información Territorial (SNIT) atinente a la ASADA y a las dinámicas territoriales de la comunidad de Playa Potrero. A partir de los talleres realizados y otras reuniones efectuadas de manera virtual se determinó una base de trabajo para elegir la información geoespacial que alimenta al sistema. La información que proporciona el SNIT son servicios Open Geospatial Consortium (OGC) los cuales facilitan servicios en formato Web Map Service (WMS) el cual era un servicio de mapas en web de tipo ráster que se puede visualizar y consultar, la Web Features Service (WFS) es un servicio en web de tipo vectorial que se puede visualizar, consultar y descargar. desde una conexión a un SIG.

Las capas seleccionadas de los nodos del SNIT fueron las siguientes:

Vías Públicas: El mapa de vías públicas municipales de Costa Rica, mostrarán las calles que los diferentes municipios han suministrado, validado y oficializado al Registro Inmobiliario. La información corresponde al trazado y no a los anchos del derecho de vía.La validación se realiza mediante documento oficial de parte del Consejo Municipal o el Alcalde o Alcaldesa al Registro Inmobiliario.La actualización es potestad exclusiva de los diferentes municipios, por lo tanto, el Registro Inmobiliario solo incorporará y modificará si el respectivo Municipio lo solicita.

- Catastro zona 1: Zona catastrada.
- Catastro zona 2: Zona catastrada.

Dirección de aguas - concesiones: Puntos de toma para el aprovechamiento de aguas superficiales y subterráneas en el territorio nacional.

Dirección de aguas - Aforos: Sitios de medición de caudal por funcionarios técnicos de la Dirección de Agua en el territorio nacional. Pruebas de bombeo en sitios donde se han perforado pozos en el territorio nacional.

Dirección de aguas - Monitoreo de aguas subterráneas: Pozos seleccionados para el monitoreo permanente de los niveles de aguas subterráneas.

● Expediente de vialidad ambiental físico: Expedientes de viabilidad ambiental en físico última actualización 29 noviembre 2019.

Expediente de vialidad ambiental digital: Expedientes de viabilidad ambiental en digital, actualizado en tiempo real.

Vulnerabilidad del Acuífero de Potrero: El mapa de vulnerabilidad de los acuíferos a la contaminación se hizo utilizando el método conocido como G.O.D. (Foster y otros, 2002) para zonificar la cuenca. En términos generales, este método considera tres factores: el grado de confinamiento hidráulico, el tipo de material de cobertura del acuífero u ocurrencia del sustrato y la profundidad al nivel estático. A cada uno de esos factores se asigna un subíndice y el índice total de vulnerabilidad resulta del producto de esos subíndices. Con base en ese índice resultante se asigna una categoría de vulnerabilidad.

Declaratoria Zona Marítimo Terrestre: Segmentos de costa que representan la declaratoria de aptitud turística o no turística por parte del ICT mediante la publicación en el Diario Oficial La Gaceta y en cumplimiento del artículo 27 de la Ley de Zona Marítimo Terrestre.

Bosque Deciduo: Se caracteriza porque la mayoría de los árboles pierden sus hojas simultáneamente en la época seca de cada año. Hay especies siempreverde en el sotobosque (Sistema Nacional de Áreas de Conservación, 2022).

Bosque Maduro: Es un bosque producto de un proceso de sucesión que se ha mantenido interrumpido durante 75-100 o más años. Están compuestos por especies nativas de árboles. No presentan huellas evidentes de la actividad del hombre y sus procesos ecológicos no se han visto alterados de una forma apreciable (Sistema Nacional de Áreas de Conservación, 2022).

Bosque Secundario: Tierra con vegetación leñosa de carácter sucesional secundaria que se desarrolló una vez que la vegetación original ha sido eliminada por actividades humanas y/o fenómenos naturales (Sistema Nacional de Áreas de Conservación, 2022).

Mosaico 1:5000: Mosaico de hojas topográficas a escala 1:5000 en formato de Web Map Service (WMS)

Corredor Biológico: Es un Territorio continental, marino-costero e insular delimitado cuyo fin primordial es proporcionar conectividad entre áreas silvestres protegidas, así como entre paisajes, ecosistemas y hábitat, naturales o modificados sean rurales o urbanos para asegurar el mantenimiento de la biodiversidad y los procesos ecológicos y evolutivos; proporcionando espacios de concertación social para promover la inversión en la conservación y uso sostenible de la biodiversidad en esos espacios (Sistema Nacional de Áreas de Conservación, 2022).

Dirección de Aguas - Mapa Litológico (vectores): Unidades donde se identifica la caracterización litológica e información geológica.

Cauces y drenajes: Incluye las corrientes de agua ya sea permanente o intermitente.

● Cuerpos de agua: Incluye los cuerpos de agua superficiales, sean de tipo temporal o intermitente.

● Fotografía orto rectificada escala 1:5000

Además,se incluyó al proyecto, distintos mapas bases proporcionados a través de los complementos de QGIS Quick Map Services y XYZ Tiles, de los cuales se cargan al proyecto los siguientes geoservicios:

- **Bing Satélite**
- Google Hybrid

Ambos servicios representan la totalidad de la superficie terrestre a nivel de imágenes satelitales, las cuales poseen un sistema de referencia de coordenadas WGS 84 - Pseudo Mercator, el cual es transformado automáticamente en el QGIS por lo que se le conoce como *transformación al vuelo*, proceso que re proyecta automáticamente la información consumida al sistema de referencia de coordenadas del proyecto, en este caso, al sistema de proyección al CRTM05.

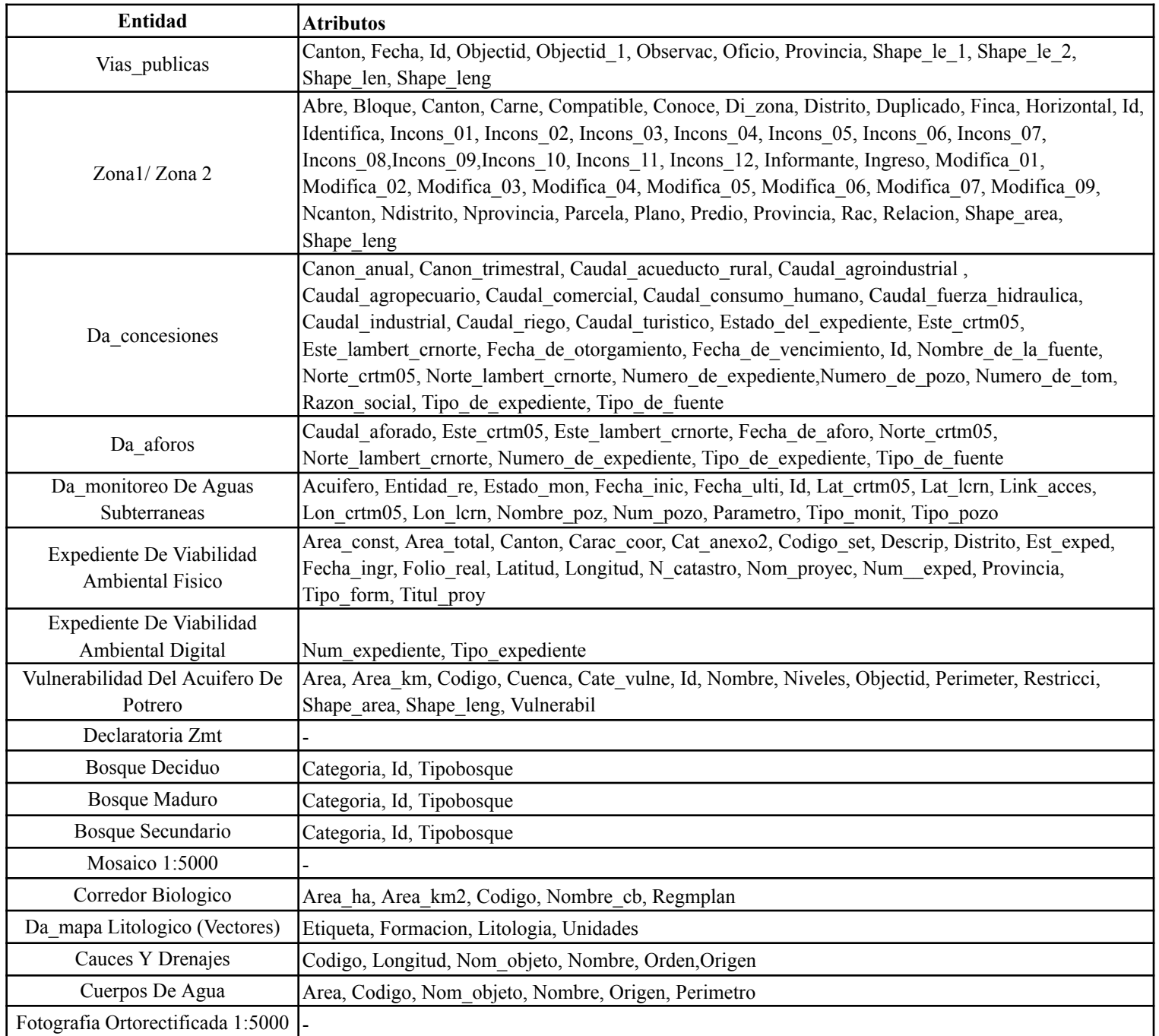

**Tabla 18: Entidades y atributos de información institucional disponibles en el SNIT (elaboración propia)**

# **4.2.2 Levantamiento de información territorial y administrativa de la ASADA**

Posteriormente a definir los elementos del acueducto, de la información tabular de carácter administrativo y la información proveniente del SNIT, se cuenta con los elementos para realizar el levantamiento de campo respectivo. Para este proceso es de vital importancia contar con el hardware, software y dispositivos móviles tecnológicos requeridos como lo son:

# *-Hardware*

● Computadora de escritorio o laptop: Se requiere un Sistema Operativo Windows de 32 a 64 bits, Ubuntu Linux o Mac OS X Mavericks (10.9), Mountain Lion (10.8) o Lion (10.7)

- Conexión a internet ADSL
- Resolución de pantalla al menos 1024 x 768
- 2GB de memoria RAM como mínimo y espacio libre en el disco duro.
- Procesador mínimo Dual Core
- Navegador Web Internet Explorer, Mozilla Firefox o Chrome

*-Software*

- QGIS 3.22.10 Bialowieza
- Postgre SQL 13.3
- QField 2.2.3

# *-Dispositivos móviles o tablets*

● Dispositivos móviles o tablet: (teléfonos celulares) con procesador Exynos 7870 de 1GB de memoria RAM, 16 GB de almacenamiento interno, ampliables por tarjetas micro SD de hasta 256 GB, Android 9 Pie Go Edition como mínimo.

Establecidos los requerimientos de hardware, software y dispositivos móviles, se procede a la creación y configuración del proyecto en QGIS. Para ello se determinan las propiedades del proyecto, en las cuales se configuran los aspectos generales como lo son las unidades para medición de distancias, la cual se define en metros (m) y las unidades para la medición de superficies en metros cuadrados (m2). Se definen además las coordenadas del proyecto, estas representadas en metros.

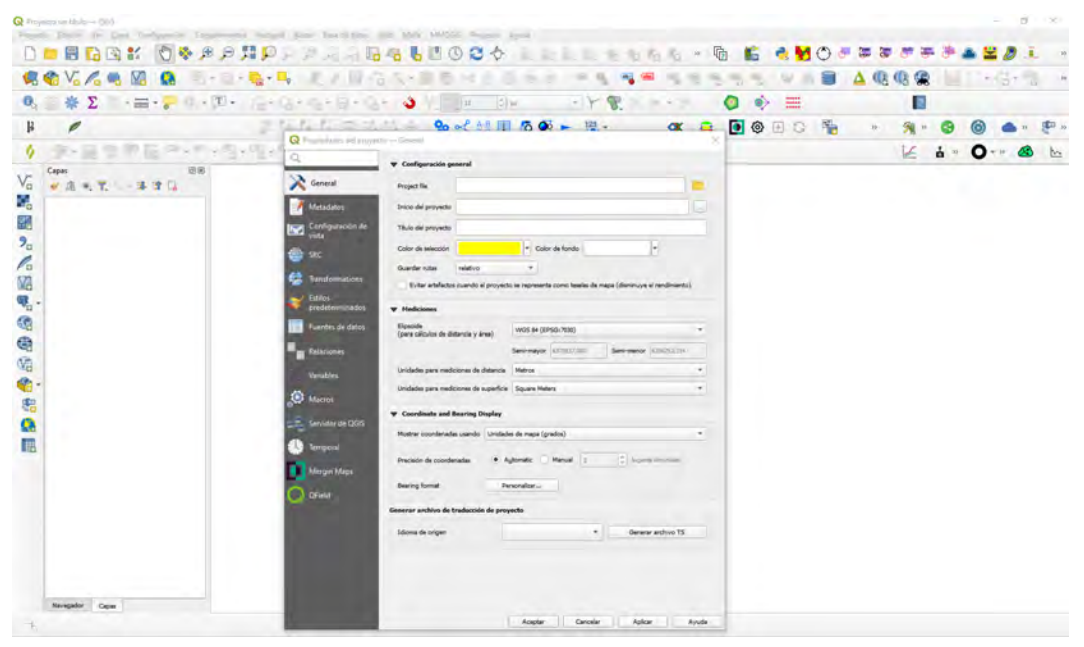

**Figura 17**: **Creación y configuración del proyecto en QGIS**

Se establece, además, el sistema de referencia de coordenadas (SRC), el cual es el sistema CRTM05 (EPSG:5367), debido a que el proyecto se desarrolla en territorio costarricense. Definir estos aspectos es esencial para evitar conflictos en el manejo de los datos y de la información *a posteriori*.

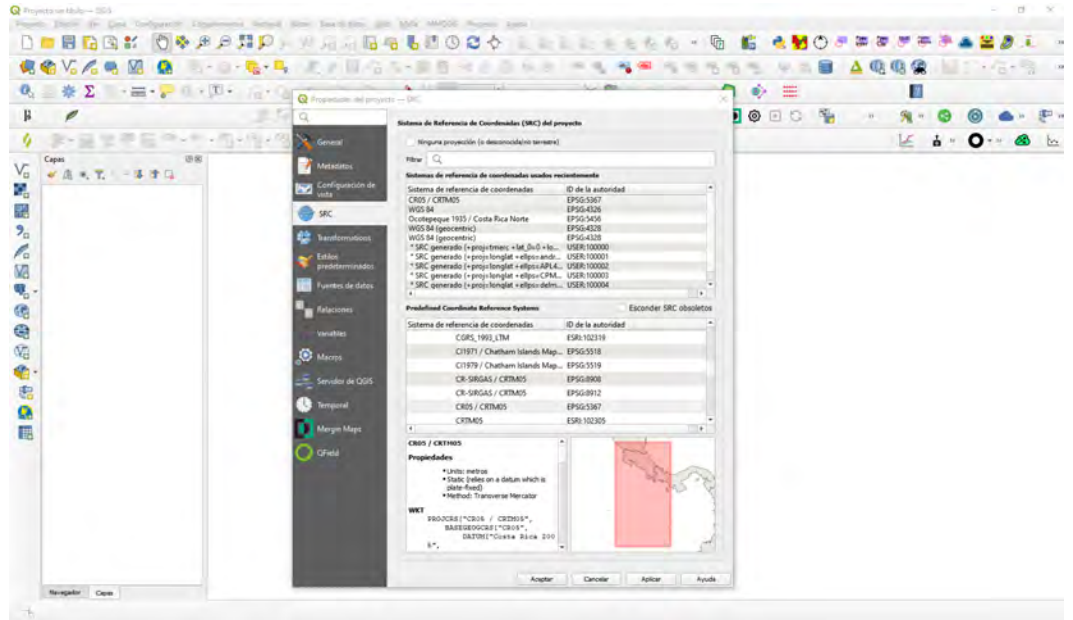

**Figura 18: Definición del sistema de referencia de coordenadas**

Finalizado este proceso, se incluye un nombre al proyecto, y con ello se da paso a la fase de creación de entidades y atributos.

En esta fase, para la creación de entidades y tablas que alimentan el SIG, se requiere el uso del software PostgreSQL y su extensión espacial PostGIS. PostgreSQL es un sistema motor de bases de datos relacional, compatible con los servicios de QGIS. Permite de manera eficiente la creación de una estructura de datos de carácter espacial, utilizando el pgAdmin versión 5.2 como interfaz de trabajo. Esta interfaz permite la visualización de los datos a manera de árbol o en cascada, diseñada para funcionar en escritorio o en servidor web, posee un completo panel de control o dashboard que facilita el monitoreo del estado del servidor y la base de datos. Las capas son creadas a partir de una serie de comandos para definir los atributos y el tipo de estos.

Las tablas han sido creadas de manera manual o a través de comandos o sentencias en lenguaje SQL (Structured Query Language), utilizando la herramienta de consultas. La creación de las tablas o entidades para el proyecto se elaboraron a partir de sentencias SQL.

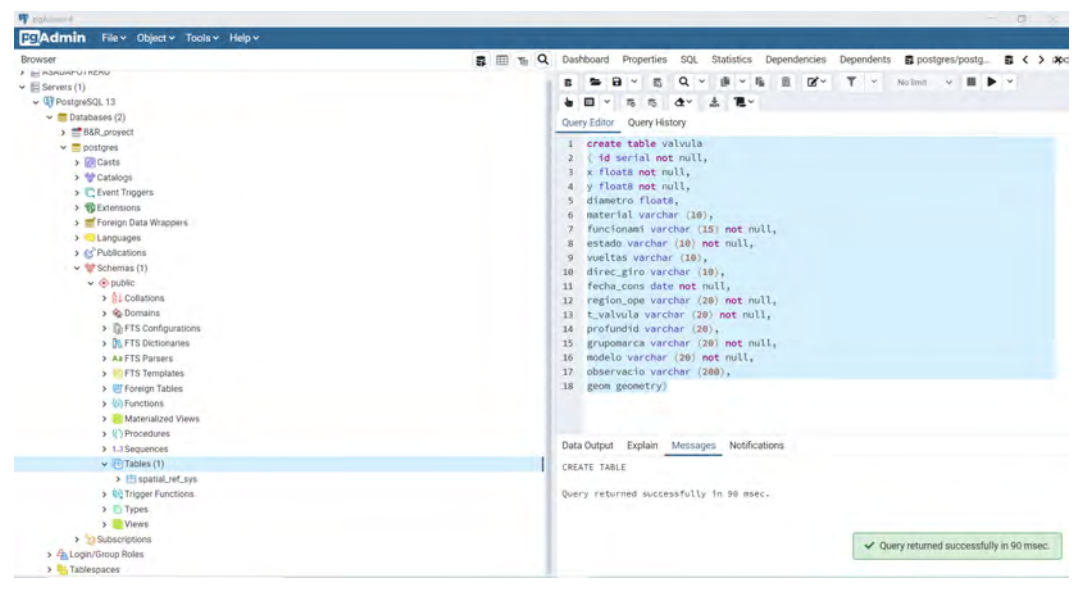

**Figura 19: Tabla de creación de capas en pgAdmin mediante la herramienta de consultas**

El proceso anteriormente expuesto, se debe repetir tomando en cuenta las particularidades de cada una de las tablas. Ya elaboradas todas las entidades o tablas, estas se administran dentro del pgAdmin, visualizándose de la siguiente forma:

| 甲 pgAdmin 4     |                                                         |  |  |  |                                                                               |                                                                 | $\Box$<br>$\frac{1}{2}$                                                                       | $\times$ |
|-----------------|---------------------------------------------------------|--|--|--|-------------------------------------------------------------------------------|-----------------------------------------------------------------|-----------------------------------------------------------------------------------------------|----------|
| <b>Baladmin</b> | File v Object v Tools v Help v                          |  |  |  |                                                                               |                                                                 |                                                                                               |          |
| Browser         |                                                         |  |  |  | <b>B</b> III Th Q Dashboard Properties SQL Statistics Dependencies Dependents |                                                                 |                                                                                               | ×        |
|                 | $~\vee~$ @ public                                       |  |  |  |                                                                               |                                                                 |                                                                                               |          |
|                 | > 14 Collations                                         |  |  |  |                                                                               | . No dependent information is available for the selected objec- | You are currently running version 5.2 of pgAdmin 4. X<br>however the current version is 6.11. |          |
|                 | > Re Domains                                            |  |  |  |                                                                               |                                                                 |                                                                                               |          |
|                 | > In FTS Configurations                                 |  |  |  |                                                                               |                                                                 | Please click here for more information.                                                       |          |
|                 | > DLFTS Dictionaries                                    |  |  |  |                                                                               |                                                                 |                                                                                               |          |
|                 | > Aa FTS Parsers                                        |  |  |  |                                                                               |                                                                 |                                                                                               |          |
|                 | > FTS Templates                                         |  |  |  |                                                                               |                                                                 |                                                                                               |          |
|                 | > Ill' Foreign Tables                                   |  |  |  |                                                                               |                                                                 |                                                                                               |          |
|                 | > (b) Functions                                         |  |  |  |                                                                               |                                                                 |                                                                                               |          |
|                 | > Materialized Views                                    |  |  |  |                                                                               |                                                                 |                                                                                               |          |
|                 | > <i>C</i> ) Procedures                                 |  |  |  |                                                                               |                                                                 |                                                                                               |          |
|                 | > 1.3 Sequences                                         |  |  |  |                                                                               |                                                                 |                                                                                               |          |
|                 | $\sim$ -1 Tables (18)                                   |  |  |  |                                                                               |                                                                 |                                                                                               |          |
|                 | > IS campanas, ambientales<br>$\rightarrow$ (E) oliente |  |  |  |                                                                               |                                                                 |                                                                                               |          |
|                 | > III fontaneria                                        |  |  |  |                                                                               |                                                                 |                                                                                               |          |
|                 | > El hidrante                                           |  |  |  |                                                                               |                                                                 |                                                                                               |          |
|                 | $\rightarrow$ $\Box$ macromedidor                       |  |  |  |                                                                               |                                                                 |                                                                                               |          |
|                 | $\rightarrow$     medidor                               |  |  |  |                                                                               |                                                                 |                                                                                               |          |
|                 | > medidor_consumo                                       |  |  |  |                                                                               |                                                                 |                                                                                               |          |
|                 | > IE medidor_historico                                  |  |  |  |                                                                               |                                                                 |                                                                                               |          |
|                 | > III oficina, asada                                    |  |  |  |                                                                               |                                                                 |                                                                                               |          |
|                 | $\rightarrow$ <i>m</i> pozo                             |  |  |  |                                                                               |                                                                 |                                                                                               |          |
|                 | > Ill predios                                           |  |  |  |                                                                               |                                                                 |                                                                                               |          |
|                 | > El spatial_ref_sys                                    |  |  |  |                                                                               |                                                                 |                                                                                               |          |
|                 | > III tanque                                            |  |  |  |                                                                               |                                                                 |                                                                                               |          |
|                 | > III tanque, carac                                     |  |  |  |                                                                               |                                                                 |                                                                                               |          |
|                 | $\rightarrow$ ( $\uparrow$ ) tuberia                    |  |  |  |                                                                               |                                                                 |                                                                                               |          |
|                 | > IEI valvula                                           |  |  |  |                                                                               |                                                                 |                                                                                               |          |
|                 | > El valvula_info                                       |  |  |  |                                                                               |                                                                 |                                                                                               |          |
|                 | > Ill zonificacion                                      |  |  |  |                                                                               |                                                                 |                                                                                               |          |
|                 | > 10 Trigger Functions                                  |  |  |  |                                                                               |                                                                 |                                                                                               |          |
|                 | $\rightarrow$ $\Box$ Types                              |  |  |  |                                                                               |                                                                 |                                                                                               |          |
|                 | > Wews                                                  |  |  |  |                                                                               |                                                                 |                                                                                               |          |
|                 | > Subscriptions                                         |  |  |  |                                                                               |                                                                 |                                                                                               |          |
|                 | > ALLogin/Group Roles                                   |  |  |  |                                                                               |                                                                 |                                                                                               |          |
| > E Tablespaces |                                                         |  |  |  |                                                                               |                                                                 |                                                                                               |          |

**Figura 20: Tablas elaboradas a partir de las sentencias SQL y cómo se visualizan en la interfase del pgAdmin4**

A partir de este paso, se procede abrir el proyecto ya creado en QGIS, inmediatamente se procede a ejecutar la herramienta de bases de datos la cual nos permite enlazar la información de las tablas ya creadas en PostgreSQL gracias a la extensión espacial PostGIS que facilita que la información sea identificada por el QGIS como datos espaciales, lo que permite darle una ubicación en el territorio.

Se procede a abrir la herramienta de Administrador de Bases de Datos, posteriormente se debe insertar las credenciales que vinculan al SIG con la cuenta creada en PostgreSQL, a través de este paso es posible visualizar las tablas creadas en la base de datos y con ello poder importarlas al QGIS, pudiendo seleccionar en el proceso el tipo de geometría y el sistema de referencia de coordenadas más adecuadas. El proceso se debe repetir para cada una de las tablas creadas, tomando en consideración que dentro de la creación de bases de datos existen tablas espaciales y no espaciales (tablas asociadas) que corresponden principalmente a la información administrativa proporcionada por la ASADA y la cual no se requiere espacializar.

Posterior a la importación de las tablas, se deben de almacenar en formato Geopackage para convertirlo en un archivo local y poder administrar la información a través de grupos de datos diferenciados en los cuales se han establecido cuatro categorías:

ASADA PLAYA POTRERO GEOESPACIAL: Contiene la información de la infraestructura del acueducto de la ASADA.

SNIT INSTITUCIONALES: Contiene la información institucional proveniente del SNIT establecidas para el proyecto.

● TABLAS: Administra la información administrativa correspondiente a las tablas relacionadas del proyecto.

BASEMAPS: Son los mapas base de referencia espacial para contextualizar el área de estudio. Provienen de XYZ Tiles y Quick Map Service.

● OPERATIVO ASADA: Contiene las entidades, campañas ambientales y fontanería, las mismas fueron creadas para registrar el trabajo diario de los fontaneros como las campañas de gestión realizadas por parte de la ASADA

La organización de la información se realiza con el fin de establecer una estructura de datos eficiente y ordenada de acuerdo a la fuente de información y el tipo de dato, para facilitar el manejo de la información a la hora de realizar el trabajo de campo.

Previo a la realización del trabajo de campo se descarga el complemento llamado QField en el ordenador, del mismo modo se descarga la aplicación para los dispositivos móviles. Se utiliza dentro del ambiente de QField la nube que ha sido habilitada para la administración de los datos conocida como QFieldCloud. En ella se configura un nombre de usuario y contraseña, que permite la administración del proyecto por parte de los propietarios o administradores del sistema.

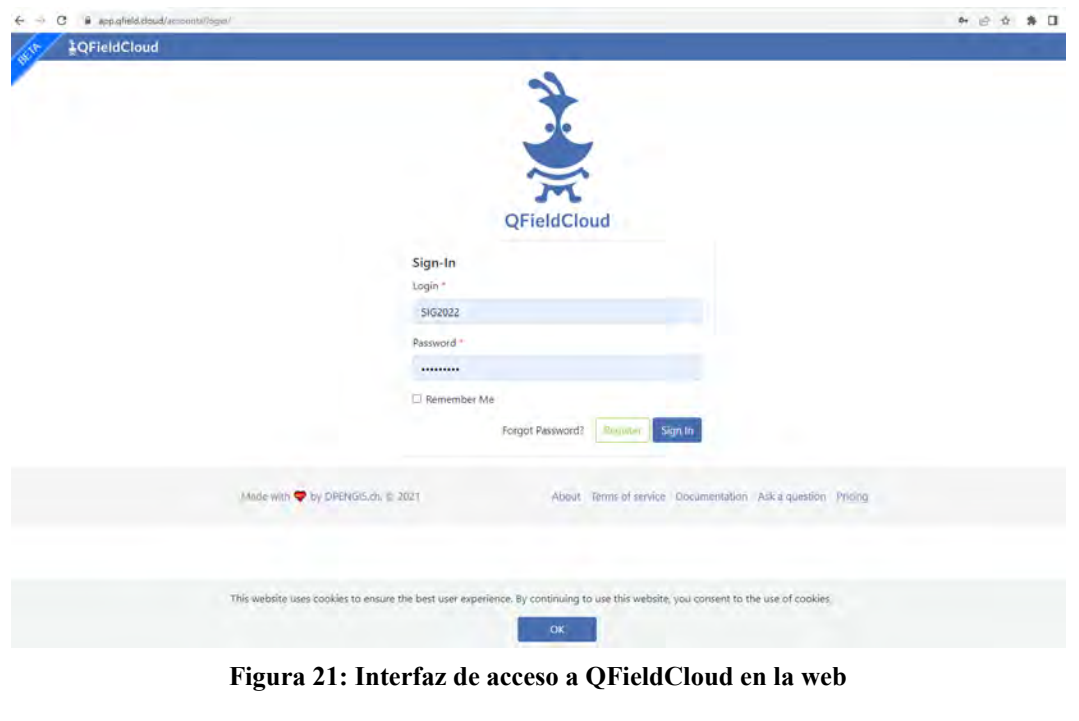

**Figura 21: Interfaz de acceso a QFieldCloud en la web**

La herramienta es importante porque facilita establecer una conexión con los datos del QGIS para la creación de las características del proyecto permitiendo al mismo tiempo visualizar en el dispositivo móvil las capas generadas manteniendo las mismas características establecidas previamente en el entorno de QGIS. Otro aspecto a destacar del uso de la herramienta en el dispositivo móvil es que el mismo permite realizar el levantamiento de la información en campo mediante la sincronización en tiempo real de los datos cargados desde la nube de información del QField. El uso de la herramienta de QFieldCloud facilita el desempeño del trabajo de campo en la creación de datos geoespaciales y su posterior desarrollo y edición desde QGIS.

En el entorno de QGIS se debe configurar los formularios de trabajo de campo a partir de la información tabular de las entidades del proyecto. Desde las propiedades de cada una de las capas de información se genera un formulario específico de cada entidad de acuerdo a las necesidades enfocadas a la información de campo a levantar, pudiendo estandarizar así la información, estableciendo restricciones, para un mejor manejo de las bases de datos, pudiendo además vincular imágenes, valores de fecha y hora, desde la casilla de tipo de control. Además, permite predeterminar valores para los datos levantados en campo pudiendo reconocer información como coordenadas, longitudes, áreas, perímetros, entre otros, asignando un comando específico para cada una de ellas desde el diálogo de expresiones.

Posteriormente se realiza la configuración general del proyecto en el QFieldCloud, donde se configura por capas individuales para determinar cuáles de ellas pueden ser solamente visualizadas, editadas o eliminadas para el proyecto de trabajo de campo.

Asignadas las características principales al proyecto desde el QField y QGIS se cuenta con los elementos base para poder realizar la exportación del proyecto hacia la nube de QFieldCloud. El proceso de sincronización del proyecto a la nube consiste en un proceso de migración de los datos del proyecto hacia la nube de información para posteriormente sincronizar esos datos con los dispositivos móviles para el trabajo de campo, donde es factible poder vincular de un mismo proyecto a varios dispositivos móviles. Los dispositivos de campo reflejarán con exactitud la configuración del proyecto previamente establecida, del mismo modo estos tendrán la capacidad de adquirir la información requerida en campo con una precisión espacial bastante aceptable y la posibilidad de completar la información tabular establecida en los formularios de las entidades.

De la misma forma es posible realizar el traslado de la información mediante el proceso de sincronización de datos a los ordenadores donde se administra el proyecto, donde se podrá visualizar la actualización en los datos levantados en campo. Es decir, es posible contar con varios computadores para la administración del proyecto.

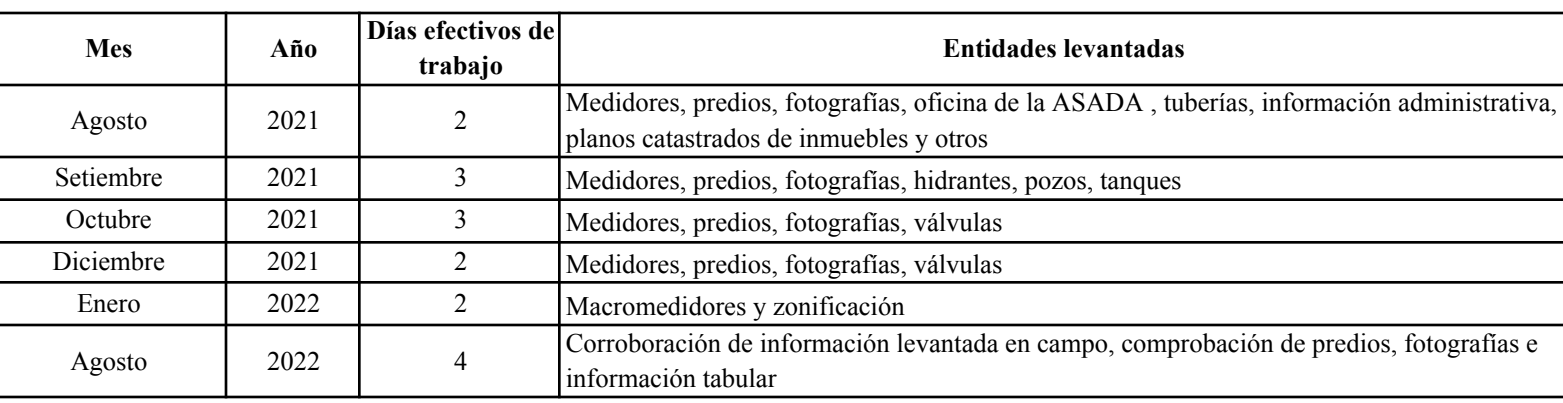

Para el levantamiento de dicha información se realizaron seis giras, las cuales se llevaron a cabo desde agosto 2021 hasta agosto 2022 en el siguiente orden:

**Tabla 19: Información levantada por giras (elaboración propia)**

En estas giras se obtuvo la información de las entidades requeridas en el siguiente orden:

Medidores: Se levantaron 431 elementos en cuatro giras, debido a la complejidad territorial en cuanto a accesos y ubicación. Se representa por medio de la geometría de puntos.

Predios: Se vincularon 328 predios en relación a los medidores administrados por la ASADA. Se representa por medio de la geometría de polígonos.

Fotografías: Se asociaron 431 fotografías en relación con las casas de habitación y comercios que reciben el servicio de agua por parte de la ASADA.

Oficina de la ASADA: La ASADA cuenta con una oficina debidamente localizada. Se representa por medio de la geometría de puntos.

● Hidrantes: Se georeferenciaron 17 elementos. Se representa por medio de la geometría de puntos.

● Pozos: Se ubicaron 3 elementos asociados a los pozos con los que cuenta la ASADA. Se representa por medio de la geometría de puntos.

Tanques: Se levantaron 2 tanques, uno correspondiente al tanque principal y el otro al tanque de emergencia. Se representa por medio de la geometría de puntos.

Tuberías: Se proporcionó por parte de la administradora de la ASADA la información concerniente a los planos de agrimensura de las tuberías que conforman el acueducto (nueve planos en total), los cuales fueron vectorizados en una única polilínea que abarcaba el trazado total de la tubería para toda el área que comprende los servicios que brinda la ASADA.

Válvulas: Se localizaron 88 válvulas de distintos tipos y funcionamiento en el sistema. Se representa por medio de la geometría de puntos.

Macromedidores: Se georeferenciaron 4 elementos correspondientes a macromedidores. Se representa por medio de la geometría de puntos

Zonificación: Se elaboró la sectorización de 9 polígonos que representan cada uno de los sectores operativos de la ASADA.

En esta etapa del proyecto el rol que cumplieron los colaboradores de la ASADA fue fundamental ya que su apoyo consistió en la ubicación de los distintos elementos, en ambas vías, administrativo y operativo. En el plano administrativo se contó con el soporte de la junta directiva y administrativos en cuanto a que se proporcionó toda la información solicitada de manera expedita. En el plano operativo los fontaneros fueron fundamentales debido a su conocimiento territorial y funcionamiento de los sistemas. Ello no solo permitió obtener la información espacial, sino que en campo se logró completar la información de los formularios de cada una de las entidades, mucha de esta información no hubiese sido posible obtenerla sin el conocimiento técnico y territorial de estos colaboradores.

La lógica de funcionamiento de campo con la implementación de QField permitió realizarlo de manera sistemática mediante tres dispositivos móviles los cuales iban capturando simultáneamente la información georeferenciada. El procedimiento ejecutado permitió levantar toda la información de campo durante un día de trabajo, al final de la jornada se procedía a hacer la sincronización de datos al QFieldCloud para cada uno de los dispositivos. Teniendo la información cargada adecuadamente en la nube se procedió a realizar la descarga o sincronización desde la nube hacia el ordenador pudiendo visualizar en el proyecto principal los datos fusionados y cambios realizados durante el trabajo de campo. El contar con la facilidad de la nube fue fundamental para los flujos de trabajo y la operatividad del sistema.

Finalizado el proceso de levantamiento de información de campo se realizó una última gira para corroboración de datos con la finalidad de comprobar la veracidad de estos, su precisión y corregir detalles que fueran necesarios. Permitió contar con una información estandarizada y en las condiciones más adecuadas para trabajar dentro de una estructura de bases de datos que permitiera el desarrollo de una herramienta SIG funcional y eficiente.

# **4.3 Sección 3. Desarrollo de una herramienta SIG que permita administrar, realizar consultas y analizar la información espacial en función de las necesidades administrativas de la ASADA de Playa Potrero**

Para el desarrollo de una herramienta SIG que contemple de manera integral todos los aspectos para el análisis en un único sistema, se debe considerar toda la información administrativa, legal y de requerimientos del sistema, incluyendo en este análisis la información respecto a las capacidades en cuanto a hardware y software con que cuenta la organización. A partir de ello, se plantea un análisis básico como punto de partida para la construcción de una base de datos que llegue a subsanar los vacíos técnicos y tecnológicos que presenta actualmente la ASADA. Entre los principales aspectos que se tomaron en cuenta son:

A-Descripción de tareas a ejecutarse para definir las necesidades organizacionales: Se realizó un organigrama de trabajo basado en los criterios organizacionales de la ASADA y adecuado a sus necesidades en función de las expectativas respecto al proyecto. A partir de esto se establecieron roles de trabajo bien definidos para cada uno de los integrantes encargados en desarrollar el proyecto donde cada uno se encargó de ejecutar tareas específicas de acuerdo con 3 grandes ejes:

*- Talleres de trabajo:* En estas sesiones de trabajo, ya anteriormente explicadas, se desarrolló el diagnóstico por medio de la aplicación de herramientas de carácter institucional como lo son el PME y GIRA. Además, se determinaron los componentes del sistema, el contenido tabular de las entidades predeterminadas y la información que la ASADA pretende que se represente en el SIG.

*- Trabajo de campo:* Se realizó un cronograma de visitas a la comunidad para llevar a cabo una serie de trabajos de campo los cuales contemplaban el levantamiento georeferenciado de entidades que conforman el SIG por medio del uso de una aplicación móvil y la corroboración de la información suministrada por la ASADA.

*- Base de datos:* Por medio de consultas y visitas a la comunidad de Playa Potrero, la ASADA suministró información de diversa índole y formatos como PDF, cuadros, planos de agrimensura, reportes de consumo, listados de usuarios a los que la ASADA brinda servicio entre otros. Esta información pasó por un proceso de estandarización y homologación con el objetivo de poder representarla en el SIG por medio de entidades y tablas asociadas.

b-Descripción de los sistemas existentes: La ASADA cuenta con equipo computacional, principalmente, y un software. En cuanto al hardware, su equipo principal es una computadora de escritorio manejada solamente por administradores donde se almacena la mayoría de la información y datos con los que cuentan, con procesador Core i7, memoria RAM de 16Gb, sistema operativo de 64 bits, Windows 10 Pro. También se cuenta con una segunda computadora de escritorio manejada por recepción, con procesador Core i7, memoria RAM de 16Gb, sistema operativo de 64 bits, Windows 10 Pro. Por último, dentro de sus activos hay una computadora personal principalmente para hacer presentaciones fuera de la oficina de la ASADA. con procesador Core i3, memoria RAM de 12Gb, sistema operativo de 64 bits, Windows 11.

En cuanto a los softwares que utiliza la ASADA para sus fines administrativos, se llama Corporación Internacional de Servicios Administrativos (CISA) que funciona principalmente para la facturación electrónica.

c-Descripción de los datos existentes: Se realizó un análisis de la información obtenida de las diversas fuentes que alimentan el sistema para poder hacer un uso adecuado de los datos y generar el análisis respectivo que nos permita desarrollar una base de datos congruente desde la creación del diseño conceptual, diseño lógico y el diseño físico.

d-Observaciones generales: A partir del diagnóstico y el trabajo de campo realizado, se pudo constatar algunas debilidades en el tema del manejo de la información por parte de la ASADA en cuanto a la posibilidad de obtener datos en campo y la visualización espacial de los componentes que conforman el sistema del acueducto ya que no cuentan con los recursos tecnológicos necesarios para dicho fin.

e-Definición de necesidades (actuales y potenciales) del SIG: En cuanto al análisis de necesidades para el desarrollo del SIG, se requiere elaborar un sistema que complemente la información de carácter territorial junto con la administrativa e institucional, que permita complementar ambos aspectos y de ese modo realizar consultas al sistema mostrando resultados confiables.

f-Aspectos legales y administrativos: Se debe considerar para este proceso el marco normativo y legal que rigen para las ASADAs, partiendo desde la Ley de Aguas No 2726, la Ley Constitutiva del AYA No 2776 de 1961, la ley de la Autoridad Reguladora de los Servicios Públicos número 7593 así como el Reglamento de las Asociaciones Administradoras de Sistemas de Acueductos y Alcantarillados Comunales, Decreto Ejecutivo número 42582-S-MINAE. En este sentido se logra identificar la necesidad por parte de la ASADA de establecer una relación catastral y registral a nivel de inmuebles y los medidores para determinar cuáles son abonados y asociados de la ASADA. Esto parte de la obligatoriedad establecida en el Reglamento de ASADAS vigente.

A partir de este proceso se pretende estandarizar el sistema de modo tal que la ASADA cuente con una estructura única y homogénea, que permita construir una base de datos con la versatilidad para realizar consultas y análisis espacial entre otras funcionalidades, en aras de satisfacer las necesidades de información requerida por la ASADA, de manera integrada en un mismo sistema territorial.

# **4.3.1: Edición y depuración de la información espacial y tabular**

La edición y depuración de la información espacial y tabular es importante porque permite un correcto ajuste y normalización de la información obtenida en campo, en términos de topología (que implica la corrección geométrica de los datos geoespaciales) y en cuanto a la información tabular de cada una de las entidades, las cuales fueron sometidas a un proceso de revisión y edición, respecto a la información de los atributos que fueron completados en campo. Respecto a la topología el procedimiento conlleva la revisión exhaustiva y detallada de las entidades y sus atributos. Se procede a realizar las correcciones geométricas correspondientes en aquellas capas que así lo requieran.

En este apartado, se procedió a segmentar la información geoespacial en dos bloques de datos. En primera instancia se consideraron las entidades geográficas que por naturaleza fueron levantadas en campo, las cuales corresponden a:

- *● oficina\_asada*
- *● medidor*
- *● pozo*
- *● macromedidor*
- *● valvula*
- *● hidrante*
- *● tanque*

Para ellas se elaboró un proceso de revisión, posteriormente se detectaron y corrigieron conflictos respecto a la ubicación espacial de los puntos, actualización, duplicidad de los datos o ausencia de los mismos. Habiendo realizado las correcciones topológicas se procedió a completar la información tabular utilizando la información proporcionada por la ASADA, para complementar la información tabular que se pudo obtener a través del levantamiento en campo, de manera tal que las tablas muestran su respectivo contenido que permita establecer parámetros de análisis y que al mismo tiempo sea el sustento para poder elaborar el MER.

En segunda instancia, se consideraron aquellas entidades las cuales fueron base para el trabajo de campo y que requirieron un trabajo de depuración más exhaustivo debido a que la precisión de los datos de las mismas mantienen una dependencia con respecto a otras capas de información:

● Tubería: Se generó en primera instancia una sola polilínea de tubería la cual sirvió como referencia espacial para el trabajo de campo desarrollado, la misma se elaboró a partir de planos de agrimensura cuyos derroteros contenía la información de los azimuts y distancias en coordenadas CRTM05 lo que permitió una exacta georeferenciación de las mismas. Sin embargo, a la hora de elaborar el proceso de edición y depuración de los datos se debe considerar que existe una dependencia con otras capas de información. La misma requiere ser configurada en múltiples segmentos que permitan establecer una relación con las otras entidades. En consecuencia, la polilínea se divide en 1036 segmentos de acuerdo a los elementos que intersecan dicha polilínea. Estas entidades que intersecan la polilínea son: válvulas, pozos, tanques, macromedidores, hidrantes, conexiones con medidores y entronques de tuberías.

La representación de las tuberías en múltiples segmentos permite poder realizar las relaciones requeridas entre entidades y la formulación de consultas a la hora de elaborar el MER

Predios: Al elaborar el trabajo de campo, se estableció una relación territorial entre predio y medidor a partir de un polígono referencial que se generó usando como información base la misma proporcionada por el nodo de Registro Inmobiliario respecto a los mapas catastrales del país.

En primera instancia se utilizaron los polígonos de referencia que fueron levantados en campo como punto de partida para revisar la certeza de los datos de acuerdo a la información catastral del SNIT. A partir de esta información se realizó una revisión a nivel registral y catastral de cada uno de los predios para establecer una relación entre el propietario de la finca y el abonado al cual está asignado cada uno de los medidores, con la finalidad de poder definir o diferenciar entre los usuarios y abonados que componen el registro de la ASADA. Posteriormente, se generó un mosaico de los predios identificados en campo en relación con los medidores. Seguidamente se realizó la edición y depuración de la información espacial, en cuanto a correcciones geométricas. Además, se procedió a completar la información tabular de los atributos de la entidad.

Vale la pena recalcar la importancia de este proceso en cuanto la necesidad y obligatoriedad que tienen las ASADAs para cumplir los lineamientos establecidos en el Reglamento de las Asociaciones Administradoras de Sistemas de Acueductos y Alcantarillados Comunales para definir con exactitud una base de datos que identifique a los usuarios y asociados registrados.

Zonificación: Utilizando la información tabulada de la capa de medidores se realizó una consulta espacial para identificar los medidores y sus respectivos sectores con el fin de establecer los límites territoriales de la ASADA y sus distintas zonas. Se utilizó además como referencia el producto final del análisis catastral representado en la capa de predios, para delimitar cada uno de los polígonos que representan los distintos sectores donde la ASADA brinda sus servicios

# **4.3.2: Diseño y elaboración del prototipo SIG para la ASADA Playa Potrero**

# **4.3.2.1: Proceso conceptual de diseño**

El proceso conceptual de diseño, según Guevara, "consiste en tomar una realidad existente y llevarla a un modelo, el cual, mediante estructuras y funciones, refleja con cierto grado de fidelidad los eventos de la realidad que se quieren modelar". (Guevara, 1992, p.23). Además, indica que "en la preparación para el proceso conceptual y luego para su ejecución se requiere prever una serie de pasos básicos. Estos pasos en cada fase deben obtener una serie de productos o resultados. "(Guevara, 1992, p.23). Entre estos pasos se menciona la importancia de contar con personal capacitado para el manejo del SIG, realizar una evaluación de las necesidades del usuario o entidad, el cual es uno de los trabajos más importantes en todo proceso de diseño e implementación de un SIG. "Aquí se entienden los procesos bajo los cuales los usuarios existentes manejan su información, así como las necesidades que el SIG debe satisfacer para lograr con éxito su implementación y uso" (Guevara, 1992, p.23).

Como paso posterior, se debe considerar el análisis de requerimientos donde "se concretan los pasos a tomar para satisfacer las necesidades del usuario, así como la diversidad tecnológica complementaria necesaria" (Guevara, 1992, p.24). Como resultados de este proceso, se obtiene una estandarización de funciones y requerimientos de datos ya previamente establecidos, así como los requerimientos de herramientas software, equipos hardware y los requerimientos de la organización.

Para desarrollar el diseño conceptual del SIG a partir de la base de datos se de tomar en cuenta:

a- Los requerimientos de las aplicaciones de modo tal que se garantice que la base de datos es lo suficientemente robusta como para abastecer al SIG de información pertinente y organizada.

b- Optimización de las operaciones del SIG, para de este modo hacer un uso expedito y eficiente de la base de datos que da soporte al sistema.

c-Facilidad en la manipulación, el sistema debe reducir las acciones que se requieren para ejecutar operaciones en la base de datos y, aunado a esto, minimizar la complejidad de las acciones para determinadas operaciones.

d- El diseño debe procurar evitar la redundancia o duplicidad de información en la base de datos.

e- El diseño debe ser organizado de tal manera que aquellos datos requeridos o capturados a través de aplicaciones adicionales puedan ser vinculados a la base de datos rápida y eficientemente y que ello no genere conflictos con la base de datos y el SIG a la hora de ser integrados al sistema.

f- El diseño debe dar soporte a requerimientos de toma de decisiones críticas, a las operaciones de la ASADA, así como para el desarrollo del análisis espacial respectivo.

g- El diseño debe ser intuitivo y de fácil implementación para los usuarios de la ASADA.

En este momento del proyecto, se obtiene como resultado el diseño modular de las aplicaciones y el modelo de bases de datos, las correspondientes especificaciones de software y hardware y el marco administrativo de ejecución, con lo cual se elabora finalmente un plan de implementación que contemple las tareas para construir el sistema, las responsabilidades por tarea y las responsabilidades operacionales.

## **4.3.2.2: Desarrollo de la base de datos**

La base de datos de un SIG es una "representación operacional, que, aunado a funciones específicas, refleja la implementación del modelo conceptual escogido. Este proceso es relativamente mecánico ya que toma todos los aspectos directivos de implementación del estudio de diseño" (Guevara, 1992, p.25). El proceso del diseño y desarrollo de la base de datos, permite la representación de las relaciones existentes entre los componentes del acueducto y los demás elementos de carácter administrativo, operativo e institucional que componen el SIG, ejecutado desde sus tres pasos fundamentales: diseño conceptual, diseño lógico y diseño físico.

## *4.3.2.2.1 Diseño Conceptual*

Como parte del diseño conceptual es necesario elaborar el MER, que consiste en un conjunto de objetos denominados entidades y las relaciones entre estos, es así que se define que cada capa o tabla corresponderá a una entidad, donde se le asigna un nombre representativo continúo y sin caracteres especiales". (Zúñiga, 2016, p. 47)

Las entidades del proyecto son capas vectoriales representadas por líneas, puntos y polígonos. Para la construcción del Modelo-Entidad-Relación (MER en adelante), se han considerado las siguientes entidades:

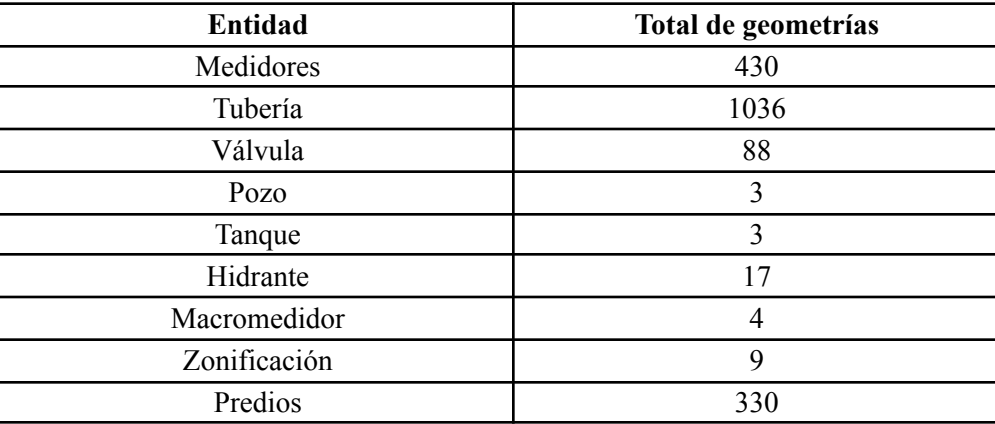

**Tabla 20: Entidades del proyecto y cantidad de geometrías (elaboración propia)**

El diseño conceptual del MER, se compone de: los atributos, la cardinalidad, llave primaria y llave secundaria. Los atributos son las propiedades que describen la entidad, la cardinalidad hace referencia a la cantidad de entidades relacionadas a otras entidades. Para describir las cardinalidades de este proyecto se establece que:

Una zonificación puede ser bombeada por muchos pozos y un pozo puede bombear el agua para muchas zonas.

Una zonificación puede contener muchos segmentos de tuberías y un segmento de tubería puede localizarse en varias zonas.

Muchos segmentos de tubería pueden alimentar a un pozo y un pozo alimenta muchos segmentos de tubería.

● Un segmento de tubería conecta a un medidor y un medidor está conectado a un segmento de tubería.

Muchos tanques abastecen muchos segmentos de la tubería y muchos segmentos de tubería alimentan a un tanque.

Muchos segmentos de tubería conectan a un hidrante y un hidrante conectan con muchos segmentos de tubería.

Una válvula conecta a muchos segmentos de tubería y muchos segmentos de tubería conecta a varias válvulas.

Un macromedidor está conectado a varios segmentos de tubería y varios segmentos de tuberías conectan a un macromedidor.

Un macromedidor registra un pozo y un pozo contiene un macromedidor.

● Un macromedidor registra un tanque y un tanque contiene un macromedidor.

Un medidor puede servir a varios predios y en un predio puede haber muchos medidores

Un medidor tiene muchos registros de consumo y un registro de consumo pertenece a un único medidor
Un macromedidor tiene muchos registros de consumo, y un registro de consumo pertenece a un medidor

● Un abonado posee muchos medidores y un medidor pertenece a un abonado

Por su parte, la llave primaria, "se define como un valor único que identifica cada dato de la entidad y con el cual pueda relacionarse a otra entidad siendo a su vez un atributo." (Zúñiga, 2016, p. 48). Una llave secundaria o foránea, es una columna o grupo de columnas de una tabla que contiene valores que coinciden con la llave primaria de otra tabla. Las llaves foráneas o secundarias se utilizan para la unión de tablas. La siguiente tabla muestra la descripción de entidades, cardinalidad y llaves primarias.

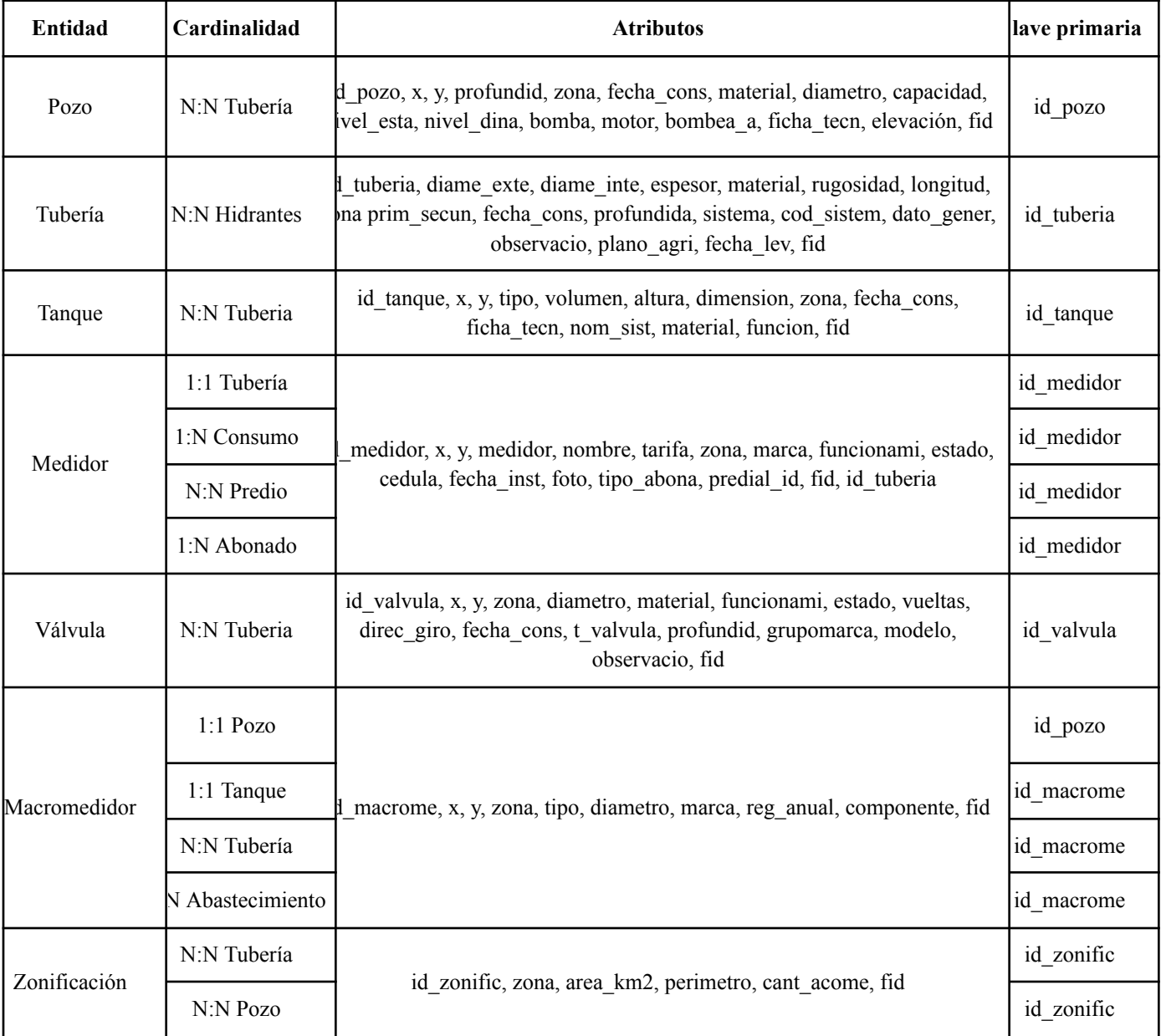

**Tabla 21: Cardinalidades, atributos, tablas y llaves de las entidades del proyecto (elaboración propia)**

Producto de las relaciones N:N del MER, explicadas anteriormente (ver Cuadro 8) se generan tablas intermedias para poder establecer las debidas relaciones entre entidades y sus atributos, migrando hacia las tablas intermedias las llaves primarias y otros atributos que permitan realizar las consultas entre tablas. En la tabla 7 explica las tablas intermedias de las relaciones N:N

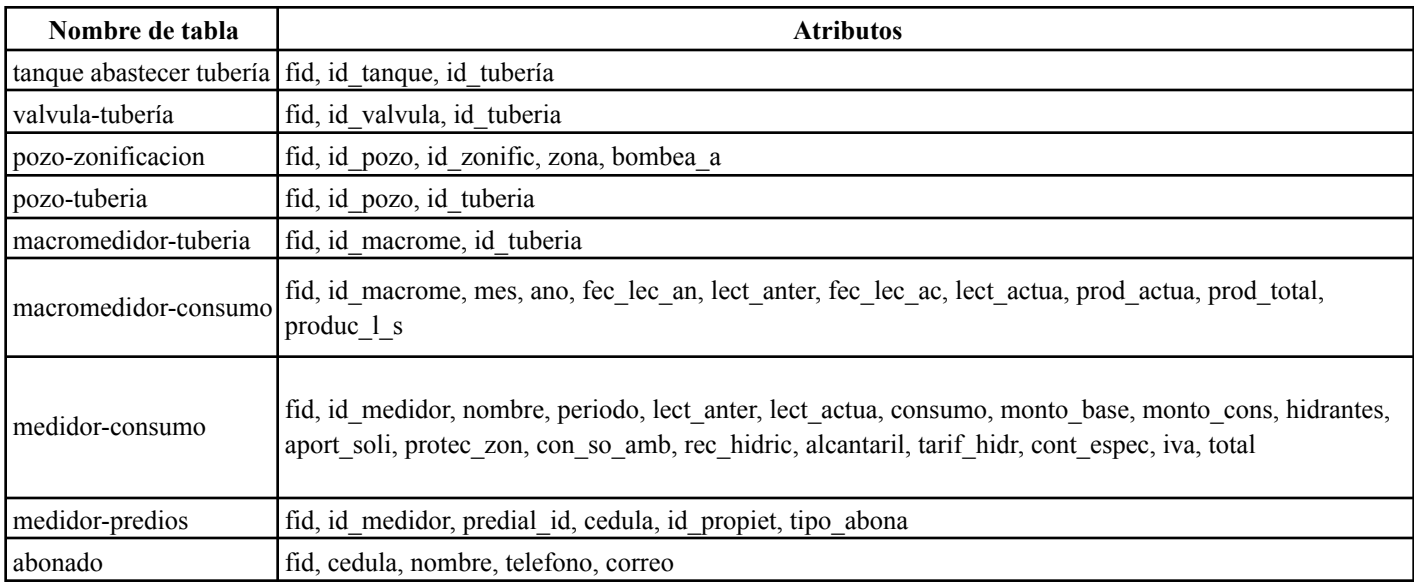

**Tabla 22: Cuadro de tablas relacionadas (elaboración propia)**

A partir de la información del diseño conceptual y del contenido de los Cuadros 8 y 9, explicados anteriormente se cuenta con la información necesaria para diseñar el MER esquematizado, el cual incorpora todos los factores mencionados, diferenciando aquellos que corresponden a información espacial o tabular. La siguiente imagen explica de manera gráfica el MER del proyecto

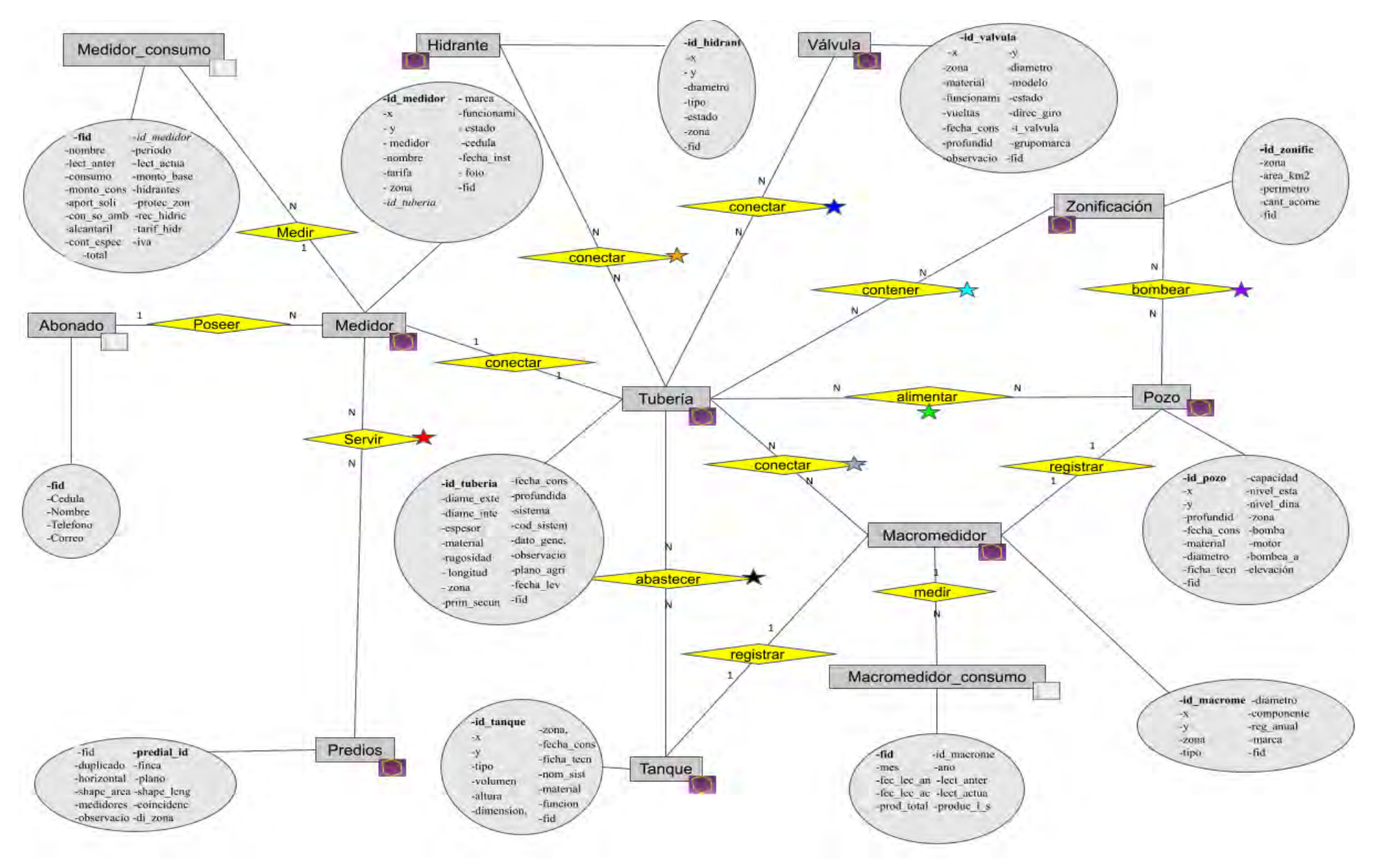

Figura 22: Diagrama de las relaciones de entidades del SIG

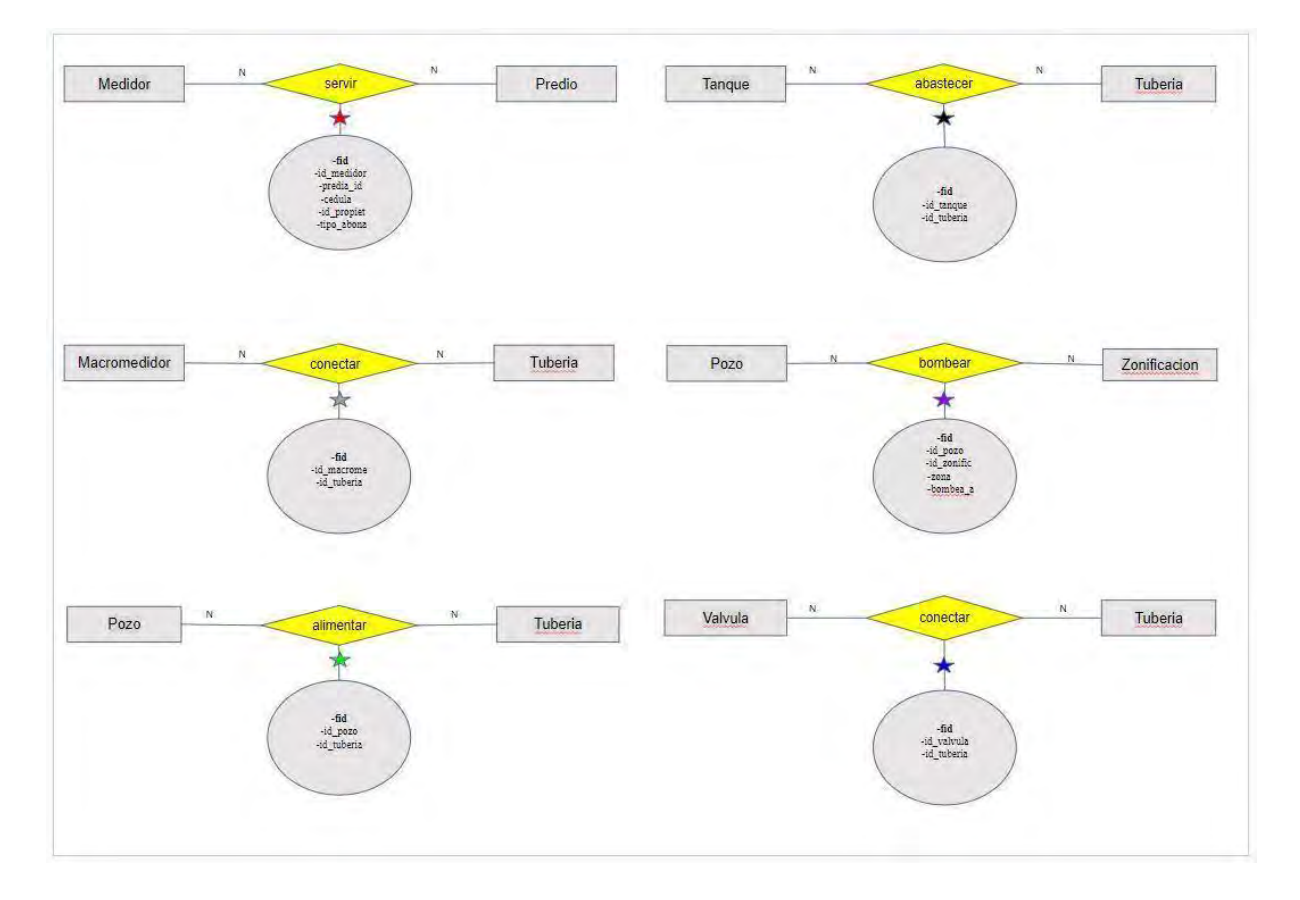

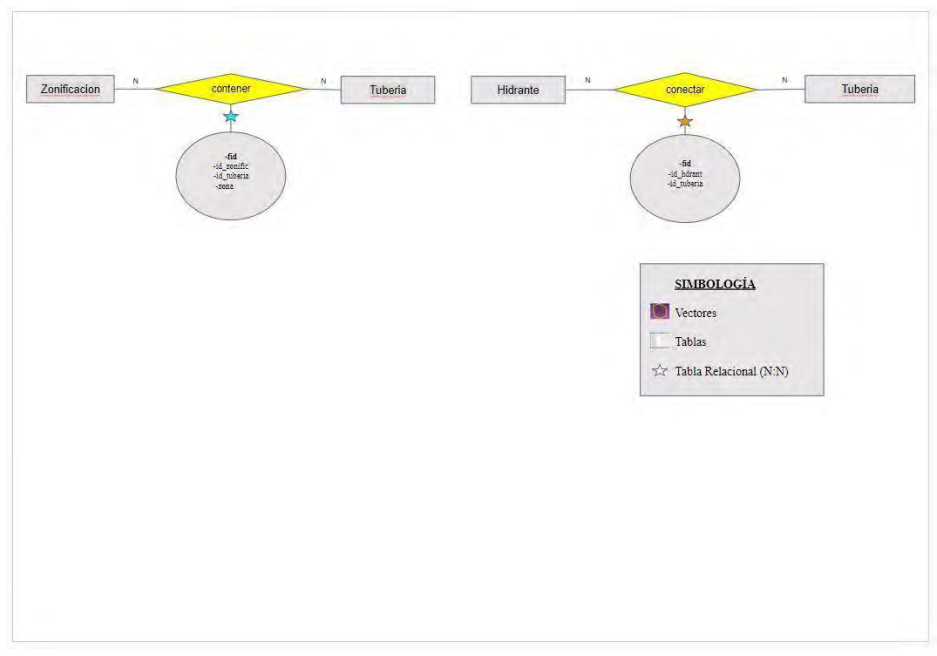

Figura 23: Diagrama de tablas no espaciales del SIG (elaboración propia)

El MER mostrado a modo de esquema permite explicar gráficamente las relaciones entre las entidades en aquellos casos donde la relación existente sea 1:1; N:1; N:N (ver imagen x). Sin embargo en el caso de las relaciones N:N se deben definir a través de esquemas específicos para cada una de ellas, definiendo el tipo de relación en función de la tabla intermedia que se genera a partir de dicha relación y los atributos que migran hacia ella (ver imagen 11)

### *4.3.2.2.2 Diseño Lógico de base de datos espacial de la ASADA Playa Potrero*

A partir de la elaboración del diseño conceptual se desarrolla el diseño lógico utilizando como insumo principal el esquema de la base de datos previamente elaborado.

El diseño lógico transforma el esquema de la base de datos del diseño conceptual, en estructuras lógicas como tablas, campos, claves primarias y foráneas, sin redundancia (sin datos duplicados) y garantizando la integridad referencial (que no se relacione un dato de una entidad con otro dato de otra entidad, sin que este último existe en la BDG) (Zúñiga, 2016, p. 50)

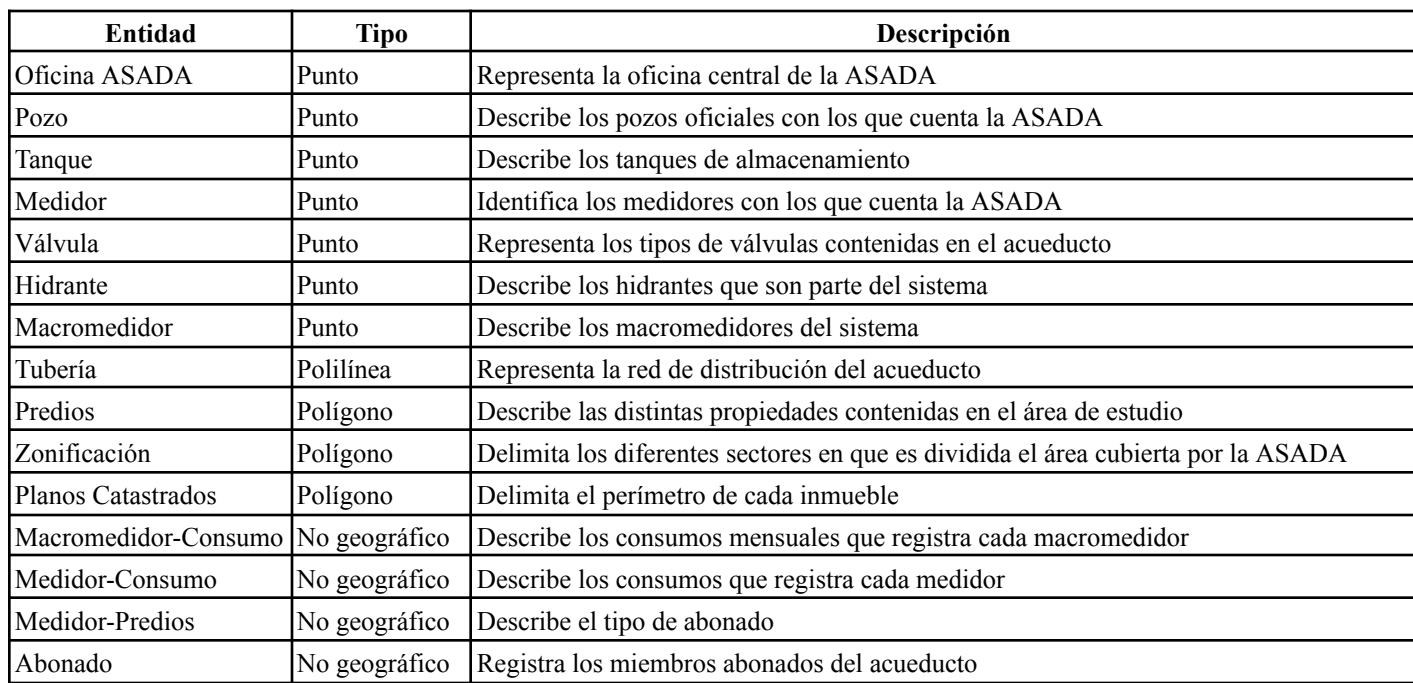

El siguiente cuadro muestra la construcción del diseño lógico y sus respectivas características.

**Tabla 23: Entidad, tipo y descripción en el diseño lógico (elaboración propia)**

En seguida se procede a determinar y estructurar de manera tabular las características de los atributos o campos de cada una de las entidades consideradas: nombre, nombre en la capa, tipo, nombre del tipo, longitud, precisión y descripción.

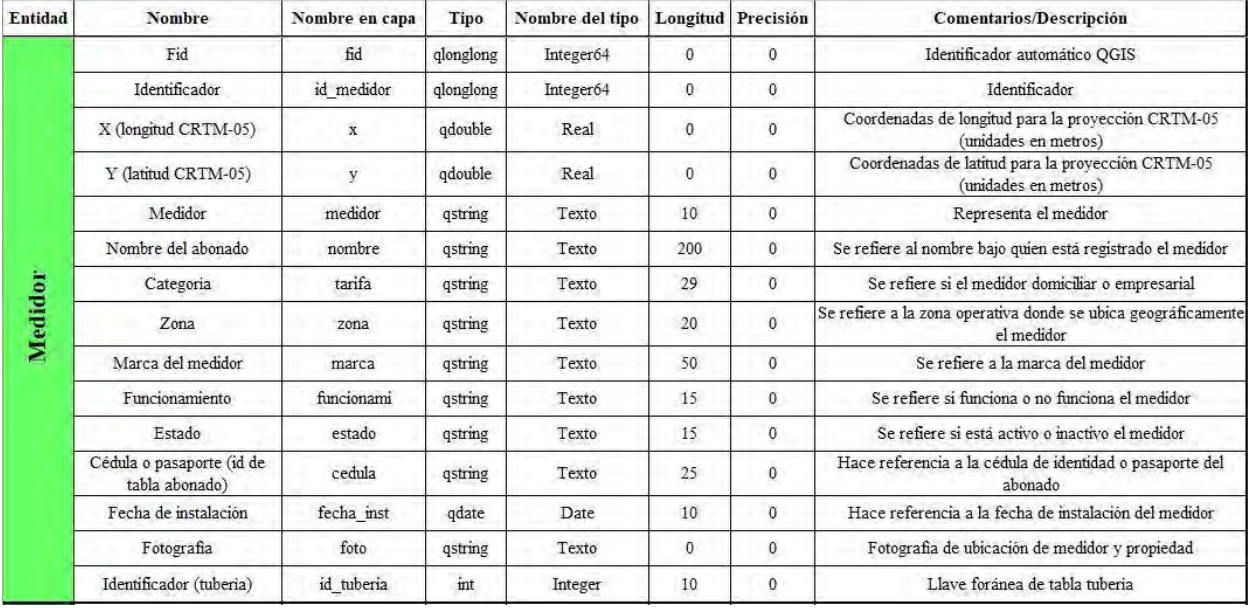

**Tabla 24: Descripción de los atributos de la entidad medidor de la BDG**

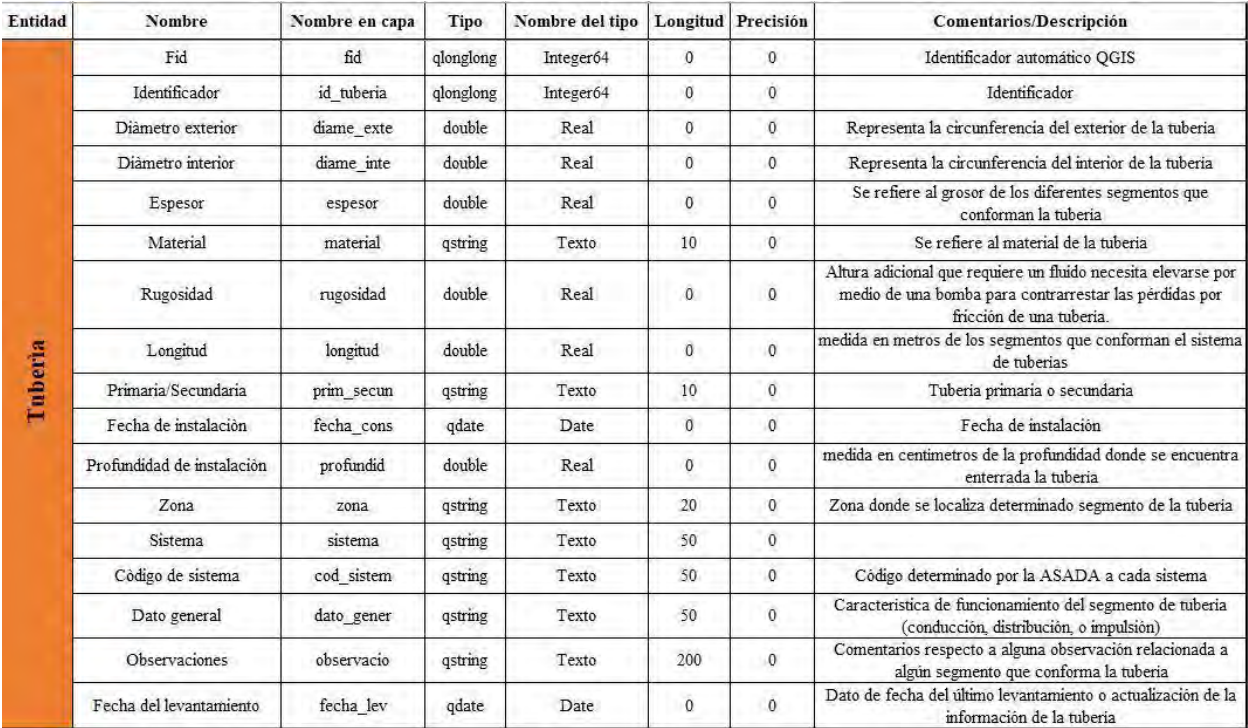

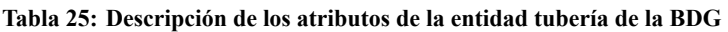

| <b>Entidad</b> | Nombre                    | Nombre en capa | Tipo      | Nombre del tipo |              | Longitud Precisión | <b>Comentarios/Descripción</b>                                                             |
|----------------|---------------------------|----------------|-----------|-----------------|--------------|--------------------|--------------------------------------------------------------------------------------------|
|                | Fid                       | fid            | qlonglong | Integer64       | $\theta$     | $\mathbf 0$        | Identificador automático QGIS                                                              |
|                | Identificador             | id valvula     | qlonglong | Integer64       | $\theta$     | $\mathbf{0}$       | Identificador                                                                              |
|                | X (longitud CRTM-05)      | $\mathbf x$    | qdouble   | Real            | $\theta$     | $\mathbf 0$        | Coordenadas de longitud para la proyección CRTM-05<br>(unidades en metros)                 |
|                | Y (latitud CRTM-05)       | $\dot{V}$      | qdouble   | Real            | $\mathbf{0}$ | $\boldsymbol{0}$   | Coordenadas de latitud para la proyección CRTM-05<br>(unidades en metros)                  |
|                | Diámetro                  | diametro       | qdouble   | Real            | $\theta$     | $\mathbf 0$        | Representa la circunferencia de la válvula                                                 |
|                | Material                  | material       | gstring   | Texto           | 10           | $\mathbf{0}$       | Se refiere al material de la valvula                                                       |
|                | Funcionamiento            | funcionami     | gstring   | Texto           | 15           | $\overline{0}$     | Describe si funciona o no la valvula                                                       |
|                | Estado                    | estado         | qstring   | Texto           | 10           | $\mathbf{0}$       | Se refiere si está activo o inactiva la válvula.                                           |
| Válvula        | Vueltas                   | vueltas        | qstring   | Texto           | 10           | $\mathbf 0$        | Representa el número de vueltas que se le debe dar a la<br>válvula para abrirla o cerrarla |
|                | Dirección de giro         | direc giro     | qstring   | Texto           | 10           | $\bf 0$            | Se refiere si es si la valvula abre a la izquierda o derecha                               |
|                | Fecha de construcción     | fecha cons     | qdate     | Date            | $\bf{0}$     | 0                  | Se refiere a la fecha de construcción de la válvula                                        |
|                | Zona                      | zona           | qstring   | Texto           | 20           | $\overline{0}$     | Nombre de la región operativa donde se localiza la válvula                                 |
|                | Tipo de válvula instalada | t valvula      | qstring   | Texto           | 38           | $\mathbf 0$        | Se refiere al tipo de válvula instalada                                                    |
|                | Profundidad de la válvula | profundid      | qstring   | Texto           | 20           | $\mathbf{0}$       | Se refiere a la profundidad de la válvula                                                  |
|                | Marca de la válvula       | grupomarca     | qstring   | Texto           | 20           | $\mathbf 0$        | Hace referencia a la marca de la válvula                                                   |
|                | Modelo de la válvula      | modelo         | qstring   | Texto           | 20           | $\mathbf{0}$       | Hace referencia al modelo de la válvula                                                    |
|                | Observaciones             | observacio     | qstring   | Texto           | 200          | $\mathbf{0}$       | Se refiere a aclaraciones u observaciones generales sobre la<br>válvula                    |

**Tabla 26: Descripción de los atributos de la entidad válvula de la BDG**

| Entidad | Nombre                       | Nombre en capa | Tipo      | Nombre del tipo | Longitud       | Precisión           | <b>Comentarios/Descripción</b>                                                                            |
|---------|------------------------------|----------------|-----------|-----------------|----------------|---------------------|----------------------------------------------------------------------------------------------------|
|         | Fid                          | fid            | qlonglong | Integer64       | $\theta$       | $\overline{0}$      | Identificador automático QGIS                                                                             |
|         | Identificador                | id tanque      | qlonglong | Integer64       | $\theta$       | $\mathbf{0}$        | Identificador                                                                                             |
|         | X (longitud CRTM-05)         | X              | double    | Real            | $\overline{0}$ | $\Omega$            | Coordenadas de longitud para la proyección CRTM-05<br>(unidades en metros)                                |
|         | Y (latitud CRTM-05)          | $\dot{V}$      | double    | Real            | $\theta$       | $\sigma$            | Coordenadas de latitud para la provección CRTM-05<br>(unidades en metros)                                 |
|         | Tipo                         | tipo           | qstring   | Texto           | 30             | 0                   | Función especifica del tanque (almacenamiento o de<br>distribución)                                       |
|         | Volumen                      | volumen        | double    | Real            | $\mathbf 0$    | $\ddot{\mathbf{0}}$ | Magnitud escalar definida como el espacio ocupado por un<br>cuerpo. Se utilizará la unidad de m3          |
|         | Altura                       | altura         | double.   | Real            | 0              | $\overline{0}$      | Altura en metros a nivel del suelo donde se encuentra<br>construido el tanque                             |
| Tanque  | Radio                        | dimension      | qstring   | Texto           | 30             | $\mathbf{0}$        | Medida en metros del segmento que une un punto de la<br>circunferencia del tanque y el centro de la misma |
|         | Fecha de construcción        | fecha cons     | qdate     | Date            | $\theta$       | $\mathbf 0$         | Fecha de construcción del tanque                                                                          |
|         | Ficha tècnica                | ficha tecn     | qstring   | Texto           | 50             | $\mathbf 0$         | Especificaciones técnicas del tanque                                                                      |
|         | Zona                         | zona           | qstring   | Texto           | 50             | $\sigma$            | Zona donde se localiza el tanque                                                                          |
|         | Nombre del sistema           | nom sist       | gstring   | Texto           | 50             | $\mathbf 0$         | Nomenclatura definida por la ASADA para determinado<br>tanque                                             |
|         | Material                     | material       | qstring   | Texto           | 50             | $\mathbf{0}$        | Material utilizado para la construcción de los tanques.                                                   |
|         | Función                      | funcion        | qstring   | Texto           | 50             | $\sigma$            | Función específica del tanque (almacenamiento o de<br>distribución)                                       |
|         | Identificador (macromedidor) | id macrome     | int       | Integer         | $\mathbf 0$    | $\mathbf{0}$        | Identificador en el sistema                                                                               |

**Tabla 27: Descripción de los atributos de la entidad tanque de la BDG**

| <b>Entidad</b> | Nombre                | Nombre en capa | Tipo      | Nombre del tipo | Longitud       | Precisión      | <b>Comentarios/Descripción</b>                                                                                                    |
|----------------|-----------------------|----------------|-----------|-----------------|----------------|----------------|----------------------------------------------------------------------------------------------------|
|                | Fid                   | fid            | qlonglong | Integer64       | $\theta$       | $\overline{0}$ | Identificador automático QGIS                                                                                                    |
|                | Identificador         | id pozo        | qlonglong | Integer64       | 10             | $\mathbf 0$    | Identificador                                                                                                    |
|                | X (longitud CRTM-05)  | $\mathbf x$    | qdouble   | Real            | $\theta$       | $\mathbf 0$    | Coordenadas de longitud para la proyección CRTM-05<br>(unidades en metros)                                                        |
|                | Y (latitud CRTM-05)   | $\dot{v}$      | qdouble   | Real            | $\mathbf 0$    | $\mathbf{0}$   | Coordenadas de latitud para la provección CRTM-05<br>(unidades en metros)                                                         |
|                | Profundidad del pozo  | profundid      | double    | Real            | $\overline{0}$ | 0              | Se refiere a la profundidad que tiene el pozo                                                                                     |
|                | Zona                  | zona           | qstring   | Texto           | 20             | 0              | Zona donde se localiza el pozo                                                                                                    |
|                | Fecha de construcción | fecha cons     | gdate     | Date            | $\bf{0}$       | $\overline{0}$ | Fecha de construcción del pozo                                                                                                    |
|                | Material              | material       | qstring   | Texto           | 15             | $\overline{0}$ | Materiales que conforman el pozo                                                                                                  |
| Pege           | Diámetro              | diametro       | double    | Real            | $\theta$       | $\mathbf 0$    | Representa la circunferencia del pozo                                                                                             |
|                | Capacidad             | capacidad      | double    | Real            | $\bf{0}$       | $\bf{0}$       | Se refiere a la capacidad que tiene el pozo en función de su<br>volumen                                                           |
|                | Nivel estàtico        | nivel esta     | double    | Real            | $\theta$       | $\mathfrak{o}$ | Se refiere al nivel natural del agua de pozo medida la distancia<br>desde la superficie de la tierra hasta la superficie del agua |
|                | Nivel dinàmico        | nivel dina     | double    | Real            | $\mathbf{0}$   | $\mathbf 0$    | Hace referencia a la posición que ocupa el agua subterránea<br>cuando se encuentra en funcionamiento el equipo de bombeo          |
|                | Bomba                 | bomba          | qstring   | Texto           | 30             | $\sigma$       | Se refiere al tipo de bomba del pozo                                                                                              |
|                | Motor                 | motor          | qstring   | Texto           | 30             | 0              | Se refiere al motor del equipo de bombeo del pozo                                                                                 |
|                | Ficha tècnica         | ficha ten      | qstring   | Texto           | 50             | 0              | Se refiere a las especificaciones técnicas del pozo                                                                               |
|                | Elevación             | elevacion      | double    | Real            | $\bf{0}$       | 0              | Hace referencia a la elevación sobre el nivel del mar que se<br>encuentra el pozo.                                                |

**Tabla 28: Descripción de los atributos de la entidad pozo de la BDG**

| <b>Entidad</b>  | Nombre                    | Nombre en capa | Tipo      | Nombre del tipo |                | Longitud Precisión | <b>Comentarios/Descripción</b>                                                                                  |
|-----------------|---------------------------|----------------|-----------|-----------------|----------------|--------------------|----------------------------------------------------------------------------------------------------|
|                 | Fid                       | fid            | qlonglong | Integer64       | $\theta$       | $\overline{0}$     | Identificador automático QGIS                                                                                   |
|                 | Identificador             | id hidrant     | qlonglong | Integer64       | $\mathbf 0$    | $\mathbf{0}$       | Identificador                                                                                                   |
|                 | X (longitud CRTM-05)      | $\mathbf{x}$   | double    | Real            | $\mathbf{0}$   | $\mathbf 0$        | Coordenadas de longitud para la provección CRTM-05<br>(unidades en metros)                                      |
| <b>THEFT BY</b> | Y (latitud CRTM-05)       | v              | double    | Real            | $\mathbf 0$    | $\mathbf{0}$       | Coordenadas de latitud para la proyección CRTM-05<br>(unidades en metros)                                       |
|                 | Diametro                  | diametro       | double    | Real            | $\mathbf{0}$   | $\sigma$           | Medida en centimetros de un segmento que une dos puntos de<br>la circunferencia pasando por el centro del mismo |
|                 | Tipo                      | tipo           | gstring   | Texto           | 15             | $\sigma$           | Característica de funcionamiento del hidrante                                                                   |
|                 | Estado                    | estado         | qstring   | Texto           | 15             | $\mathbf{0}$       | Estado del funcionamiento del hidrante                                                                          |
|                 | Zona                      | zona           | gstring   | Texto           | 50             | $\overline{0}$     | Zona donde se localiza el hidrante                                                                              |
|                 | Fid                       | fid.           | qlonglong | Integer64       | $\mathbf{0}$   | $\overline{0}$     | Identificador automático OGIS                                                                                   |
|                 | Identificador             | id macrome     | qlonglong | Integer64       | $\overline{0}$ | $\sigma$           | Identificador                                                                                                   |
|                 | X (longitud CRTM-05)      | X.             | double    | Real            | $\mathbf 0$    | $\overline{0}$     | Coordenadas de longitud para la proyección CRTM-05<br>(unidades en metros)                                      |
|                 | Y (latitud CRTM-05)       | ÿ              | double    | Real            | $\overline{0}$ | $\mathbf 0$        | Coordenadas de latitud para la proyección CRTM-05<br>(unidades en metros)                                       |
|                 | Zona                      | zona           | qstring   | Texto           | 15             | $\mathbf{0}$       | Zona donde se localiza el macromedidor                                                                          |
|                 | Tipo                      | tipo           | qstring   | Texto           | 30             | $\mathbf 0$        | Característica del funcionamiento del macromedidor                                                              |
| Macromedidor    | Diametro                  | diametro       | double    | Real            | $\mathbf{0}$   | $\mathbf{0}$       | Medida en centimetros de un segmento que une dos puntos de<br>la circunferencia pasando por el centro del mismo |
|                 | Marca                     | marca          | qstring   | Texto           | 30             | $\sigma$           | Nombre del fabricante y modelo del macromedidor                                                                 |
|                 | Registro anual            | reg anual      | double    | Real            | $\mathbf 0$    | $\mathbf{0}$       | (este atributo no deberia existir)                                                                              |
|                 | Componente donde se ubica | coponente      | gstring   | Texto           | 50             | $\sigma$           | Ubicación con respecto a determinada estructura (pozo o<br>tanque)                                              |
|                 | Identificador (pozo)      | id pozo        | int       | Integer         | $\overline{0}$ | $\theta$           | Identificador del pozo donde se localiza el macromedidor                                                        |

**Tabla 29: Descripción de los atributos de las entidades hidrante y macromedidor de la BDG**

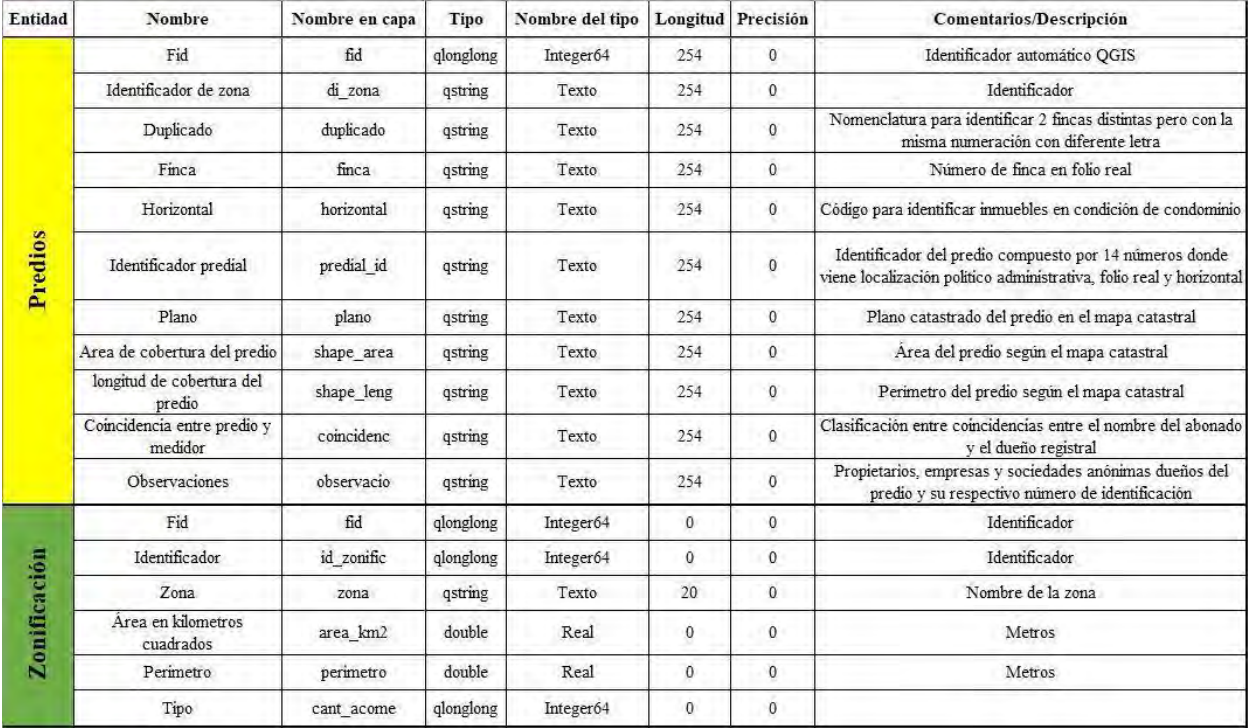

**Tabla 30: Descripción de los atributos de las entidades zonificación y predios de la BDG**

| Entidad     | Nombre               | Nombre en capa | Tipo      | Nombre del tipo |                | Longitud Precisión | Comentarios/Descripción                                                      |
|-------------|----------------------|----------------|-----------|-----------------|----------------|--------------------|------------------------------------------------------------------------------|
|             | Fid                  | fid            | qlonglong | Integer64       | $\mathbf{0}$   | $\theta$           | Identificador                                                                |
|             | Identificador        | id oficina     | qlonglong | Integer64       | $\mathbf{0}$   | $\mathbf 0$        | Identificador                                                                |
| asada       | Zona                 | zona           | qstring   | Real            | 20             | $\mathbf{0}$       | Zono donde se encuentra localizada la oficina de la ASADA                    |
|             | Direccion            | direccion      | qstring   | Real            | 200            | $\theta$           | Dirección física donde se localiza la oficina de la ASADA                    |
|             | Telefono             | telefono       | qlonglong | Integer64       | $\overline{0}$ |                    | Número de teléfono de la oficina de la ASADA                                 |
| Oficina     | Correo               | correo         | qstring   | Texto           | 200            |                    | Correo electrónico de la oficina de la ASADA                                 |
|             | X (longitud CRTM-05) | $\mathbf{x}$   | qstring   | Texto           | $\overline{0}$ | $\theta$           | Coordenadas de longitud para la proyección CRTM-05<br>(unidades en metros)   |
|             | Y (latitud CRTM-05)  | y              | qstring   | Texto           | $\theta$       | $\mathbf{0}$       | Coordenadas de latitud para la proyección CRTM-05<br>(unidades en metros)    |
|             | Fid                  | fid            | qlonglong | Integer64       | $\mathbf{0}$   | $\theta$           | Identificador                                                                |
|             | Identificador        | id             | qlonglong | Integer64       | $\overline{0}$ | $\theta$           | Identificador                                                                |
|             | Finca                | folio real     | qstring   | Texto           | 15             | $\theta$           | Número de finca en el mapa catastral                                         |
| Catastrados | Plano catastrado     | plano cata     | qstring   | Texto           | 15             | $\theta$           | Plano catastrado asociado al inmueble.                                       |
|             | Área                 | area           | double    | Real            | $\overline{0}$ | $\theta$           | Área del predio según el mapa catastral                                      |
| Planos      | Obra                 | obra           | qstring   | Texto           | 50             | $\overline{0}$     | Nombre de la infraestructura del sistema de la ASADA Plava<br>Potrero        |
|             | Observaciones        | observacio     | qstring   | Texto           | 50             | $\overline{0}$     | Observaciones y comentarios relacionados al plano catastrado<br>del inmueble |

**Tabla 31: Descripción de los atributos de las entidades oficina ASADA y planos catastrados de la BDG**

En el cuadro anterior se realiza la descripción de las relaciones de las identidades, con el fin de identificar las llaves primarias y foráneas para cada una de las tablas de la BDG. Se entiende como llave primaria al atributo de una tabla que define de manera única y especifica el valor de cada campo o grupo de campos de cada una de las entidades de la BDG. Del mismo modo se define la llave foránea, la cual mantiene la misma lógica de la llave primaria. La llave foránea a diferencia de la llave primaria se encuentra duplicada en otra tabla, permitiendo generar una relación entre tablas al contener ambas el mismo valor.

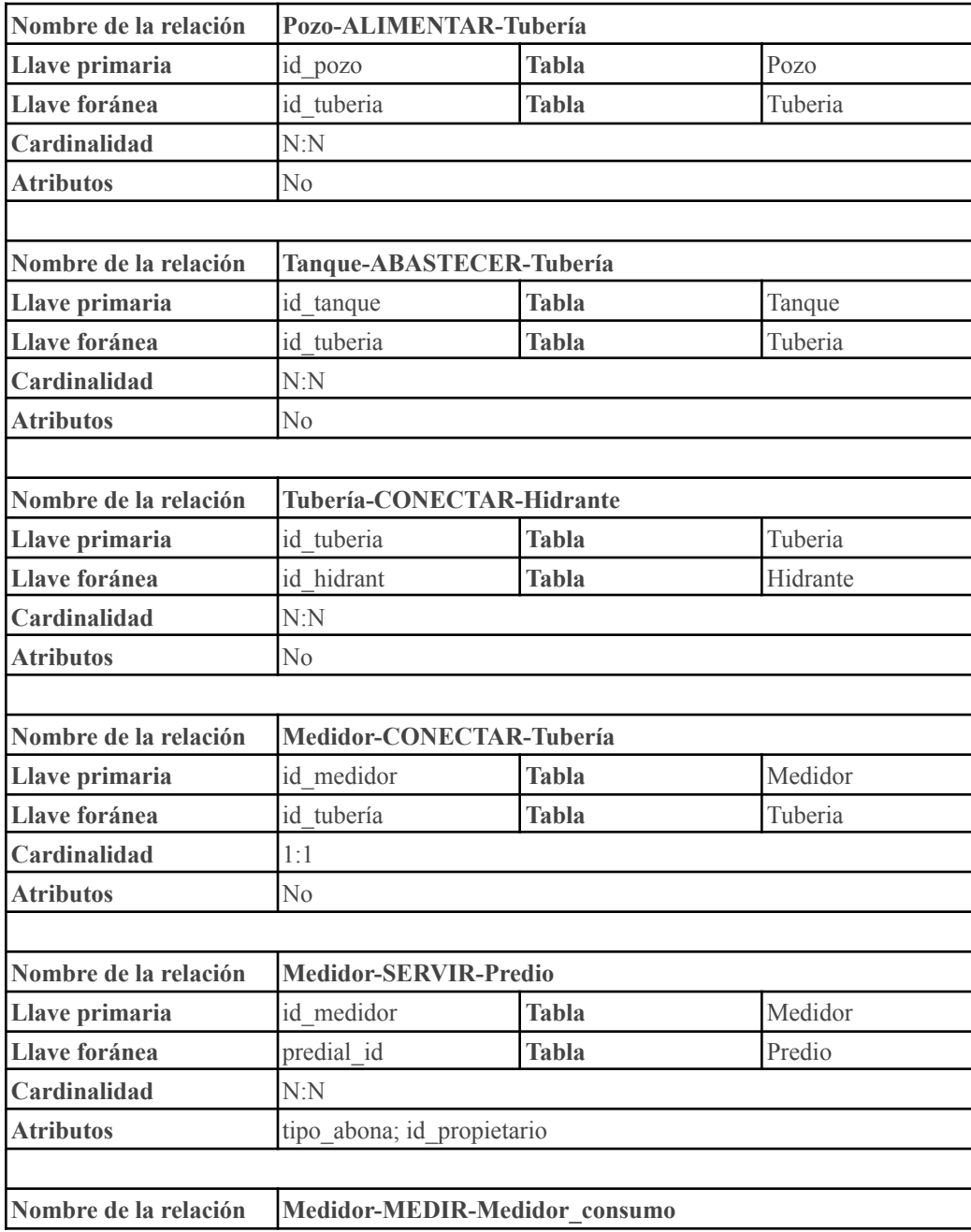

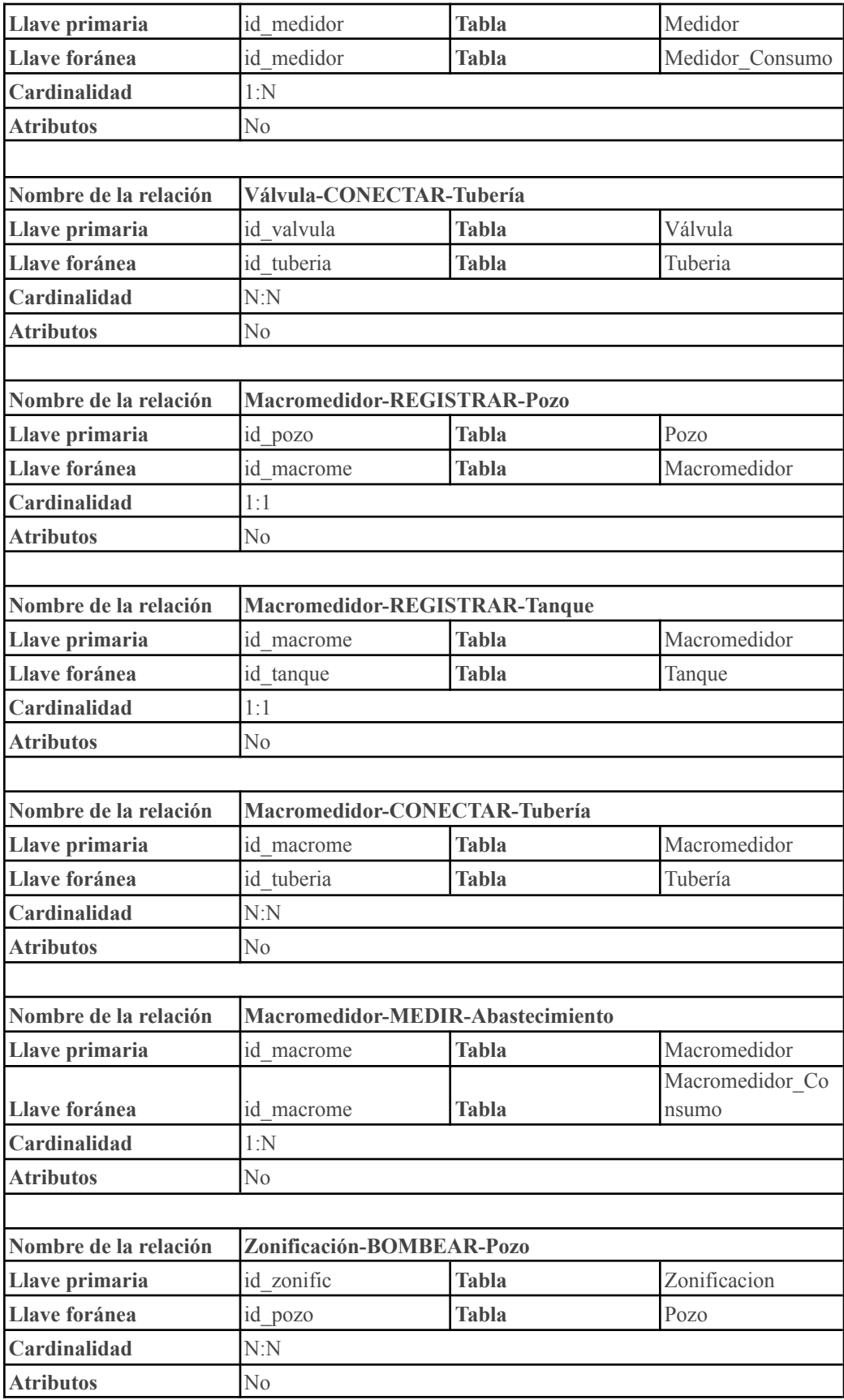

| Nombre de la relación |                        | Zonificación-CONTENER-Tubería |              |
|-----------------------|------------------------|-------------------------------|--------------|
| Llave primaria        | id zonific             | <b>Tabla</b>                  | Zonificación |
| Llave foránea         | id tuberia             | Tabla                         | Tubería      |
| Cardinalidad          | N:N                    |                               |              |
| <b>Atributos</b>      | No                     |                               |              |
|                       |                        |                               |              |
| Nombre de la relación | Abonado-POSEER-Medidor |                               |              |
| Llave primaria        | id medidor             | <b>Tabla</b>                  | Medidor      |
| Llave foránea         | cedula                 | Tabla                         | Abonado      |
| Cardinalidad          | 1:N                    |                               |              |
| <b>Atributos</b>      | N <sub>0</sub>         |                               |              |

**Tabla 32: Relaciones, llaves primaria y foráneos, modelo relacional BDG. Elaboración propia**

#### *4.3.2.2.3 Diseño Físico*

El diseño físico se estructuró en un ámbito local, utilizando las herramientas proporcionadas por QGIS. Utilizando los insumos generados a partir del diseño conceptual y el diseño lógico, se cuenta con la información necesaria para establecer el diseño físico el cual nos va a permitir establecer en el proyecto final la lógica de bases de datos requerida para la ejecución de consultas espaciales y tabulares, otorgando al proyecto un sentido de integralidad.

Antes de realizar el modelo físico es importante considerar los procesos realizados previamente que se enfocan con las configuraciones de las entidades, en tanto que ya se han establecido los estilos e iconografía, escalas de visualización de capas y etiquetas, así como los formularios de los atributos y programación de auto llenado de algunos atributos en función del tipo de información recopilada. Igualmente se realizó la organización de la información contenida en el panel de capas, de acuerdo con el origen de las entidades, tablas e información requerida a través de los servicios de mapas estándar de OGC (Open Geospatial Consortium) disponibles en el SNIT.

Para la elaboración del diseño físico, se debe acceder al proyecto de QGIS que ha servido como base de trabajo y que se ha ido configurando en función de la adquisición de los datos tabulares y espaciales. Como punto de partida se abre el proyecto, donde se muestra el entorno de trabajo a nivel gráfico y de contenido. La información que se despliega en primera instancia en la tabla de contenidos corresponde a la información geoespacial de la ASADA que fue obtenida en campo y almacenada en el grupo denominado *ASADA PLAYA POTRERO GEOESPACIAL*, la cual es la que hay que estructurar dentro del MER definiendo consigo llaves primarias y foráneas, utilizando las herramientas disponibles para este proceso en QGIS.

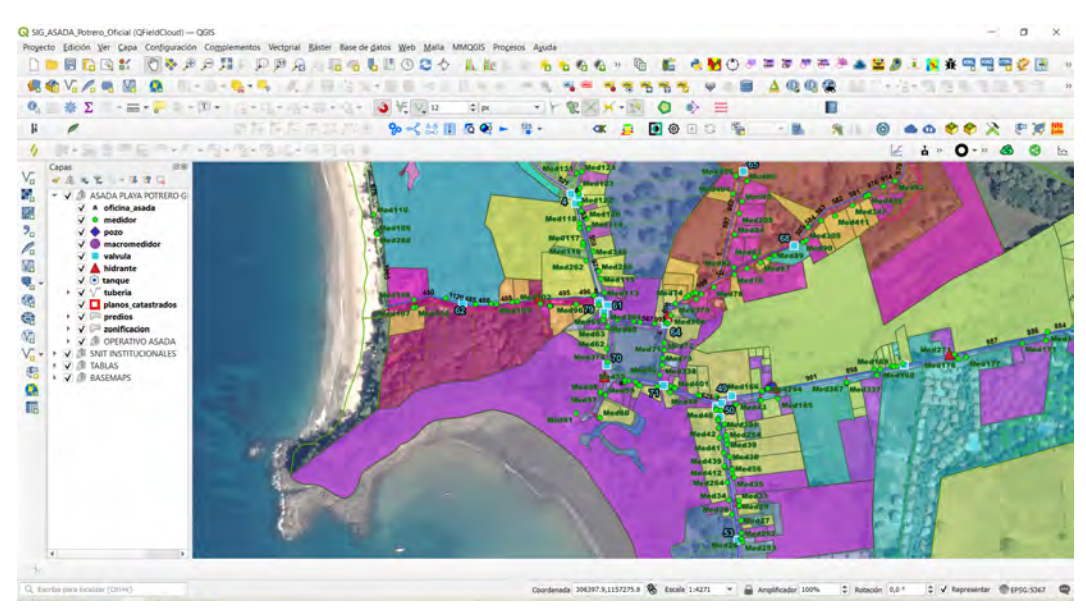

Figura 24: Interfaz del SIG de la ASADA de Potrero en QGIS

# 4.3.2.2.3.1 Construcción del MER utilizando herramientas de QGIS

Se procede a acceder a las herramientas de QGIS que permitan generar y configurar adecuadamente las relaciones. Para ello se debe acceder a las propiedades del proyecto donde se encuentran dichas herramientas.

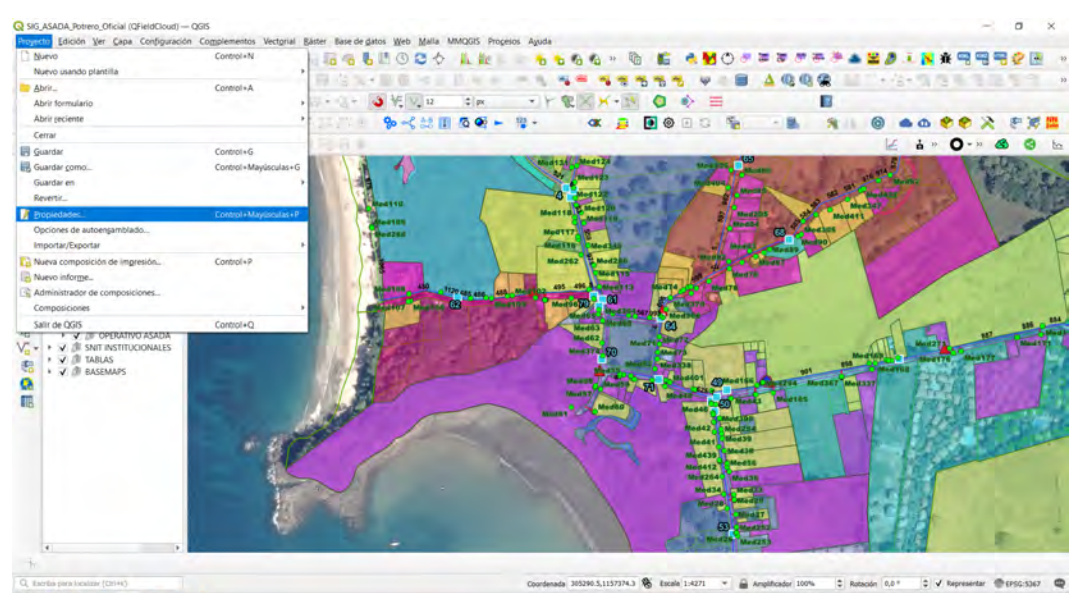

Figura 25: Pestaña de propiedades en la barra de menú, SIG ASADA de Playa Potrero

Después de desplegar la tabla de contenidos de las propiedades del proyecto, se accede a la herramienta de relaciones, la cual en primera instancia no muestra contenido alguno, debido a que

se debe elaborar y configurar las relaciones requeridas del sistema. La herramienta de relaciones de QGIS permite a través de la pestaña Añadir relación construir la estructura del MER.

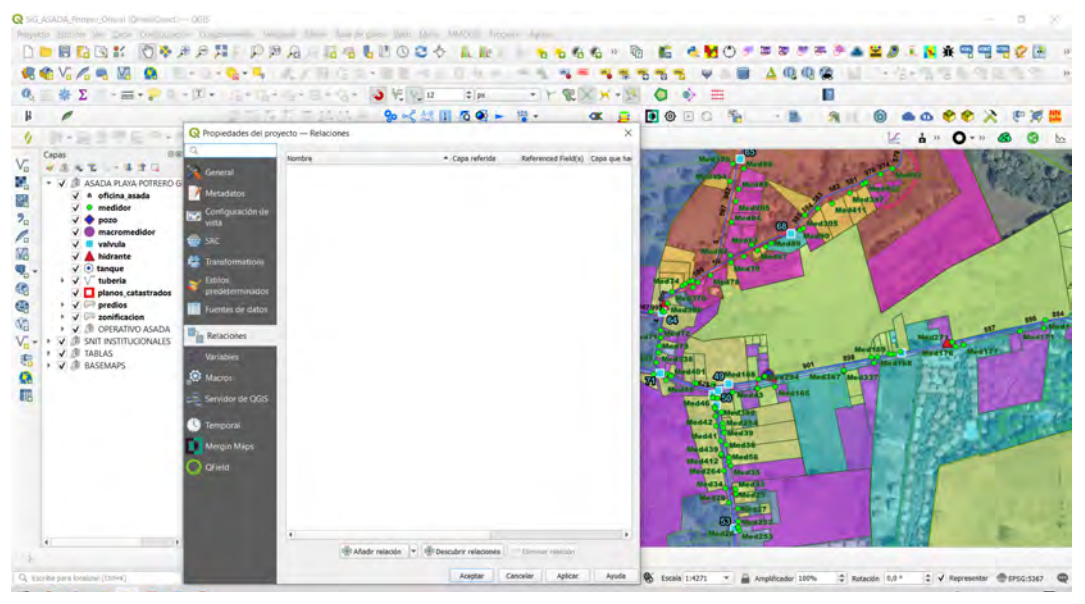

Figura 26: Interfaz para construcción de relaciones entre entidades

A través de la pestaña Añadir relación, se configuran las relaciones definiendo específicamente el nombre de la relación, las entidades involucradas y sus respectivas llaves (primaria y foránea). En este primer ejemplo, se muestra el inicio de la construcción del MER en cuanto a la configuración de una relación 1:N. Teniendo el proceso configurado, se accede a la pestaña Aceptar para establecer finalmente la relación:

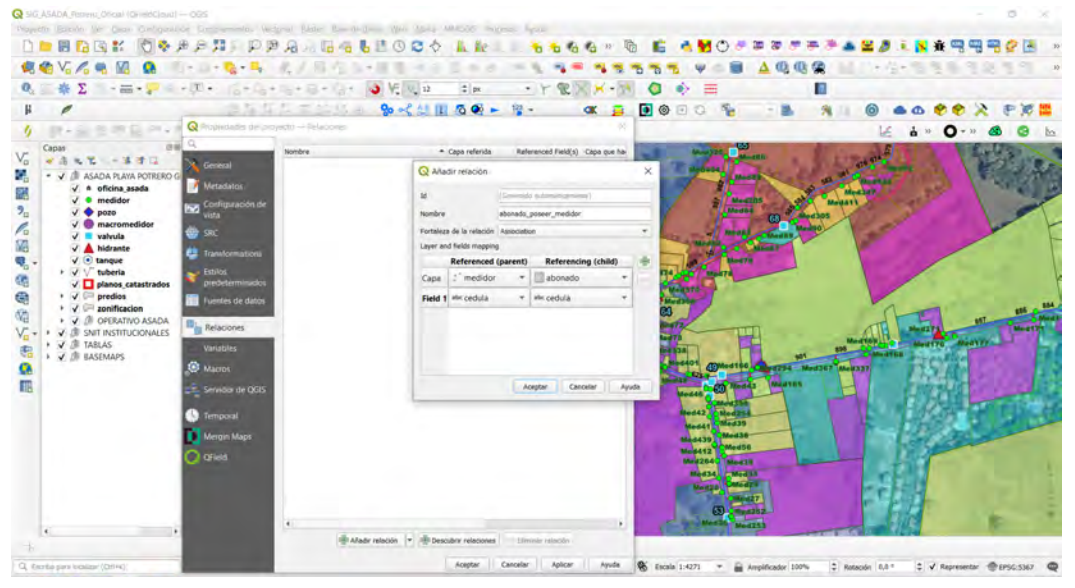

Figura 27: Panel de configuración de relaciones entre entidades

Se continua con el proceso y del mismo modo se establece la lógica para las relaciones 1:1. El siguiente ejemplo muestra la configuración de este tipo de relación:

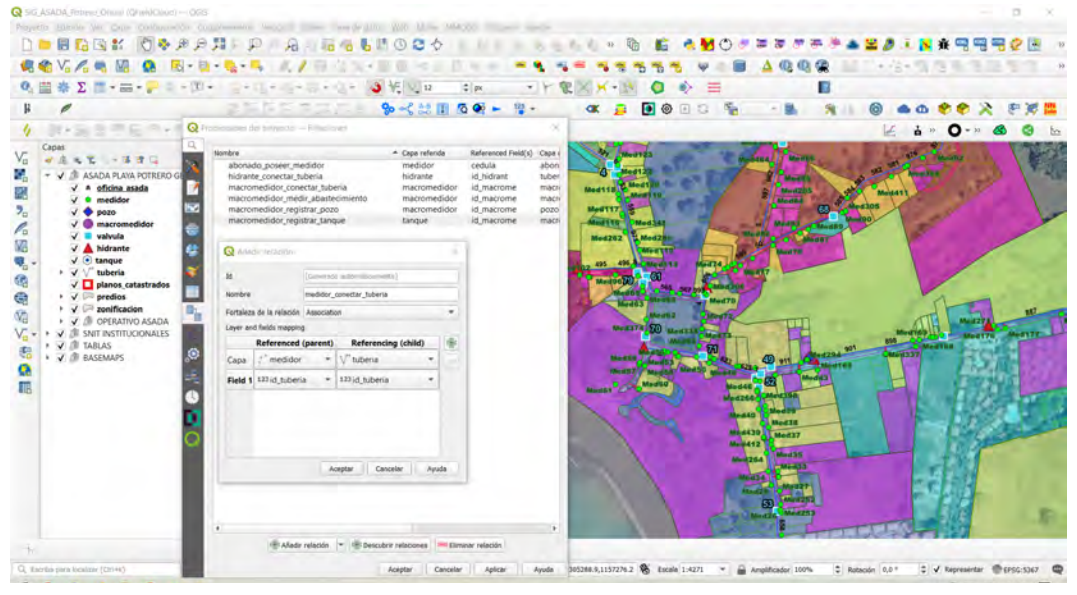

Figura 28: Configuración de relaciones de tipo 1:1

Del mismo modo, se realiza el procedimiento para las relaciones N:N, tomando en consideración que la mismas dependen de una tabla intermedia que permite establecer un vínculo entre entidades, las cuales por sus características no pueden relacionarse entre ellas, por lo que requieren un tabla no espacial que permita la relación. La siguiente imagen muestra la relación entre las entidades tuberías-válvulas, donde en primera instancia se establece la relación entre tubería con la tabla de referencia no espacial:

|           | Playette Balcolm for Data OnOpasson Companies, which such the Human Web Mess PMCOT |                       |       |               |                                                     |                                                   |                  |                                                                    |                          |            |                                          |                               |               |                                                          |               |                      |                                |  |
|-----------|------------------------------------------------------------------------------------|-----------------------|-------|---------------|-----------------------------------------------------|---------------------------------------------------|------------------|--------------------------------------------------------------------|--------------------------|------------|------------------------------------------|-------------------------------|---------------|----------------------------------------------------------|---------------|----------------------|--------------------------------|--|
|           | <b>DONGE OVARA PARTICUOS</b>                                                       |                       |       |               |                                                     |                                                   |                  |                                                                    |                          | $-10.3002$ |                                          |                               |               | ●射のまままが未多▲星源工業主需用用の国                                     |               |                      |                                |  |
|           | $V_n \wedge R$ in $\Omega$ in $R$ is $R$ in $\mathcal{N}$ in the $\mathcal{N}$     |                       |       |               |                                                     |                                                   |                  |                                                                    |                          |            |                                          |                               |               |                                                          |               |                      |                                |  |
|           | * 2 -- P - D - S - S - S - 9 - 9 F V P                                             |                       |       |               |                                                     |                                                   |                  |                                                                    |                          |            |                                          |                               |               |                                                          |               |                      |                                |  |
|           |                                                                                    |                       |       |               |                                                     |                                                   |                  | ◎ 在二二次第一 9×《想用春晚》                                                  |                          |            |                                          |                               | ⋒             |                                                          |               |                      |                                |  |
|           |                                                                                    |                       |       |               |                                                     |                                                   |                  |                                                                    |                          |            |                                          |                               |               | $\Box$                                                   |               |                      |                                |  |
|           |                                                                                    |                       |       |               |                                                     | Filip all Q Propertates del proyento - Selectores |                  |                                                                    |                          |            |                                          |                               |               |                                                          |               |                      | $Q - n$                        |  |
|           |                                                                                    | - 4 本日                | $= 0$ | Nombre        |                                                     |                                                   |                  | - Capa referida                                                    |                          |            | Raferenced Field(s) Capa que hace refere |                               |               |                                                          |               |                      |                                |  |
| Vp.<br>o, |                                                                                    | ASADA PLAYA POTRERO G |       |               | abonado poseer medidor<br>hidrante conectar tuberia |                                                   |                  | medidor<br>hidrante                                                | cedula<br>id hidrant     |            | abonado<br>tuberia hidrante              |                               |               |                                                          | <b>TESTIN</b> |                      |                                |  |
| z,        | $\sqrt{a}$ oficina asada                                                           |                       |       |               |                                                     | macromedidor.conectar.tuberia                     |                  | macromedidor                                                       | id_macrome               |            | macromedidor.                            |                               |               |                                                          |               |                      |                                |  |
| ٦.,       | $\sqrt{6}$ medidar<br>$\sqrt{2}$ pozo                                              |                       |       |               |                                                     | macromedidor registrar pozo                       |                  | macromedidor_medir_abastecimiento_macromedidor<br>macromedidor     | id macrome<br>id macrome |            | macromedidor.<br>DOZO                    | <b>Med2as</b>                 |               |                                                          |               |                      |                                |  |
| P.        | $\sqrt{6}$ macromedidor                                                            |                       |       |               |                                                     | macromedidor_registrar_tangue                     |                  | tangue<br>medidor                                                  | id macrome               |            | macromedidor<br>tuberia                  |                               | <b>Mootis</b> |                                                          |               |                      |                                |  |
| M         | $\sqrt{  }$ valvula                                                                |                       |       |               | medidor conectar tuberia<br>medidor_medir_consumo   |                                                   |                  | medidor                                                            | id tuberia<br>id medidor |            | medidor_consu.                           | 496-4-236-4311                |               |                                                          |               |                      |                                |  |
| ٩,        | $\sqrt{\frac{A}{A}}$ hidrante<br>$\sqrt{6}$ tangue                                 |                       |       |               | medidor servir predio                               |                                                   |                  | medidor                                                            | id medidor<br>id_pozo    |            | medidor predios                          |                               |               |                                                          |               |                      |                                |  |
| G         | ↓ √ V tuberia                                                                      |                       |       |               | pozo alimentar tuberia                              | pozo bombear zonificación                         |                  | pozo<br>pozo                                                       | id pozo-                 |            | pozo tuberia<br>pozo zonificaci          |                               |               |                                                          |               |                      |                                |  |
| ē,        | V D planos catastrados<br>$\rightarrow$ $\sqrt{ }$ predios                         |                       |       |               | predio_servir_medidor<br>tanque abastecer tuberia   |                                                   |                  | predios<br>tangue                                                  | predial_id<br>id tangue  |            | medidor_predios<br>tanque tuberia        | Mad62<br><b>News York Str</b> |               |                                                          |               |                      |                                |  |
| Ŵ         | $\cdot$ $\sqrt{ }$ = zonificacion                                                  |                       |       |               | tuberia_abastecer_tangue                            |                                                   |                  | tuberia                                                            | id tuberia               |            | tanque tuberia                           |                               |               |                                                          |               |                      |                                |  |
|           | I V @ OPERATIVO ASADA<br><b>V III SNIT INSTITUCIONALES</b>                         |                       |       |               | tuberia alimentar pozo<br>tuberia conectar hidrante |                                                   |                  | tuberia<br>tuberia                                                 | id tuberia<br>id tuberia |            | pozo tuberia<br>tuberia hidrante         | <b>SHAFT Model &amp; SCI</b>  |               |                                                          | 49            | VC234 Moc187 M-2137  |                                |  |
|           | <b>V III TABLAS</b>                                                                |                       |       |               |                                                     | tuberia conectar macromedidor                     |                  | tuberia                                                            | id tuberia               |            | macromedidor                             |                               |               |                                                          |               |                      |                                |  |
|           | V J BASEMAPS                                                                       |                       |       |               | Añadir relación                                     |                                                   |                  |                                                                    | ×                        |            |                                          |                               |               |                                                          |               |                      |                                |  |
| Q         |                                                                                    |                       |       | u.            |                                                     | Generally publicating provided                    |                  |                                                                    |                          |            |                                          |                               |               |                                                          |               |                      |                                |  |
| TB.       |                                                                                    |                       |       |               |                                                     |                                                   |                  |                                                                    |                          |            |                                          |                               |               | Med439                                                   | March 17      |                      |                                |  |
|           |                                                                                    |                       |       | <b>Hombre</b> |                                                     | tuberia_conectar_valvula                          |                  |                                                                    |                          |            |                                          |                               |               | Moun412                                                  | Meet?         |                      |                                |  |
|           |                                                                                    |                       |       |               | Layer and fields mapping                            | Fortaleza de la relación Association              |                  |                                                                    |                          |            |                                          |                               |               | <b>MUSICA</b>                                            | Men's<br>ה את |                      |                                |  |
|           |                                                                                    |                       |       |               | <b>Referenced (parent)</b>                          |                                                   |                  | Referencing (child)                                                |                          |            |                                          |                               |               | - 200                                                    |               |                      |                                |  |
|           |                                                                                    |                       |       | Capa:         | V tuberia                                           |                                                   |                  | v il valvula tuberia.                                              |                          |            |                                          |                               |               | <b>Wallis</b>                                            |               |                      |                                |  |
|           |                                                                                    |                       |       |               | Field 1 121 id tuberia                              |                                                   | * 123 id tuberia |                                                                    |                          |            |                                          |                               |               |                                                          | m<br>Meazh 2  |                      |                                |  |
|           |                                                                                    |                       |       |               |                                                     |                                                   |                  |                                                                    |                          |            |                                          |                               |               |                                                          |               |                      |                                |  |
|           |                                                                                    |                       |       |               |                                                     |                                                   | Aceptan          | Canceliar                                                          | Ayuda                    |            |                                          |                               |               |                                                          |               |                      |                                |  |
|           |                                                                                    |                       |       |               |                                                     |                                                   |                  |                                                                    |                          |            |                                          |                               |               |                                                          |               |                      |                                |  |
|           |                                                                                    |                       |       |               |                                                     |                                                   |                  | B Ahady relación ( - IS) Descubrir relaciones ( - Diminar relación |                          |            |                                          |                               |               |                                                          |               |                      |                                |  |
|           | CL sucritia para localizzo (Orlist)                                                |                       |       |               |                                                     |                                                   |                  | Aceptar                                                            | Cancellar                |            |                                          |                               |               | Ayuda 6.2,11573534 % Escala 1:4271 = 6 Amplificador 100% |               | $2$ Rotación $0.0$ * | : V Representar @ (PSG:S367 CD |  |

Figura 29: Configuración de relaciones de tipo N:N con entidad tubería

En este caso se muestra cómo se establece la relación N:N desde la otra entidad involucrada en la relación, que para este caso corresponde a la entidad válvula y la tabla no espacial referida

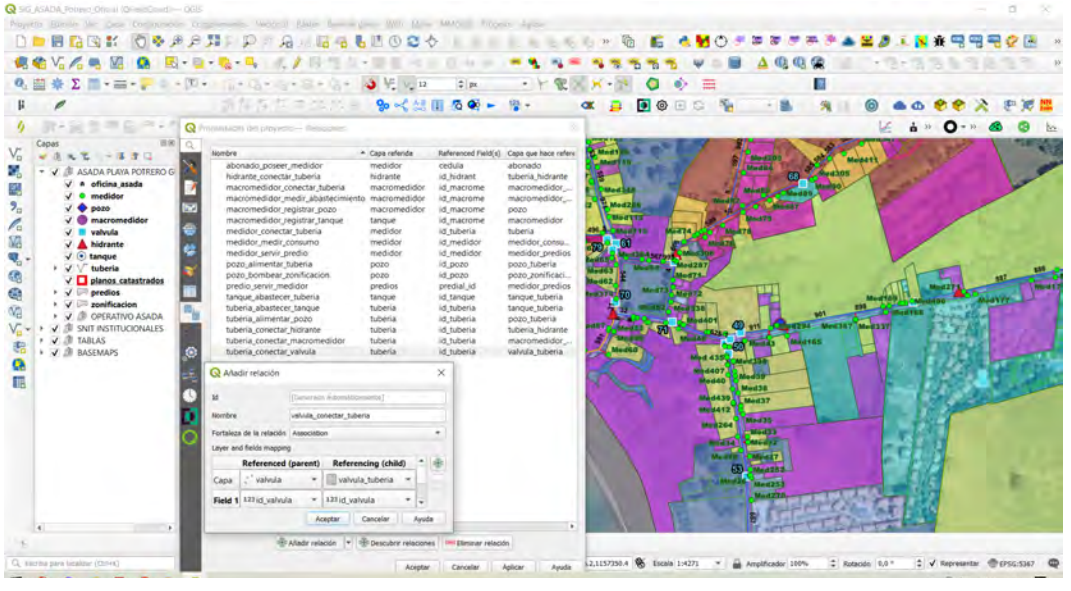

Figura 30: Configuración de relaciones de tipo N:N con entidad válvula

Finalizada la elaboración del modelo físico de MER dentro de la estructura del QGIS, se muestra toda la jerarquía de los datos establecidos que permitirá la interacción entre entidades y la realización de consultas espaciales y tabulares

| 格 Σ → 三 τ μ-                                                                                                    | Repredades del proyecto - Relaciones                                                                                                    | 图1-21-12-12-21 20 20:00 20:00 三十二 二元 相关 九十六十二 甲六目 A 电电荷                                                                                                    |                                                                                                    |                                                                                                    |                                                                                                    |                                                                                                    | $x \in \mathcal{X}$                                                                                                    |                                                                                                    |
|----------------------------------------------------------------------------------------------------|----------------------------------------------------------------------------------------------------|----------------------------------------------------------------------------------------------------|----------------------------------------------------------------------------------------------------|----------------------------------------------------------------------------------------------------|----------------------------------------------------------------------------------------------------|----------------------------------------------------------------------------------------------------|----------------------------------------------------------------------------------------------------|----------------------------------------------------------------------------------------------------|
|                                                                                                    |                                                                                                    |                                                                                                    |                                                                                                    |                                                                                                    |                                                                                                    |                                                                                                    |                                                                                                    |                                                                                                    |
| ス·実習学習学<br>Capas<br>$\sqrt{1}$<br>$-271$<br>· V III ASADA PLAYA POTRERO<br>V A oficina asada<br>$J$ $\bullet$ medidor<br>$\sqrt{4}$ pozo<br>$\sqrt{ }$ macromedidor<br>V III valvula<br>$\sqrt{2}$ hidrante<br>$\P_{\alpha}$ .<br>$\sqrt{6}$ tanque<br>↓ √ / tuberia<br>$\sqrt{\phantom{a}}$ planos catastrados<br>$\cdot$ $\sqrt{ }$ predios<br>> V = zonificacion<br>V J III OPERATIVO ASADA O 17 VISITO<br>V III SNIT INSTITUCIONALES<br>+ V III TABLAS<br>· V III BASEMAPS | <b>DE</b> General<br>Metadatos<br>Configuración de vista<br><b>COL</b> SRC<br><b>EL Transformations</b><br><b>Estilos</b> predeterminados<br>Fluentes de datos<br><b>The Relaciones</b><br><b>Versatiles</b><br>Servidor de QGIS<br><b>Semporal</b><br>Mergin Maps<br>$\bigcap$ of class | <b>Nombre</b><br>abonado poseer medidor<br>hidrante conectar tuberia<br>macromedidor_conectar_tuberia<br>macromedidor_medir_abastecimiento<br>macromedidor registrar pozo<br>macromedidor_registrar_tangue<br>medidor conectar tuberia<br>medidor medir consumo<br>medidor servir predio<br>pozo alimentar tuberia<br>pozo bombear zonificacion<br>predio servir medidor<br>tanque abastecer tuberia<br>tuberia_abastecer_tanque<br>tuberia alimentar pozo<br>tuberia conectar hidrante<br>tuberia conectar macromedidor<br>tuberia conectar valvula<br>tuberia contener zonificacion<br>valvula conectar tuberia<br>zonificación bombear pozo<br>zonificacion contener tuberia | * Capa referida<br>medidor<br>hidrante<br>macromedidor<br>macromedidor<br>macromedidor<br>tangue<br>medidor<br>medidor<br>medidor<br>pozo<br>pozo<br>predios<br>tangue<br>tuberia<br>tuberia<br>tuberia<br>tuberia<br>tuberia<br>tuberia<br>valvula<br>zonificacion<br>zonificacion | cedula<br>id hidrant<br>id macrome<br>id.macrome<br>id macrome<br>id.macrome<br>id tuberia<br>id medidor<br>id.medidor<br>id pozo<br>id pozo<br>predial id<br>id tangue<br>id tuberia<br>id tuberia<br>id tuberia<br>id tuberia<br>id tuberia<br>id tuberia<br>id valvula<br>id zonific<br>id_zonific | Referenced Field(s) Capa que hace referencia<br>abonado<br>tuberia hidrante<br>macromedidor_tuberia<br>macromedidor consumo<br>pozo<br>macromedidor<br>suberia<br>medidor consumo<br>medidor predios<br>pozo tuberia<br>pozo zonificacion<br>medidor predios<br>tanque tubería<br>tanque tuberia<br>pozo tuberia<br>tuberla hidrante<br>macromedidor tuberia<br>valvula tuberia<br>tuberia zonificacion<br>valvula tuberia<br>pozo zonificación<br>tuberia_zonificacion | Referencing Field(s) E<br>cedula<br>id hidrant<br>id.macrome<br>id macrome<br>id pozo<br>id.macrome<br>id tuberia<br>id medidor<br>id.medidor<br>id pozo<br>id pozo<br>predial id<br>id tangue<br>id tuberia<br>id tuberia<br>id tuberia<br>id tuberia<br>id tuberia<br>id tuberia<br>id valvula<br>id zonific<br>id zonific | abonado_cc_cedula_medidor_a1_cedula<br>tuberia hi id hidrant hidrante 4 id hidrant<br>macromedid_id_macrome_macromedid_id_macrome_1 Association<br>macromedid id_macrome_macromedid_id_macrome<br>pozo ca62d id pozo macromedid id macrome<br>macromedid_id_macrome_tanque_737_id_macrome<br>tuberia 6f id tuberia medidor a1 id tuberia<br>medidor co id medidor medidor a1 id medidor<br>medidor.pr.id.medidor.medidor.a1.id.medidor<br>pozo tuber id pozo pozo ca62d id pozo<br>pozo_zonif_id_pozo_pozo_ca62d_id_pozo<br>medidor pr predial id predios a8 predial id<br>tanque tub id tanque tanque 737 id tanque<br>tanque tub id tuberia tuberia 6f id tuberia<br>pozo tuber id tuberia tuberia 6f id tuberia<br>tuberia hi id tuberia tuberia 6f id tuberia<br>macromedid id tuberia tuberia 6f id tuberia<br>valvula tu id tuberia tuberia 6f id tuberia<br>fuberia zo id tuberia tuberia 6f id tuberia<br>valvula tu id valvula valvula b4 id valvula<br>pozo zonit id zonific zonificaci id zonific<br>tuberia zo id zonific zonificaci id zonific | Fortaleza<br>Association<br>Association<br>Association<br>Association<br>Association<br>Association<br>Association<br>Association<br>Association<br>Association<br>Association<br>Association<br>Association.<br>Association<br>Association<br>Association<br>Association<br>Association<br>Association<br>Association<br>Association |
|                                                                                                    |                                                                                                    |                                                                                                    |                                                                                                    |                                                                                                    | Fili Ahedr relación  . Il dir besoubra relaciones                                                                                                    | IT Electron Valuation                                                                                                    |                                                                                                    |                                                                                                    |

Figura 31: Modelo físico de MER dentro de la estructura del QGIS

#### **4.3.2.3: Instalación del sistema: entendimiento y control**

El proceso para la instalación del sistema explica la forma en que se integra el SIG desarrollado de manera física a los sistemas de la ASADA. Ese proceso conlleva una explicación en cuanto a la transferencia de la información final entre los desarrolladores del SIG y los usuarios finales, respecto al entendimiento y funcionamiento del SIG, comprender las características del sistema desarrollado y su estructura de datos, la forma de utilizarlo, realizar consultas espaciales, así como la forma adecuada de dar uso a la herramienta de trabajo de campo mediante el uso de dispositivos móviles integrados al QField.

Además, se explican los alcances del proyecto en cuanto a: la integración de la información administrativa de la ASADA a partir de datos de consumo de agua de las entidades medidor y macromedidor. También se detallan los alcances del proyecto respecto al catastro de medidores, el cual fue un proceso que conllevó un exhaustivo análisis catastral-registral de medidores y predios para poder definir con exactitud entre asociados y usuarios de la ASADA .

### *4.3.2.3.1: Proceso de integración del SIG a los sistemas de la ASADA*

# *4.2.2.3.1.1 Proceso de instalación del QGIS en los sistemas de la ASADA:*

Como primer paso se procede a acceder al sitio web oficial de QGIS para realizar la descarga del software más actualizado y estable, QGIS 3.22.15.

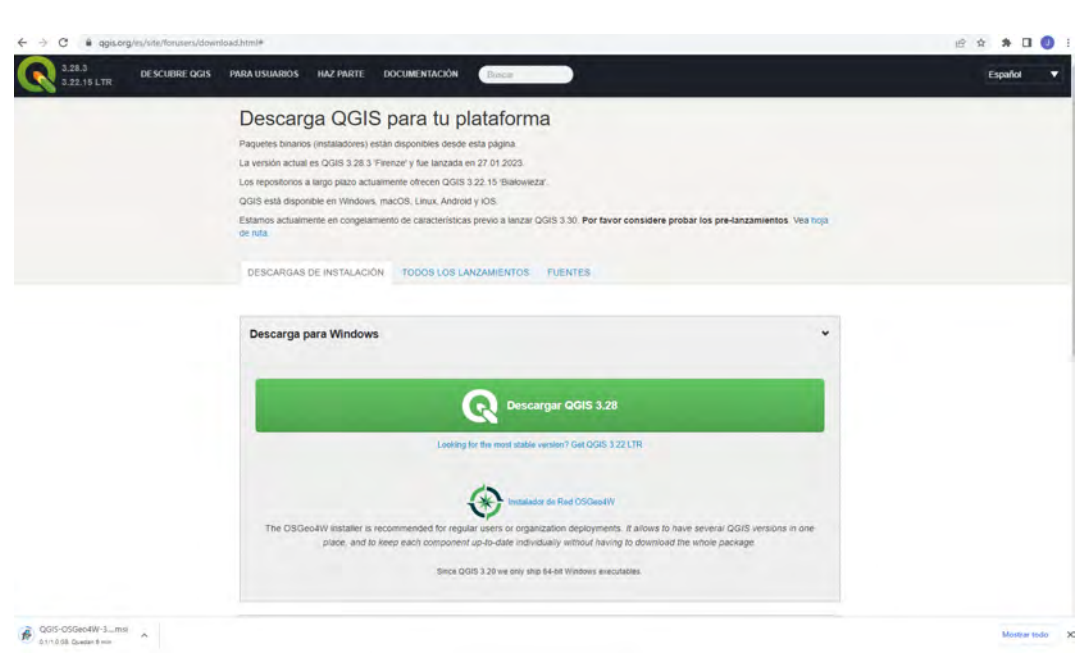

**Figura 32: Interfaz de descarga de QGIS**

Seguidamente, se procede a ejecutar el instalador del software, cumpliendo todas las fases del proceso hasta la finalización de este.

QGIS 3.22.15 'Białowieża' Setup

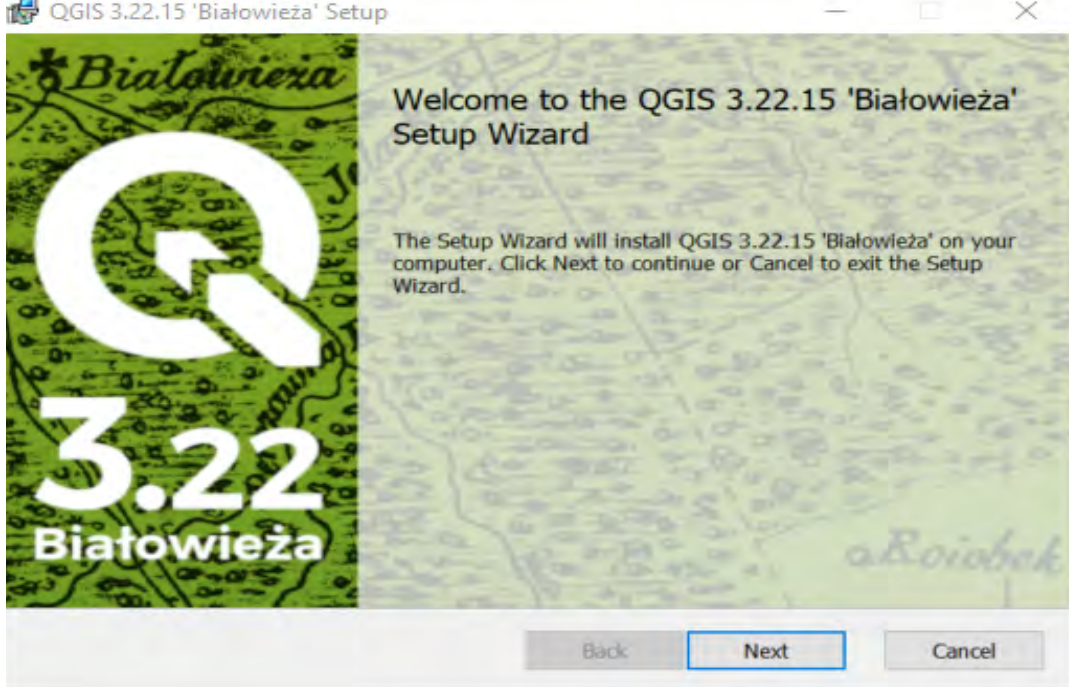

**Figura 33: Interfaz de instalador de QGIS**

Contando con el QGIS ya debidamente instalado, se ejecuta desde la carpeta donde se almacena en la PC . En el momento que se procede a abrir, se debe de realizar la configuración de las propiedades del proyecto, el sistema de referencia de coordenadas para Costa Rica (CRTM05), las unidades de medición y de mapa (metros).

Para la debida integración de este proyecto en los sistemas de la ASADA se deben instalar algunos complementos necesarios para un adecuado funcionamiento, accediendo desde la pestaña de *Administrar e instalar complementos* el cual es el repositorio que almacena todos los desarrollos que se han creado para ejecutar diversas tareas desde el QGIS

### *4.3.2.3.1.2 Instalación de complementos:*

*Instalación de complemento QField Sync en el ordenador:* este complemento es absolutamente necesario para el funcionamiento del proyecto, debido a que se requiere en todas las fases del proceso tanto para la visualización, creación y captura de datos. Es además el complemento que nos permite realizar la transferencia y sincronización de datos mediante el QFieldCloud, que es la nube donde se administra la información, integrando los equipos móviles y los ordenadores en un flujo e intercambio de datos constante. Además, es el complemento que nos permite finalmente realizar la transferencia de la información para el proceso de integración del SIG Asada Playa Potrero a los equipos de hardware y móviles de la organización.

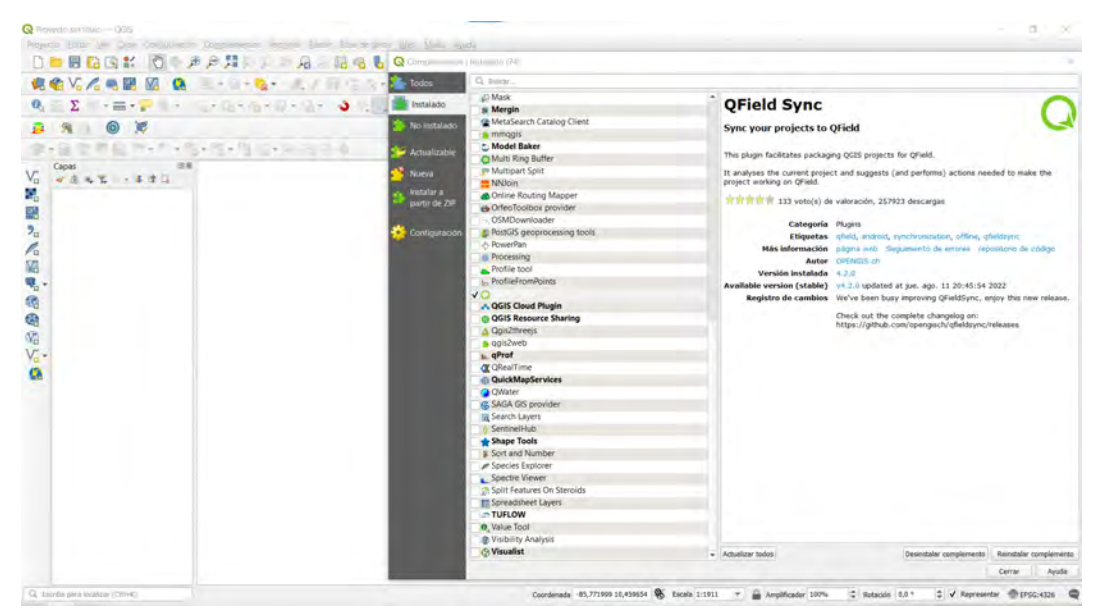

Figura 34: Instalación del complemento QField Sync

-Instalación de otros complementos: además se procede a la instalación de otros complementos que se requieren para la configuración del proyecto y la ejecución de algunos procesos, entre estos podemos mencionar el Coordinator el cual permite obtener coordenadas mediante la creación de un punto específico, y el *QuickMapServices* el cual es un proveedor de varios reservorios de imágenes satelitales y otros tipos de ráster.

# 4.3.2.3.1.3 Adquisición de los datos del Proyecto desde una cuenta de OFieldCloud:

Durante las fases iniciales del proyecto previo a la realización del trabajo de campo, fueron creados y configurados el nombre de usuario y contraseña de una cuenta en el QFieldCloud donde se fue construvendo el provecto en su totalidad hasta su finalización. A partir de esta cuenta, se integró la información del proyecto a los sistemas, realizando la debida transferencia de los datos hacia los equipos de la ASADA.

| 圆圆圆部<br>D.E<br>信贷<br>$  -$<br>Σ<br>$-1$ . $-1$ . $-1$ . $-1$ . $-1$ . $-1$<br>O.<br>$\sim$<br><del>富士記す</del> | <b>AMO</b><br>量<br>化<br>×.<br>$\frac{1}{2}$ as<br><b>XXXXXX</b><br>$+1$                                                                                                    | <b>NARRAM</b><br>国家<br>×<br>B                               |
|----------------------------------------------------------------------------------------------------|----------------------------------------------------------------------------------------------------|-------------------------------------------------------------|
| $\bullet \circ \bullet \bullet \times$<br><b>B</b><br>$\circ$                                                 | Resume or payents (FerdDoug)                                                                                                    |                                                             |
| 自治の中になるのでは、中国の                                                                                                | Spot of                                                                                                    | $E = \mathbf{A} + \cdots + \mathbf{A}_{n}^{T} - \mathbf{b}$ |
| (W) 50<br>Capas<br>$V_{\scriptscriptstyle \rm D}$<br><b>PART - 339</b><br>醜<br>服?人民乳糖糖的 Se                    | Propertance<br>Q incar process (it is a Chara)<br>×<br>ita forma más fácil de transferir su proyecto de QGIS a sus<br>dispositives! Miss información sobre Ofisid Doud.<br>Nombre de usuanio (sig2022)<br>×<br>ContraseTa<br><br>Fermanecer conectedo<br><b>Disuario nuevo? Registrar una questa</b><br>Mentificarse Cancelar |                                                             |
|                                                                                                    | $ a_1   A_2   a_3 $<br>×<br>Carmen!<br>Anda                                                                                                    |                                                             |
|                                                                                                    |                                                                                                    |                                                             |

Figura 35: Credenciales de acceso a QFieldCloud desde QGIS

Este proceso se realiza mediante la nube, utilizando las credenciales previamente determinadas, ingresando los datos desde la Descripción general de los proyectos de QFieldCloud se accede al resumen de los proyectos de la cuenta donde se almacena el proyecto SIG ASADA Playa Potrero.

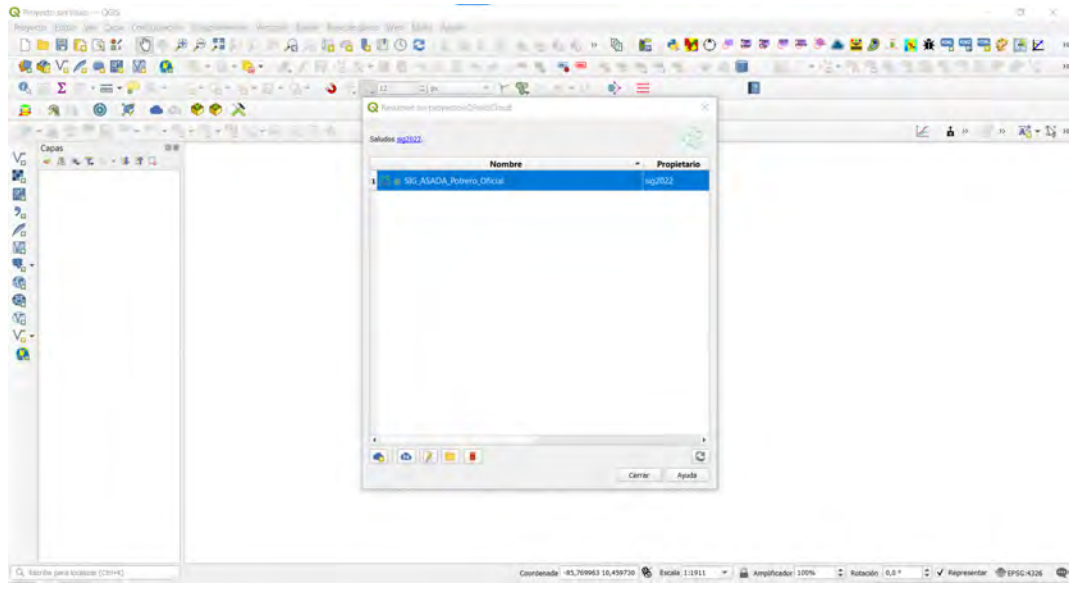

Figura 36: Resumen de proyectos guardados en la nube de QFieldCloud

Por último, se descarga la información, obteniendo la visualización del proyecto ya adquirido en los ordenadores de la ASADA:

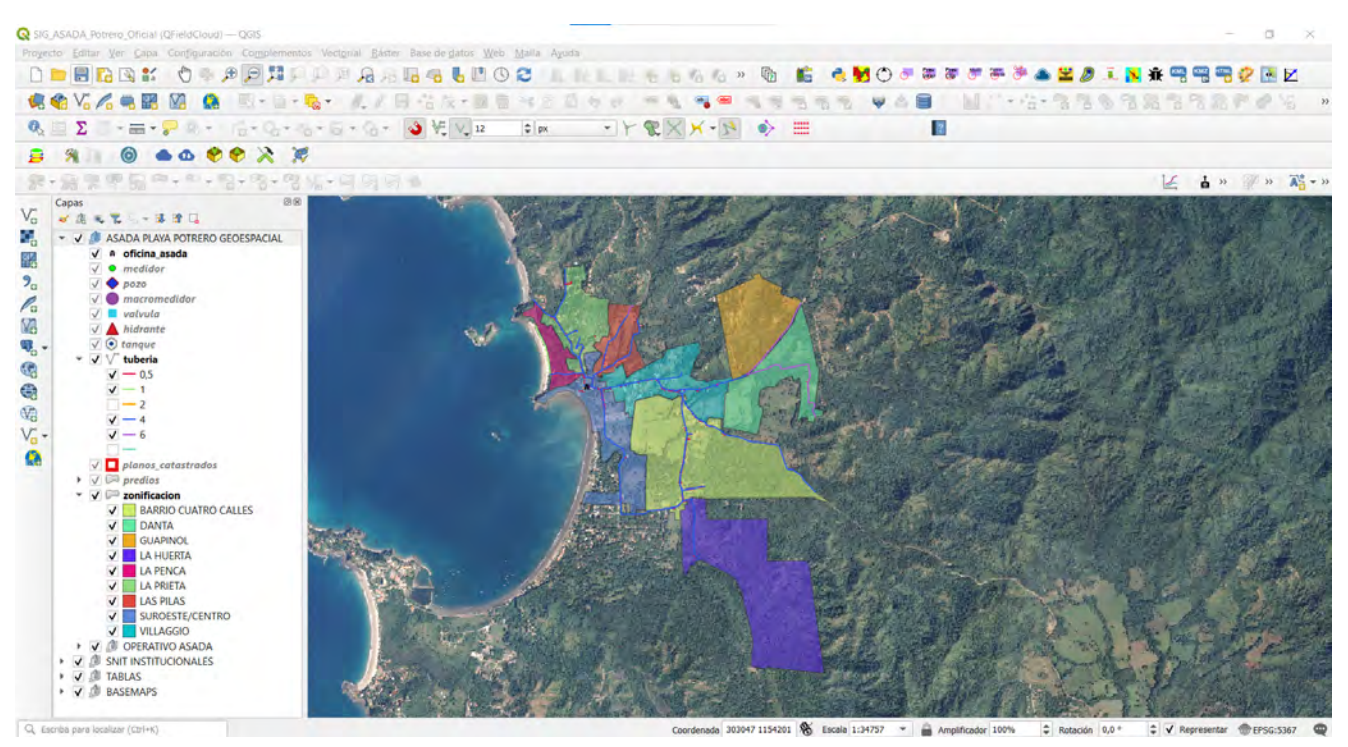

Figura 37: Proyecto SIG ASADA Playa Potrero desde la interfaz de QGIS

# 4.3.2.3.1.4 Proceso de instalación del QField en los sistemas de la ASADA:

Instalación de la aplicación QField en dispositivos móviles: se debe acceder en primera instancia al sitio de descarga e instalación donde se encuentra la aplicación QField. Debidamente descargada se abre la app QField donde se debe permitir a la aplicación acceder a los datos del usuario: ubicación del dispositivo, fotos y contenido multimedia, así como permitir tomar fotos y generar videos. Posteriormente se ejecuta la app accediendo inmediatamente a la pestaña de Proyectos de OFieldCloud donde se despliega la interfaz y se colocan las credenciales. Al acceder de forma correcta, se despliega la bandeja de proyectos, permitiendo el acceso al proyecto SIG ASADA Playa Potrero Oficial. Al finalizar, se visualiza el proyecto completo desde el dispositivo móvil donde se ejecutó el proceso.

A continuación, se ejemplifica gráficamente la secuencia de instalación y adquisición de datos

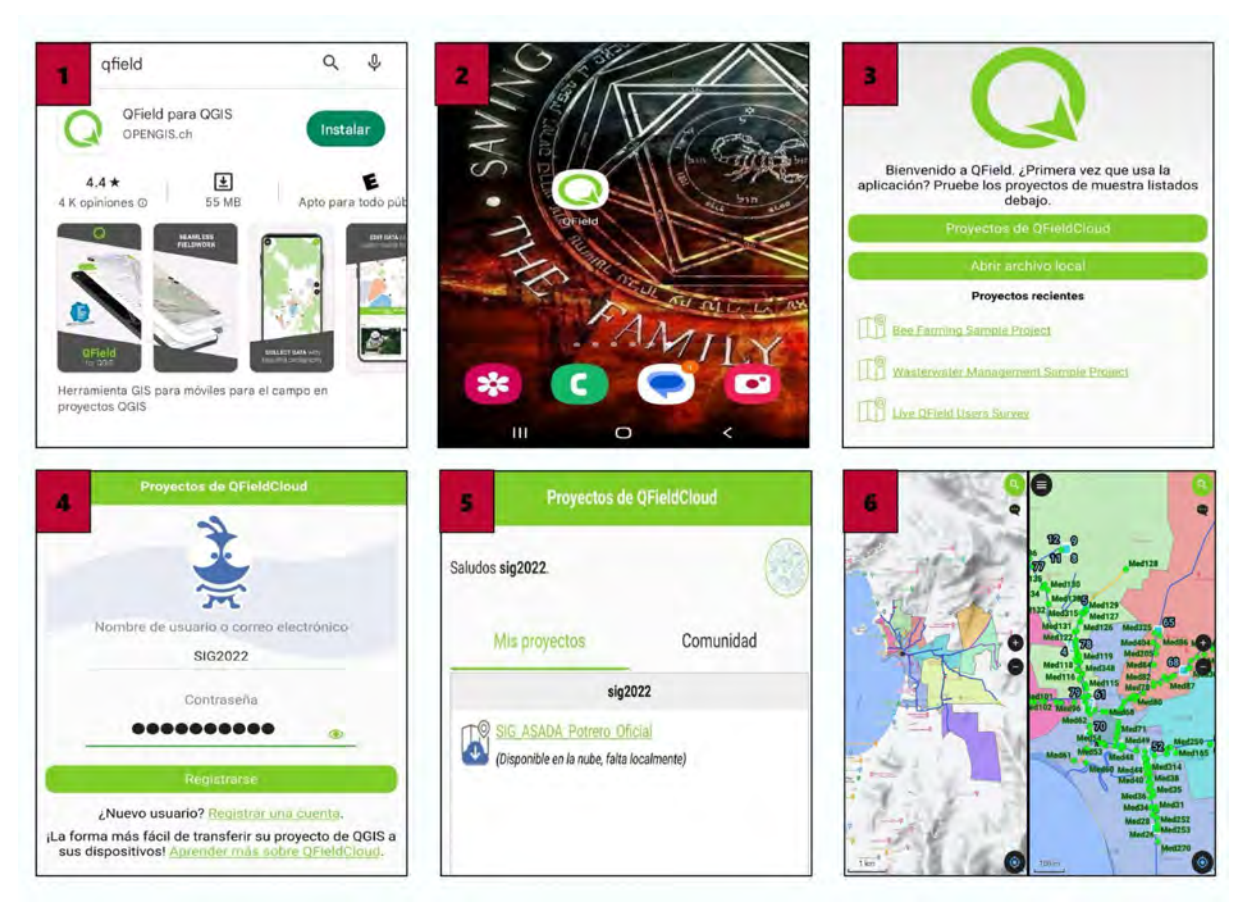

**Figura 38: Proceso de instalación de la aplicación QField en teléfono móvil, credenciales de QFieldCloud y visualización del proyecto SIG para la ASADA Playa Potrero**

# *4.3.2.3.2: Entendimiento y control del SIG Asada Playa Potrero*

# *4.3.2.3.2.1 Clasificación de las entidades del proyecto por categoría:*

A partir de la descarga y visualización del SIG ASADA Playa Potrero en los sistemas de la organización, se debe establecer una comprensión adecuada de las entidades que la conforman y su esquematización, la misma ha sido estructurada de acuerdo a la naturaleza de los datos en distintos grupos y subgrupos:

-*Asada Playa Potrero Geoespacial:* agrupa las entidades elaboradas a partir del levantamiento de datos en campo referente a la infraestructura que compone el sistema de acueducto de la ASADA.

-*SNIT Institucionales:* contiene la información concerniente a los datos institucionales de interés para la ASADA proporcionados a partir del SNIT mediante los servicios OGC.

*-Tablas:* información tabular no espacial de carácter administrativo y de elaboración propia para la construcción del MER. Corresponde a información tabular de consulta

*-Basemaps:* es el grupo que contiene los mapas bases y ortofotos del SNIT.

Esta clasificación es una forma de organizar los datos para una mejor comprensión visual y entendimiento por parte de los usuarios finales, estructurada en un sistema administrado desde un proyecto en el ordenador y con la capacidad de ser utilizado como herramienta de campo desde un dispositivo móvil.

# *4.3.2.3.2.2 Descripción de entidades y simbología: características generales*

Para un mejor entendimiento de los elementos que componen la infraestructura del acueducto y que han sido incluidos en el SIG, se requiere una comprensión de su distribución territorial como su simbología para su reconocimiento. A continuación, se mostrarán todas las entidades del grupo *Asada Playa Potrero Geoespacial* y su respectiva iconografía.

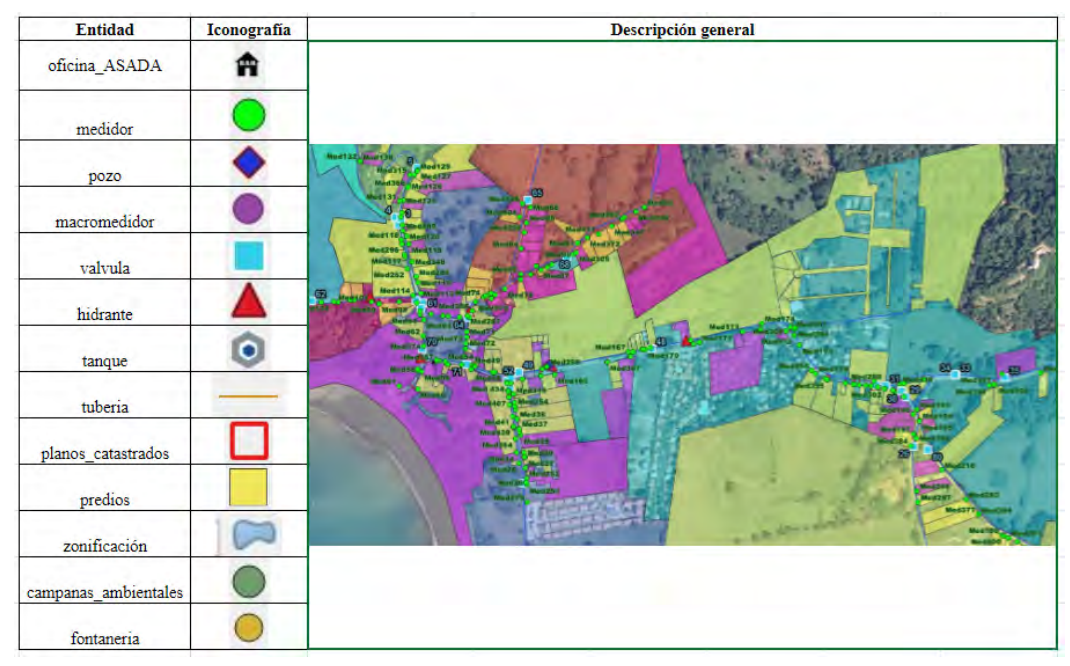

**Figura 39: Simbología de entidades del SIG ASADA Playa Potrero**

# *4.3.2.3.2.3 Aplicación móvil para trabajo de campo SIG ASADA Playa Potrero*

La herramienta permite inicialmente la visualización de la información geoespacial y tabular de la infraestructura del sistema de acueducto contenida en el SIG.

La aplicación al tener acceso a la ubicación del dispositivo móvil permite a los funcionarios de la ASADA visualizar in situ desde el teléfono móvil, los elementos (entidades) de la ASADA cercanos a su ubicación, facilitando la consulta de los datos de las entidades e inclusive añadir información a partir de levantamiento de datos en campo por medio de la herramienta de edición de capas. Del mismo modo, tiene la capacidad de visualizar o consultar las entidades de interés, teniendo la posibilidad de ocultar las demás capas que no sean requeridas en el momento.

Además, otro aspecto de importancia que tiene la aplicación de campo es que permite la captura de fotografías y archivos multimedia que se puedan indexar a la base de datos con una referencia geográfica. Además, se cuenta con la ventaja de que el funcionario puede rellenar la información tabular de las entidades levantadas o editadas, por medio de una selección restrictiva definida a través de la elaboración de formularios, proceso realizado anteriormente en la fase de definición de capas para el SIG

Una de las características más importantes que tiene esta app es la capacidad de administrar y almacenar información desde la nube, lo que facilita la transferencia de datos posterior a un proceso de levantamiento de datos en campo que vayan a ejecutar funcionarios de la ASADA por medio de la sincronización de datos. Este proceso permite que al poco tiempo de levantada la información de campo, la misma pueda ser consultada y revisada desde el ordenador donde se almacena la información del SIG.

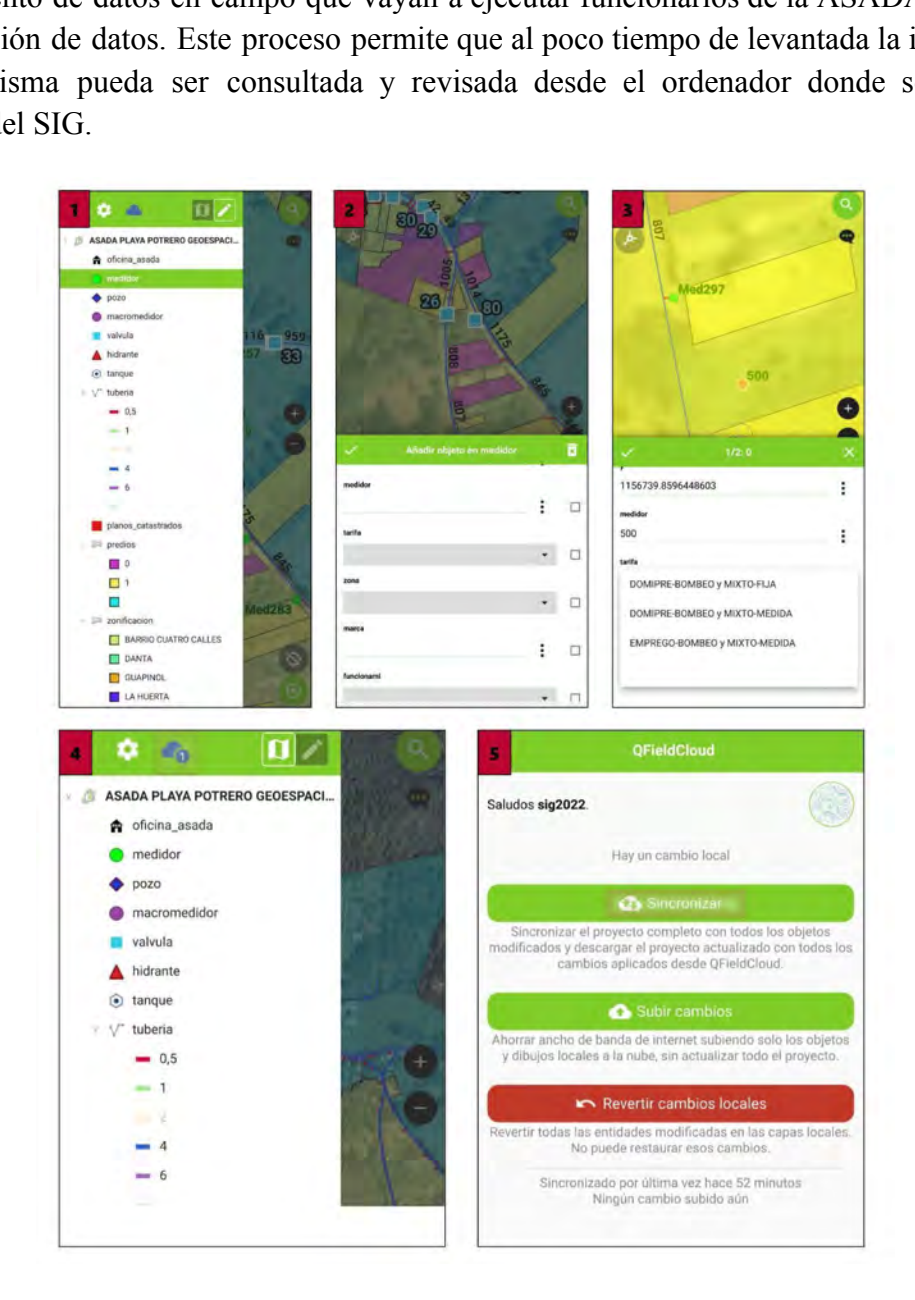

**Figura 40: Procesos de levantamiento de información de campo por medio de la aplicación QField**

El potencial de la aplicación de SIG Móvil de campo no solo radica en la facilidad de realizar levantamientos de información en campo y otros aspectos relevantes anteriormente mencionados. La facilidad que brinda este recurso para los procesos de capacitación en cuanto al conocimiento de la infraestructura del sistema de acueducto de la ASADA de los nuevos fontaneros u otros funcionarios es importante ya que pretende reducir los tiempos de capacitación del nuevo personal, tomando en consideración que dicho proceso actualmente tiene una duración promedio de uno o dos meses.

#### *4.3.2.3.2.4 Integración de los datos administrativos al SIG ASADA Playa Potrero*

#### Catastro de redes y medidores:

En el momento de elaborar un mosaico del catastro de medidores actualizado se pretende brindar un insumo de mucha utilidad en beneficio de la ASADA en cuanto a que este brinda soluciones administrativas para la organización y al mismo tiempo, permite cumplir lo estipulado en el Reglamento de las Asociaciones Administradoras de Sistemas de Acueductos y Alcantarillados Comunales (artículo 47 inciso D y artículo 63 inciso C) el cual solicita que las ASADAs deberán mantener un catastro de hidrómetros y redes así como los planos de sus sistemas actualizados.

La principal utilidad de este mosaico de catastro es que permite tener una noción territorial de las propiedades a las cuales se le brindan servicios de agua, relacionando directamente la información espacial y tabular contenida en la entidad medidor con la información proveniente de la entidad predios. Dicho análisis nos permite determinar con exactitud el tipo de abonado registrado en la ASADA y cuáles predios poseen medidores.

|                | fid    |        |                           | id_medidor = predial_id cedula | id propiet       | tipo abona      |
|----------------|--------|--------|---------------------------|--------------------------------|------------------|-----------------|
| 1              |        | 431 99 | 50304006797100 3101458834 |                                | 3101458834       | <b>USUARIO</b>  |
| 2              | 430 98 |        | 50304006797100 3101458834 |                                | 3101458834       | <b>USUARIO</b>  |
| 3              | 429.97 |        | 50304006797100 3101458834 |                                | 3101458834       | <b>USUARIO</b>  |
| A.             | 428 96 |        | 50304015502700 204250046  |                                | 204250046        | <b>ASOCIADO</b> |
| 5.             | 427 95 |        |                           | 50304017179600 02000074800199  | 155808887030     | <b>USUARIO</b>  |
| 6              | 426 94 |        | 50304002207400 502590450  |                                | 500134254        | <b>USUARIO</b>  |
| $\overline{7}$ | 425 93 |        | 50304014316200 5008110405 |                                | 5008110405       | ASOCIADO        |
| a              | 424 92 |        | 50304020027900 901060151  |                                | 503580208        | <b>USUARIO</b>  |
| 9              | 423 91 |        | 50304011901200 AH823932   |                                | AH823932         | ASOCIADO        |
| 10             | 422 90 |        | 50304P09006800 503350586  |                                | <b>SIN DATOS</b> | <b>USUARIO</b>  |
| 11             | 421 9  |        | 50304021806600 112390386  |                                | 112390386        | <b>ASOCIADO</b> |
| 12             | 420 89 |        | 50304P09006800 501870354  |                                | <b>SIN DATOS</b> | <b>USUARIO</b>  |
| 13             | 419 88 |        | 50304012065400 503030860  |                                | 503030860        | <b>ASOCIADO</b> |
| 14.            | 418 87 |        | 50304011227800 501830878  |                                | 501830878        | <b>ASOCIADO</b> |
| 15             | 417 86 |        | 50304012382000 3101369362 |                                | 3102793876       | <b>USUARIO</b>  |
| 16             | 416 85 |        | 50304012382000 3101369362 |                                | 3102793876       | <b>USUARIO</b>  |
| 17             |        | 415 84 | 50304019784600 502350155  |                                | 3101502940       | <b>USUARIO</b>  |
| 18             | 414 83 |        | 50304009176600 502350155  |                                | 3101221302       | <b>USUARIO</b>  |
| 19             | 413 82 |        | 50304009176500 502350155  |                                | 3101221302       | <b>USUARIO</b>  |

**Figura 41: Atributos de la tabla no espacial medidor\_predios**

El proceso para generar este catastro se realizó a partir de los primeros levantamientos de información en campo, proceso el cual permitió realizar un estudio profundo de los elementos identificados basados en la información disponible en el Registro Nacional, utilizando como principal insumo la información proporcionada por el SNIT en materia catastral para la identificación de los predios, para posteriormente realizar un análisis registral de las propiedades. Identificadas las propiedades y propietarios que se relacionan directamente con los medidores y sus abonados, se procedió a elaborar un archivo de informes registrales administrado por número de medidor, de acuerdo con el propietario registral del predio, de ese modo, se obtuvieron tanto cédulas físicas y jurídicas de los abonados de los medidores, así como las cédulas correspondientes a los propietarios de los inmuebles relacionados.

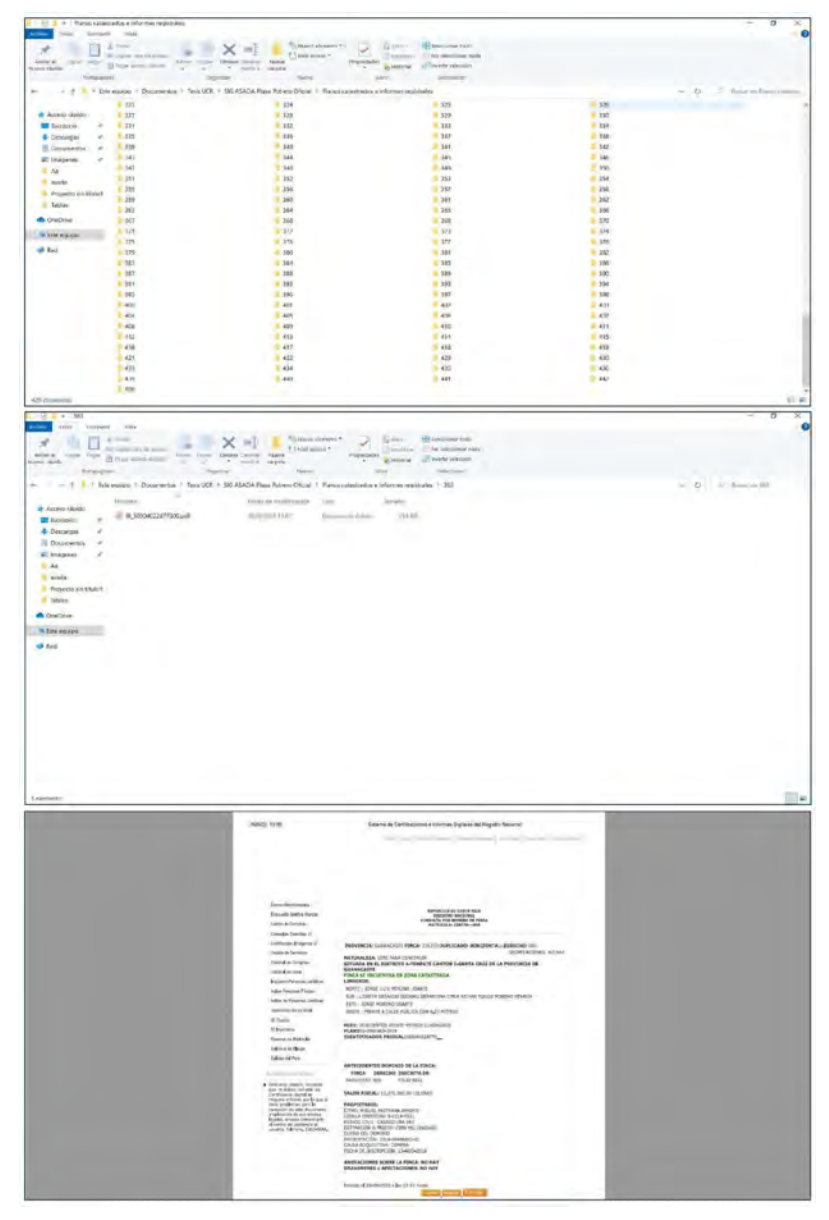

**Figura 42: Archivos de informes registrales de abonados registrados en la ASADA Playa Potrero para la generación del catastro de la organización**

#### Consumos de medidores y macromedidores:

Uno de los aspectos que se determinaron en los talleres realizados con la ASADA en las fases iniciales del proyecto, fue la posibilidad de sistematizar la información correspondiente a consumos de los medidores y macromedidores, a partir de los reportes generados por el sistema CISA en variados formatos, los cuales el SIG logró unificar, transformando la información proporcionada en tablas no espaciales compatibles en formato para la vinculación de las mismas con el SIG.

|      | в<br>٠<br>m      | $\epsilon$ $=$                                |                    | <b>SATIND</b> |      | 文章<br>٠ | 38<br>s    | œ.         |          |      |      |      |      |                                                                                                    |       |                 |                    |
|------|------------------|-----------------------------------------------|--------------------|---------------|------|---------|------------|------------|----------|------|------|------|------|----------------------------------------------------------------------------------------------------|-------|-----------------|--------------------|
| 7991 | id medidor<br>20 | nombre<br>PERALTA ABARCA CASIMIRA             | $04 - 2022$        | 5556          | 5604 | 48      | 3312.00    | 12 356,00  | 1 248.00 | 0.00 | 0.00 | 0.00 | 0.00 | periodo * lect_anter lect_actua consumo monto_base monto_cons hidrantes aport_soli protec_zon_con_so_amb rec_hidric cantaurif_hii nt_esp<br>0.00 | 0.00  | P/A<br>2.036.84 | total<br>18 952 84 |
|      |                  |                                               |                    |               |      |         |            |            |          |      |      |      |      |                                                                                                    |       |                 |                    |
| 7592 | 46               | <b>GUZMAN ANDRES</b>                          | 04 - 2022 3219     |               | 3267 | 48      | 3 3 1 2.00 | 12 356.00  | 1248.00  | 0.00 | 0.00 | 0.00 | 0.00 | 0.00                                                                                                    | 0.00  | 2036.84         | 18952.84           |
| 7593 | 175              | ESPINOZA MURILLO JOSE<br>EDUARDO              | 04-2022 1214       |               | 1262 | 48      | 3 312.00   | 12 356,00  | 1 243,00 | 0.00 | 0.00 | 0,00 | 0,00 | 0,00                                                                                                    | 0,00  | 2036,84         | 18952.84           |
| 7594 | 126              | VILLEGAS VILLAREAL ADRIAN<br><b>ARTURO</b>    | $04 - 2022 - 65$   |               | 113  | 48      | 3312,00    | 12 356,00  | 1248,00  | 0.00 | 0,00 | 0.00 | 0.00 | 0,00                                                                                                    | 0,00  | 2 0 3 6 8 4     | 18952, 84          |
| 7595 | 15               | ZU@IGA ARIAS ALCIDES                          | 04 - 2022 2149     |               | 2511 | 362     | 3312,00    | 152 786,00 | 9.412,00 | 0,00 | 0,00 | 0,00 | 0.00 | 0.00                                                                                                    | 0,00  | 20 292.74       | 185 802.74         |
| 7596 | <b>A5</b>        | REYES VALERIN VENDRI                          | 04 - 2022 6312     |               | 6361 | 49      | 3 312 00   | 12 658.00  | 1 274,00 | 0.00 | 0.00 | 0.00 | 0.00 | 0.00                                                                                                    | 0.00  | 2.076.10        | 19 320.10          |
| 7597 | $13-$            | DINARTE DINARTE NORMA                         | 04 - 2022 2903     |               | 2952 | 49      | 3312.00    | 12 658.00  | 1274.00  | 0.00 | 0.00 | 0.00 | 0.00 | 0,00                                                                                                    | 0.00  | 2.076.10        | 19 320.10          |
| 7598 | 15               | LA PAZ DEL CIELO SOCIEDAD<br><b>ANONIMA</b>   | 04 - 2022 2338     |               | 2374 | 36      | 3312,00    | 13 108,00  | 936,00   | 0,00 | 0,00 | 0,00 | 0.00 | 0,00                                                                                                    | 0,00  | 2134,60         | 19 490,60          |
| 7599 | ß                | PERALTA MORENO LISETH                         | 04 - 2022 3527     |               | 3577 | 50      | 3312.00    | 12 960,00  | 1 300,00 | 0,00 | 0,00 | 0,00 | 0.00 | 0,00                                                                                                    | 0,00  | 2 115,36        | 19 687 36          |
| 7600 | 96               | MORENO VILLAVICENCIO<br><b>SHIRLEY</b>        | 04 - 2022 746      |               | 796  | 50      | 3312.00    | 12 960,00  | 1 300,00 | 0.00 | 0,00 | 0,00 | 0.00 | 0.00                                                                                                    | 0.00  | 2 115,36        | 19 687,36          |
| 7601 | 36               | AGROPECUARIA EL CANELAR<br>S.A                | 04 - 2022 0        |               | 363  | 363     | 6 624,00   | 153 239,00 | 9438,00  | 0,00 | 0,00 | 0,00 | 0,00 | 0,00                                                                                                    | 0.00  | 20 782.19       | 190 083 19         |
| 7602 | 109              | MORENO CANALES<br><b>GEOVANNI</b>             | $04 - 2022 - 291$  |               | 342  | 51      | 3312,00    | 13 262,00  | 1326,00  | 0,00 | 0,00 | 0,00 | 0,00 | 0,00                                                                                                    | 0,00  | 2154,62         | 20 054 62          |
| 7603 | k                | MORENO RODRIGUEZ<br>RICARDO                   | $04 - 2022$ 3214   |               | 3255 | 41      | 6 624.00   | 10 242,00  | 1066,00  | 0.00 | 0.00 | 0.00 | 0.00 | 0.00                                                                                                    | 0.00  | 2.192.58        | 20 124 58          |
| 7604 | 98               | MORAGA MORAGA OLGA<br>MARIA                   | 04 - 2022 7544     |               | 7596 | 52      | 3 312,00   | 13 564,00  | 1352,00  | 0,00 | 0.00 | 0.00 | 0,00 | 0,00                                                                                                    | 0,00  | 2 193,88        | 20 421, 88         |
| 7605 | 64               | MORENO PERALTA FLORENCIO 04 - 2022 584        |                    |               | 637  | 53      | 3 3 1 2,00 | 13 866,00  | 1378,00  | 0,00 | 0,00 | 0,00 | 0.00 | 0.00                                                                                                    | 0.00. | 2 2 3 3 1 4     | 20 789.14          |
| 7606 | ×                | MORENO CANALES DOMINGO<br><b>GEOVANNI</b>     | 04 - 2022 3619     |               | 3658 | 39      | 3 312.00   | 14 467,00  | 1014.00  | 0,00 | 0.00 | 0.00 | 0.00 | 0.00                                                                                                    | 0.00  | 2311.27         | 21 104 27          |
| 7607 | 73               | ASOCIACION DE DESARROLLO<br><b>INTEGRAL D</b> | 04 - 2022 1905     |               | 1944 | 39      | 3312,00    | 14 467,00  | 1014,00  | 0,00 | 0,00 | 0,00 | 0,00 | 0.00                                                                                                    | 0,00  | 2 311.27        | 21 104 27          |
| 7608 |                  | MORENO MORENO GILBERTO                        | 04 - 2022 1547     |               | 1601 | 54      | 3312,00    | 14 168,00  | 1,404,00 | 0,00 | 0.00 | 0,00 | 0,00 | 0.00                                                                                                    | 0,00  | 2272.40         | 21 156.40          |
| 7609 | 47               | SOCIEDAD HUMBERTO<br>RODRIGUEZ MONTOYA        | 04 - 2022 2710     |               | 2764 | 54      | 3312.00    | 14 168,00  | 1 404,00 | 0.00 | 0.00 | 0.00 | 0.00 | 0.00                                                                                                    | 0,00  | 2 272.40        | 21 156.40          |
| 7610 | 194              | <b>CORPORACION BAALBEK</b><br>SOCIEDAD ANONIM | 04 - 2022 1173     |               | 1227 | 54      | 3312.00    | 14 168.00  | 1,404,00 | 0.00 | 0.00 | 0.00 | 0,00 | 0.00                                                                                                    | 0.00  | 2 272.40        | 21 156.40          |
| 7611 |                  | DIAZ BARRERO LUZ GLORIA<br>PATRICIA           | $04 - 2022 - 2305$ |               | 2349 | 44      | 6 624,00   | 11 148,00  | 1.144,00 | 0,00 | 0,00 | 0,00 | 0,00 | 0,00                                                                                                    | 0,00  | 2 310,36        | 21 226 36          |
| 7612 |                  | PERALTA ABARCA JOSE<br><b>JERONIMO</b>        | 04 - 2022 1676     |               | 1731 | 55      | 3312.00    | 14 470,00  | 1430,00  | 0,00 | 0.00 | 0.00 | 0,00 | 0,00                                                                                                    | 0.00  | 2 311,66        | 21 523,66          |
|      | 7613 77          | MORENO RODRIGUEZ ENRIQUE 04 - 2022 3911       |                    |               | 3951 | 40      | 3 312,00   | 14920,00   | 1 040,00 | 0,00 | 0.00 | 0,00 | 0,00 | 0.00                                                                                                    | 0.00  | 2370,16         | 21 642 16          |
|      |                  |                                               |                    |               |      |         |            |            |          |      |      |      |      |                                                                                                    |       |                 |                    |

Figura 43: Tabla integrada de información no tabular de consumos de la ASADA

De este modo, se logró una integración de la información para establecer relaciones con otras entidades y poder realizar análisis de consumo por medidor y macromedidor. Como resultado es posible realizar consultas espaciales en las cuales podemos visualizar los registros de facturación mensuales. En el caso del presente proyecto se sistematizaron los registros para los periodos comprendidos entre los años 2021-2022. Además, se incluyeron los registros mensuales del año 2014 como un registro histórico proporcionado por la ASADA.

| $\mathbf{1}$ | fid            | id_macrome | mes       | fec_lec_an | lect_anter | fec_lec_ac        | lect_actua | prod_total | produc_1_s | año  |
|--------------|----------------|------------|-----------|------------|------------|-------------------|------------|------------|------------|------|
|              | $\mathbf{1}$   |            | 1 enero   | 30/12/2021 |            | 0 29/01/2022      | 2205       | 2205       | 0,9        | 2022 |
|              | 10             |            | 2 enero   | 29/12/2021 |            | 314434 28/01/2022 | 314559     | 125        | 0,05       | 2022 |
|              | 11             |            | 2 febrero | 28/01/2022 |            | 314559 01/03/2022 | 315389     | 830        | 0, 3       | 2022 |
|              | 12             |            | 2 marzo   | 01/03/2022 |            | 315389 30/03/2022 | 319645     | 4256       | 1,7        | 2022 |
|              | 13             |            | 2 abril   | 30/03/2022 |            | 319645 28/04/2022 | 321175     | 1530       | 0,6        | 2022 |
|              | 14             |            | 2 mayo    | 28/04/2022 |            | 321175 31/05/2022 | 322112     | 937        | 0,3        | 2022 |
|              | 15             |            | 2 junio   | 31/05/2022 |            | 322112 06/07/2022 | 322509     | 397        | 0,1        | 2022 |
|              | 16             |            | 2 julio   | 06/07/2022 |            | 322509 02/08/2022 | 322970     | 461        | 0,2        | 2022 |
|              | 17             |            | 2 agosto  | 02/08/2022 |            | 322970 06/09/2022 | 324861     | 1891       | 0,6        | 2022 |
| 10           | 18             |            | 2 octubre | 06/09/2022 |            | 324861 04/10/2022 | 325378     | 517        | $\theta$   | 2022 |
| 11           | 19             |            | 3 enero   | 29/12/2021 |            | 110731 28/01/2022 | 115686     | 4955       | 1,9        | 2022 |
| 12           | $\overline{2}$ |            | 1 febrero | 29/01/2022 |            | 2205 01/03/2022   | 3964       | 1759       | 0,7        | 2022 |
| 13           | 20             |            | 3 febrero | 28/01/2022 |            | 115686 01/03/2022 | 122638     | 6952       | 2,5        | 2022 |
| 14           | 21             |            | 3 marzo   | 01/03/2022 |            | 122638 30/03/2022 | 127813     | 5175       | 2,1        | 2022 |
| 15           | 22             |            | 3 abril   | 30/03/2022 |            | 127813 28/04/2022 | 131558     | 3745       | 1,5        | 2022 |
| 16           | 23             |            | 3 mayo    | 28/04/2022 |            | 131558 31/05/2022 | 136815     | 5257       | 1,8        | 2022 |
| 17           | 24             |            | 3 junio   | 31/05/2022 |            | 136815 06/07/2022 | 141627     | 4812       | 1,5        | 2022 |
| 18           | 25             |            | 3 julio   | 06/07/2022 |            | 141627 30/07/2022 | 144664     | 3037       | 1, 5       | 2022 |
| 19           | 26             |            | 3 agosto  | 30/07/2022 |            | 144664 06/09/2022 | 149151     | 4487       | 1,4        | 2022 |
| 20           | 27             |            | 3 octubre | 06/09/2022 |            | 149151 04/10/2022 | 150233     | 1082       | $\theta$   | 2022 |
| 21           | $\overline{3}$ |            | 1 marzo   | 01/03/2022 |            | 3964 30/03/2022   | 11676      | 7712       | 3,1        | 2022 |
| 22           | $\overline{4}$ |            | 1 abril   | 30/03/2022 |            | 11676 28/04/2022  | 12021      | 345        | 0,1        | 2022 |
| 23           | 5              |            | 1 mayo    | 28/04/2022 |            | 12021 02/06/2022  | 17598      | 5577       | 1,8        | 2022 |

**Figura 44: Sistematización de registros de medición de abastecimiento de macromedidores del periodo 2021-2022**

# **4.3.2.4 Consultas espaciales al SIG de la ASADA Playa Potrero**

Para poder realizar consultas espaciales que devuelvan resultados correctos y confiables se debe contar con una estructura de datos jerarquizada a partir del MER y de la construcción conceptual, lógica y física del SIG. A partir de la arquitectura de los datos se logra establecer un sistema que permita realizar las consultas de la información de las entidades que conforman el acueducto de la ASADA. De este modo, por ejemplo, es posible consultar la entidad de interés y obtener información respecto a todas aquellas otras entidades en las cuales se haya establecido una relación en el MER.

A continuación se muestran los estudios de caso de algunas entidades seleccionadas, a las cuales se realizaron consultas espaciales. donde se pueden consultar las respuestas que brinda el sistema.

### *4.3.2.4.1 Estudios de caso de consultas espaciales al SIG de la ASADA Playa Potrero:*

### *4.3.2.4.1.1 Entidad Medidor:*

Se realiza una consulta espacial a la capa de interés a través de la herramienta de *Identificación de objetos espaciales* del QGIS, donde se despliega en primera instancia el *Panel Resultados de la identificación,* el cual muestra la información tabular de la entidad consultada. Además, como se indicó con anterioridad, es posible visualizar otras tablas, correspondientes a las entidades o tablas no espaciales relacionadas con la capa consultada, las cuales pueden ser desplegadas. De este modo es posible visualizar y analizar la información concerniente a esas otras entidades con las cuales existe una relación. Para la entidad medidor fueron consideradas las siguientes tablas relacionadas:

- abonado poseer medidor [1]
- medidor medir consumo [29]
- medidor servir predio [1]
- medidor conectar tuberia [1]

A continuación, se muestran algunos ejemplos de consultas espaciales realizadas a la capa de interés

Ejemplo 1: Consulta espacial, realizada a la entidad medidor (medidor 198) respecto a tabla de consumos:

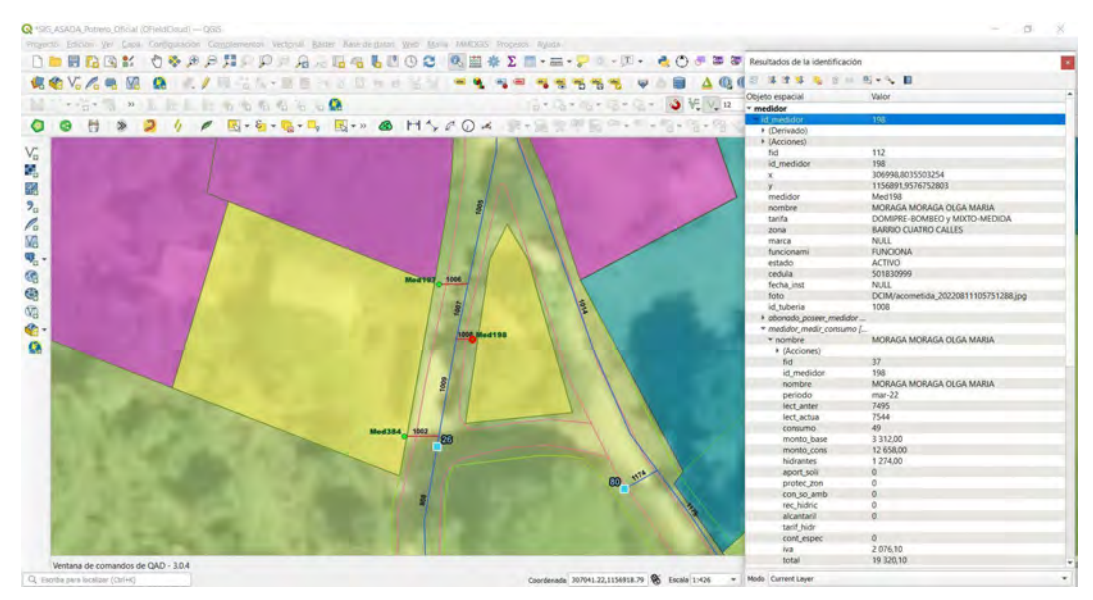

**Figura 45: Consulta espacial al medidor 198 con respecto a la relación medidor\_medir\_consumo. Tipo de relación 1-N**

Además de los atributos propios del medidor 198 se observa la información producto de la relación medidor-consumo en la tabla relacionada *medidor medir consumo*, concerniente a los datos del mes de marzo del año 2022 (mar-22). Los datos que corresponden al consumo de ese mes están determinados en metros cúbicos (m3). Se muestran también los datos cuantificables del costo

para cada medidor tomando en consideración todos los rubros que determina la organización para el cobro del servicio que se brinda.

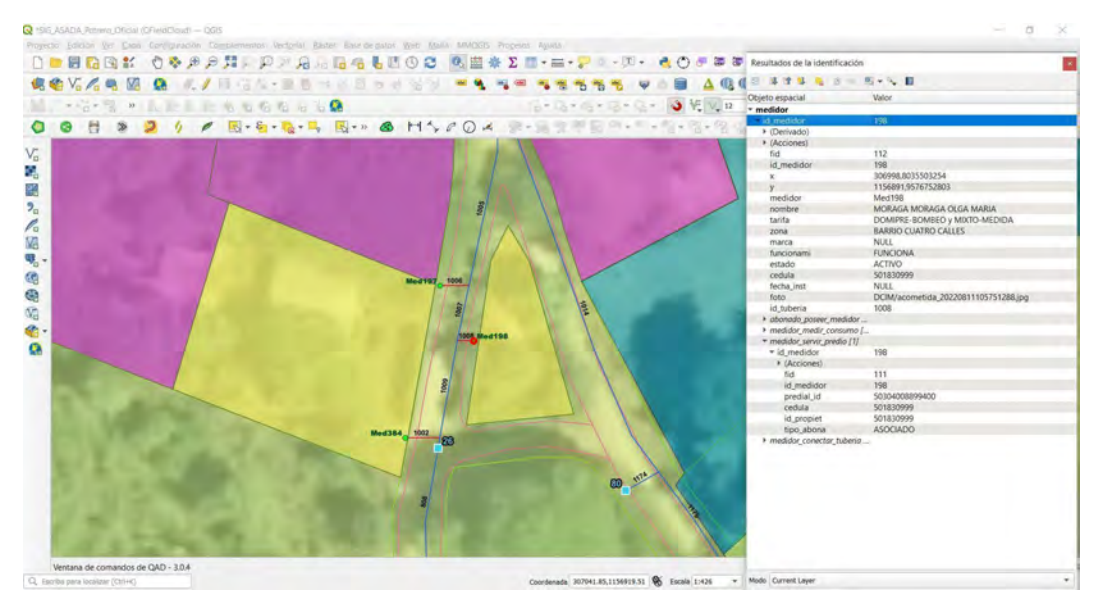

Ejemplo 2: Consulta espacial, realizada a la entidad medidor respecto a la capa predios:

**Figura 46: Consulta espacial al medidor 198 con respecto a la relación medidor\_servir\_predio. Tipo de relación N-N**

Mediante la consulta realizada al medidor 198 es posible además acceder a la información de la tabla relacionada *medidor\_servir\_predio*. Esta tabla permite ver la información de las llaves primarias de las entidades medidor y predios. Resultado de la conformación tabular se obtiene el *tipo\_abona* como un atributo de la tabla generada. El *tipo\_abona* permite determinar para cada medidor y predio el tipo de abonado.

# *4.3.2.4.1.2 Entidad Macromedidor:*

Al realizar la consulta espacial a uno de los registros de la entidad macromedidor, es posible observar en el *Panel Resultados de la identificación,* la información del macromedidor seleccionado. Se muestran además las tablas relacionadas:

- macromedidor medir abastecimiento [9]
- macromedidor conectar tuberia [3]
- macromedidor registrar pozo[1]

A continuación, se muestran algunos ejemplos de consultas espaciales realizadas a la capa macromedidor

Ejemplo 1: Realizado a la entidad macromedidor respecto a tabla de abastecimiento (correspondiente al registro de consumos)

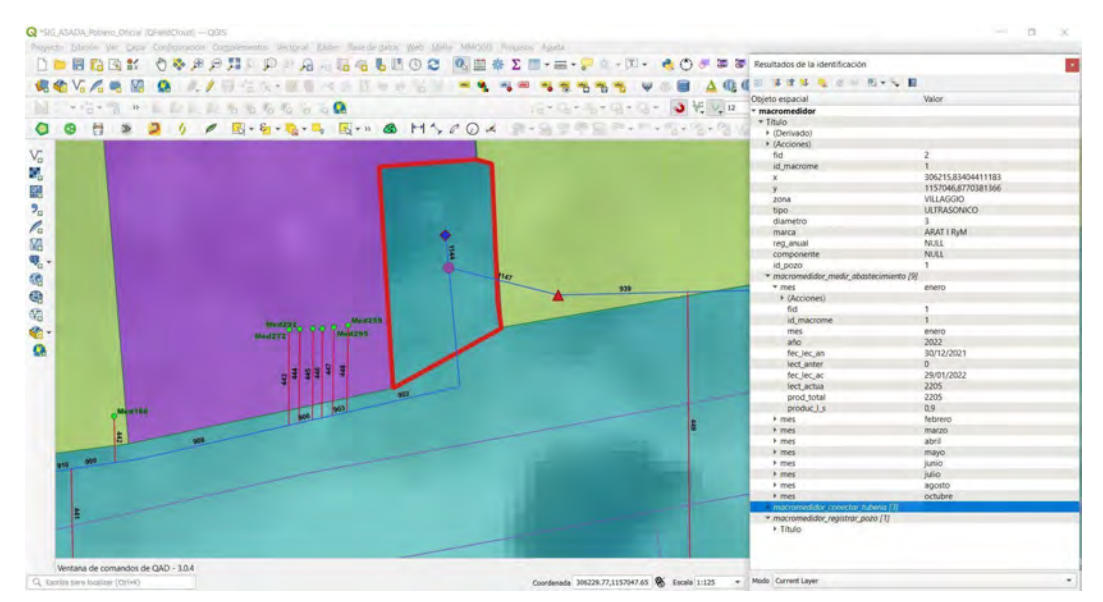

**Figura 47: Consulta espacial realizada al macromedidor 1 con respecto a la relación macromedidor\_medir\_abastecimiento. Tipo de relación 1:N**

Efectuada la consulta espacial al macromedidor 1, respecto a la tabla relacionada *macromedidor\_medir\_abastecimiento,* se despliega la información de los registros tabulares de los consumos mensuales correspondientes al periodo al año 2022 para el macromedidor consultado.

### *4.3.2.4.1.3 Entidad Válvula:*

La consulta espacial realizada a la entidad *válvula* permite visualizar una única tabla relacionada correspondiente a *valvula\_conectar\_tuberia*, donde se muestran los registros correspondientes a los segmentos de tubería que conectan con las válvulas

Ejemplo 1: consulta espacial realizada a entidad válvula respecto a entidad tubería

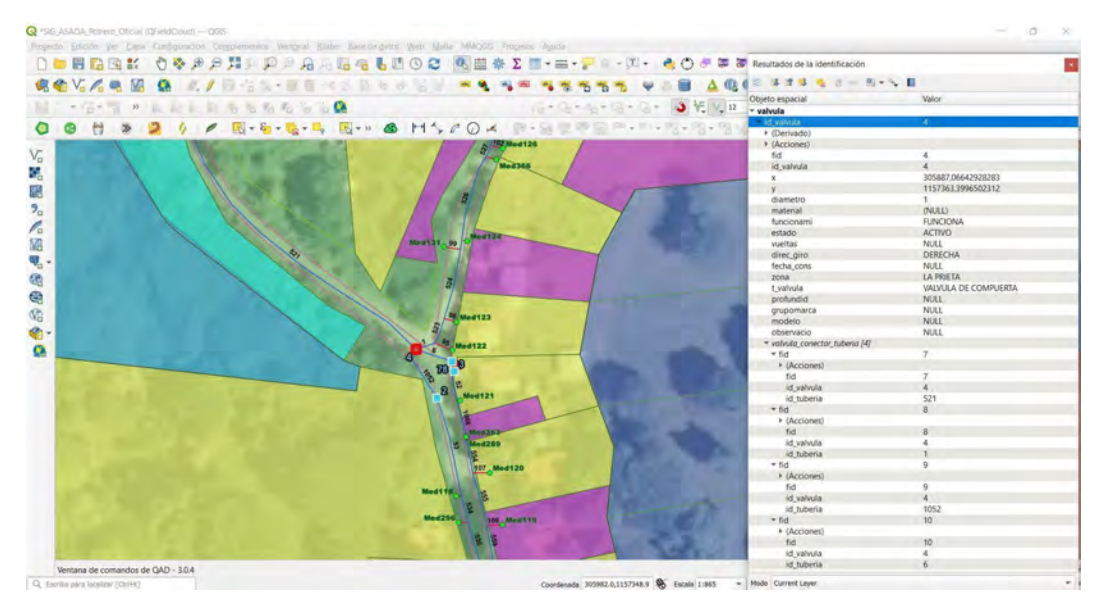

Figura 48: Consulta espacial realizada a la válvula 4 con respecto a la relación valvula\_conectar\_tuberia. Tipo de relación N:N

Efectuada la consulta espacial a la válvula 4 respecto a la tabla relacionada valvula conectar tuberia, se despliega la información de los segmentos de tubería que se encuentran conectadas a la válvula consultada. En este ejemplo, se puede observar que existe una conexión directa de la válvula con cuatro segmentos de la tubería.

#### 4.3.2.5 Reporte y síntesis del Sistema de Asadas mediante consultas SQL

El reporte y síntesis del Sistema de ASADAs, se basa en la creación de consultas espaciales a través de la formulación de sentencias SQL. Con este proceso se pretende realizar una comprobación del funcionamiento del SIG y de su estructura lógica de forma tal que el mismo sistema nos brinde respuestas acertadas de acuerdo con las consultas desarrolladas.

Se procedió a desarrollar en primera instancia, una consulta con una variable sencilla con la finalidad de comprobar la eficacia de la construcción del MER y de la configuración general del proyecto. Para ello se procedió a utilizar la capa de predios para poder identificar todos los polígonos en los cuales existen coincidencias entre el nombre del usuario registrado en la ASADA y el nombre del propietario del predio, para ello se utilizó el atributo *coincidenc* de la tabla denominada predios.

Mediante la utilización de la herramienta *Administrador de bases de datos* se procede a realizar la siguiente consulta:

#### **SELECT\*FROM predios WHERE coincidenc = 'SI'**

El resultado obtenido por medio de la ejecución de la consulta se muestra en la interfaz del Administrador de bases de datos, propiamente en la ventana de SQL de la sentencia

correspondiente a la consulta, la cual brinda como respuesta la información tabular específica de la pregunta realizada.

| Administrador de 5800                                  |             |                             |                                             |                                 |         |            |                             |                                                                  |               |                  |            |              | - | $\sigma$<br>$\times$   |
|--------------------------------------------------------|-------------|-----------------------------|---------------------------------------------|---------------------------------|---------|------------|-----------------------------|------------------------------------------------------------------|---------------|------------------|------------|--------------|---|------------------------|
| Base de gatos                                          |             |                             |                                             |                                 |         |            |                             |                                                                  |               |                  |            |              |   |                        |
| Importer capa archive M Exporter a entises<br><b>B</b> |             |                             |                                             |                                 |         |            |                             |                                                                  |               |                  |            |              |   |                        |
| Proveedores<br>+ Ch GeoFackage                         | <b>John</b> | TARIK THE OVERALL           |                                             | Consults (Capas dei provecto) X |         |            |                             |                                                                  |               |                  |            |              |   |                        |
| + C Oracle Spatial                                     | 画           |                             | Consults guardade                           |                                 |         |            | <b>T</b> Bonbra             | Cargar archive Cuantar comp archive<br>Guardan<br><b>Science</b> |               |                  |            |              |   |                        |
| <b>N</b> PostGIS<br>> CostiaLite                       |             |                             | SELECT FROM predict WHERE coincidenc = 'SI' |                                 |         |            |                             |                                                                  |               |                  |            |              |   |                        |
| - MI Capa virtual                                      |             |                             |                                             |                                 |         |            |                             |                                                                  |               |                  |            |              |   |                        |
| · Q Capas dei proyecto<br>abonado                      |             |                             |                                             |                                 |         |            |                             |                                                                  |               |                  |            |              |   |                        |
| campanis ambi.                                         |             |                             |                                             |                                 |         |            |                             |                                                                  |               |                  |            |              |   |                        |
| fontaneria                                             |             |                             |                                             |                                 |         |            |                             |                                                                  |               |                  |            |              |   |                        |
| hidrartte<br>macromedidor                              |             |                             |                                             |                                 |         |            |                             |                                                                  |               |                  |            |              |   |                        |
| macromedidor                                           |             |                             |                                             |                                 |         |            |                             |                                                                  |               |                  |            |              |   |                        |
| macromedidor                                           |             |                             |                                             |                                 |         |            |                             |                                                                  |               |                  |            |              |   |                        |
| medidor<br>medidor_consu                               |             |                             |                                             |                                 |         |            |                             |                                                                  |               |                  |            |              |   |                        |
| medidor predict                                        |             |                             |                                             |                                 |         |            |                             |                                                                  |               |                  |            |              |   |                        |
| oficina asada                                          | $\epsilon$  |                             |                                             |                                 |         |            |                             |                                                                  |               |                  |            |              |   |                        |
| planos catastra.                                       |             | Elecutar                    | 233 files. 0.000 segundos Limpler           |                                 |         |            |                             |                                                                  |               |                  |            |              |   | Historial de covenibas |
| p620<br>pozo tuberia                                   |             | tid.                        | di zona                                     | duplicado                       | tinca   | horizontal | predial id                  | plano                                                            | shape area    | shape_leng       | coincidenc | Observacio   |   | u                      |
| pozo.zonificacion<br>predios                           | 1/2         |                             | 50304                                       | $\Omega$                        | 0067124 |            | 50304006712400 505772011985 |                                                                  | 137426037774  | 163.95951813     | S          | PROPIETARIO  |   |                        |
| tingué                                                 | $2^{3}$     |                             | 50304                                       | $\alpha$                        | 0068699 | n          | 50304006859900 511417292007 |                                                                  | 1827.11038409 | 176.672135322 SI |            | DERECHOS:    |   |                        |
| tangue tuberia<br>tiberia                              | 35          |                             | \$0304                                      | $\mathbf{u}$                    | 0088351 | b.         | 50304008835100 501174771993 |                                                                  | 4143.07062743 | 268.769445704    | SI         | PROPIETARIO: |   |                        |
| tuberlia hidrante                                      | 47          |                             | 50304                                       | $\mathbb{D}%$                   | 0221141 | ó          | 50304022114100 519539492017 |                                                                  | 3583.17719752 | 260805258271 SI  |            | PROPIETARIO: |   |                        |
| tiberia zonifica<br>kalvula                            | 58          |                             | 50304                                       | <b>D</b>                        | 0046729 | <b>b</b>   | 50334004672900 503442711979 |                                                                  | 1307.7666403  | 239.061590523 St |            | PROPIETARIO  |   |                        |
| valvula info<br>valvula tuberia                        | ä.<br>---   | $\frac{1}{2}$               | 50304                                       | n.                              | 0118455 |            | 50304011845500 504636171998 |                                                                  | 160768780895  | 54,9010956669 St |            | PROPIETARIO: |   |                        |
| <b>E zonificación</b>                                  | $7 - 11$    |                             | 50304                                       | <b>b</b>                        | 0119555 |            | 50304011955500 504636191998 |                                                                  | 170,97316878  | 60.0957872067 St |            | PROPIETARIO: |   |                        |
|                                                        |             | V Cargar como capa nueva    |                                             |                                 |         |            |                             |                                                                  |               |                  |            |              |   |                        |
|                                                        |             |                             |                                             |                                 |         |            |                             |                                                                  |               |                  |            |              |   | Citizener              |
|                                                        |             |                             | Columna con unicres únicos hd               |                                 |         |            |                             | ~ V Columna de geometría                                         |               |                  |            |              |   | $\sim$<br>colonnes     |
|                                                        |             | Monbre de la capa (prefici) |                                             |                                 |         |            |                             |                                                                  |               |                  |            |              |   | Establiscer filtro     |
|                                                        |             |                             | Evitar seleccionar por el ID de absesas.    |                                 |         |            |                             |                                                                  |               |                  |            |              |   |                        |
|                                                        |             |                             |                                             |                                 |         |            |                             |                                                                  |               |                  |            |              |   |                        |

Figura 49: Sentencia y resultado de una consulta simple realizada al sistema por medio del Administrador de bases de datos

Del mismo modo, el Administrador de bases de datos permite cargar la información al proyecto como una capa virtual, donde se muestran gráficamente los predios donde existan asociados, los cuales cumplen a cabalidad con la coincidencia establecida en la sentencia. A continuación, se muestra el resultado de la consulta realizada:

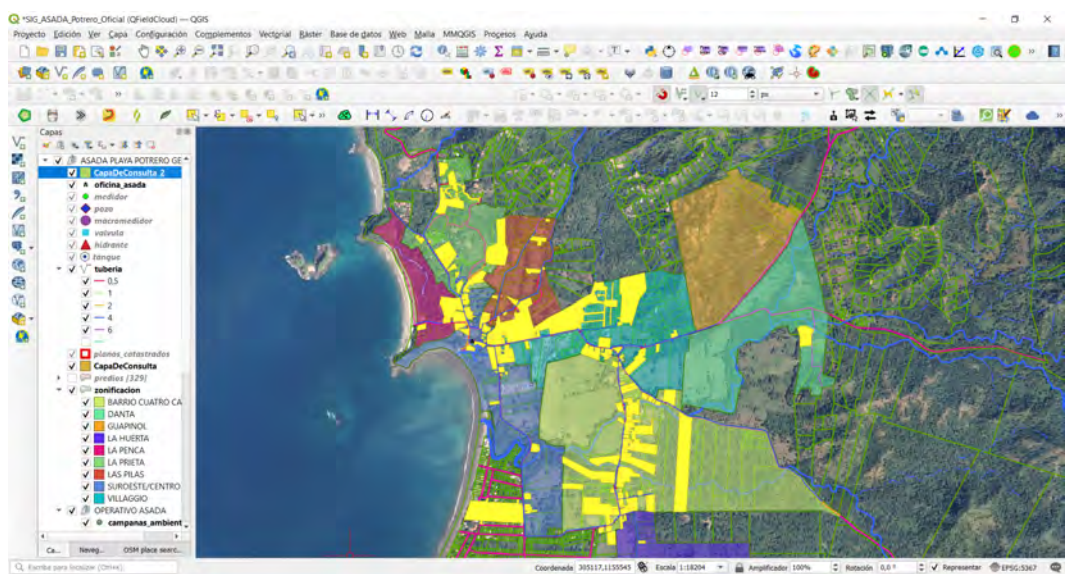

Figura 50: Capa virtual que despliega el Administrador de bases de datos para la consulta realizada de asociados de la **ASADA** 

Posteriormente se procedió a formular una consulta espacial multivariable, por medio de la ejecución de una sentencia de mayor especificidad, utilizando para ello la capa de medidores:

**SELECT\*FROM** medidor **WHERE** 'VILLAGGIO' **AND** tarifa zona 'EMPREGO-BOMBEO y MIXTO-MEDIDA' AND estado = 'INACTIVO'

|                                                                                                    |                                                                                                    |                                          | Consults (Capas del provecto) X |                                         |         |                          |                          |                  |             |             |                 |               |      |                                     |  |
|----------------------------------------------------------------------------------------------------|----------------------------------------------------------------------------------------------------|------------------------------------------|---------------------------------|-----------------------------------------|---------|--------------------------|--------------------------|------------------|-------------|-------------|-----------------|---------------|------|-------------------------------------|--|
| <b>C</b> eoPackage<br>Oracle Spatial                                                                                                    |                                                                                                    | My Tom Will Freeman                      |                                 |                                         |         |                          |                          |                  |             |             |                 |               |      |                                     |  |
| $\overline{\omega}$                                                                                                    |                                                                                                    | Consults quardada                        |                                 |                                         |         | * Nombre                 |                          |                  |             |             | Quardan         | <b>Borrer</b> |      | Cargar archive Guardar como archivo |  |
|                                                                                                    | SELECT'FROM medidor WHERE rona = 'VILLAGGIO' AMD tarifa = 'EXPREGO-BONBEO y MIXTO-REDIDA' AND estado = 'INACTIVO' |                                          |                                 |                                         |         |                          |                          |                  |             |             |                 |               |      |                                     |  |
| - Q Capas del proyecto                                                                                                    |                                                                                                    |                                          |                                 |                                         |         |                          |                          |                  |             |             |                 |               |      |                                     |  |
| abonado<br>campanas ambi                                                                                                    |                                                                                                    |                                          |                                 |                                         |         |                          |                          |                  |             |             |                 |               |      |                                     |  |
| fontaneria<br>hidrante                                                                                                    |                                                                                                    |                                          |                                 |                                         |         |                          |                          |                  |             |             |                 |               |      |                                     |  |
| macromedidor                                                                                                    |                                                                                                    |                                          |                                 |                                         |         |                          |                          |                  |             |             |                 |               |      |                                     |  |
| macromedidor<br>macromedidor                                                                                                    |                                                                                                    |                                          |                                 |                                         |         |                          |                          |                  |             |             |                 |               |      |                                     |  |
| medidor                                                                                                    |                                                                                                    |                                          |                                 |                                         |         |                          |                          |                  |             |             |                 |               |      |                                     |  |
| medidor consu                                                                                                    |                                                                                                    |                                          |                                 |                                         |         |                          |                          |                  |             |             |                 |               |      |                                     |  |
|                                                                                                    |                                                                                                    |                                          |                                 |                                         |         |                          |                          |                  |             |             |                 |               |      |                                     |  |
| ¥.                                                                                                    |                                                                                                    |                                          |                                 |                                         |         |                          |                          |                  |             |             |                 |               |      |                                     |  |
| medidor predios<br>oficina asada<br>planos_catastra                                                                                                    |                                                                                                    | Ejecutar 5 filas, 0.000 segundos Limpian |                                 |                                         |         |                          |                          |                  |             |             |                 |               |      | Hintorial de consultas              |  |
|                                                                                                    | fid                                                                                                    | id_medidor                               | $\mathbf x$                     | v.                                      | medidor | nombre                   | tarifa                   | zona             | marca       | funcionami  | estado          | cedula        |      | fecha_inst                          |  |
| 184                                                                                                    |                                                                                                    | 172                                      |                                 | 106718.724638., 1157111.14147., Med172. |         | VILLAS FLOR DE. EMPREGO- |                          | VILLAGGIO        | <b>NULL</b> | NO FUNCIONA | <b>INACTIVO</b> | NULL          | NULL | NI                                  |  |
| 285                                                                                                    |                                                                                                    | 173                                      |                                 | 306749.649043. 1157090.14712. Med173    |         | VILLAS FLOR DE. EMPREGO- |                          | <b>VILLAGGIO</b> | <b>NULL</b> | NO FUNCIONA | <b>INACTIVO</b> | NAJLL         | NULL | M                                   |  |
| 386                                                                                                    |                                                                                                    | 174                                      |                                 | 306669.086547., 1157136.16501., Med174  |         | CORP MIRBOT _ EMPREGO-   |                          | <b>VILLAGGIO</b> | <b>NULL</b> | NO FUNCIONA | <b>INACTIVO</b> | <b>NULL</b>   | NULL | N                                   |  |
| 4 88                                                                                                    |                                                                                                    | 176                                      |                                 | 306523.112941. 1157093.31289. Med176    |         | RESIDENCIAL              | EMPREGO-                 | <b>VILLAGGIO</b> | NULL        | NO FUNCIONA | <b>INACTIVO</b> | <b>NAJLL</b>  | NULL | NI                                  |  |
|                                                                                                    |                                                                                                    | 177                                      |                                 |                                         |         |                          |                          |                  |             |             |                 |               |      |                                     |  |
| 5.89                                                                                                    |                                                                                                    |                                          |                                 | 306535.491602. 1157095.76519. Med177    |         | RESIDENCIAL              | EMPREGO-                 | <b>VILLAGGIO</b> | NULL        | NO FUNCIONA | <b>INACTIVO</b> | <b>NAJLL</b>  | NULL | NI                                  |  |
|                                                                                                    |                                                                                                    |                                          |                                 |                                         |         |                          |                          |                  |             |             |                 |               |      |                                     |  |
| pozo<br>pozo tuberia<br>pozo zonificacion<br><sup>City</sup> predios<br>tangue.<br>tangue tuberra<br>tuberia<br>tuberla hidrante<br>tuberia zonifica<br>valvida<br>valvula info<br>Valvula tuberia<br>U <sub>2</sub> zonificacion<br>×. |                                                                                                    |                                          |                                 |                                         |         |                          |                          |                  |             |             |                 |               |      | ٠                                   |  |
|                                                                                                    | V Cargar como capa nueva                                                                                          |                                          |                                 |                                         |         |                          |                          |                  |             |             |                 |               |      |                                     |  |
|                                                                                                    |                                                                                                    | Columna con valores únicos nd            |                                 |                                         |         |                          | - V Columna de geometría |                  |             |             |                 |               | ۰    | Obbehier<br>columnas                |  |
|                                                                                                    | Nombre de la capa (prefiyo)                                                                                       |                                          |                                 |                                         |         |                          |                          |                  |             |             |                 |               |      | Establecer filtro                   |  |

Figura 51: Sentencia y resultado de una consulta de mayor especificidad realizada al sistema por medio del Administrador de bases de datos. Para este caso se consultó sobre medidores Inactivos en la zona de Villaggio

Efectuada la consulta, el sistema muestra los medidores de tipo tarifario emprego-bombeo y mixto medida en estado inactivo de la zona de Villaggio, la cual fue elegida para la formulación de la sentencia SQL. Del mismo modo que el ejemplo anterior, se obtiene como respuesta la información tabular específica de acuerdo a la consulta desarrollada y una capa virtual que muestra la información geoespacial solicitada. Se muestra a continuación el resultado obtenido:

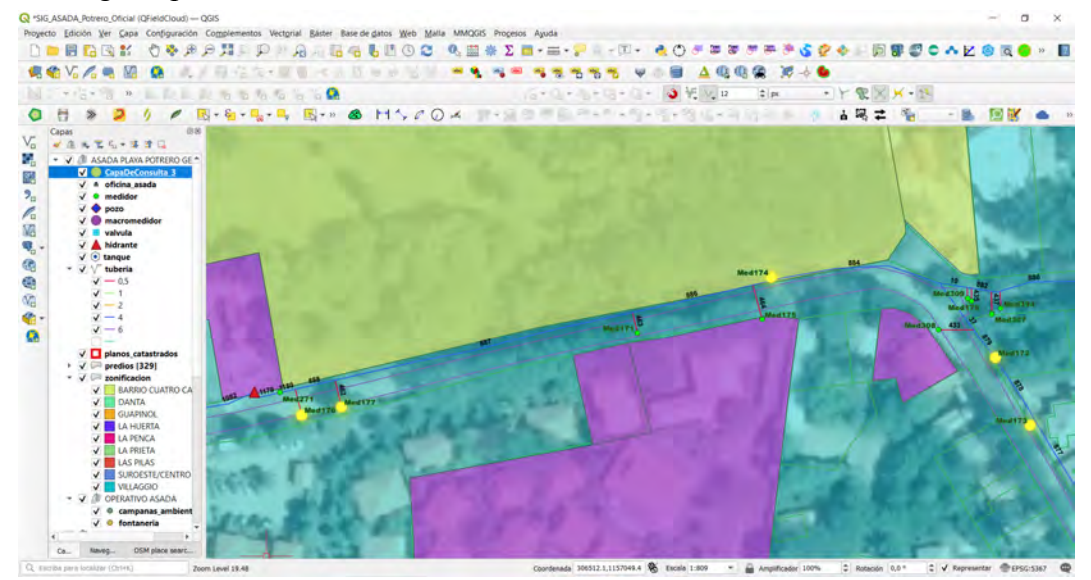

Figura 52: Capa virtual que despliega el Administrador de bases de datos para la consulta realizada de medidores inactivos en la zona de Villaggio

Existen además otros métodos para la formulación de consultas, aparte del Administrador de bases de datos, para obtener la misma respuesta de las interrogantes realizadas. Uno de ellos es a través de la herramienta Filtros, a la cual se accede directamente desde la capa en la cual se le desea realizar la consulta. Se ejecuta a través de la siguiente sentencia:

# "zona" = 'VILLAGGIO' AND "tarifa" = 'EMPREGO-BOMBEO y MIXTO-MEDIDA' AND "estado" = 'INACTIVO'

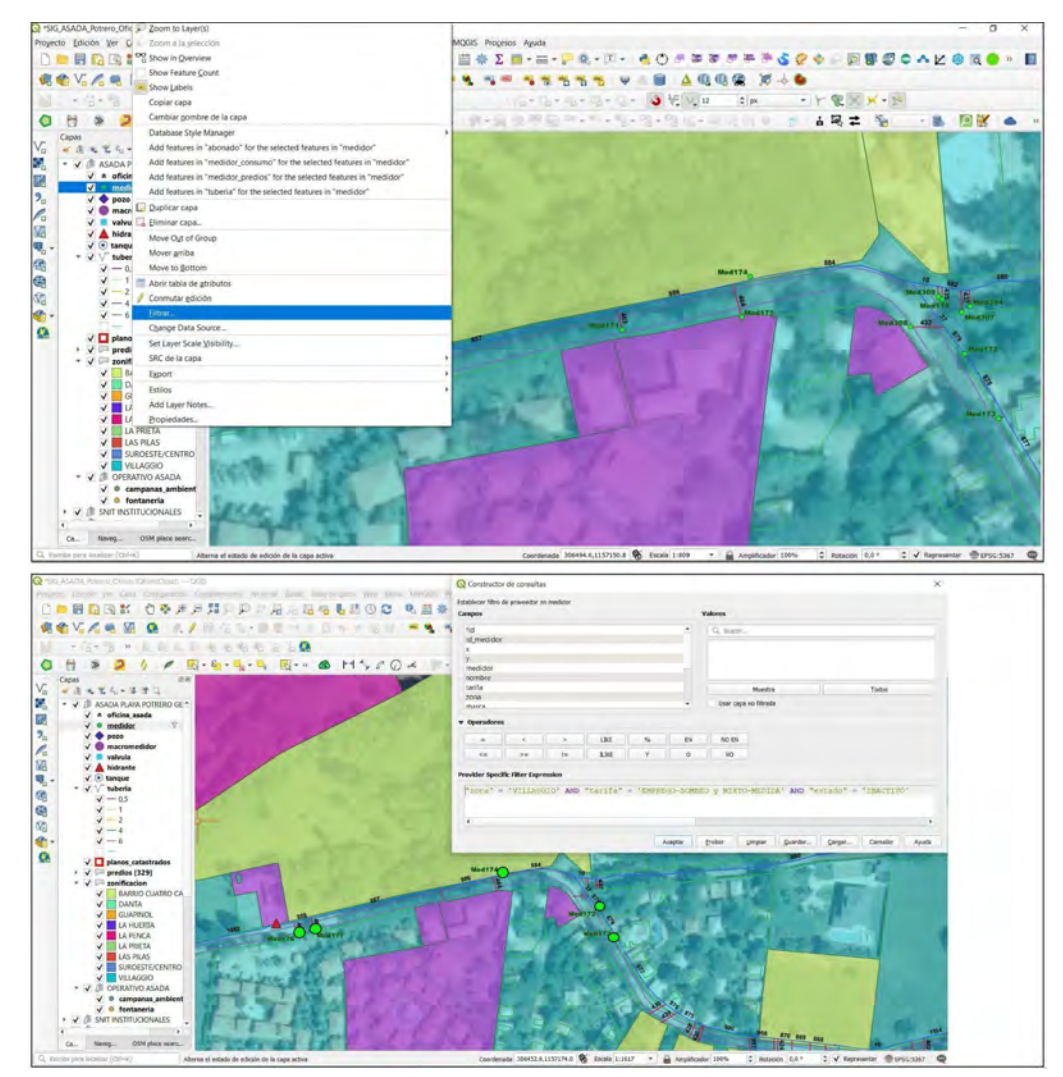

Figura 53: Sentencia para realizar la consulta referente a medidores inactivos en la zona de Villaggio utilizando la herramienta Filtros

Cabe destacar que es posible realizar dicha consulta directamente a la capa de interés, utilizando la herramienta Selección de objetos por expresión, la misma permite identificar entre todas las entidades de la capa aquellas que responden adecuadamente a la ejecución de la sentencia. A continuación se representa un ejemplo de una consulta espacial a través de selección por atributos:

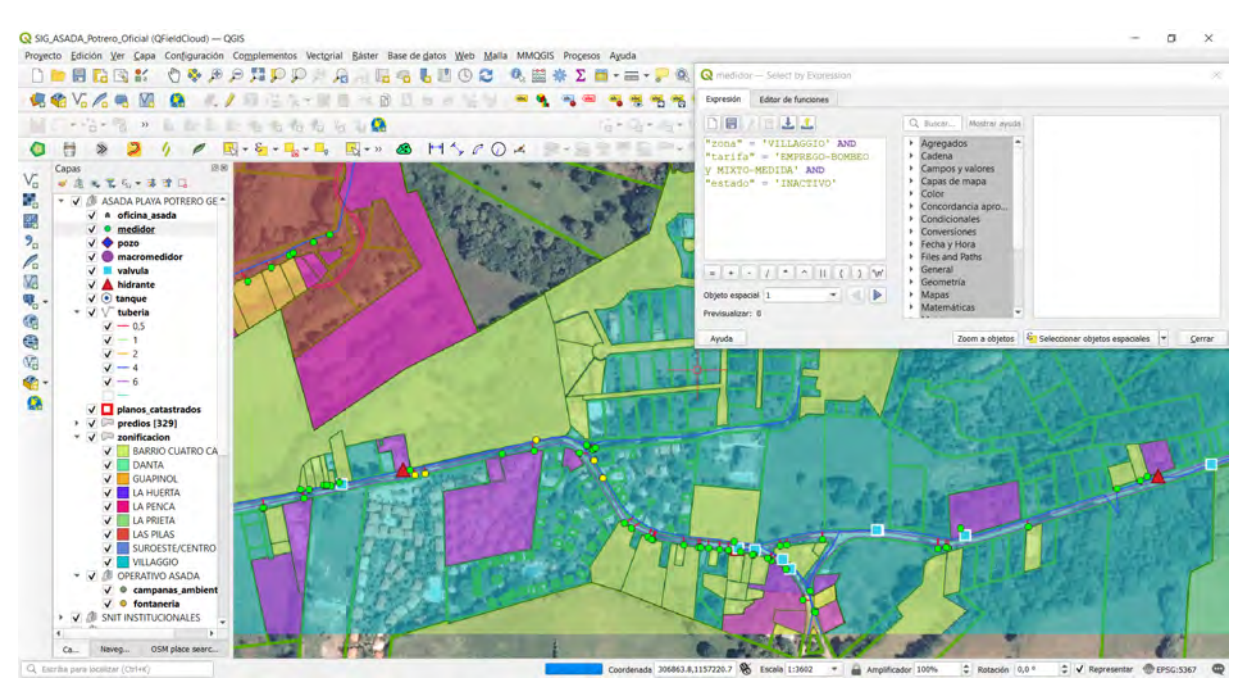

Figura 54: Sentencia para realizar la consulta referente a medidores inactivos en la zona de Villaggio utilizando la herramienta Selección de objetos por expresión

### 4.3.2.6 Construcción de metadatos de entidades

"Los metadatos son los recursos de información estructurada y organizada que describen las características de los conjuntos de datos Geográficos y los servicios presentes en un sistema." (Caplan, 1995).

Todo SIG que contenga un MER, debe mantener una estructura de información mediante los metadatos que permitan relacionar la información de los datos en cuestión con respecto a otros datos, para describir y proporcionar detalles como el origen, formato, contenido y contexto, para facilitar la búsqueda y comprensión de los recursos del SIG. De acuerdo a este parámetro se establece dentro del proyecto los metadatos para cada una de las capas generadas y contenidas.

A continuación, se muestra el proceso de construcción de los metadatos de la entidad medidores a modo de ejemplo:
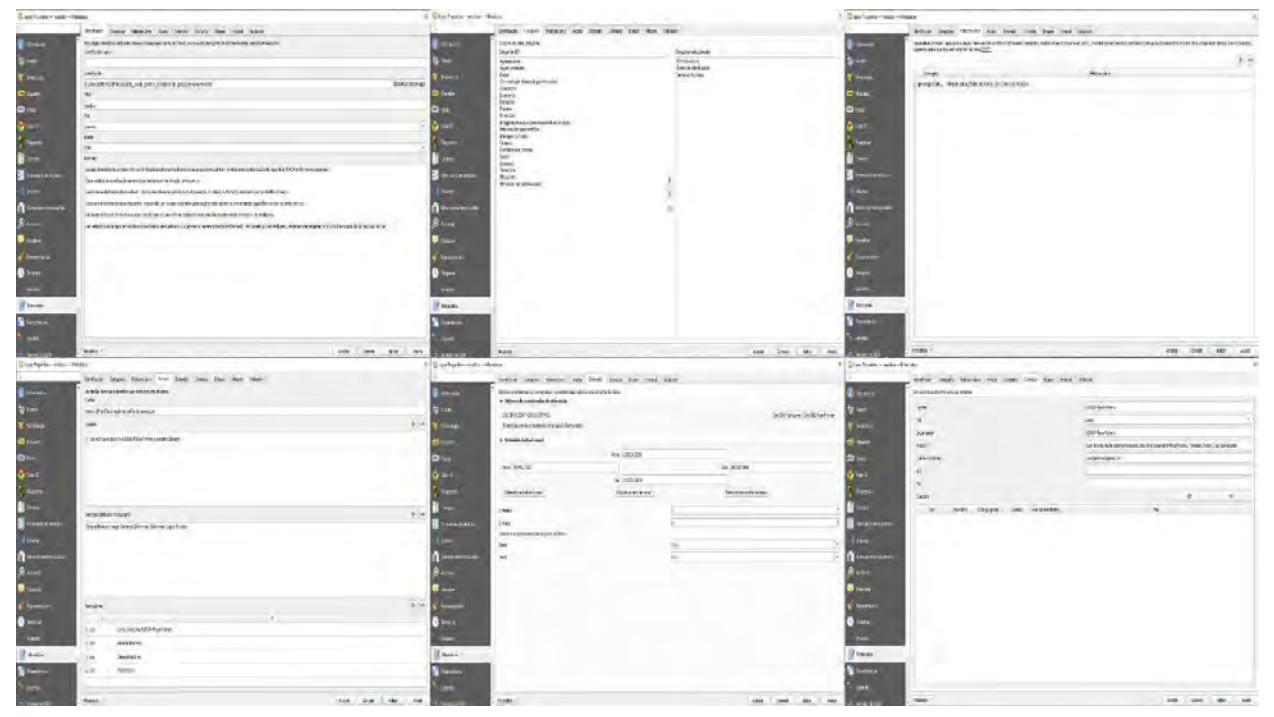

**Figura 55: Proceso de construcción de metadatos de la capa de entidades**

## **5-Reflexiones sobre la metodología y sus resultados**

En el marco de este Trabajo Final de Graduación se logró establecer un proceso metodológico integral, donde se amalgaman talleres de trabajo, levantamiento de información recopilada y la definición de una estructura de datos, para la elaboración de un proceso conceptual de diseño que permitió un desarrollo de base de datos espacial, considerando la construcción del MER en sus fases conceptual, lógico y físico que finalmente permitió desarrollar un SIG para la ASADA de Playa Potrero, contemplando en el proceso todas y cada una de las necesidades del cliente.

En primera instancia se realizó un diagnóstico a partir de la aplicación de herramientas institucionales validadas por el AyA, PNUD y el CFIA, las cuales permitieron conocer las fortalezas y debilidades de la organización en distintos ejes de análisis, para con ello obtener una radiografía en cuanto a las necesidades de la ASADA, principalmente enfocadas a la gestión comercial, comunal, ambiental, recurso hídrico, sistemas de agua, saneamiento, sanitaria, infraestructura, administrativa y financiera. A través de la identificación de los factores evaluados que inciden en la situación actual de la gestión de la ASADA de Playa Potrero, se obtiene como resultados generales que la misma se encuentra en categoría *Moderada* en cuanto al puntaje obtenido en el tema de vulnerabilidad, esto debido a qué a nivel de infraestructura del acueducto, la valoración a potenciales riesgos y la alta capacidad de respuesta ante una emergencia o amenaza fue óptima. Además, la ASADA se cataloga en el rango de *Consolidada* en cuanto el alto puntaje obtenido en la evaluación de distintos ejes de gestión administrativa, ambiental, comunal, sistema de agua e infraestructura.

Otro de los aspectos a resaltar en esta fase del Trabajo Final de Graduación, es la implementación de una metodología de taller de trabajo bimodal en el proceso de elaboración de la cartografía participativa para la creación del "Mapa de Riesgos de la comunidad Potrero, Santa Cruz, Guanacaste" (Mapa 4), donde todos los participantes del taller, tanto los que estuvieron presentes así como los que interactuaron de manera virtual participaron activamente en la construcción del mapa de riesgos, utilizando los software QGIS y ZOOM.

Es también, a través de la aplicación de talleres de trabajo, virtuales y presenciales, que se logra establecer la estructura de trabajo, para la determinación de los componentes del sistema del acueducto, en cuanto a las entidades y atributos que conforman el SIG Asada Playa Potrero, los cuales fueron los insumos para la creación de entidades y tablas que alimentan el SIG. Para el levantamiento de la información territorial se configuró un sistema para recolectar datos mediante la utilización de receptores móviles de campo de manera eficiente y confiable, con buena precisión espacial, y una transferencia de datos expedita y segura, que permitió mayor versatilidad y agilidad en el manejo de los datos. Para estos procesos fue esencial la utilización del complemento QField para la creación de formularios de atributos que permitieron recabar la información territorial y tabular de los componentes del sistema de la ASADA, y el QFieldCloud para la transmisión y almacenamiento de datos.

La implementación de esta herramienta para el levantamiento de la información territorial ha sido creada y configurada con una doble intencionalidad. En primera instancia, y explicada anteriormente, fue elaborada para el levantamiento en campo de los datos del proyecto, pero más importante aún, es la funcionalidad de la misma a partir de la implementación del SIG en los sistemas de la organización, la cual funcionará para el levantamiento de la nueva infraestructura del acueducto , correspondiente a la nueva instalación de medidores, válvulas, tuberías, entre otras, utilizando formularios con restricciones para el llenado de datos, y con la capacidad de efectuar la sincronización de datos y tráfico expedito de la información con el ordenador principal mediante la nube del QFieldCloud.

El uso cotidiano y continuo en el tiempo del colector de datos de campo permitirá mantener actualizado el SIG, además de permitir a los fontaneros y otros funcionarios reconocer en campo los elementos de la infraestructura del acueducto de la ASADA y consultar in situ la información tabular de cada una de las entidades que se desee obtener información. Al mismo tiempo facilitará los procesos de capacitación para los nuevos funcionarios de la ASADA, especialmente para los nuevos fontaneros que podrán contar con una herramienta de campo que les permitirá reconocer la ubicación y las características de cada uno de los componentes del acueducto, ayudando a reducir significativamente los tiempos en el proceso de capacitación de los nuevos funcionarios.

Otro de los aportes de este proyecto radica en establecer una integralidad entre la información territorial y la información administrativa de la ASADA, principalmente aquella referida a los consumos de cada uno de los medidores y macromedidores. Utilizando los registros mensuales de facturación se procedió a realizar la transformación tabular pertinente para importarla al proyecto con el fin de establecer una relación entre abonados, consumos y medidores. Como resultado de este proceso es posible consultar a nivel espacial y tabular el registro de consumos mensuales de agua y su correspondiente facturación para cada uno de los medidores. Del mismo modo es posible consultar los registros de consumo de cada uno de los macromedidores.

Un aporte innovador que brinda este Trabajo Final de Graduación a la organización es la construcción de un catastro de medidores, el cual fue elaborado utilizando la información recopilada en campo y la información catastral y registral del Registro Nacional. Gracias al proceso de análisis catastral y registral llevado a cabo, es posible visualizar los predios que se encuentran relacionados a los medidores, así como las características tabulares, donde finalmente es posible reconocer el tipo de usuario, que es un atributo producto del análisis de la información obtenida a partir de un proceso de investigación. Esta información es de suma importancia en términos legales por la necesidad de la ASADA para cumplir lo establecido en el Reglamento de ASADAs, que además, es una herramienta donde a partir de una consulta sencilla se puede obtener fácilmente la información requerida a nivel administrativo para realizar la convocatoria de asambleas u otras actividades organizadas por la ASADA.

Con la creación de la base de datos espacial y el proceso conceptual del MER, se elaboró un sistema capaz de administrar datos geoespaciales y tabulares que desde su integralidad y arquitectura de datos, permite la visualización de la información geoespacial y la consulta de datos de manera manual o a través de la formulación de sentencias SQL, las cuales brindan resultados dependiendo del tipo de herramienta utilizada, que pueden ser por medio de capas virtuales, filtro de datos o selección por atributos. Además, a través del diseño de la base de datos se consiguió interconectar la información espacial con la información tabular de otras tablas previamente construidas, de manera tal que dentro del sistema se pueda consultar y relacionar los datos no espaciales con aquella información que se encuentra georeferenciada y debidamente identificada.

## **6-Conclusiones y recomendaciones**

## **6.1 Conclusiones**

Para la ASADA, en su rol de administradora comunitaria del agua, resulta primordial mantener una adecuada gestión del recurso hídrico, considerando la importancia que tiene los efectos adversos del Cambio Climático en el territorio y sus recursos. Lo anterior considerando que la comunidad de Playa Potrero se encuentra en el Pacifico Norte, una región que ha sido determinada como una zona de alta vulnerabilidad.

La variabilidad climática determina la disponibilidad, el acceso y nivel de vulnerabilidad de las fuentes de agua para el consumo humano, especialmente en un territorio donde los procesos hidrológicos que determinan la disponibilidad hídrica dependen directamente de la dinámica climática a corto plazo. Por ello es de suma importancia el acceso a la información para las comunidades y organizaciones comunitarias encargadas de la administración del recurso hídrico.

Para entender lo que son y representan las ASADAs, fue muy importante realizar el análisis de la información de carácter histórico, legal y reglamentario respecto al manejo de estas organizaciones y su dimensión de acción. Además, se procedió a la aplicación de instrumentos oficiales del AyA, donde se utilizaron las herramientas PME y GIRA, las cuales fueron creadas con el fin de estandarizar el proceso para la elaboración de un Diagnóstico de la condición actual de las ASADAs del país. También se utilizó la "Guía rápida de requerimientos a empresas consultoras para la presentación de información cartográfica de los acueductos" como parte de la definición de los atributos de la información tabular.

Mediante la elaboración de los talleres de trabajo llevados a cabo con la Junta Administrativa de la ASADA y otros funcionarios para la identificación de los factores operativos, administrativos y de infraestructura, se logró conocer la condición general en que se encontraba por medio de los resultados de evaluación. También, se lograron identificar especificidades para incidir positivamente en la organización, específicamente en cuanto al aporte del uso de tecnologías de la información, en este caso la elaboración de un SIG para la ASADA.

Es fundamental reconocer la colaboración brindada por los funcionarios de la ASADA y la comunidad de Playa Potrero en todas las fases del proyecto, quienes participaron activamente en el desarrollo de los talleres de trabajo y en el proceso para la obtención de la información territorial y administrativa, necesaria para la elaboración del presente proyecto, en el cual la participación comunitaria permitió la identificación de todos los elementos que componen la infraestructura del acueducto.

El entendimiento de cómo elaborar el SIG, surge de las necesidades y solicitudes del cliente Asada Playa Potrero, mediante el desarrollo de los talleres de trabajo donde se definieron los principales aspectos que ellos como organización requerían en el sistema, además se incluyó los resultados del diagnóstico, legislación y reglamentos vigentes.

Las ASADAs, son organizaciones que poseen un presupuesto limitado, aspecto fundamental que influye en la capacidad financiera para acceder al uso de las tecnologías de información geoespacial de carácter corporativo, las cuales tienen un costo oneroso. Por ese motivo, el QGIS se adapta perfectamente a las necesidades económicas de comunidades como la de este estudio, al ser un software de libre acceso.

El uso de SIG de código libre, permitió la elaboración de un sistema para el manejo y manipulación de los datos de interés del cliente, considerando la integralidad del QGIS, para reconocer una gama de formatos de archivos, poseer una buena transferencia a la hora de realizar la importación y exportación de datos provenientes de otros SIG o Administradores de Bases de Datos, son algunas de las características principales por las que se decidió desarrollar el proyecto en ese entorno. Otro aspecto de importancia fue la posibilidad de utilizar múltiples herramientas para los diversos procesos elaborados a través de las herramientas integradas al software en la "Caja de Herramientas de Procesos", o accediendo al repositorio de complementos.

La utilización de tecnologías de información geoespacial le permitirá a la ASADA tener un mejor entendimiento y acceso a la información, en cuanto a la gestión del agua en la comunidad y la condición actual de sus recursos. Esto debido a que al tratarse de una base de datos que posteriormente será alimentada de información, por parte de la administración de Playa Potrero, le facilitará a la organización el efectuar un análisis espacial con una base de datos actualizada, robusta y debidamente estandarizada, cuya información será de gran importancia para el análisis de comportamientos espaciales y temporales de sus diversas variables, como por ejemplo el mapeo de información respecto a la infraestructura del acueducto, consumos de agua, participación comunitaria en Asambleas, entre otras.

Producto del conocimiento adquirido a través de la investigación científica que requirió el presente Trabajo Final de Graduación, fue posible la creación de un proceso metodológico, mediante el cual se elaboró un sistema para la autogestión del recurso hídrico de la ASADA Playa Potrero, amalgamando la información de carácter administrativo y territorial en un sistema de datos estructurado que unifica toda la información con la que cuenta la ASADA dentro de una lógica de bases de datos, que contiene información de carácter espacial y tabular, a la cual se le pueden realizar consultas manuales o a través de sentencias SQL, gracias al diseño conceptual del MER que permite integrar toda la información anteriormente dispersa y en distintos formatos, además de permitir la visualización y el análisis de los datos que componen el sistema.

La construcción del SIG ASADA Playa Potrero, resultó ser un proyecto de amplia envergadura en cuanto a la complejidad y manejo minucioso de la información, lo que permitió abarcar muchas aristas de la formación del profesional en geografía. Esto debido principalmente a que se puso en práctica gran parte del conocimiento adquirido a través de los años de formación que exige la carrera de Geografía, así como el análisis espacial, técnicas de recopilación de datos en campo, abordaje comunitario para establecer los debidos canales de comunicación con la comunidad y la organización, elaboración de talleres de trabajo, así como el manejo de distintos Sistemas de Información Geográfica y otros programas complementarios para edición de datos tabulares.

Cabe destacar que el proyecto al estar enfocado en brindar colaboración a una organización comunitaria rural mediante el desarrollo de una herramienta tecnológica ante una necesidad identificada, se retribuye el proceso de años de formación académica con la sociedad por medio del trabajo en conjunto con las comunidades para brindar soluciones a necesidades que experimentan comunidades y organizaciones de diversa índole .

## **Devolución del proyecto a la ASADA Playa Potrero:**

Los días viernes 19 y sábado 20 de mayo del 2023, se trasladaron a la comunidad de Playa Potrero los integrantes del proyecto junto con el director de la Escuela de Geografía de la Universidad de Costa Rica M.Sc. Pascal Girot Pignot en calidad de director del comité asesor del Trabajo Final de Graduación con el objetivo de realizar la devolución respectiva de este a la ASADA Playa Potrero.

El itinerario de la visita para el día 19 consistió en la instalación del software de QGIS en los distintos equipos de cómputo de la ASADA para almacenar el proyecto SIG\_ASADA Potrero oficial desde el QFieldCloud. Durante este proceso, se realizó una pequeña demostración al personal administrativo de la ASADA con respecto a las utilidades del SIG.

Como parte del cronograma de actividades, la mañana del día 20 se procedió a instalar el software QField en el dispositivo móvil que tiene la ASADA para los fontaneros, para poder bajar y visualizar el proyecto desde la cuenta de QFieldCloud al receptor móvil. Para este proceso, se requirió la compra de una nueva terminal móvil por parte de la ASADA, ya que el dispositivo que tenían en posesión no cumplía con los requerimientos para el adecuado funcionamiento de la aplicación.

Además, se procedió a realizar una demostración en campo con funcionarios de la ASADA acerca del funcionamiento de la herramienta de QField, con la finalidad que los mismos pudieran practicar funciones como visualización de información de otras capas del proyecto, forma adecuada de levantar información de nuevos medidores y el uso de los respectivos formularios.

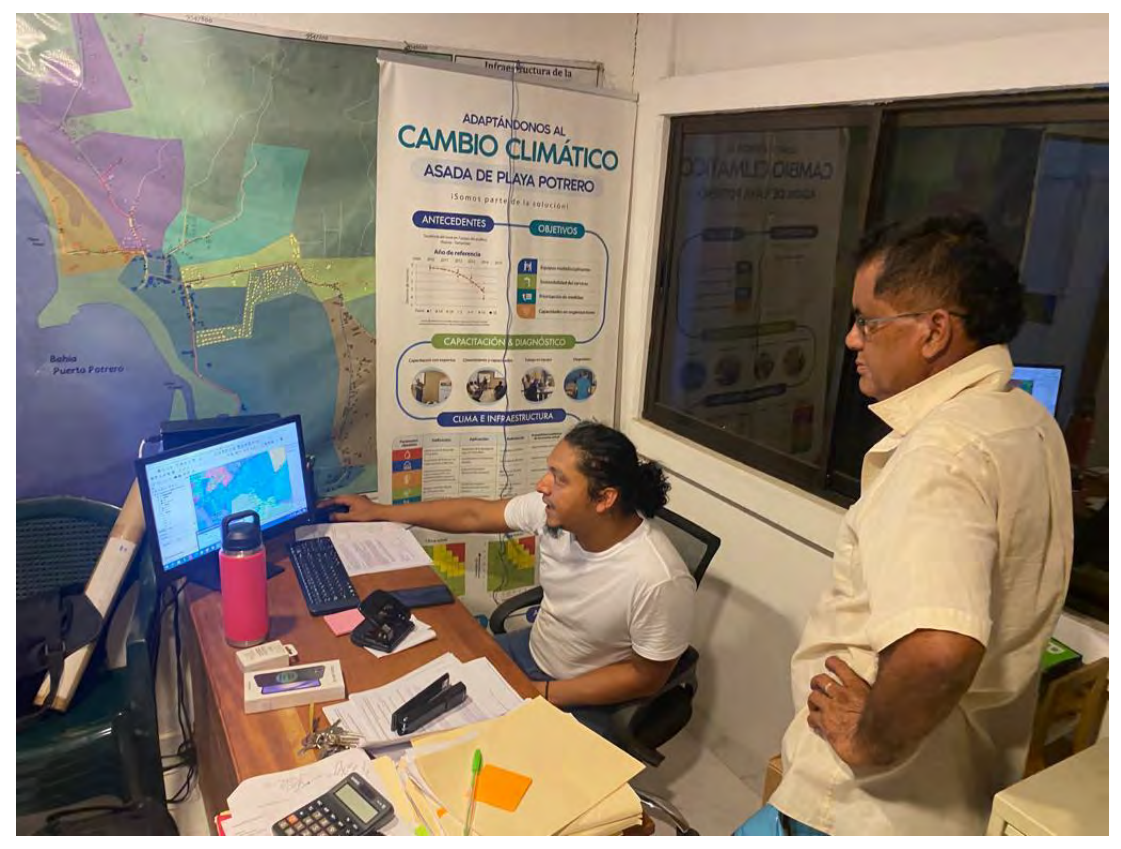

**Figura 56: Instalación de QGIS y demostración del proyecto SIG\_ASADA\_Potrero\_oficial**

En horas de la tarde se realizó una presentación del proyecto por parte de los integrantes del TFG, la cual se expusieron los objetivos del trabajo y su alcance, antecedentes, metodología y sus distintas fases del proceso metodológico llevados a cabo para concretar los objetivos. También hubo un espacio para mostrar el proyecto SIG\_ASADA\_Potrero\_oficial, sus funcionalidades y las distintas formas de realizar consultas en SQL o por medio de otras herramientas del software

Como actividad final de la devolución, se realizó un espacio de discusión con las personas funcionarias de la ASADA, donde se plantearon las ventajas del proyecto finalizado, inquietudes de los presentes, conclusiones y recomendaciones para el uso, mantenimiento y funcionamiento de la herramienta, a partir de ahora, de la ASADA de forma óptima.

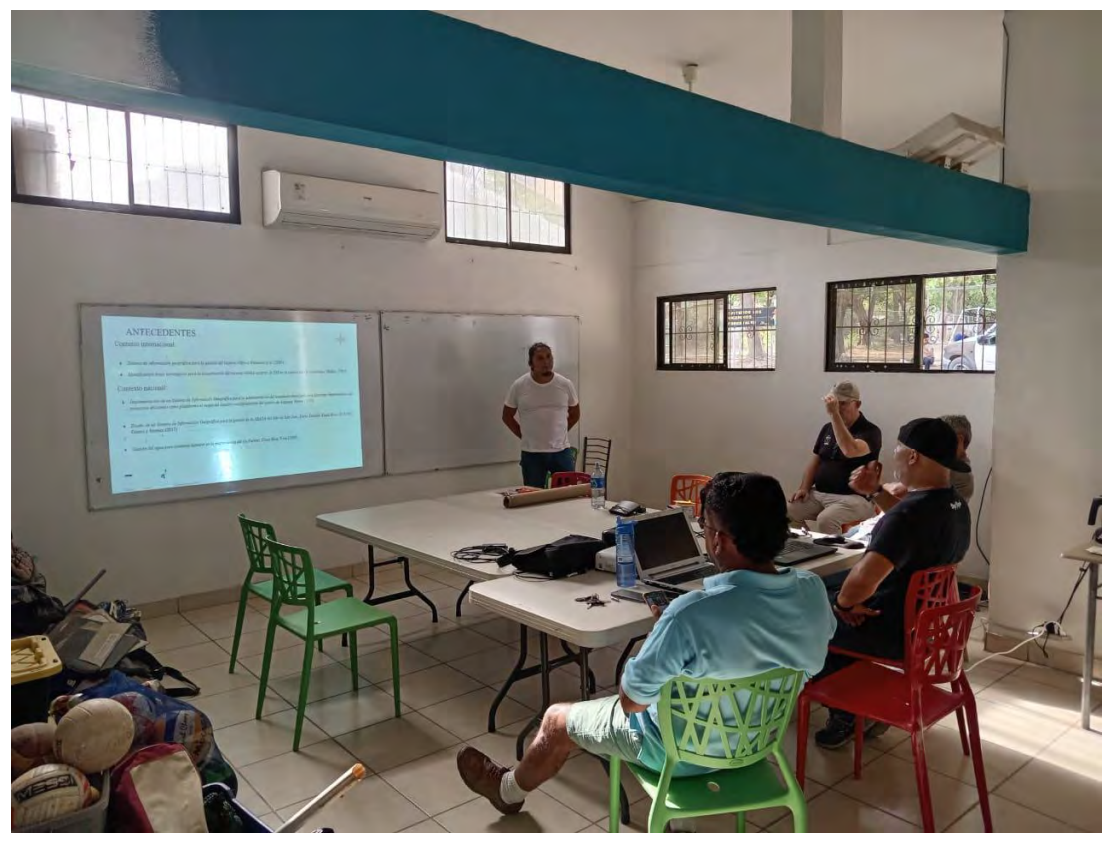

**Figura 57: Devolución del Proyecto SIG\_ASADA\_Potrero\_oficial**

## **6.2 Recomendaciones**

La ASADA debe procurar la adquisición de hardware y colectores de datos de campo con una mayor gama de rendimiento, capacidad de procesamiento y almacenamiento de datos. Específicamente en cuanto a los receptores móviles para la recolección de datos de campo se sugiere la adquisición de dispositivos de tipo *rugged,* capaces de soportar golpes, la exposición al agua y otras condiciones extremas.

El diagnóstico dejó como resultado una baja calificación en la Gestión Comunal de la ASADA, por ende se deberían establecer estrategias efectivas para tener un mayor impacto en cuanto a la participación comunitaria en Asambleas, campañas ambientales y otras actividades desarrolladas por la ASADA. Del mismo modo se debe procurar una mayor asociatividad de los usuarios a la asociación.

A través del uso y actualización periódica del mapa de riesgos elaborado, la ASADA cuenta con un insumo importante que puede coadyuvar para el desarrollar campañas socioambientales orientadas en sensibilizar a la población respecto la prevención de riesgos potenciales que puedan afectar a la comunidad, los ecosistemas y sus recursos. Del mismo modo la aplicación con cierta regularidad de los instrumentos GIRA y PME para el diagnóstico de ASADAs, permitirá obtener una radiografía actualizada respecto a la vulnerabilidad y gestión de la organización en torno al recurso hídrico desde sus distintas aristas.

Es importante considerar que los instrumentos GIRA y PME poseen algunas limitaciones identificadas en los talleres de trabajo, específicamente para aquellas ASADAs que se encuentran en zona costera, debido a que no se valoran aspectos como la contaminación de las fuentes de agua por intrusión salina, por lo que el AyA debería adaptar la herramienta para la obtención de mejores resultados.

La ASADA debe procurar junto con el AyA elaborar un "Estudio Técnico" que permita establecer una delimitación detallada y específica para cada una de las áreas de protección y de recarga acuífera.

Producto del desarrollo inmobiliario la comunidad de Playa Potrero experimenta una creciente expansión territorial que consecuentemente implica un incremento en la demanda de los servicios de agua, la ASADA debe ejercer un monitoreo constante de sus fuentes de agua para conocer la condición en que se encuentran y de acuerdo a ello otorgar las conexiones de agua de acuerdo a la disponibilidad del recurso.

La organización cuenta con la posibilidad de monitorear las entradas y salidas de agua en el sistema a través de la integración de la información concerniente a las lecturas de medidores y macromedidores. Manteniendo actualizada la base de datos en cuanto a los consumos de agua, la ASADA cuenta con una gran herramienta para la realización de análisis espacial y generación de datos específicos y de interés, que permita tener un panorama real en cuanto a la demanda de agua y el nivel de vulnerabilidad de las tomas de agua que se abastecen del acuífero Brasilito-Potrero.

A través de la utilización de la herramienta de trabajo de campo diseñada con el QField, la organización cuenta con un instrumento que permitirá agilizar los procesos de capacitación de los nuevos fontaneros, registrar el trabajo diario efectuado por los mismos, así como el levantamiento en campo de nuevas entidades, correspondientes a nuevos elementos del acueducto o la modificación de estos mediante la edición de entidades ya existentes.

Se recomienda realizar un proceso de capacitación y de transferencia tecnológica para el adecuado manejo del sistema de información geográfico, dirigido a colaboradores y Junta Directiva de la ASADA y que se brinde seguimiento a este proceso continuo de actualización desde otras iniciativas de la universidad, como Trabajo Comunal Universitario u otros Trabajos Finales de Graduación vinculados al tema.

Se sugiere a la ASADA la contratación de un profesional en Geografía como funcionario de planta o bien mediante el pago por servicios profesionales, debido a que el SIG ASADA Playa Potrero es un sistema complejo el cual, para ser utilizado de manera eficiente, requiere de una administración profesional de la base de datos, con el fin de efectuar todos los procesos requeridos manteniendo la elocuencia en la arquitectura de datos. Con esto la ASADA dispondrá de un profesional que por su formación puede facilitar procesos que van desde educación ambiental y campañas ambientales en general, hasta el manejo de SIGs para la generación de cartografía, análisis espacial y otros productos de carácter científico que el profesional en

geografía tiene la capacidad de generar a través de distintos procesamientos de datos y del análisis territorial.

# **7-Bibliografía**

-Agudelo, C.(2010): Estudio hidrogeológico del acuífero Huacas–Tamarindo. Servicio Nacional de Aguas Subterráneas, Riego y Avenamiento 40 pág. (Informe Interno).

-Aguirre Núñez, M. (2011). La cuenca hidrográfica en la gestión integrada de los recursos hídricos. Revista Virtual REDESMA, 5, 9.

-Adamson-Badilla, A.; Masís, J.(2010). Disponibilidad del recurso hídrico en Costa Rica. IMN-PNUD-MINAET-CIESA.

-Alpizar, F. (2014). Poder y participación política en la gestión del agua en Costa Rica. San José, Costa Rica. Editorial Arlekin.

-Aparicio, J., Lafragua, J. et al. (2006). Evaluación de los recursos hídricos. Elaboración del balance hídrico integrado por cuencas hidrográficas. Programa Hidrológico Internacional (PHI)-LAC Documento técnico del PHILAC, (4).

-Arias, LE.,Duque M (1992) . La cuenca hidrográfica como una unidad de análisis y planificación territorial. Medellín. 250 p. Tesis (Economista Agrícola). Universidad Nacional de Colombia, sede Medellín. Facultad de Ciencias Humanas.

-Arosemena, T. (2010). Gestión del recurso hídrico en la cuenca alta del río Caldera, Panamá. (Tesis de maestría). CATIE, Turrialba, CR.

-Asamblea Legislativa(1953). Ley General de Agua Potable N 1634.

-Astorga, Y. (2007). Recurso Aguas Superficiales y Subterráneas con énfasis en las principales cuencas hidrográficas. Décimo tercer informe sobre el Estado de la Nación. San José: Programa Estado de la Nación.

-Astorga, Y. (2010). Gestión del recurso hídrico y uso del agua. Ponencia preparada para el Decimosexto Informe Estado de la Nación. San José, Programa Estado de la Nación.

-Azofeifa, E.(2004). Informe final sobre el abastecimiento de agua de la ciudad de Cartago. Municipalidad de Cartago. Cartago, Costa Rica.

-Ballestero, M. (2013). Agenda del agua de Costa Rica. Gobierno de la República, MINAE, MIDEPLAN-AyA- SENARA- IAEFA. San José, CR.

-Bejarano, E. y González, E. (2019). Sistemas de información geográfica y modelado hidráulico de redes de abastecimiento de agua potable: estudios de caso en la provincia de Guanacaste, Costa Rica. *Revista Geográfica de América Central*, (63)

-BIOMARCC (s.f.). Serie Técnica 02: Clasificación de sistemas marino costeros costa pacífica de Costa Rica.MINAE. San José, CR.

-Biswas, A. K. (2008). Integrated water resources management: Is it working?. International Journal of Water Resources Development, 24(1), 5-22.

-Biswas, A. K. (2004). Integrated water resources management: a reassessment: a water forum contribution. Water international, 29(2), 248-256.

-Bocco, G. y Urquijo, P. S. (2013). Geografía ambiental: reflexiones teóricas y práctica institucional. *Región y sociedad*, *25*(56), 75-102.

-Caplan, Priscilla (1995). You call it corn, we call it syntax-independent metadata for document-like objects. The Public Access Computer Systems Review, v. 6, n. 4.

-Chacón Herrera, A. G. (2018). Elaboración de un plan de seguridad del agua para la ASADA Rincón de Zaragoza.

-Conde-Álvarez, C., y Saldaña-Zorrilla, S. (2007). Cambio climático en América Latina y el Caribe: impactos, vulnerabilidad y adaptación. *Ambiente y desarrollo*, *23*(2), 23-30.

-Denyer, P. & Kussmaul, S. (2000). *Geología de Costa Rica*. Alianza Editorial.

-Denyer, P. & Arias, O. (2011). Geología del norte de la Península de Nicoya, Costa Rica. *Revista Geológica de América Central*, *16*. Extraído de:<https://doi.org/10.15517/rgac.v0i16.13269>

-Denyer, P. y Arias, O.(1993) Geología del Norte de la Península de Nicoya, Costa Rica. Rev. Geol. Amér. Central, N. 16: 69-84 pp.

-Dourojeanni, A. (1994). La gestión del agua y las cuencas en América Latina. CEPAL No. 53.

-Echeverría Bonilla, J. (2011). Evaluación de la vulnerabilidad futura del sistema hídrico al cambio climático. *San José Costa Rica: Programa de las Naciones Unidas para el Desarrollo*.

-Echeverría, J., Ballestero, M., Rivera, J., Zarate, E., & Aguilar, E. (2008). Plan Nacional de Gestión Integrada de los Recursos Hídricos (PNGIRH). San José, CR.

-Estes, J., y Star, J. (1990). Geographic information systems. University of California. Santa Barbara-EEUU. 295p.

-Fonseca-Sánchez, A. Plan de Seguridad del Agua en la ASADA San José de la Montaña, como herramienta de gestión del recurso hídrico.

-Giménez-Frontín, E. C., González, I. C., y da Silva, R. R. (2010). Sistema De Información Geográfica Para La Gestión De Recursos Hídricos. *Revista Geográfica de América Central*, (45), 175-190.

-Goldemberg, O. (1989). Historia del programa de acueductos rurales. In Historia del programa de acueductos rurales. AyA.

-Gómez, L. I., Castillo, E., y Ravnborg, H. M. (2012). Gobernanza de los recursos naturales y las dinámicas territoriales: uso y acceso a los recursos naturales como eje en las dinámicas territoriales del Macizo de Peñas Blancas, Nicaragua. Editorial Académica Española.

-Guevara, J. A. (1992). Esquema metodológico para el diseño e implementación de un sistema de información geográfico. Geographicalia, (29), 21-32.

-Gutiérrez, A (2015). Bases de Datos. Centro Cultural Itaca SC.

-GWP(TAC), 2000. Integrated Water Resources Management, TAC Background Papers Nº 4. Consultado: 15/08/2015. En Sitio Web: [www.gwpforum.org/gwp/library/TACNO4.PDF](http://www.gwpforum.org/gwp/library/TACNO4.PDF)

-<https://www.cisaweb.com/politicaPrivacidad.aspx>

-Hidalgo, D. M. Recursos Hídricos–Costa Rica 2010. Science, 105(2727), 367-368.

-Instituto Costarricense de Acueductos y Alcantarillados (AyA). (2011). Manual de organización funcional de AyA.

-Instituto Costarricense de Acueductos y Alcantarillados. (AyA). (2004). Manual informativo Aspectos Básicos para la gestión de las nuevas juntas directivas de las ASADAS

-Instituto Costarricense de Acueductos y Alcantarillados (AyA). (2016). Política Nacional de Agua Potable de Costa Rica 2017 - 2030 / Comisión Interinstitucional. San José, Costa Rica

-Instituto Costarricense de Acueductos y Alcantarillados. (AyA). Programa de Naciones Unidas para el Desarrollo. (PNUD). (2017). Guía de Autoevaluación y Elaboración de Plan de Mejora y Eficiencia para ASADAS.

-Instituto Costarricense de Acueductos y Alcantarillados. (AyA). Programa de Naciones Unidas para el Desarrollo. (PNUD). (2019). Guía de Gestión Integral de Riesgos para ASADAS (GIRA).

-Instituto Costarricense de Turismo. (2007). Plan de uso de suelo y desarrollo turístico. Macroproceso de planeamiento y desarrollo. Unidad de planeamiento Guanacaste Norte. ICT. San José, CR.

-Jiménez, F., Faustino, J. (2006). Bases conceptuales de la cogestión adaptativa de cuencas hidrográficas. Turrialba, CR. CATIE.

-Jiménez, F. (2006). La cuenca hidrográfica como unidad de planificación, manejo y gestión de los recursos naturales. Turrialba, Costa Rica. CATIE.

-Justo, J. B. 1. la Resolución a/res/64/292 de la Asamblea general de las Naciones Unidas, del 28 de julio de 2010 y el discurso de los actores sobre el derecho humano al agua y el saneamiento en el escenario internacional.

-Mayorga, M. A. S. (2012). El uso de sistemas de información geográfica libre en Costa Rica. *Revista Geográfica de América Central*, *1*(48), 61-74.

-Miguel Solanes y Fernando González-Villarreal <https://archivo.cepal.org/pdfs/Waterguide/Tac3s.pdf>

-MINAE(2005). Política Hídrica Nacional. San José, Costa Rica.

-MINAE. (2008). Plan de abastecimiento de agua para Guanacaste. Informe general de los mantos acuíferos en Guanacaste. MINAE. San José, Costa Rica.

-MINAE (1999). Vulnerabilidad de los Recursos Costeros. MINAE-IMN, San José, Costa Rica, 104-216. Consultado el 23-06-2015. En Sitio Web: [http://cglobal.imn.ac.cr/sites/default/files/documentos/vulnerabilidad\\_de\\_recursos\\_costeros.pdf](http://cglobal.imn.ac.cr/sites/default/files/documentos/vulnerabilidad_de_recursos_costeros.pdf)

-MINAET (2009). Política Hídrica Nacional. MINAET, San José, Costa Rica, 46 pp. Consultado el 13-05-2015. En Sitio Web: [http://www.gwp.org/Global/GWP-CAm\\_Files/PoliticaHidrica\\_CR.pdf](http://www.gwp.org/Global/GWP-CAm_Files/PoliticaHidrica_CR.pdf)

-Ministerio de Ambiente, Energía y Telecomunicaciones. 2009. Estrategia Nacional de Cambio Climático. San José, Costa Rica: Editor Calderón y Alvarado S. A.

-MINAE. (2014). La Dirección de Aguas Informa: El recurso hídrico en Guanacaste. Pp 1-10.

-Monge, M. (2012). Estudio hidrogeológico de los acuíferos de Playa Potrero y Playa Brasilito. MINAE-SENARA-AyA.SENARA San José, CR.

-Morera, M. (2011). Los orígenes del discurso conservacionista en Costa Rica: un estudio de caso de Heredia entre 1821 y 1840. Costa Rica: cuatro ensayos de historia ambiental, 15-42.

-Muñoz Barreto, C. P. (2015). *Identificación de áreas estratégicas para la conservación del recurso hídrico a partir de SIG en la cuenca del Río Combeima* (Tesis de licenciatura).

-Lockwood, H. (2004). Estudio de aspectos institucionales del desarrollo de los acueductos rurales en Costa Rica. AYA, San José, Costa Rica

-Olaya, V. (2014). Sistemas de información geográfica. Un libro libre de Víctor Olaya.

-Paré, R. C., Costa, D. C., & Escofet, C. M. (2002). *Bases de datos*. UOC, la universidad virtual.

-Piñeda, C. (2006). Valoración económica ambiental de la oferta y demanda del recurso hídrico del bosque protector Cubilan en la microcuenca Aguilan. (Tesis de grado). Universidad Nacional de Loja, Loja, Ecuador.

-Pochat, V. (2008). Principios de gestión integrada de los recursos hídricos. Asociación Mundial para el Agua (Global Water Partnership, GWP). Buenos Aires, AR. Bases para el desarrollo de planes nacionales, 1998-2002.

-Porto-Goncalves (2004). El Desafío Ambiental. Record. Río de Janeiro, Brasil.

-Salazar, J. 2011. Propuesta de planificación para un Sistema de Información Geográfica, aplicado al Programa de Electrificación Rural con Fuentes Renovables de Energía del Instituto Costarricense de Electricidad Tesis de Licenciatura. Escuela de Geografía. Universidad de Costa Rica, San José.

-Sandoval, C. (2010). Comportamiento hidrológico y gestión del agua para consumo humano en la microcuenca San Juan Otontepec, Veracruz, México. (Tesis de maestría). CATIE, Turrialba, CR.

-Servicio Nacional de Aguas Subterráneas, Riego y Avenamiento SENARA Instituto Costarricense de Acueductos y Alcantarillados A y A Dirección de Aguas MINAET. (2012). *Estudio hidrogeológico de los acuíferos de Potrero Brasilito*. Extraido de [https://da.go.cr/wp-content/uploads/2019/01/Estudio-Hidrogeol%C3%B3gico-de-los-acu%C3%ADferos-de](https://da.go.cr/wp-content/uploads/2019/01/Estudio-Hidrogeol%C3%B3gico-de-los-acu%C3%ADferos-de-Playa-Potrero-y-Playa-Brasilito.pdf) [-Playa-Potrero-y-Playa-Brasilito.pdf](https://da.go.cr/wp-content/uploads/2019/01/Estudio-Hidrogeol%C3%B3gico-de-los-acu%C3%ADferos-de-Playa-Potrero-y-Playa-Brasilito.pdf)

-Sistema Costarricense de Información Jurídica de la Procuraduría General de la República [https://www.pgrweb.go.cr/scij/ayuda/nrm\\_ayuda\\_simple.aspx](https://www.pgrweb.go.cr/scij/ayuda/nrm_ayuda_simple.aspx)

-Sitio oficial del Ministerio de Ambiente y Energía de Costa Rica. Consultado el 22 de marzo de 2020. En: <http://www.minae.go.cr/index.php/es/>

-Sitio oficial de Dirección de Agua. Consultado el 11 de abril de 2015. En:<http://www.da.go.cr/>

-Sitio oficial de Secretaría Técnica Nacional Ambiental. Consultado el 11 de abril de 2020. En <http://www.setena.go.cr/>

-Sitio oficial de Instituto Meteorológico Nacional de Costa Rica. Consultado 23 de febrero de 2020. En: <https://www.imn.ac.cr/inicio>

-Sitio oficial del Instituto Costarricense de Turismo. Consultado 30 de febrero de 2020. En: <http://www.ict.go.cr/es/>

-Sitio oficial del Servicio Nacional de Aguas Subterráneas, Riego y Avenamiento. Consultado 30 de enero de 2020. En:<http://www.senara.or.cr/>

-Sitio oficial del Instituto Costarricense de Acueductos y Alcantarillados . Consultado el 10 de marzo de 2020. En:<https://www.aya.go.cr/SitePages/Principal.aspx>

-Sitio oficial del Ministerio de Agricultura y Ganadería . Consultado el 27 de marzo de 2020. En: <http://www.mag.go.cr/>

-Sitio oficial del Instituto Nacional de Estadística y Censos . Consultado 19 de enero de 2020. En: <http://www.inec.go.cr/>

-Solanes, M., y González-Villarreal, F. (2001). Los principios de Dublin reflejados en una evaluación comparativa de ordenamientos institucionales y legales para una gestión integrada del agua. *TAC Background papers*, (3), 32.

-Solano, J (1996). *Regiones y subregiones climáticas de Costa Rica*. Extraído de: [ttps://www.imn.ac.cr/documents/10179/20909/Regionalizaci%C3%B3n+clim%C3%A1tica+de+Costa+Rica](https://www.imn.ac.cr/documents/10179/20909/Regionalizaci%C3%B3n+clim%C3%A1tica+de+Costa+Rica)

-Solera Morales, W. (2017). Implementación de un sistema de información geográfica para la administración del acueducto municipal para diferentes departamentos del municipio, utilizando como plataforma el mapa del catastro multifinalitario del cantón de Alajuela.

-Tomlin, C. D. (1990). Geographic information systems and cartographic modeling (No. 526.0285 T659). Prentice Hall.

-Torres Rodríguez, J (2020). Implementación de un herramienta SIG para la consolidación de la información de los Sistemas de Acueducto y Alcantarillado del Departamento de Cundinamarca que reposa en empresas públicas de Cundinamarca

-UNESCO. (2009). Integrated Water Resources Management in Action. París, Francia: UNESCO.

-Ureña, M. 1999. Determinación de áreas susceptibles a erosión hídrica en la microcuenca hidrográfica tropical del río Navarrito, Cartago, Costa Rica. Tesis de Licenciatura. Escuela de Geografía. Universidad de Costa Rica, San José.

-Veas Ayala, N. M. (2011). Gestión del agua para consumo humano en la microcuenca del río Purires, Costa Rica (No. Thesis V394). CATIE, Turrialba (Costa Rica).

-Vélez Upegui, J. I., y Correa Velásquez, P. L. (2002). Sistema de Información Geográfica para apoyar la gestión del recurso hídrico en cuencas rurales.

-Zúñiga Chacón, B. I. (2016). Propuesta de diseño de un SIG para la gestión y consulta de información del Plan GAM 2013 y los bonos individuales en el Departamento de Información en Ordenamiento Territorial del Ministerio de Vivienda y Asentamientos Humanos (Tesis doctoral).

.

# **8-Anexos**

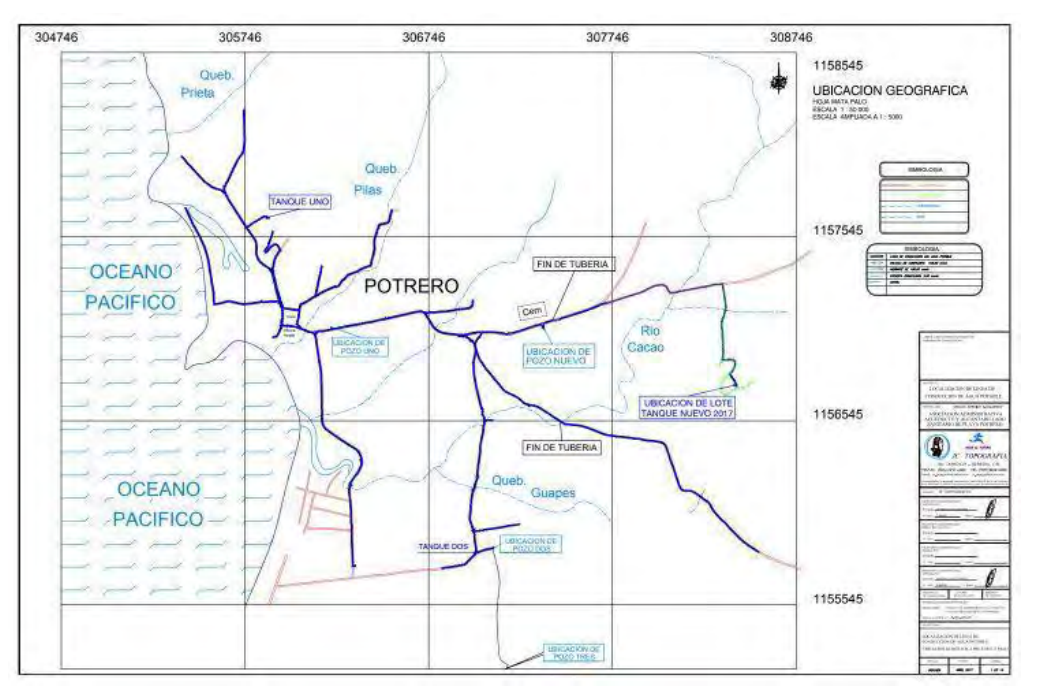

**Anexo 1: Levantamiento topográfico anterior de tuberías realizado para la ASADA Playa Potrero**

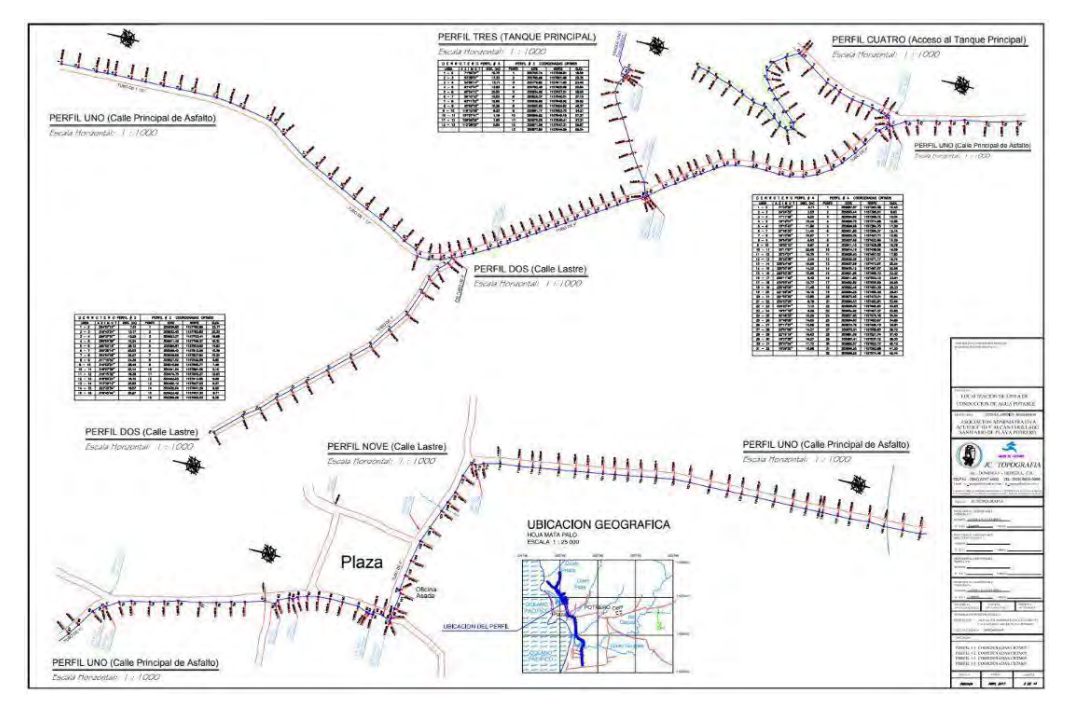

**Anexo 2: Plano de agrimensura de trazado de tubería "Lámina 2" realizado por RC Topografía para la ASADA Playa Potrero**

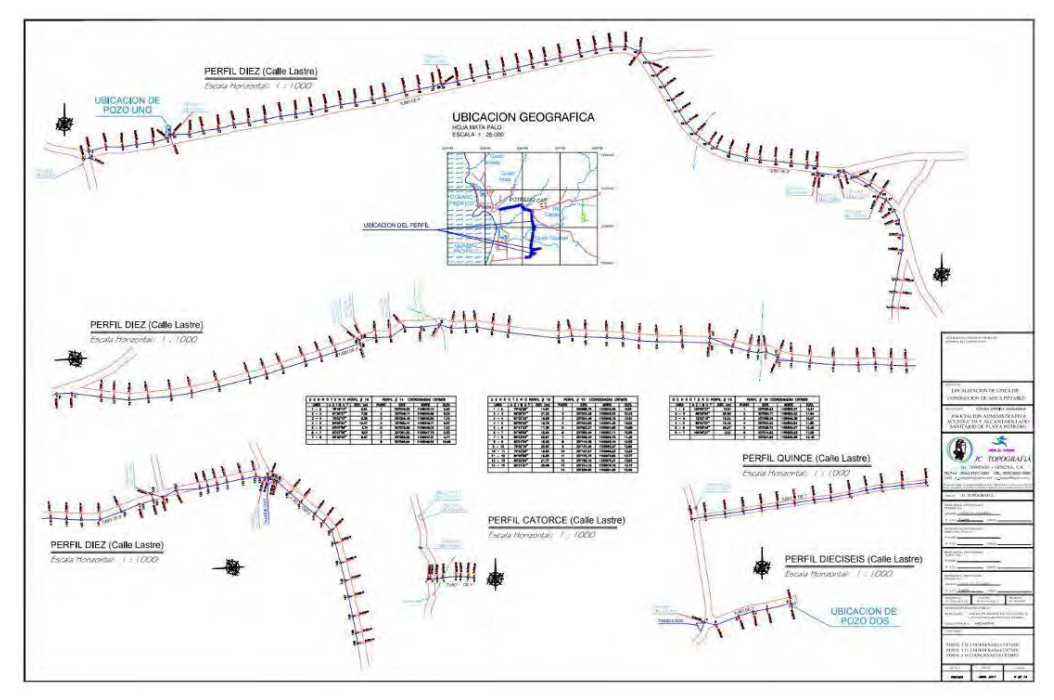

**Anexo 3: Plano de agrimensura de trazado de tubería "Lámina 6" realizado por RC Topografía para la ASADA Playa Potrero**

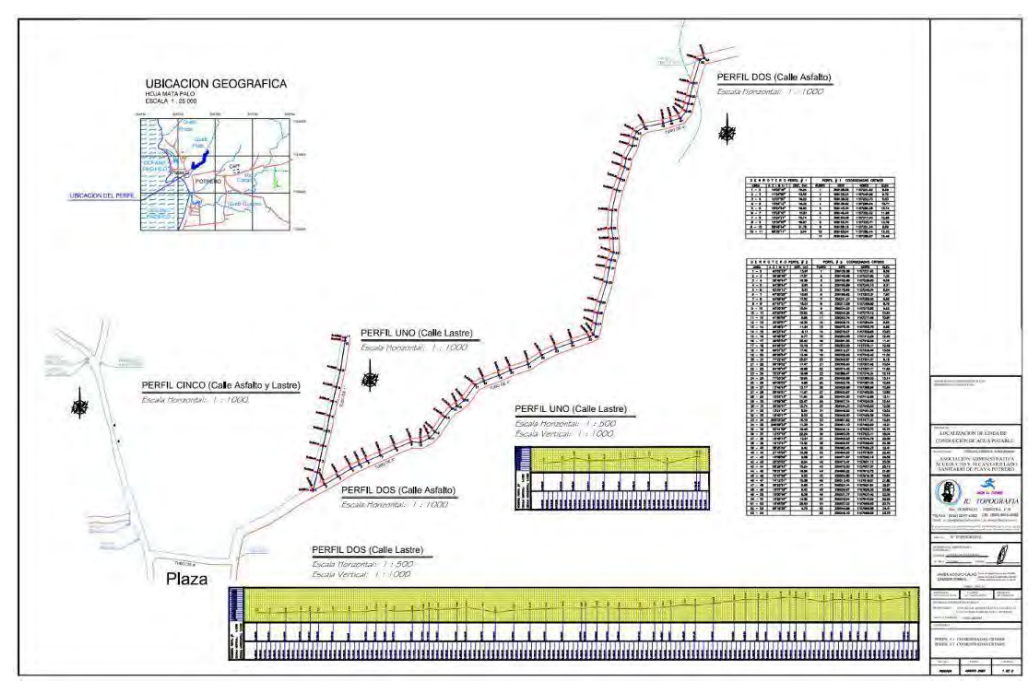

**Anexo 4: Plano de agrimensura de trazado de tubería "Lámina 1 de agosto 2020" realizado por RC Topografía para la ASADA Playa Potrero**

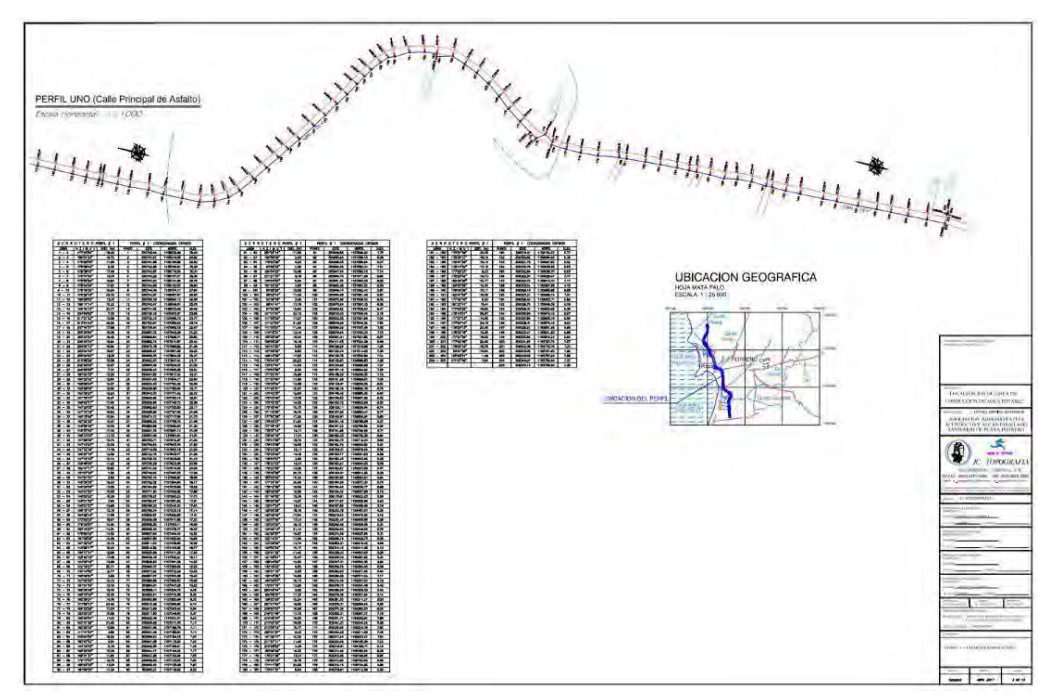

**Anexo 5 : Plano de agrimensura de trazado de tubería "Lámina 3" realizado por RC Topografía para la ASADA Playa Potrero**

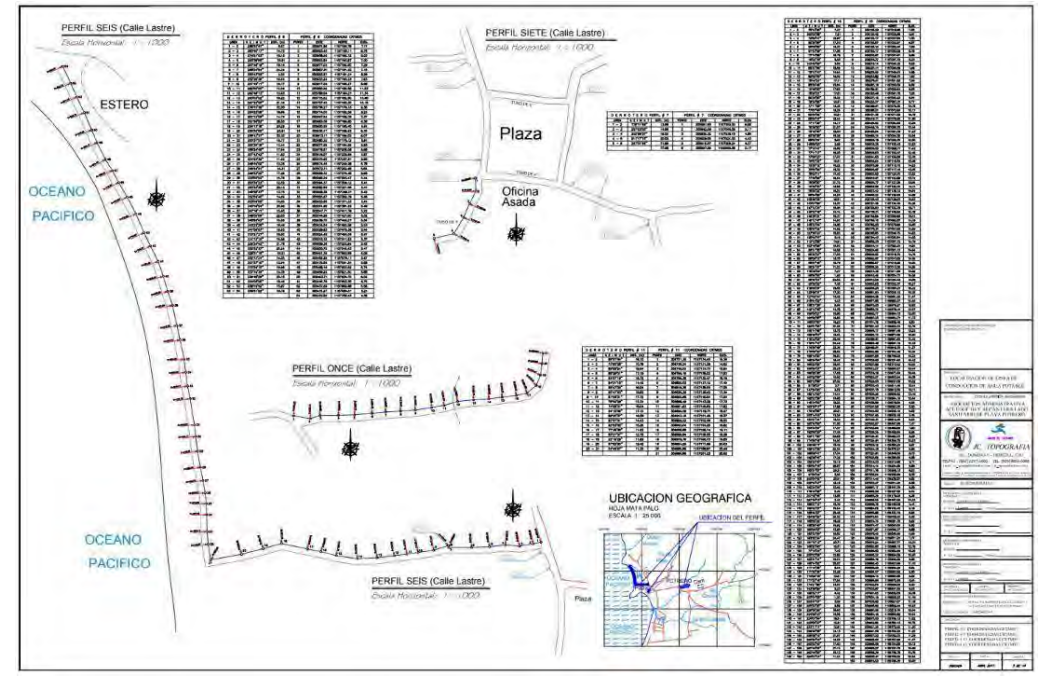

**Anexo 6: Plano de agrimensura de trazado de tubería "Lámina 5" realizado por RC Topografía para la ASADA Playa Potrero**

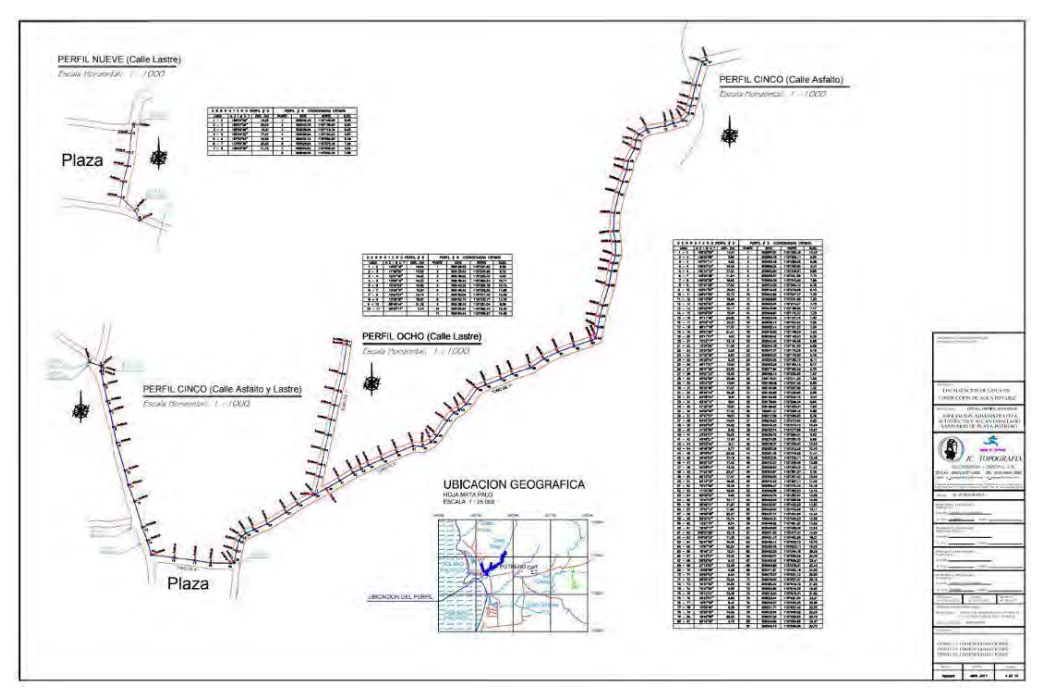

**Anexo 7: Plano de agrimensura de trazado de tubería "Lámina 4" realizado por RC Topografía para la ASADA Playa Potrero**

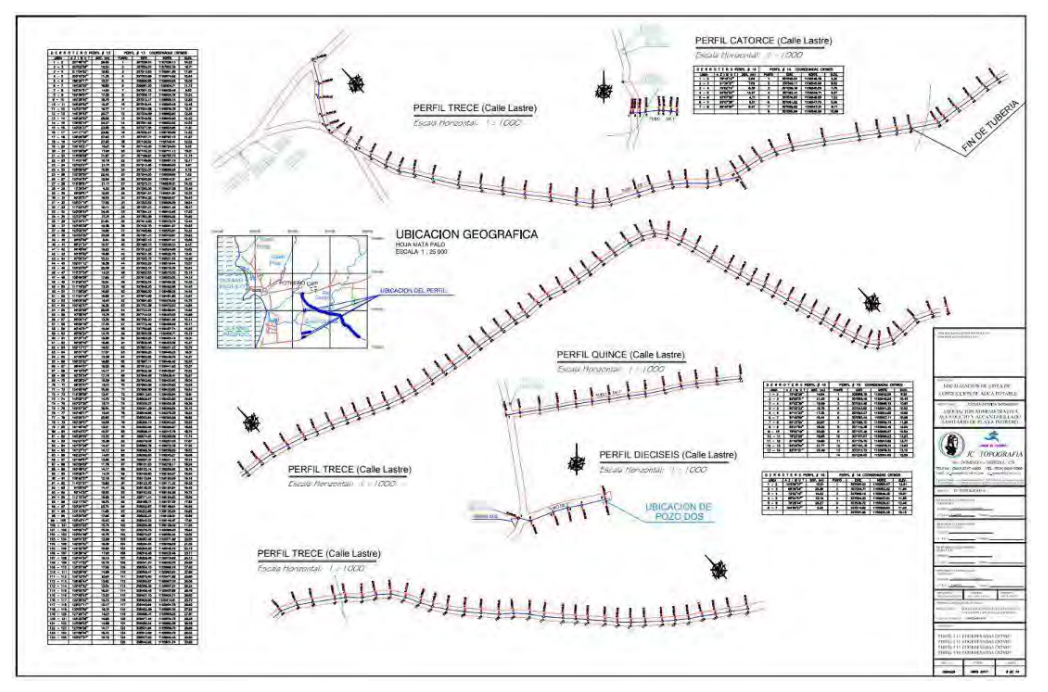

**Anexo 8: Plano de agrimensura de trazado de tubería "Lámina 8" realizado por RC Topografía para la ASADA Playa Potrero**

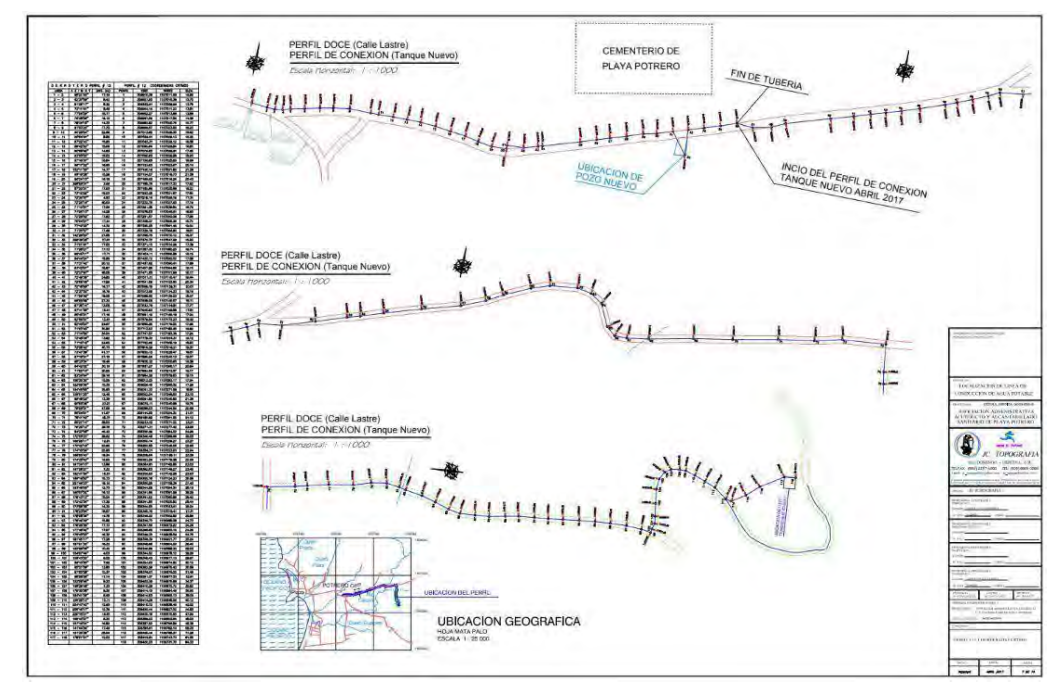

**Anexo 9: Plano de agrimensura de trazado de tubería "Lámina 7" realizado por RC Topografía para la ASADA Playa Potrero**

|                  | Si no hay fuentes aforadas, colocar CERO.<br>Caudal total promedio de todas las fuentes<br>aforadas. | Paso 1. Ingrese datos de producción mensual<br>de 2020, para cada mes en litros por segundo<br>(L/s), de fuentes que NO tiene macromedidor. | Paso 2, ingrese datos de producción mensual de<br>2020 de todas las fuentess que tienen macromedidor<br>en m3/mes.<br>Si no hay fuentes con macromedidor, colocar CERO.<br>Si tienen aforo y macromedidor, prevalece<br>macromedición. |                  |                     | Paso 3. Ingrese los datos<br>de consumo facturado<br>en m3/mes para los<br>servicios Domiore y<br>emprego para el año<br>2020 |       | Paso 4, Ingrese la cantidad de servicios Domipre y<br>Emprego para año 2020<br>En Fijos, puede colocar la cantidad de servicios<br>que consumen y se les cobra un monto fijo pero<br>no tienen medidor. Si no hay colocar CERO |                                           |          |          |  |
|------------------|----------------------------------------------------------------------------------------------------|----------------------------------------------------------------------------------------------------|----------------------------------------------------------------------------------------------------|------------------|---------------------|----------------------------------------------------------------------------------------------------|-------|----------------------------------------------------------------------------------------------------|-------------------------------------------|----------|----------|--|
| 2020             | PRODUCCIÓN AFORADA<br>m <sup>5</sup> /mes<br>1/s                                                     |                                                                                                    | PRODUCCIÓN MACROMEDIDA                                                                                                    | PRODUCCIÓN TOTAL | Domipre             | <b>CONSUMO MES</b><br><b>Emprego</b>                                                                                          | Total | Domipre                                                                                                    | <b>ABONADOS ACTIVOS</b><br><b>Emprego</b> | Fijos    | Total    |  |
|                  |                                                                                                    |                                                                                                    | m <sup>*/</sup> mes                                                                                                    | $m^3$ /mes       | m <sup>3</sup> /mes | $m^3/mes$<br>m <sup>2</sup> /mes                                                                                              |       | unidades                                                                                                    | unidades                                  | unidades | unidades |  |
| Enero            | 0.00                                                                                                 | $\mathbf{0}$                                                                                                    | 21433.00                                                                                                    | 21433.00         | 12.62               | 6.87                                                                                                    | 19.49 | 303                                                                                                    | 62                                        | ۰        | 365.00   |  |
| Febrero          | 0.00                                                                                                 | $\Omega$                                                                                                    | 14169.00                                                                                                    | 14169.00         | 13.33               | 7.43                                                                                                    | 20.77 | 307                                                                                                    | 61                                        | ٠        | 368.00   |  |
| Marzo            | 0.00                                                                                                 | $\Omega$                                                                                                    | 12309.00                                                                                                    | 12309:00         | 8.81                | 4.65                                                                                                    | 13.46 | 306                                                                                                    | 62                                        | ÷.       | 368.00   |  |
| Abril            | 0.00                                                                                                 | $\Omega$                                                                                                    | 22350.00                                                                                                    | 22350.00         | 13.88               | 5.68                                                                                                    | 1956  | 306                                                                                                    | 61                                        | ÷        | 367.00   |  |
| Mayo             | 0.00                                                                                                 | $\circ$                                                                                                    | 5488.00                                                                                                    | 5488.00          | 10.92               | 4,68                                                                                                    | 15.60 | 308                                                                                                    | 61                                        | ÷        | 369.00   |  |
| Junio            | 0.00                                                                                                 | G.                                                                                                    | 6520.00                                                                                                    | 6520.00          | 7.75                | 2.69                                                                                                    | 10.43 | 307                                                                                                    | 61                                        | ٠        | 368.00   |  |
| Julio            | 0.00                                                                                                 | $\Omega$                                                                                                    | 2023.00                                                                                                    | 2023.00          | 8.17                | 2.85                                                                                                    | 11.02 | 309                                                                                                    | 51                                        | ٠        | 370.00   |  |
| Agosto           | 0.00                                                                                                 | O.                                                                                                    | 76303.00                                                                                                    | 76303.00         | 8.75                | 4.11                                                                                                    | 12.86 | 311                                                                                                    | 62                                        | ÷.       | 373.00   |  |
| Septiembre       | 0.00                                                                                                 | $\Omega$                                                                                                    | 12772.00                                                                                                    | 12772.00         | 7.17                | 3.75                                                                                                    | 10.92 | 314                                                                                                    | 62                                        | ÷        | 376.00   |  |
| Octubre          | 0.00                                                                                                 | $\Omega$                                                                                                    | 11367.00                                                                                                    | 11367.00         | 7.74                | 2.93                                                                                                    | 10.67 | 315                                                                                                    | 62                                        | $\sim$   | 377.00   |  |
| Noviembre        | 0.00                                                                                                 | $\circ$                                                                                                    | 14568.00                                                                                                    | 14568.00         | 9.68                | 3.82                                                                                                    | 13.50 | 319                                                                                                    | 63                                        | ٠        | 382.00   |  |
| <b>Diciembre</b> | 0.00                                                                                                 | $\Omega$                                                                                                    | 5881.00                                                                                                    | 5881.00          | 9.61                | 4.29                                                                                                    | 13.90 | 321                                                                                                    | 63                                        | ٠        | 384.00   |  |

**Anexo 10: Tabla de los registros históricos de producción y consumo registrados en los macromedidores de la ASADA Playa potrero para el año 2020**

Paso S. de la misma manera que los pasos 1, 2, 3 **y4.**  Llena r la información de 2021.

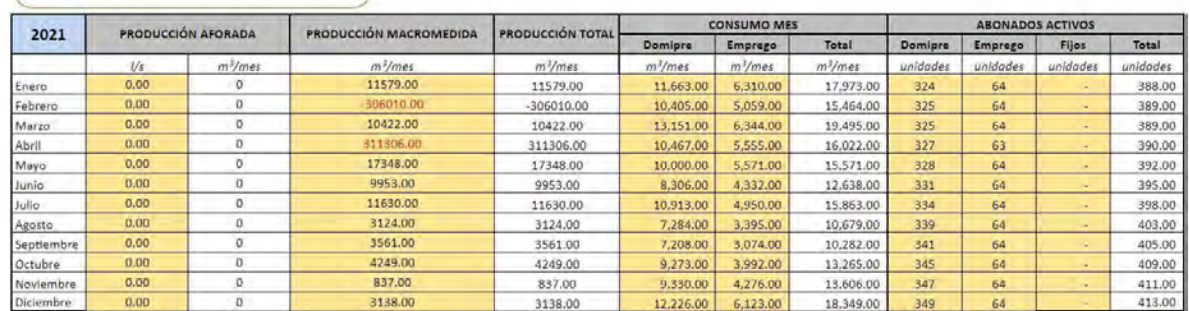

**Anexo 11: Tabla de los registros históricos de producción y consumo registrados en los macromedidores de la ASADA Playa potrero para el año 2021**

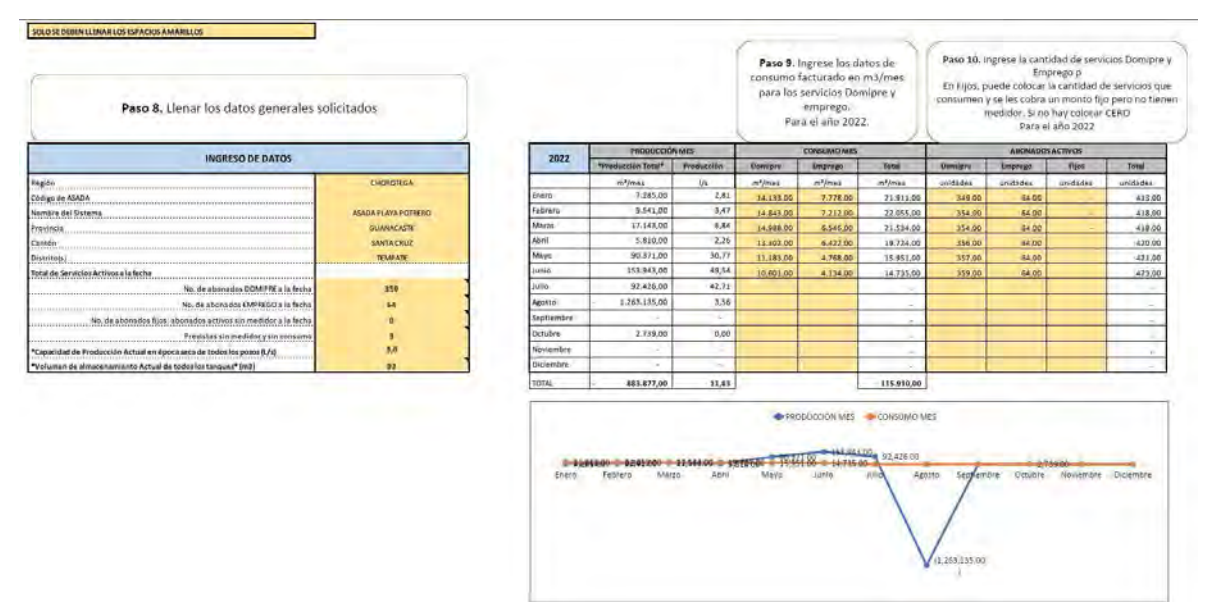

**Anexo 12: Cuadro resumen de producción, consumo y abonados activos por mes para el año 2022**

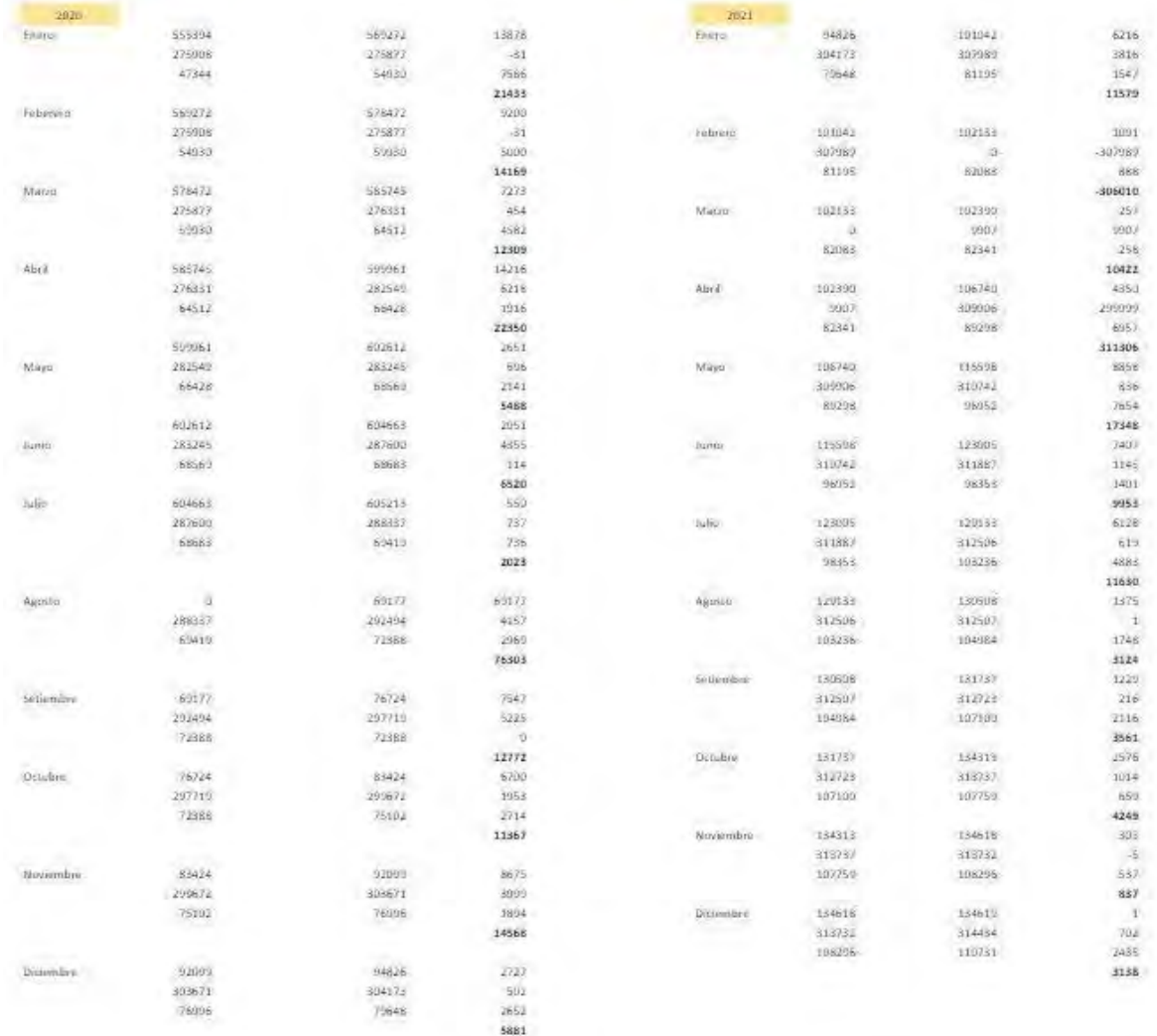

**Anexo 13: Tabla comparativa de los registros históricos de producción y consumo registrados en los macromedidores de la ASADA Playa potrero para el año 2020-2021**

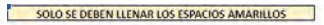

Paso 6. Ingresar la información del año 2022, para

fuentes macromedidas.<br>Si no hay fuentes macromedidas, omitir esta hoja y<br>contínuar con la Hoja C. Si tienen aforo y r

BITACÓRA DE FUENTES MACROMEDIDAS - AÑO 2022<br>Volumen de producción de caudalimetros en buenas condiciones precisión del 1:41%

| ENERO               | Fecha de<br>Lectura<br>Anterior | Loctura<br>Adjence  | Fecha de<br>Lectura<br>Actual | Loctura<br>Artual | *Producció<br>o Total?             | Producción  |               | FEBRERO           | Fecha de<br>Lectura<br>Anterior | Loctura<br>Antenar | Fecha de<br>Lectura<br>Actual | Loctura<br>Actual | <b>"Producció</b><br>o Total®      | Producción     |              | <b>MARZO</b>       | Fecha de<br>Lectura<br>Anterior | Lectura<br>Antenar  | Fecha de<br>Lectura<br>Artual | Loctura<br>Actual | <b>"Producció</b><br>a Total <sup>a</sup> | Producción          |
|---------------------|---------------------------------|---------------------|-------------------------------|-------------------|------------------------------------|-------------|---------------|-------------------|---------------------------------|--------------------|-------------------------------|-------------------|------------------------------------|----------------|--------------|--------------------|---------------------------------|---------------------|-------------------------------|-------------------|-------------------------------------------|---------------------|
| Furth:              | Stiftmillidak                   | $-0.1$              | <b>AthresiAAA</b>             | $-1$              | mifmed                             | 15a         |               | Furthe            | Stiftmill/LAA                   | $-1$               | Stiftmiddal                   | -in 1             | milmes                             | 15             |              | Further            | distreminium                    | AF.                 | <b>Illywood Astate</b>        | $-1$              | m3mes                                     |                     |
| <b>Fried J</b>      | EMBRADE                         | n                   | 3/29/2022                     | 2205              | 2205                               | <b>SSET</b> |               | Fried 2           | 3/29/2022                       | 220%               | 6/1/2022                      | rat4              | 1255                               | $\mathbb{R}^d$ |              | Fried 2            | 8/1/2022                        | <b>Title</b>        | 1/10/2022                     | 11676             | 7242                                      | 83                  |
| Paus 21             | LOSETTERIE                      | $-314416$           | 3/28/2022                     | 314509            | 12.00                              | <b>BOS</b>  |               | Fres 21           | 3/28/2022                       | -314508            | <b>M1/2022</b>                | 455388            | $-8.02$                            | $0.3 -$        |              | Fran 21            | MU2022                          | $-333380$           | 373072022                     | 453645            | 4256                                      | $3/2$ <sup>-1</sup> |
| <b>Point Huertu</b> | 12/23/2015                      | 332731              | 1/28/2022                     | <b>ILSON</b>      | 4955                               | 1391        |               | Poles Huerta      | 3/28/2022                       | 115686             | W1/2022                       | 322638            | <b>ABSA</b>                        | U.S.           |              | Poled Huerts       | W172022                         | 122638              | 8/80/2022                     | 327613            | 5175                                      | 9.5                 |
| <b>Ach</b>          |                                 |                     |                               |                   | $-12 -$                            |             |               | <b>Auth</b>       |                                 |                    |                               |                   |                                    |                |              | Agh                |                                 |                     |                               |                   |                                           |                     |
|                     |                                 |                     |                               |                   |                                    |             |               |                   |                                 |                    |                               |                   |                                    |                |              |                    |                                 |                     |                               |                   |                                           |                     |
|                     |                                 |                     |                               |                   | $-19$                              |             |               |                   |                                 |                    |                               |                   |                                    |                |              |                    |                                 |                     |                               |                   |                                           |                     |
|                     |                                 |                     |                               |                   | n.                                 |             |               |                   |                                 |                    |                               |                   | $\overline{\phantom{a}}$           |                |              | $\mathcal{F}$      |                                 |                     |                               |                   | $\sim$                                    |                     |
|                     |                                 |                     |                               |                   | $\overline{a}$                     |             |               |                   |                                 |                    |                               |                   |                                    |                |              |                    |                                 |                     |                               |                   |                                           |                     |
|                     |                                 |                     |                               |                   |                                    |             |               |                   |                                 |                    |                               |                   |                                    |                |              |                    |                                 |                     |                               |                   |                                           |                     |
|                     |                                 |                     |                               |                   | n                                  |             |               |                   |                                 |                    |                               |                   | $\overline{N}$                     |                |              | 35                 |                                 |                     |                               |                   |                                           |                     |
|                     |                                 |                     |                               |                   | 7285                               | 2.81        |               |                   |                                 |                    |                               |                   | 9541                               | 3,47           |              |                    |                                 |                     |                               |                   | 17143                                     | 6.84                |
|                     | Fecha de<br>Lectura<br>Anterior | Lectura<br>Antennar | Fecha de<br>Lectura<br>Actual | Lectura<br>Actual | *Producció<br>a Tatál <sup>a</sup> | Producción  |               | MAYO              | Fecha de<br>Lectura<br>Anterior | Lectura<br>Antenar | Fecha de<br>Lectura<br>Actual | Lectura<br>Actual | "Producció<br>n Tatál <sup>a</sup> | Producción     |              | <b>JUNIO</b>       | Fecha de<br>Lectura<br>Anterior | Lectura<br>Antennar | Fecha de<br>Lectura<br>Actual | Loctura<br>Actual | *Producció<br>n Total <sup>4</sup>        | Producción          |
| <b>Business</b>     | Alamid EA                       | $-0.3$              | Library/A144                  | $-1$              | mYmes                              | 15a         |               | <b>Business</b>   | AAAAmuul A.A.A.A                | $-0.3$             | Alexandria                    | $+2$              | m <sup>y</sup> mes                 | $1/\omega$     |              | <b>Economist</b>   | Listamur/A.S.A.                 | $+2$                | 44.444                        | $-1$              | mYmes                                     | $1/\omega$          |
| Perc 1              | 3/30/3022                       | tists.              | ALCOHOL:                      | $\pm 362 +$       | 185.                               | AE-         |               | Poro 1            | ALCOHOL: N                      | $-2021$            | GIZZDODE                      | 17598             | 3577                               | 58             |              | Poro 1             | GIOGRAPH                        | 17598               | 2/4/2023                      | 18752             | size:                                     | $-0.3 -$            |
| Point 2             | 1/30/2022                       | 310045              | 4/28/2022                     | <b>JESSIES</b>    | 1530                               | $0.6 -$     |               | Port 2            | 4/28/2022                       | $-121175$          | 5/11/2022                     | 122112            | $-0317$                            | $-0.3 -$       |              | $P(x)$ 2           | 5/11/2022                       | $-122111$           | PAINSON                       | 122509            | MEP.                                      | 后定                  |
| Plan Harris         | 3/30/3/122                      | 122831              | <b>Uraines</b>                | 110.558           | THIS.                              | TS          |               | <b>Pacificata</b> | <b>ETTAINEE</b>                 | 113,558            | 5/81/5822                     | <b>EMAINS</b>     | 5257                               | 18             |              | <b>Pincillants</b> | S/81/5821                       | <b>ENGINS</b>       | vision?                       | <b>ABLEST</b>     | 4818                                      | $15 -$              |
| City of             | $-133/10$                       | SUP                 | 403603653                     | <b>ALIE</b>       | <b>TRO</b>                         | $-0.67$     | Revisar ascal | Clinton,          | 4.06/2633                       | <b>AGE</b>         | <b>Grande</b>                 | $100 - 10$        | 78000                              | 22             | Reviser esta | Clinton,           | 6/2/2022                        | 40M/s               | <b>THURSET</b>                | 1,199.1           | single                                    | $-22$               |
|                     |                                 |                     |                               |                   | $-12$                              |             |               |                   |                                 |                    |                               |                   | $-25$                              |                |              |                    |                                 |                     |                               |                   | 25                                        |                     |
|                     |                                 |                     |                               |                   |                                    |             |               | $\overline{a}$    |                                 |                    |                               |                   | $\overline{\phantom{a}}$           |                |              | $\mathcal{L}$      |                                 |                     |                               |                   | n.                                        |                     |
| $\mathcal{L}$       |                                 |                     |                               |                   | o.                                 |             |               |                   |                                 |                    |                               |                   |                                    |                |              |                    |                                 |                     |                               |                   |                                           |                     |
|                     |                                 |                     |                               |                   | in.                                |             |               |                   |                                 |                    |                               |                   | $\alpha$                           |                |              |                    |                                 |                     |                               |                   | in.                                       |                     |
|                     |                                 |                     |                               |                   | $\mathcal{M}$                      |             |               |                   |                                 |                    |                               |                   |                                    |                |              |                    |                                 |                     |                               |                   |                                           |                     |
|                     |                                 |                     |                               |                   | $\alpha$                           |             |               | $\sim$            |                                 |                    |                               |                   | $\sim$                             |                |              | $\sim$             |                                 |                     |                               |                   | $\alpha$                                  |                     |
|                     |                                 |                     |                               |                   | m.                                 |             |               | w                 |                                 |                    |                               |                   | я                                  |                |              | w                  |                                 |                     |                               |                   | $\sim$                                    |                     |

**Anexo 14: Bitácora de fuentes marcromedidas entre enero y junio del año 2022**

| JULIO         | Fecha de<br>Lectura<br>Anterior               | <b>Lectura</b><br>Anterior | Fecha de<br>Lectura<br>Actual | Lectura<br>Actual | *Produccio<br>n Total*                         | Producción | <b>AGOSTO</b>              | Fecha de<br>Lectura<br>Anterior  | Lectura<br>Anterior | Fecha de<br>Lectura<br>Actual | Lectura<br>Actual        | <b>*Producció</b><br>n Total <sup>4</sup> | Producción | <b>SEPTIEMBR</b>       | Fecha de<br>Lectura<br>Anterior | Lectura<br>Antenor | Fecha de<br>Lectura<br>Actual | Lectura<br>Actual  | <sup>*Producció</sup><br>n Total*              | Producción |
|---------------|-----------------------------------------------|----------------------------|-------------------------------|-------------------|------------------------------------------------|------------|----------------------------|----------------------------------|---------------------|-------------------------------|--------------------------|-------------------------------------------|------------|------------------------|---------------------------------|--------------------|-------------------------------|--------------------|------------------------------------------------|------------|
| Pagnts        | 65/mm/AAA                                     | $+0$                       | dd (mm/AAA)                   | $\rightarrow$     | inVinar                                        |            | Foethe                     | Editment R.A.A                   | $\rightarrow$       | d/mm/AAA                      | $-1$                     | mNexas                                    |            | <b>Farms</b>           | AN/WWW.AA                       | $\rightarrow$      | d:/www.fikit.h                | $\rightarrow$      | mNmar                                          |            |
| <b>Page 1</b> | 26625025                                      | 58732                      | 8/1/2022                      | 21:00             | 3828                                           | $+0$       | Post 1                     | 8/1/2022                         | 31100               | 9/1/3022                      | 36347                    | 5087                                      | 16         | Post-1                 |                                 |                    |                               |                    | $\mathcal{A}$                                  |            |
| Vega 2        | 276/2022                                      | 322509                     | 6/2/2022                      | 122976            | 46.1                                           | 45         | May 2                      | 8/2/2022                         | 322970              | 9/6/2022                      | 124851                   | <b>IRSL</b>                               | $-2.6$     | Pées 2                 |                                 |                    |                               |                    |                                                |            |
| Page Humter   | 37672022                                      | 491632                     | 7/30/2022                     | 444664            | 3855                                           | in.        | <b><i>Possituens</i></b>   | 273072002                        | rastra              | 0/6/2022                      | 649954                   | <b>GARY</b>                               | Lic.       | Popp Highlig           |                                 |                    |                               |                    |                                                |            |
| $1$           | 778/2022                                      | 11841                      | 8/2/2022                      | EZVID.            | 65500                                          | 40.0       | <b>Dall</b>                | 3/2/2022                         | 12746               |                               |                          | $-3234000$                                | 2.1        | Auk                    |                                 |                    |                               |                    |                                                |            |
| ×             |                                               |                            |                               |                   | $\Box$                                         |            | $\sim$                     |                                  |                     |                               |                          | <b>125</b>                                |            |                        |                                 |                    |                               |                    | $\sim$                                         |            |
|               |                                               |                            |                               |                   |                                                |            |                            |                                  |                     |                               |                          |                                           |            |                        |                                 |                    |                               |                    |                                                |            |
|               |                                               |                            |                               |                   | ni.                                            |            |                            |                                  |                     |                               |                          |                                           |            |                        |                                 |                    |                               |                    |                                                |            |
| $\mathbb{R}$  |                                               |                            |                               |                   |                                                |            |                            |                                  |                     |                               |                          | 38                                        |            | $\mathbb{R}$           |                                 |                    |                               |                    | $\mathcal{R}_\mathrm{c}$                       |            |
|               |                                               |                            |                               |                   |                                                |            |                            |                                  |                     |                               |                          | w.                                        |            |                        |                                 |                    |                               |                    |                                                |            |
|               |                                               |                            |                               |                   | <b>City</b>                                    |            | 10                         |                                  |                     |                               |                          |                                           |            | $\overline{10}$        |                                 |                    |                               |                    |                                                |            |
|               |                                               |                            |                               |                   | 92426                                          | 42.71      |                            |                                  |                     |                               |                          | $-1263135$                                | 3.56       |                        |                                 |                    |                               |                    | o                                              | 0.00       |
| OCTUBRE       | <b>Techa</b> de<br>Lectura<br><b>Antenior</b> | <b>Lactura</b><br>Anterior | Fecha de<br>Lectura<br>Actual | Lectura<br>Artual | <sup>4</sup> Producció<br>n Total <sup>®</sup> | Producción | NOVIEMBR                   | Techa de<br>Luctura:<br>Anterior | Lectura<br>Amerion  | Fecha de<br>Lectura<br>Actual | <b>Lectura</b><br>Actual | <sup>a</sup> Producció<br>n Total?        | Producción | <b>DICIEMBRE</b>       | Techa de<br>Lectura<br>Antenor  | Lectura<br>Amerion | Fecha de<br>Lectura<br>Actual | Lectura<br>Actual  | <sup>4</sup> Producció<br>n Total <sup>®</sup> | Producción |
| Fuerso        | <b>MARCHINE</b>                               | ma                         | <b>MARTIN ARAS</b>            | m1                | mymes                                          | 55         |                            |                                  |                     |                               |                          |                                           |            |                        |                                 |                    |                               |                    |                                                |            |
| <b>Pount1</b> |                                               |                            |                               |                   |                                                |            | <b>Euenst</b>              | BAFWW.Q.AZ                       | $-1$                | <b>Ballyon /AAAA</b>          | $m\lambda$               | m3mes                                     | w.         | Facerite               | <b>BEFORE AVAIL</b>             | $-0.3$             | <b>MORE COLO</b>              | $\left( -1\right)$ | $m$ ymes                                       | US.        |
|               | 97172022                                      | 75247                      | <b>JEAM/2522</b>              | 27387             | 1140                                           |            | Point 1                    |                                  |                     |                               |                          | 1b                                        |            | Roses'7                |                                 |                    |                               |                    | 16                                             |            |
| Posts 2       | 975/2122                                      | 12480.1                    | 10/4/2022                     | 325328            | 557                                            |            | Way, 2                     |                                  |                     |                               |                          | <b>Sec</b>                                |            | Page 2                 |                                 |                    |                               |                    |                                                |            |
| Disan Garry   | 40322023                                      | 3.8WIST                    | <b>CURLS</b> /ALL             | TAILER            | TERS.                                          | n.         | <b><i>Unia Blantia</i></b> |                                  |                     |                               |                          | 16                                        |            | <b>Penam Killumeta</b> |                                 |                    |                               |                    | $-21$                                          |            |
|               |                                               |                            |                               |                   | $-1$                                           |            |                            |                                  |                     |                               |                          | ×.                                        |            |                        |                                 |                    |                               |                    |                                                |            |
|               |                                               |                            |                               |                   |                                                |            |                            |                                  |                     |                               |                          |                                           |            |                        |                                 |                    |                               |                    |                                                |            |
|               |                                               |                            |                               |                   | $-0$                                           |            |                            |                                  |                     |                               |                          | G                                         |            | ×                      |                                 |                    |                               |                    | <b>D</b>                                       |            |
| $\sim$        |                                               |                            |                               |                   | n                                              |            |                            |                                  |                     |                               |                          | S6                                        |            | ×                      |                                 |                    |                               |                    |                                                |            |
|               |                                               |                            |                               |                   | $\mathbb{R}$                                   |            |                            |                                  |                     |                               |                          |                                           |            |                        |                                 |                    |                               |                    |                                                |            |
| $\sim$        |                                               |                            |                               |                   | $-0$                                           |            |                            |                                  |                     |                               |                          | G                                         |            | $\alpha$               |                                 |                    |                               |                    | w                                              |            |

**Anexo 15: Bitácora de fuentes marcromedidas entre julio y diciembre del año 2022**

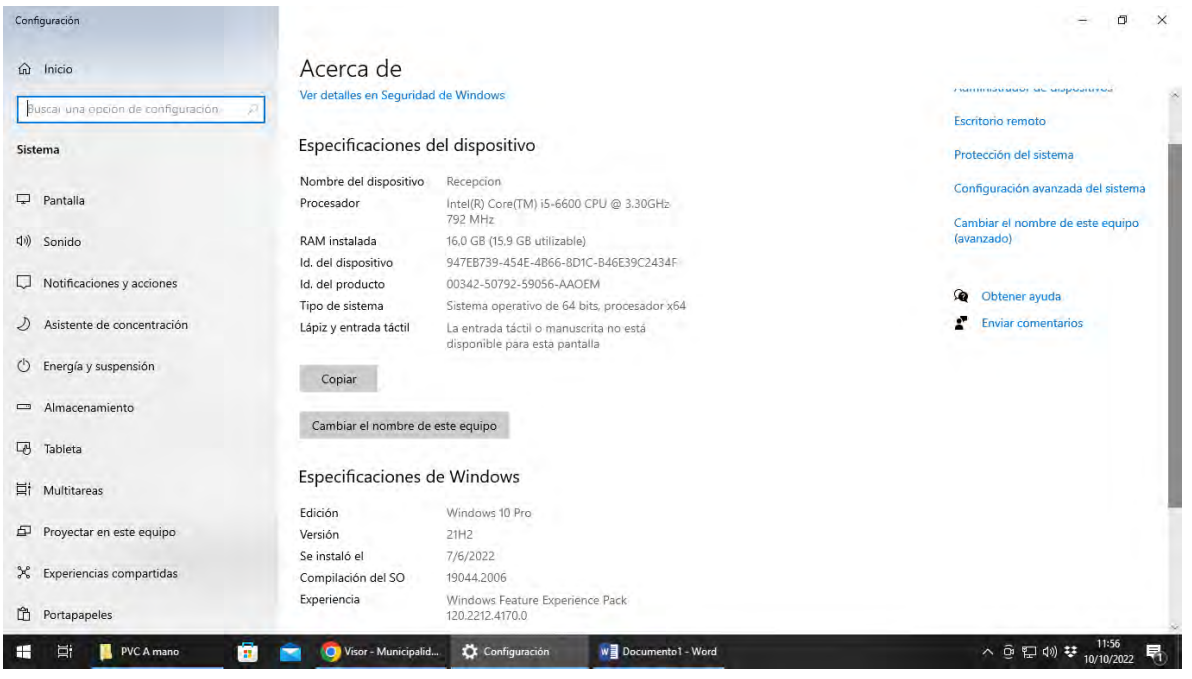

**Anexo 16: Especificaciones equipo de cómputo de ASADA Playa Potrero al 2023**

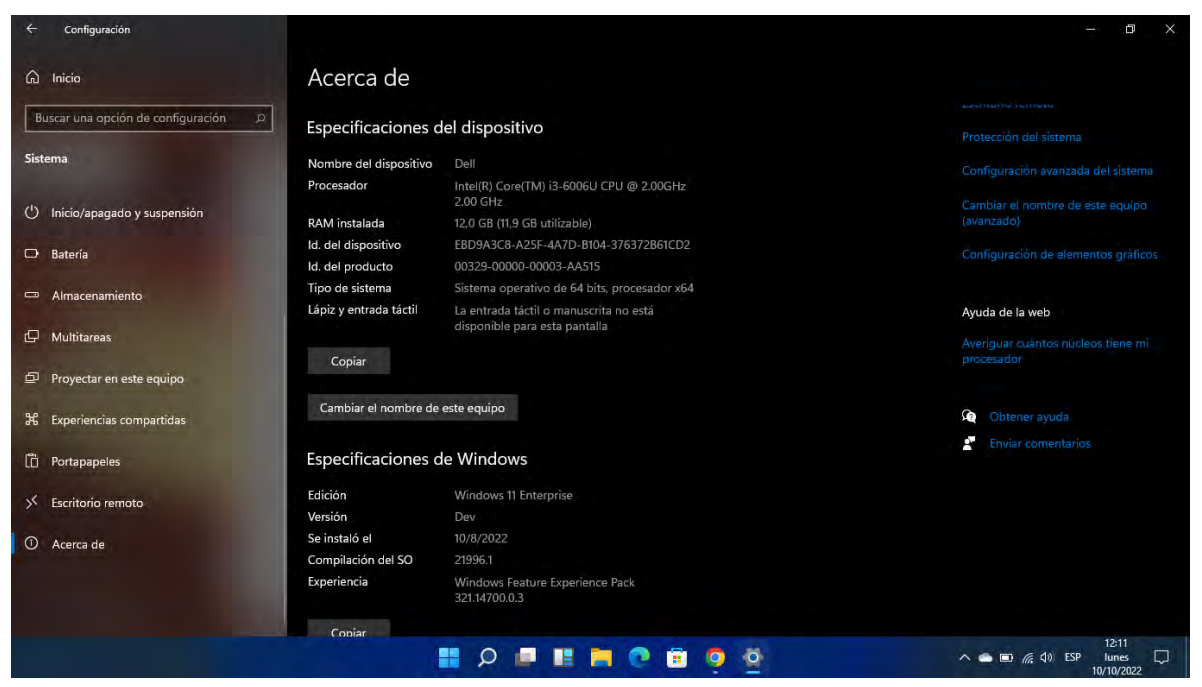

**Anexo 17: Especificaciones equipo de cómputo (laptop) de ASADA Playa Potrero al 2023**

# **1. Información General**

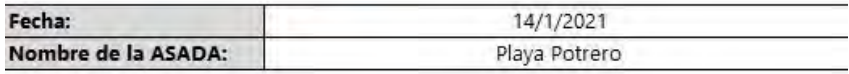

## **Información de la ASADA**

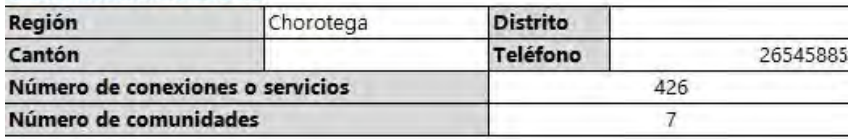

#### **Comité de evaluación y planificación**

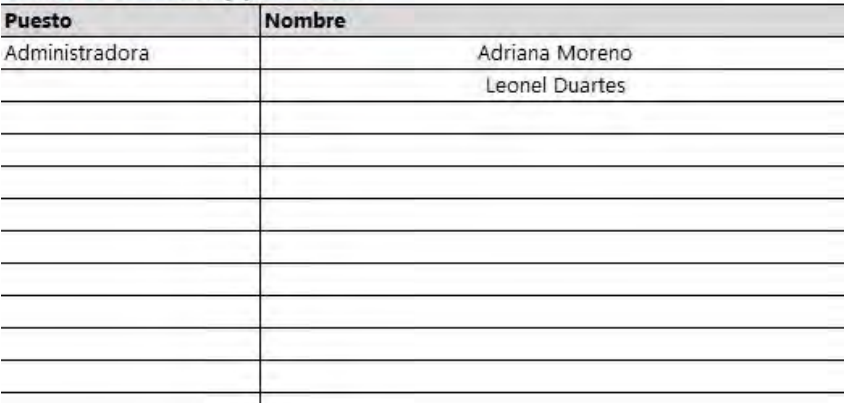

# **Anexo 18: Presentación herramienta PME**

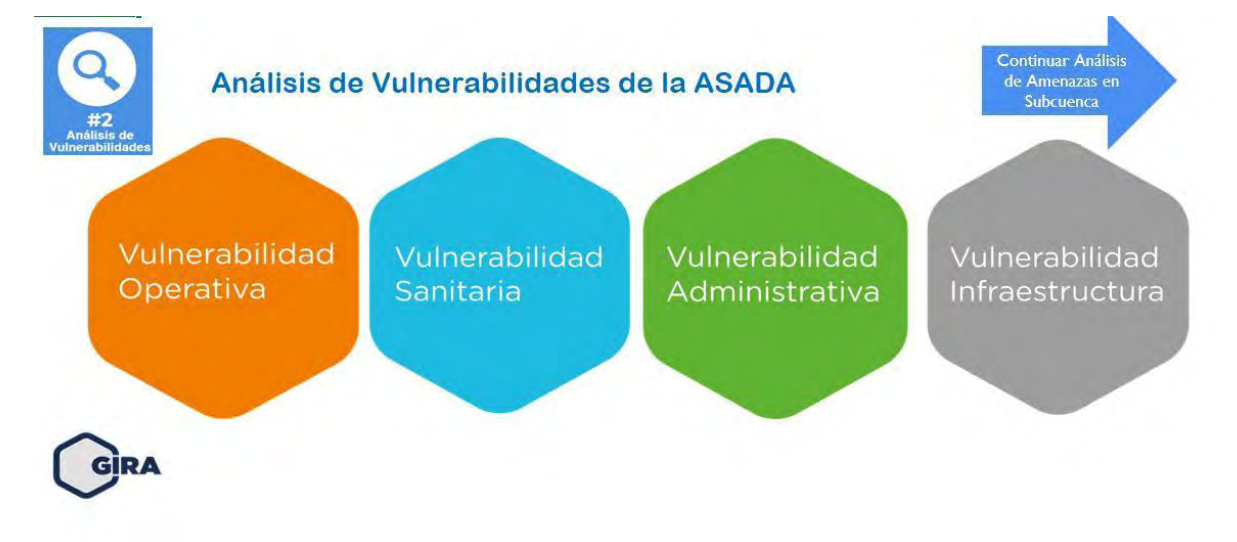

**Anexo 19: Presentación herramienta GIRA**

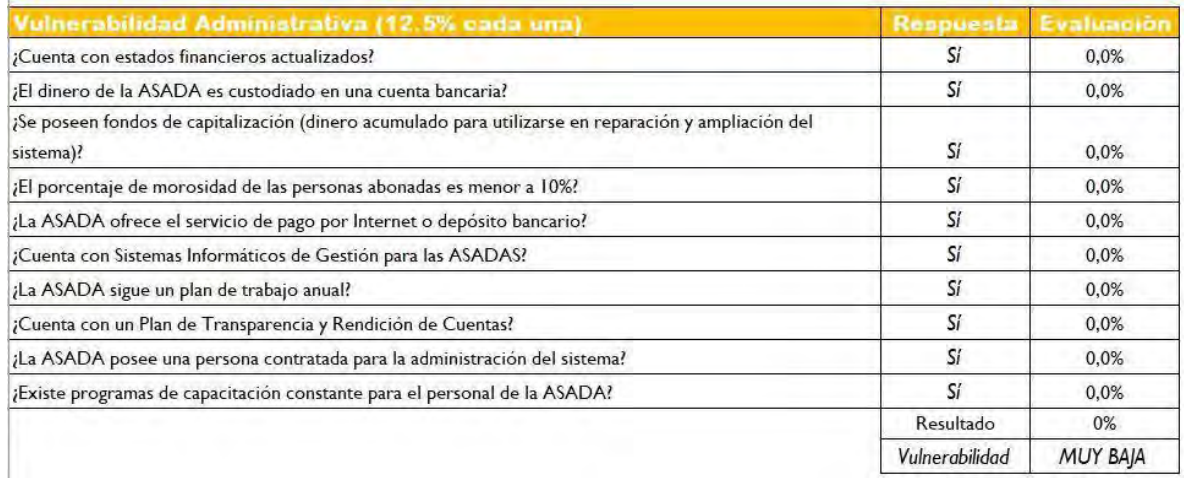

**Anexo 20: Evaluación de las respuestas de la ASADA Playa Potrero en la temática de vulnerabilidad administrativa de la herramienta GIRA**

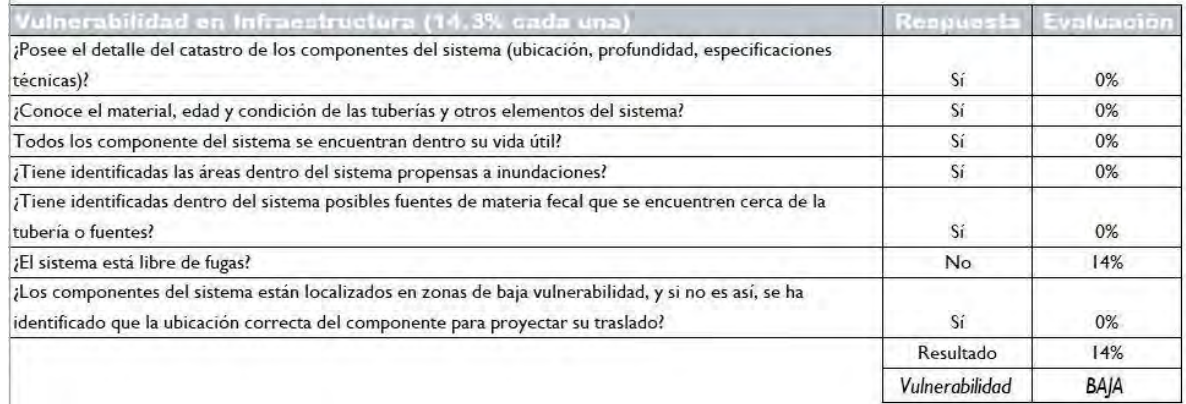

**Anexo 21: Evaluación de las respuestas de la ASADA Playa Potrero en la temática de vulnerabilidad en infraestructura de la herramienta GIRA**

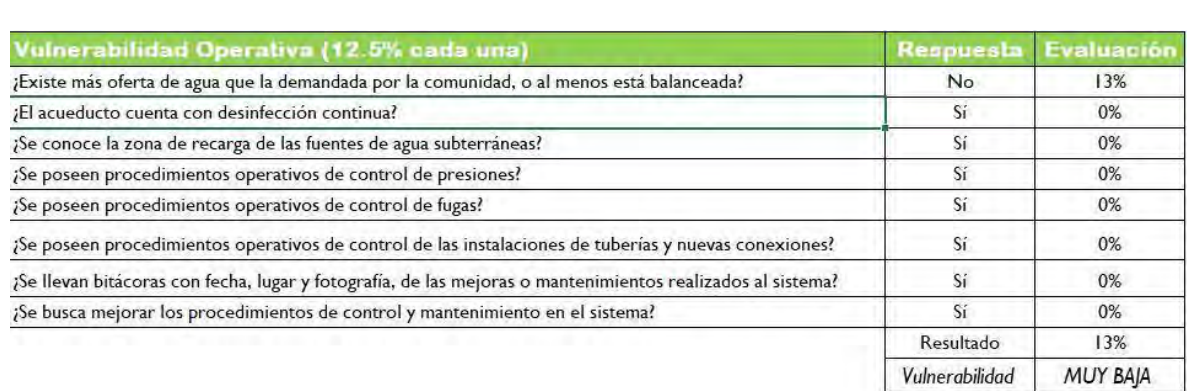

## **Anexo 22: Evaluación de las respuestas de la ASADA Playa Potrero en la temática de vulnerabilidad operativa de la herramienta GIRA**

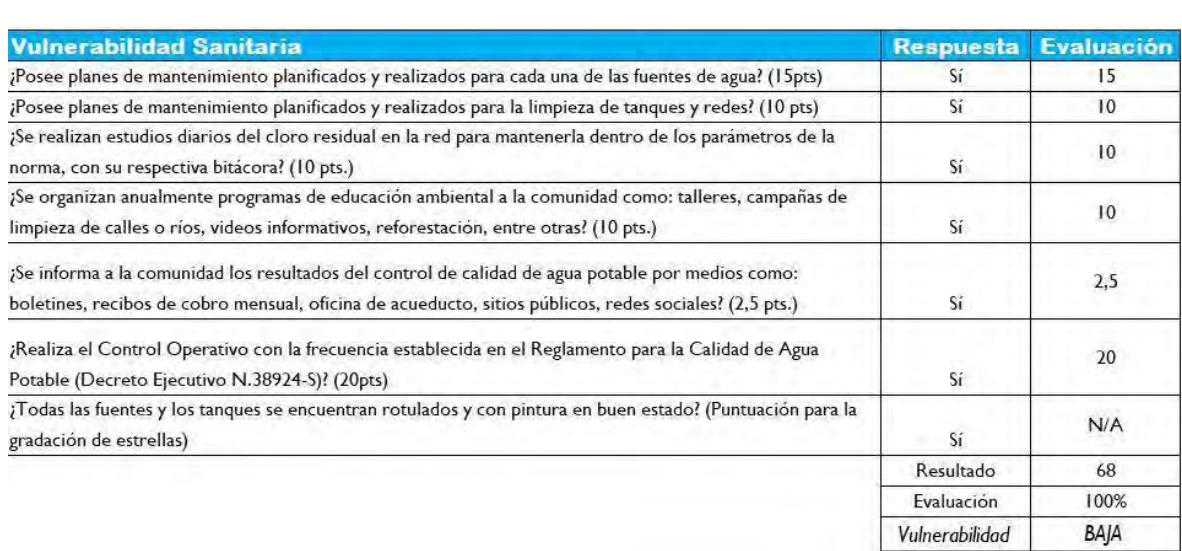

## **Anexo 23: Evaluación de las respuestas de la ASADA Playa Potrero en la temática de vulnerabilidad sanitaria de la herramienta GIRA**

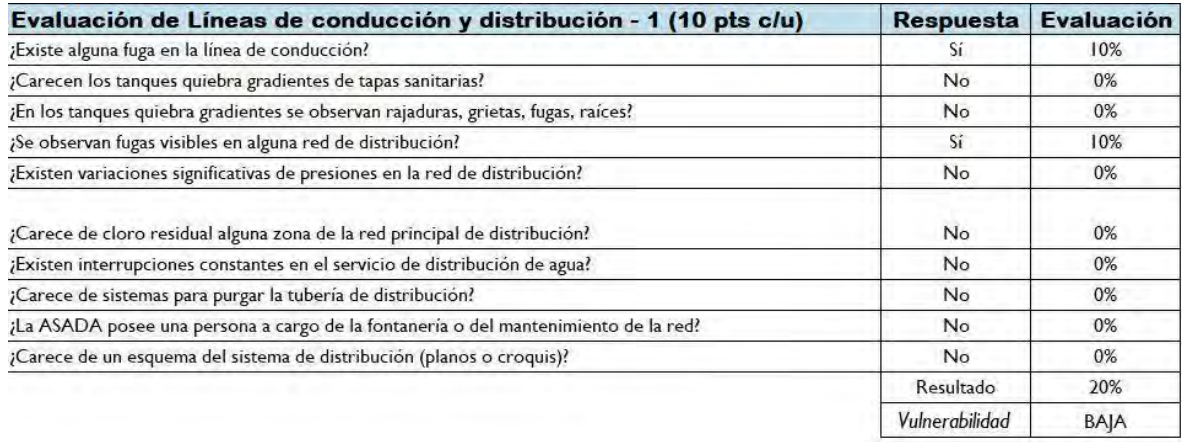

**Anexo 24: Evaluación de las respuestas de la ASADA Playa Potrero en la temática de vulnerabilidad líneas de conducción y distribución de la herramienta GIRA**

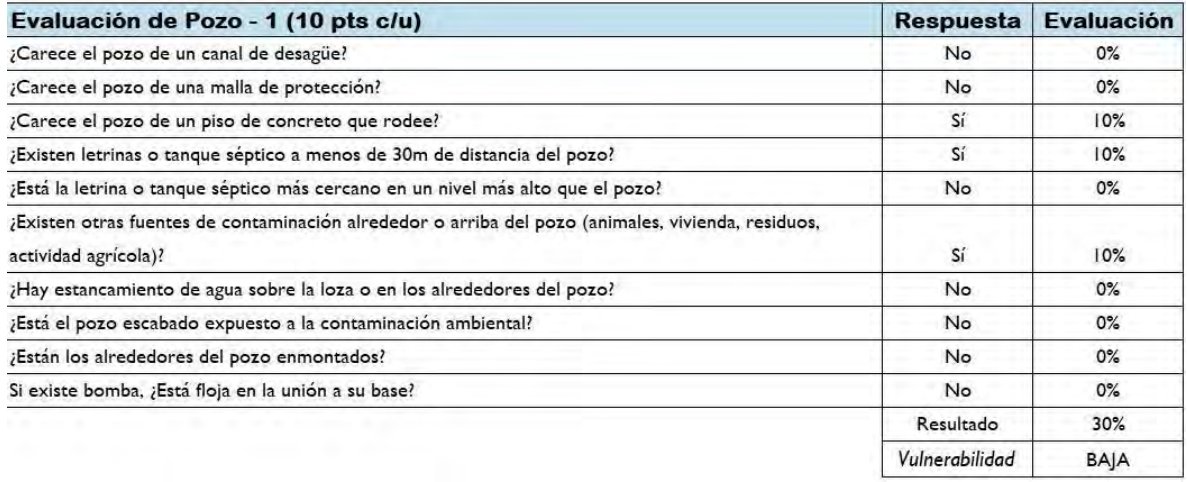

**Anexo 25: Evaluación de las respuestas de la ASADA Playa Potrero en la temática de vulnerabilidad pozo 1 de la herramienta GIRA**

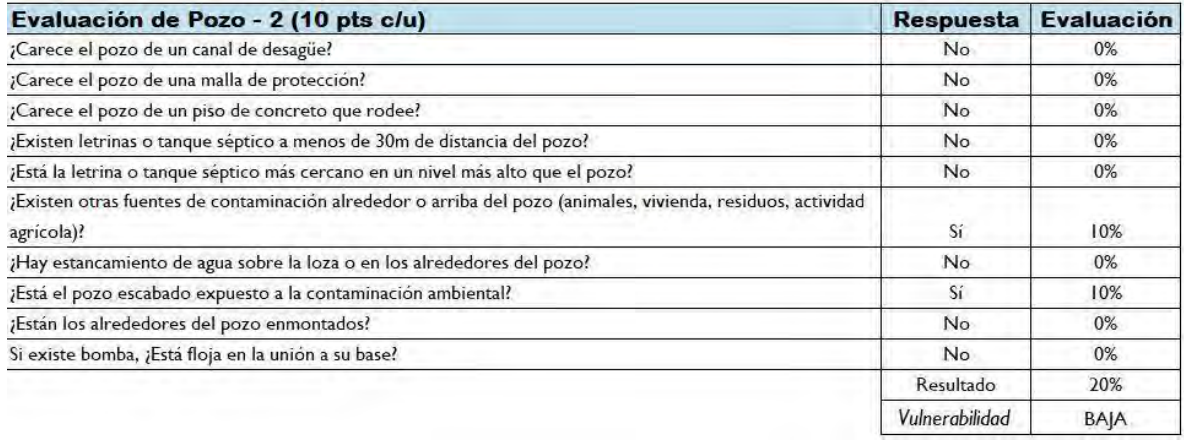

**Anexo 26: Evaluación de las respuestas de la ASADA Playa Potrero en la temática de vulnerabilidad pozo 2 de la herramienta GIRA**

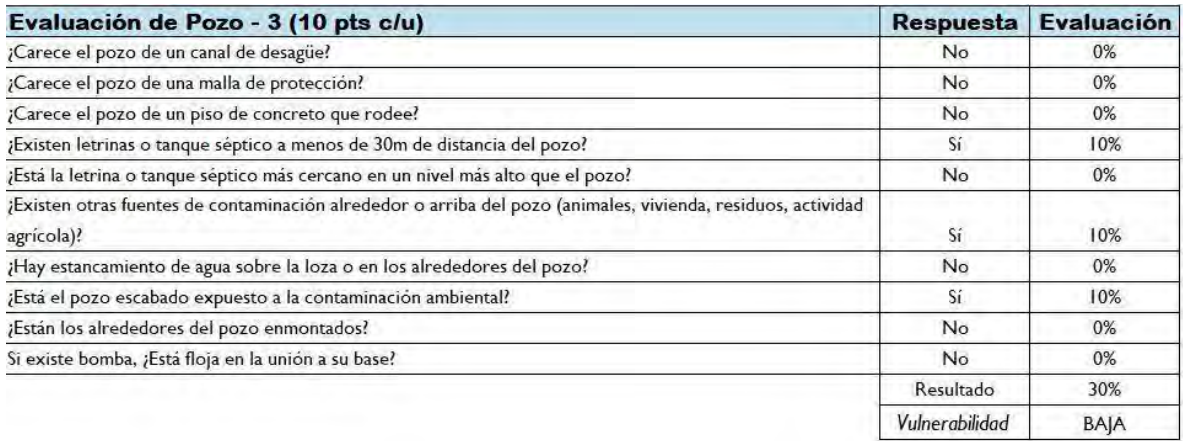

**Anexo 27: Evaluación de las respuestas de la ASADA Playa Potrero en la temática de vulnerabilidad pozo 3 de la herramienta GIRA**

AsadaSoft 2.0

#### 07-septiembre-2022

#### ACUEDUCTO PLAYA POTRERO

#### Reporte de Clientes por Medidor

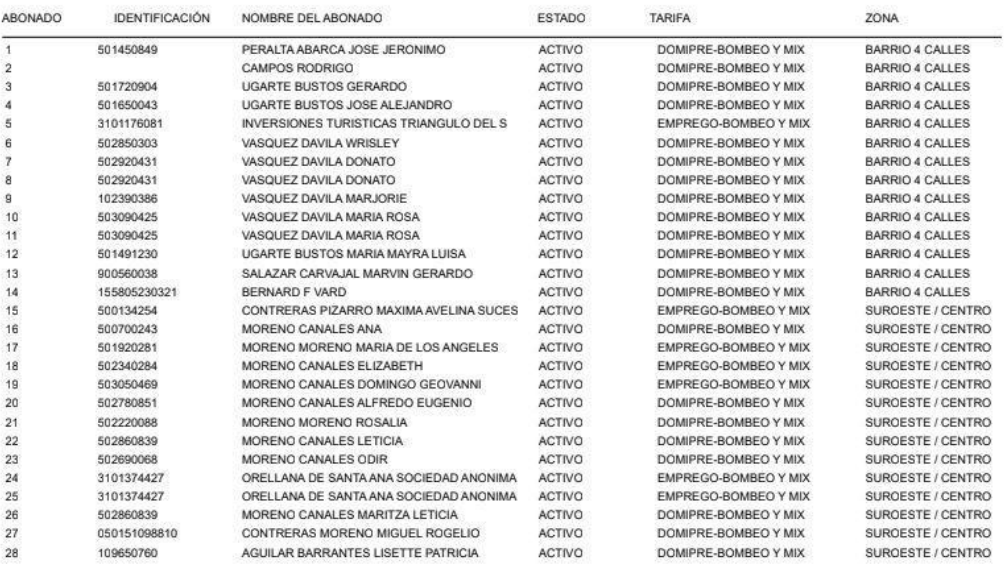

ADRIANAM

## **Anexo 28: Reporte de clientes por medidor hoja 1**

07-septiembre-2022

Pégina 1 de 16

AsadaSoft 2.0

## ACUEDUCTO PLAYA POTRERO

#### Reporte de Clientes por Medidor

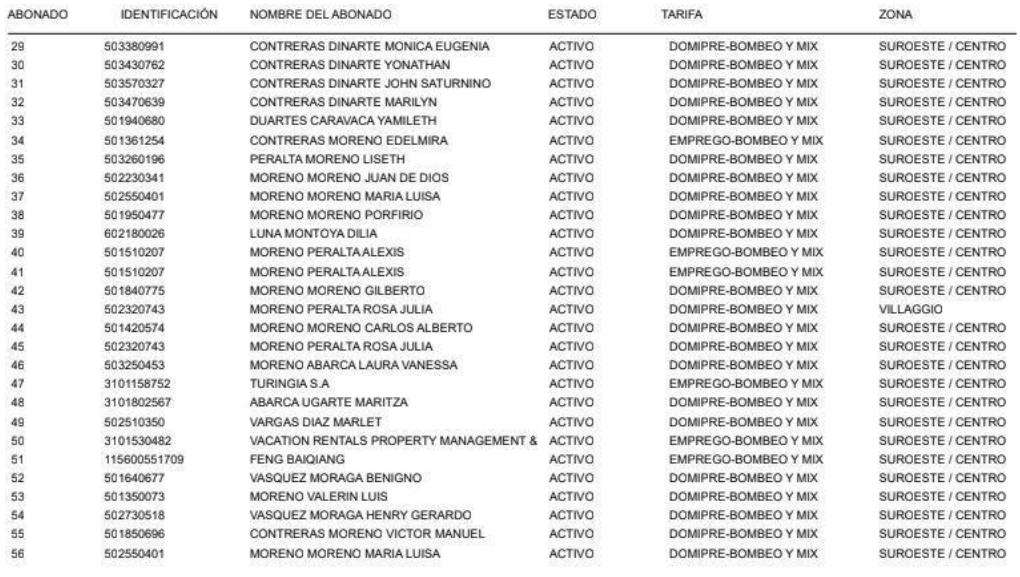

ADRIANAM

Página 2 de 16

**Anexo 29: Reporte de clientes por medidor hoja 2**

AsadaSoft 2.0

#### 07-aeptiembre•2022

## ACUEDUCTO PLAYA POTRERO

#### Reporte de Clientes por Medidor

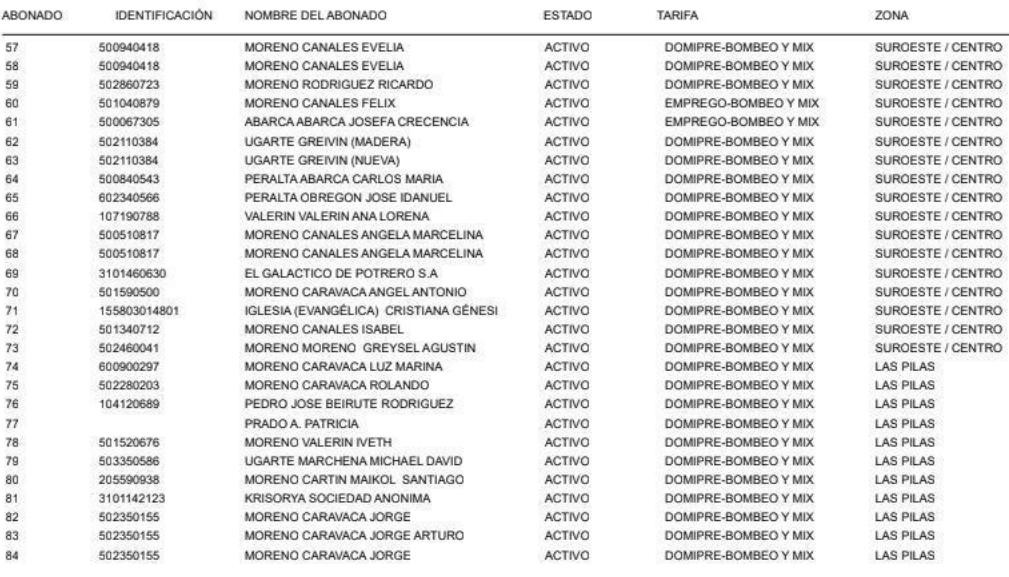

ADRIANAM

**Anexo 30: Reporte de clientes por medidor hoja 3**

07-septiembte•2022

Péglna 3 de 16

AsadaSoft 2.0

#### ACUEDUCTO PLAYA POTRERO

#### Reporte de Clientes por Medidor

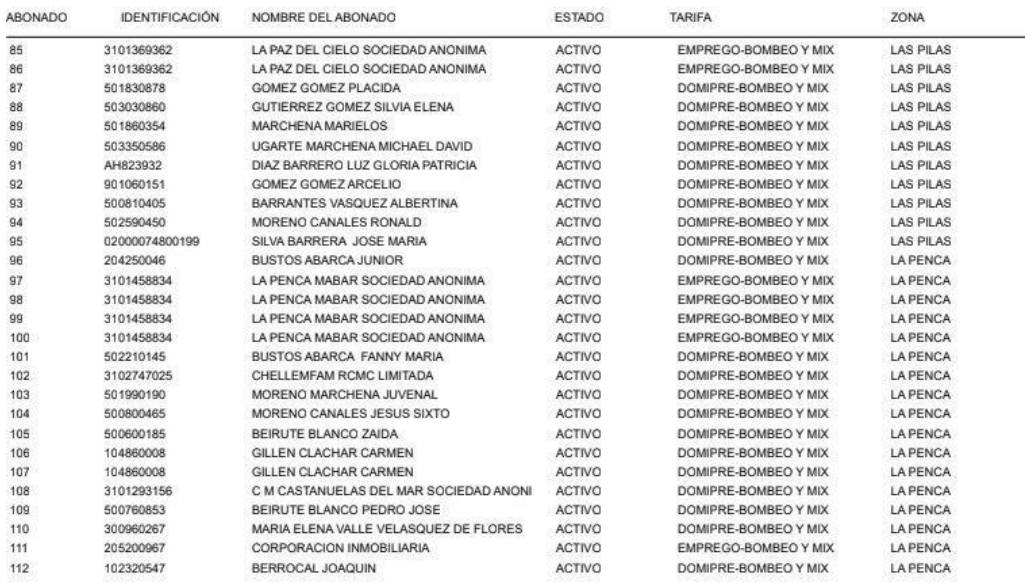

AORIANAM

**Anexo 31: Reporte de clientes por medidor hoja 4**

Péglna 4 de 16

07•sepliembre-2022

Péglna 5 de 16

07-septiembre-2022

## ACUEDUCTO PLAYA POTRERO

#### Reporte de Clientes por Medidor

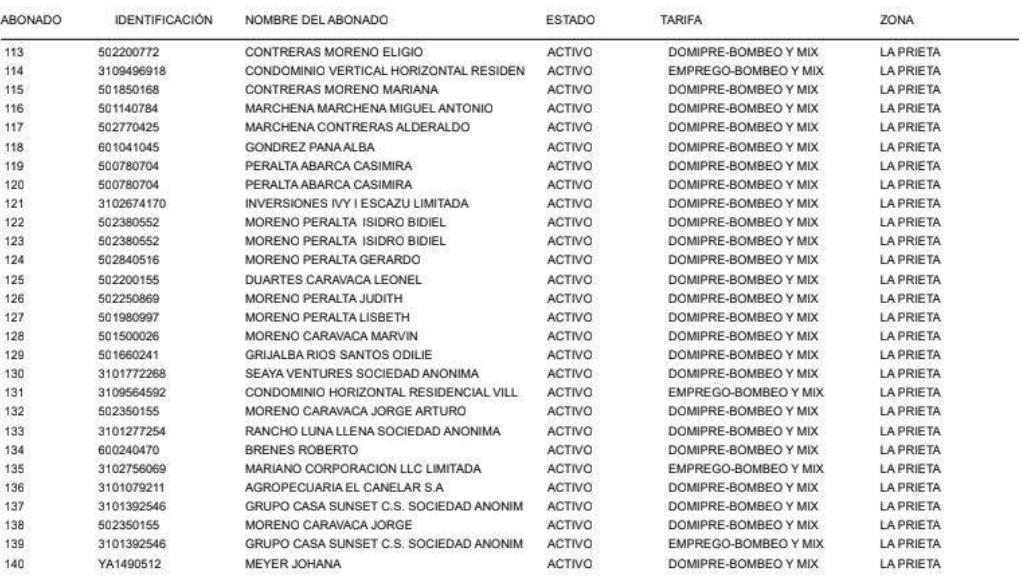

AORIANAM

AsadaSoft 2.0

#### ACUEDUCTO PLAYA POTRERO

**Anexo 32: Reporte de clientes por medidor hoja 5**

## Reporte de Clientes por Medidor

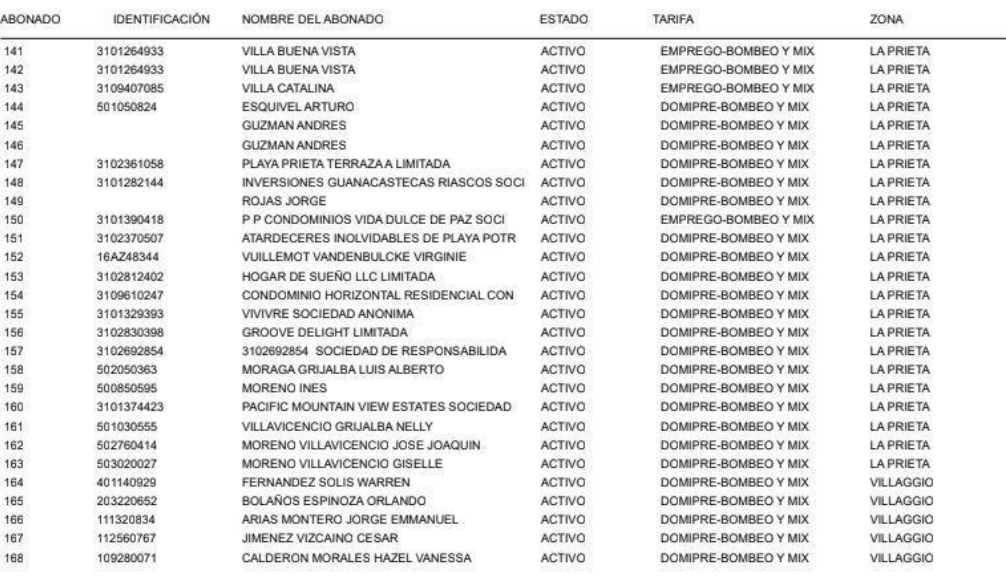

ADRIANAM

**Anexo 33: Reporte de clientes por medidor hoja 6**

Péglna 6 de 16

177

## ACUEDUCTO PLAYA POTRERO

#### Reporte de Clientes por Medidor

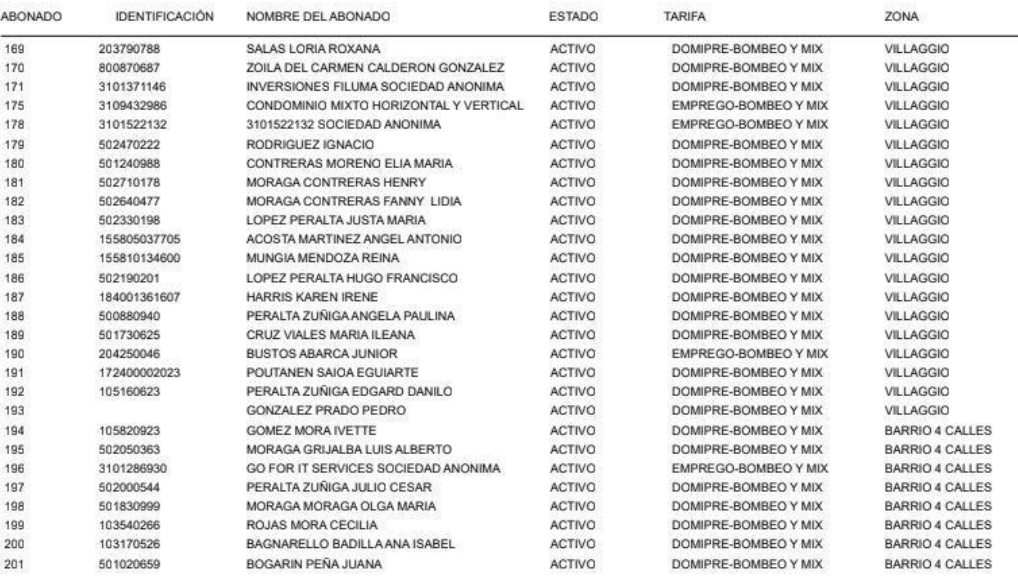

ADRIANAM

AsadaSoft 2.0

## ACUEDUCTO PLAYA POTRERO

**Anexo 34: Reporte de clientes por medidor hoja 7**

#### Reporte de Clientes por Medidor

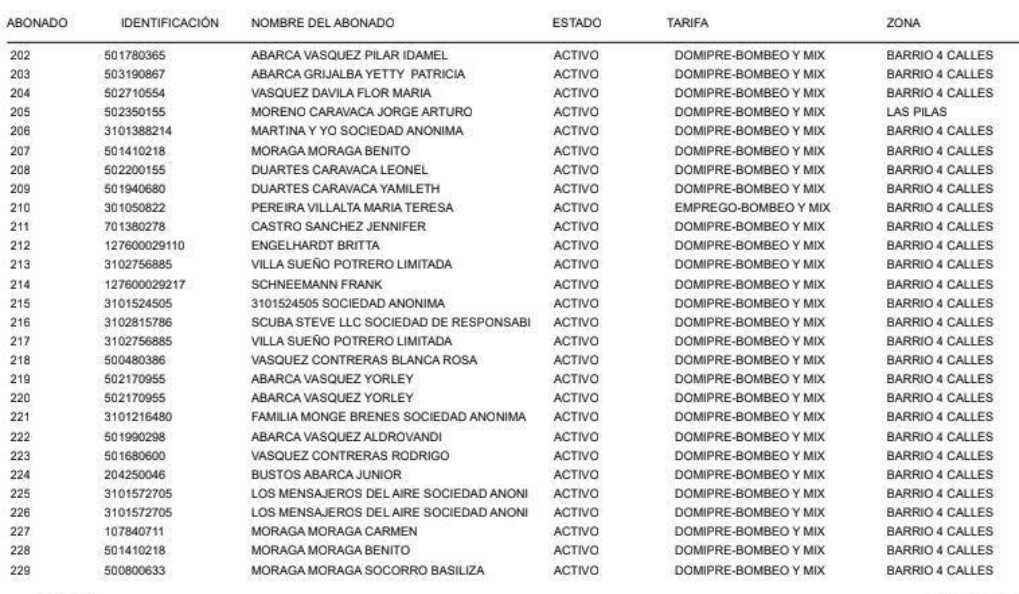

AORIANAM

**Anexo 35: Reporte de clientes por medidor hoja 8**

Página 7 de 16

07-septiembre-2022

AsadaSoft 2.0

#### 07-septiembre-2022

## ACUEDUCTO PLAYA POTRERO

#### Reporte de Clientes por Medidor

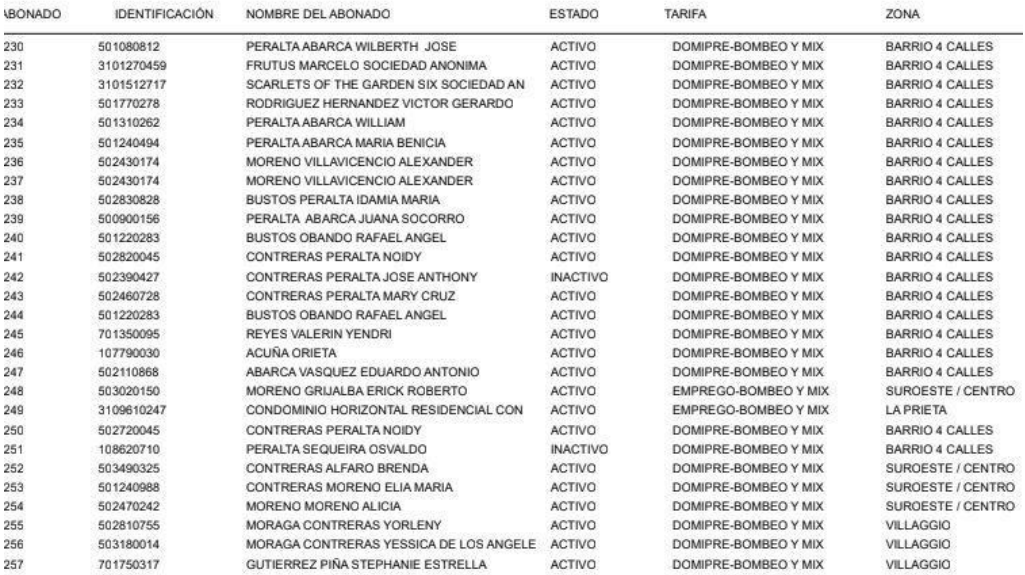

ADRIANAM

AsedaSoft 2.0

#### ACUEDUCTO PLAYA POTRERO

**Anexo 36: Reporte de clientes por medidor hoja 9**

## Reporte de Clientes por Medidor

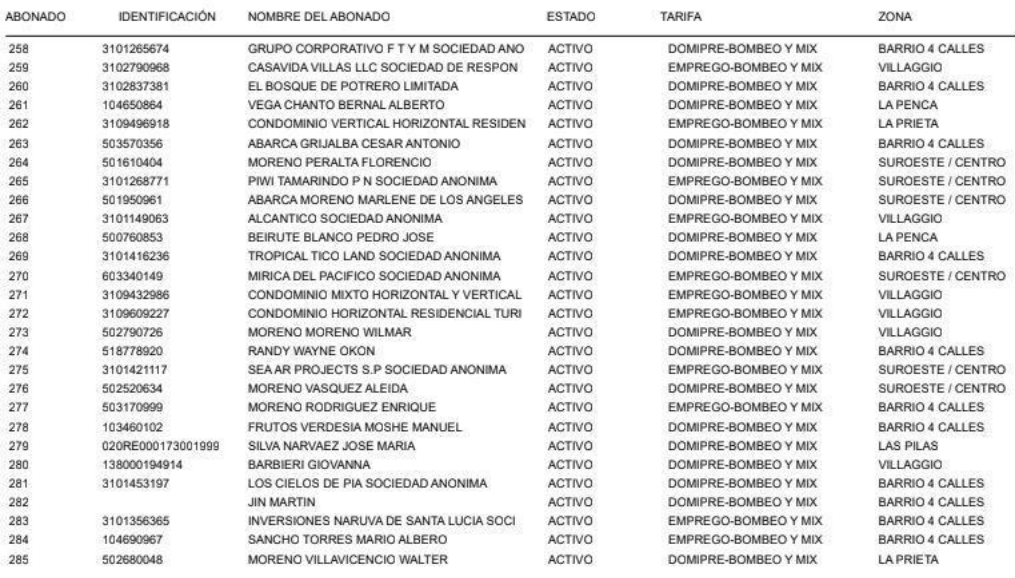

ADRIANAM

**Anexo 37: Reporte de clientes por medidor hoja 10**

Página 9 de 16

07-sepdembre-2022

Pégina 10 de 16
AsadaSoft<br>2.0

#### 07-septiembre-2022

Página 11 de 16

07-septiembre-2022

### ACUEDUCTO PLAYA POTRERO

# Reporte de Clientes por Medidor

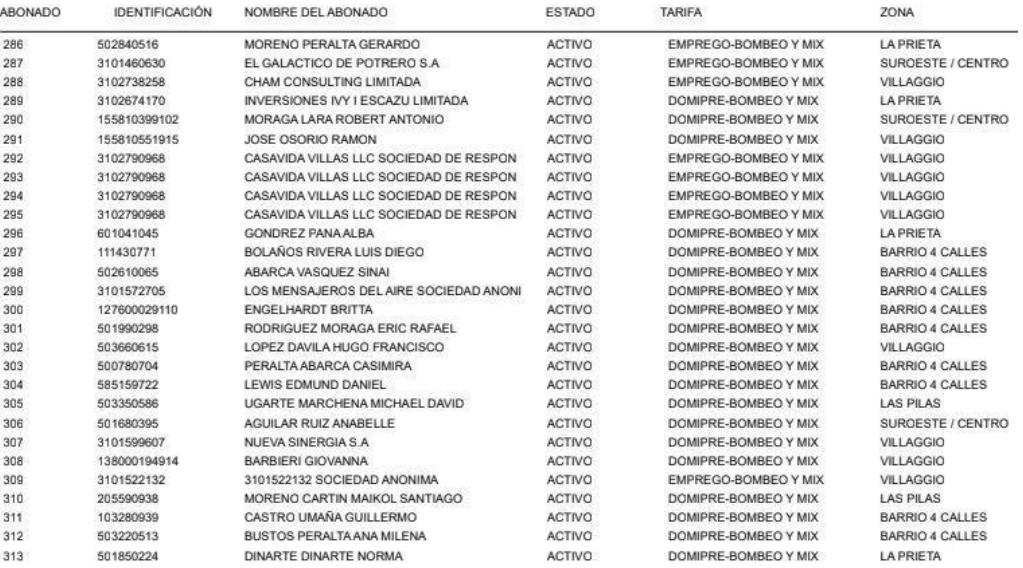

ADRIANAM

AsadaSoft<br>2.0

# ACUEDUCTO PLAYA POTRERO

Anexo 38: Reporte de clientes por medidor hoja 11

### Reporte de Clientes por Medidor

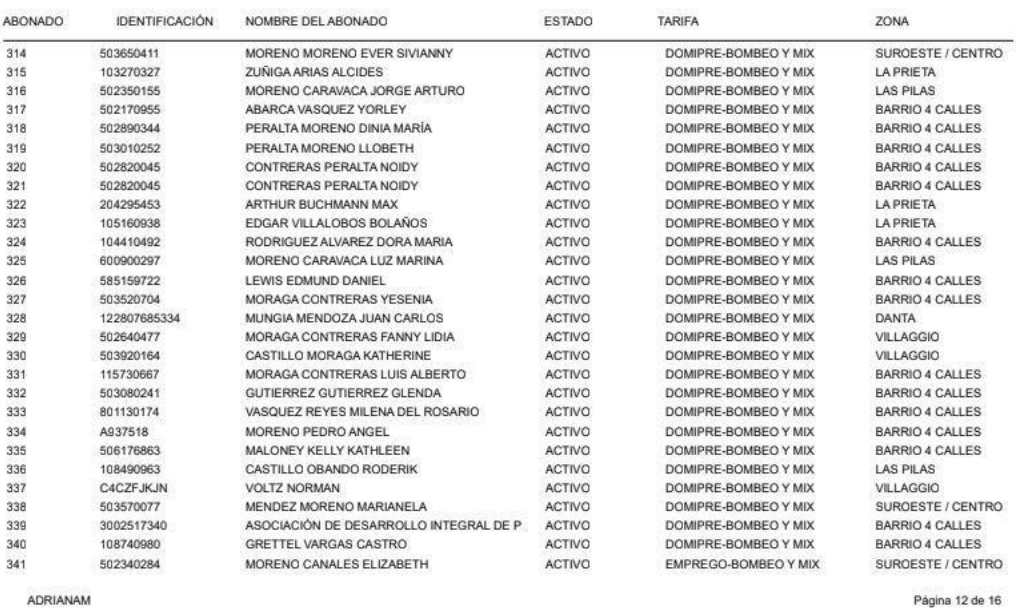

ADRIANAM

Anexo 39: Reporte de clientes por medidor hoja 12

AsadaSoft<br>2.0

#### 07-septiembre-2022

Página 13 de 16

07-septiembre-2022

### ACUEDUCTO PLAYA POTRERO

# Reporte de Clientes por Medidor

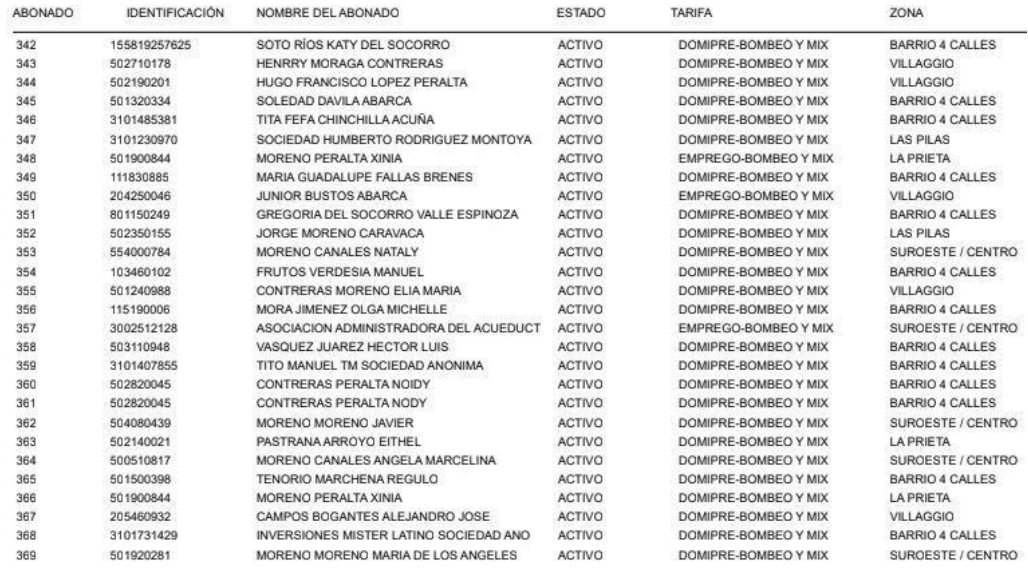

ADRIANAM

AsadaSoft<br>2.0

### ACUEDUCTO PLAYA POTRERO

Anexo 40: Reporte de clientes por medidor hoja 13

### Reporte de Clientes por Medidor

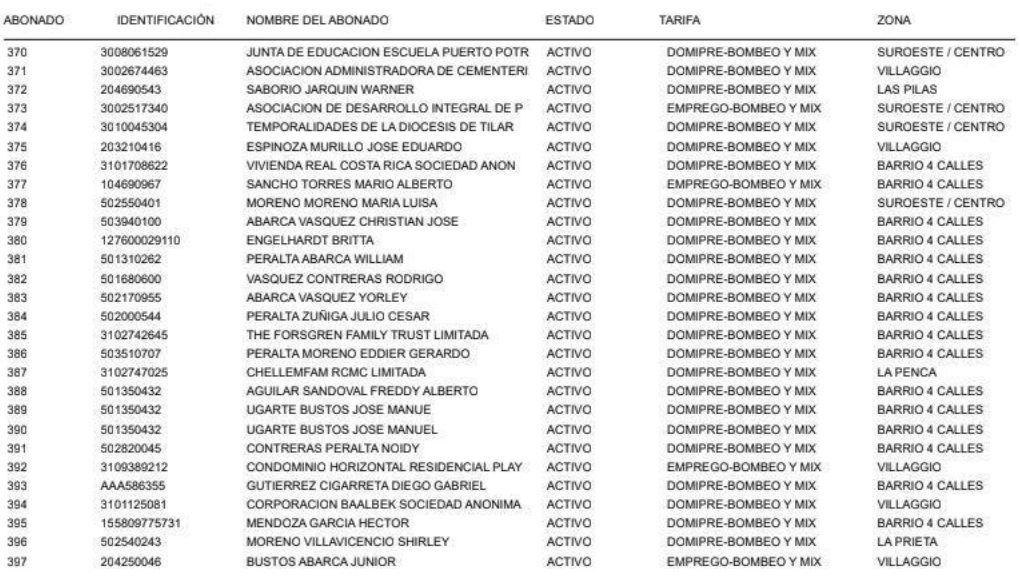

ADRIANAM

Anexo 41: Reporte de clientes por medidor hoja 14

Página 14 de 16

AsadaSoft<br>2.0

### 07-septiembre-2022

# ACUEDUCTO PLAYA POTRERO

# Reporte de Clientes por Medidor

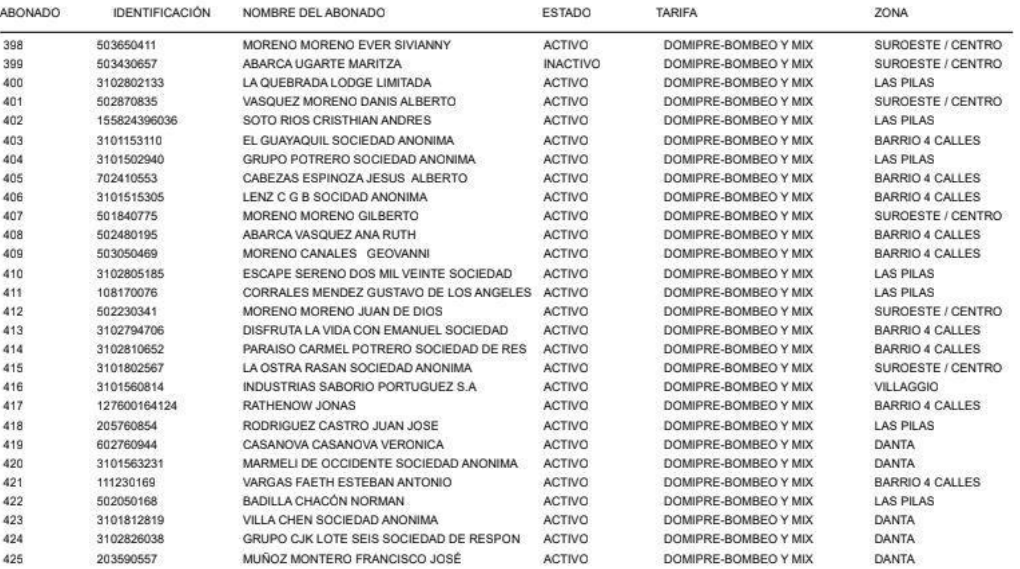

ADRIANAM

AsadaSoft<br>2.0

# ACUEDUCTO PLAYA POTRERO

Anexo 42: Reporte de clientes por medidor hoja 15

### Reporte de Clientes por Medidor

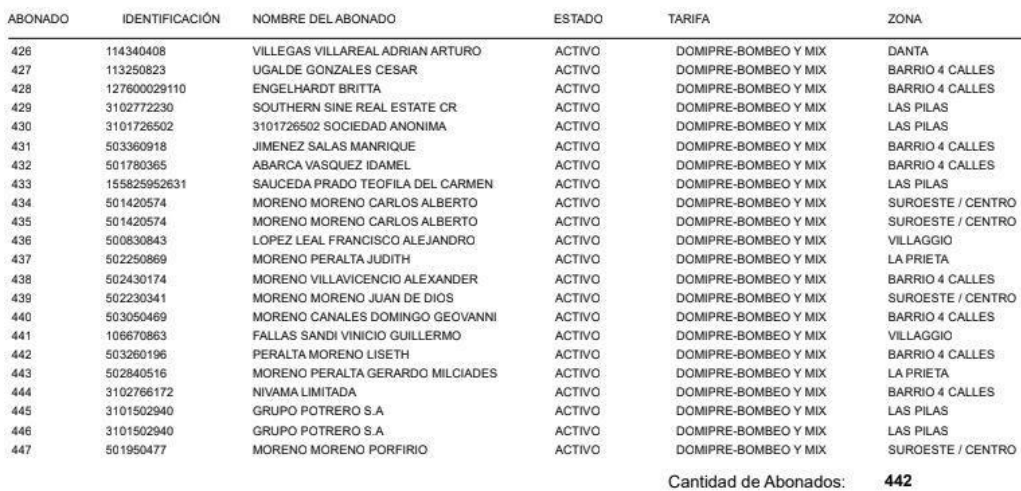

Anexo 43: Reporte de clientes por medidor hoja 16

Página 15 de 16

07-septiembre-2022

182